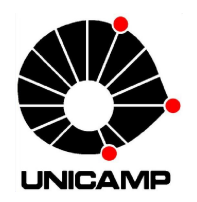

### EDUARDO VARGAS FERREIRA

## Modelos da Teoria de Resposta ao Item assimétricos de grupos múltiplos para respostas politômicas nominais e ordinais sob um enfoque bayesiano

### CAMPINAS

2014

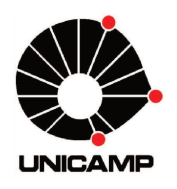

Universidade Estadual de Campinas Instituto de Matemática, Estatística e Computação Científica

Eduardo Vargas Ferreira

### Modelos da Teoria de Resposta ao Item assimétricos de grupos múltiplos para respostas politômicas nominais e ordinais sob um enfoque bayesiano

Dissertação apresentada **ao** Instituto  $\mathrm{d}\mathrm{e}$ Matemática, Estatística e Computação Científica da Universidade Estadual de Campinas como parte dos requisitos exigidos para a obtenção do título de Mestre em Estatística.

Orientador: Prof. Dr. Caio Lucidius Naberezny Azevedo

ESTE EXEMPLAR CORRESPONDE À VERSÃO FINAL DA DISSERTAÇÃO DEFENDIDA PELO ALUNO EDUARDO VARGAS FERREIRA E ORIENTADA PELO PROF. DR. CAIO LUCIDIUS **NABEREZNY AZEVEDO** 

Assinatura do Orientador

Campinas 2014

### Ficha catalográfica Universidade Estadual de Campinas Biblioteca do Instituto de Matemática, Estatística e Computação Científica Maria Fabiana Bezerra Muller - CRB 8/6162

Ferreira, Eduardo Vargas, 1987-F413m Modelos da teoria de resposta ao item assimétricos de grupos múltiplos para respostas politômicas nominais e ordinais sob um enfoque bayesiano / Eduardo Vargas Ferreira. - Campinas, SP : [s.n.], 2014. Orientador: Caio Lucidius Naberezny Azevedo. Dissertação (mestrado) – Universidade Estadual de Campinas, Instituto de Matemática, Estatística e Computação Científica. 1. Teoria da resposta ao item. 2. Modelos politômicos. 3. Inferência bayesiana. 4. Distribuicão normal assimétrica. 5. Métodos MCMC. I. Azevedo, Caio Lucidius Naberezny, 1979-. II. Universidade Estadual de Campinas. Instituto de

### Informações para Biblioteca Digital

Título em outro idioma: Skew item response theory models for multiple groups and for nominal and ordinal polytomous responses under a Bayesian framework

Matemática, Estatística e Computação Científica. III. Título.

Palavras-chave em inglês: Item Response Theory Polytomous models Bayesian inference Skew-normal distribution MCMC algorithms Área de concentração: Estatística Titulação: Mestre em Estatística **Banca examinadora:** Caio Lucidius Naberezny Azevedo [Orientador] Filidor Edilfonso Vilca Labra Jorge Luis Bazán Guzmán Data de defesa: 28-02-2014 Programa de Pós-Graduação: Estatística

Dissertação de Mestrado defendida em 28 de fevereiro de 2014 e aprovada pela Banca Examinadora composta pelos Profs. Drs.

Prof(a). Dr(a). CAIO I/UCIDIUS NABEREZNY AZEVEDO Prof(a). Dr(a). FILIDOR EDILFONSO VILCA LABRA Prof(a). Dr(a). JORGE LUIS BAZ. N GUZMÁN

## Abstract

In this work, we propose new Item Response Theory models for nominal and ordinal (gradual) polytomous responses through augmented data schemes considering multiple groups. For the distribution of the latent traits of each group, we consider a skew-normal distribution under the centered parametrization. This approach will allow for accommodating a possible skewness of the latent trait distribution, but is also helpful to ensure the identifiability of the models, which is studied under frequentist and Bayesian paradigms. Concerning estimation methods, we developed Bayesian methods through Markov chain Monte Carlo (MCMC) algorithms by using the Gibbs algorithm (DAGS), with augmented likelihood (augmented data) and Metropolis-Hastings algorithms, considering the original likelihood. The computational environment was written in the  $C++$  language and integrated with the R program (a statistical computational and graphical environment), allowing for free, open source and high-speed routines which, in turn, are essential to the dissemination of the developed methodologies. In terms of model selection, we considered the deviance information criterion (DIC), the expected Akaike information criterion (EAIC) and expected Bayesian information criterion (EBIC). Regarding model-fit assessment tools, we explore the posterior predictive model- checking which allows for assessing the quality of measurement, instruments (tests, questionnaires, and others), the model fit in a global sense, besides providing directions toward violations of specific assumptions. Simulation studies, considering different situations of practical interest, indicate that the models and estimation methods produced reasonable results, with outperformance of skew models when compared to symmetric ones (which assumes symmetry of the latent trait distribution). Analysis of a data set which corresponds to the first phase of the 2013 written examination of UNICAMP (State University of Campinas), illustrates the potential of the following triad: modelling; estimation methods; and diagnostic tools developed in this work.

Keywords: Item response theory, polytomous models, Bayesian inference, skew-normal distribution, MCMC algorithms, augmented data.

### Resumo

No presente trabalho propõem-se novos modelos da Teoria de Resposta ao Item para respostas politômicas nominais e ordinais (graduais), via dados aumentados, para grupos múltiplos. Para a modelagem das distribuições dos traços latentes de cada grupo, considera-se normais assimétricas centradas.

Tal abordagem, além de acomodar a característica de assimetria aos dados, ajuda a garantir a *identi*ficabilidade dos modelos estudados, a qual é tratada tanto sob a ótica frequentista quanto bayesiana. Com relação aos métodos de estimação, desenvolveu-se procedimentos bayesianos através de algoritmos de Monte Carlo via cadeias de Markov (MCMC), utilizando o algoritmo de Gibbs (DAGS), com a verossimilhança aumentada (dados aumentados) e *Metropolis-Hastings*, considerando a verossimilhança original. As implementações computacionais foram escritas em linguagem  $C++$ , integradas ao ambiente computacional, gráfico e estatístico  $R$ , viabilizando rotinas gratuitas, de código aberto e alta velocidade no processamento, essenciais à difusão de tais metodologias. Para a seleção de modelos, utilizou-se o critério de informação deviance (DIC), os valores esperados do critério de informação de Akaike (EAIC) e o critério de informação bayesiano (EBIC). Em relação à verificação da qualidade do ajuste de modelos, explorou-se a checagem preditiva a posteriori, que fornece meios concretos de se avaliar a qualidade do instrumento de medida (prova, questionário etc), qualidade do ajuste do modelo de um modo global, além de indícios de violações de suposições específicas. Estudos de simulação, considerando diversas situações de interesse prático, indicam que os modelos e métodos de estimação produzem resultados bastante satisfatórios, com superioridade dos modelos assimétricos com relação ao simétrico (o qual assume simetria das distribuições das variáveis latentes). A análise de um conjunto de dados reais, referente `a primeira fase do vestibular da UNICAMP de 2013, ilustra o potencial da tríade: modelagem, métodos de estimação e ferramentas de diagnósticos, desenvolvida neste trabalho.

Palavras-chave: Teoria da resposta ao item, modelos politômicos, inferência bayesiana, distribuição normal assimétrica centrada, algoritmos MCMC, dados aumentados.

# Sumário

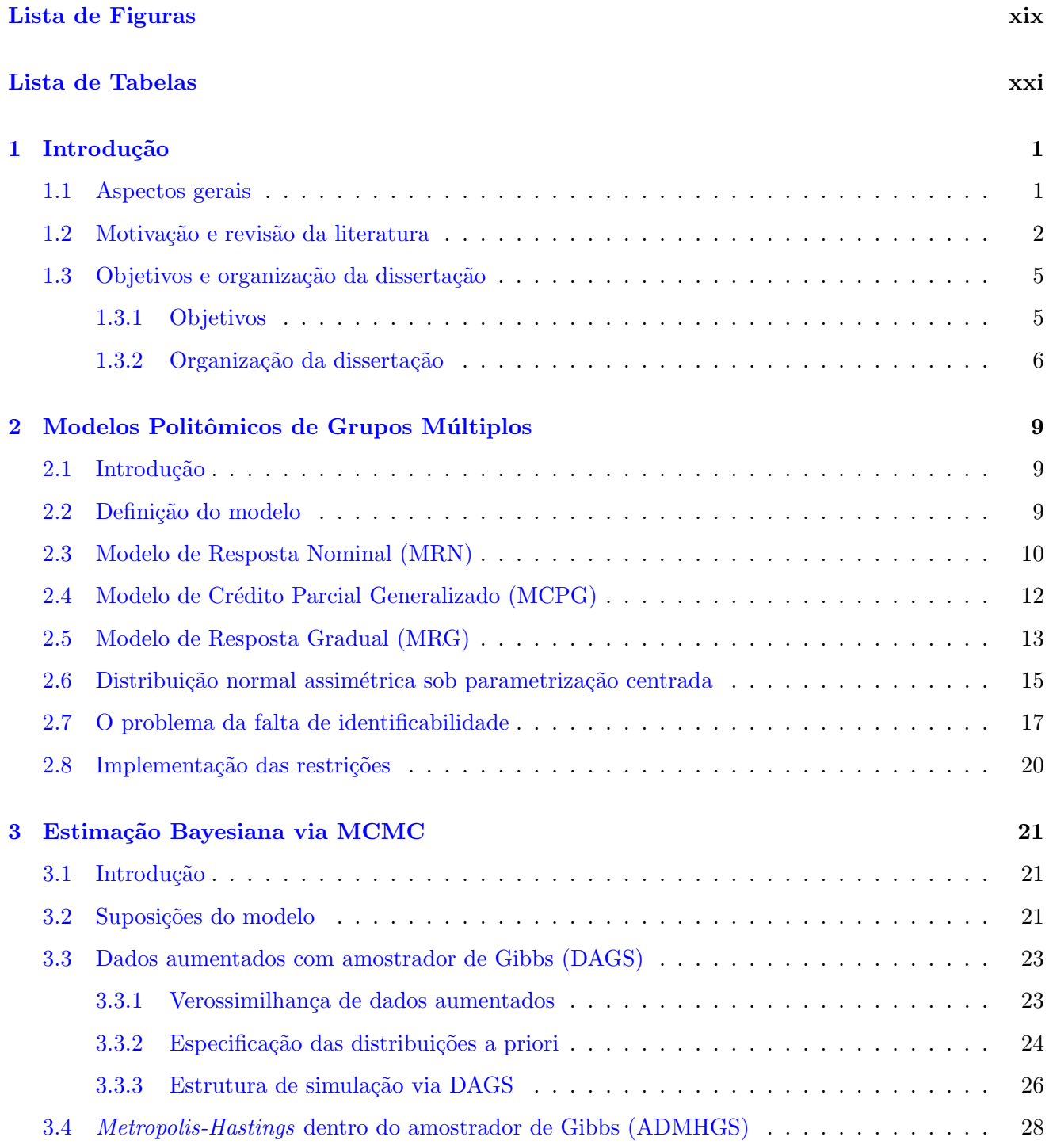

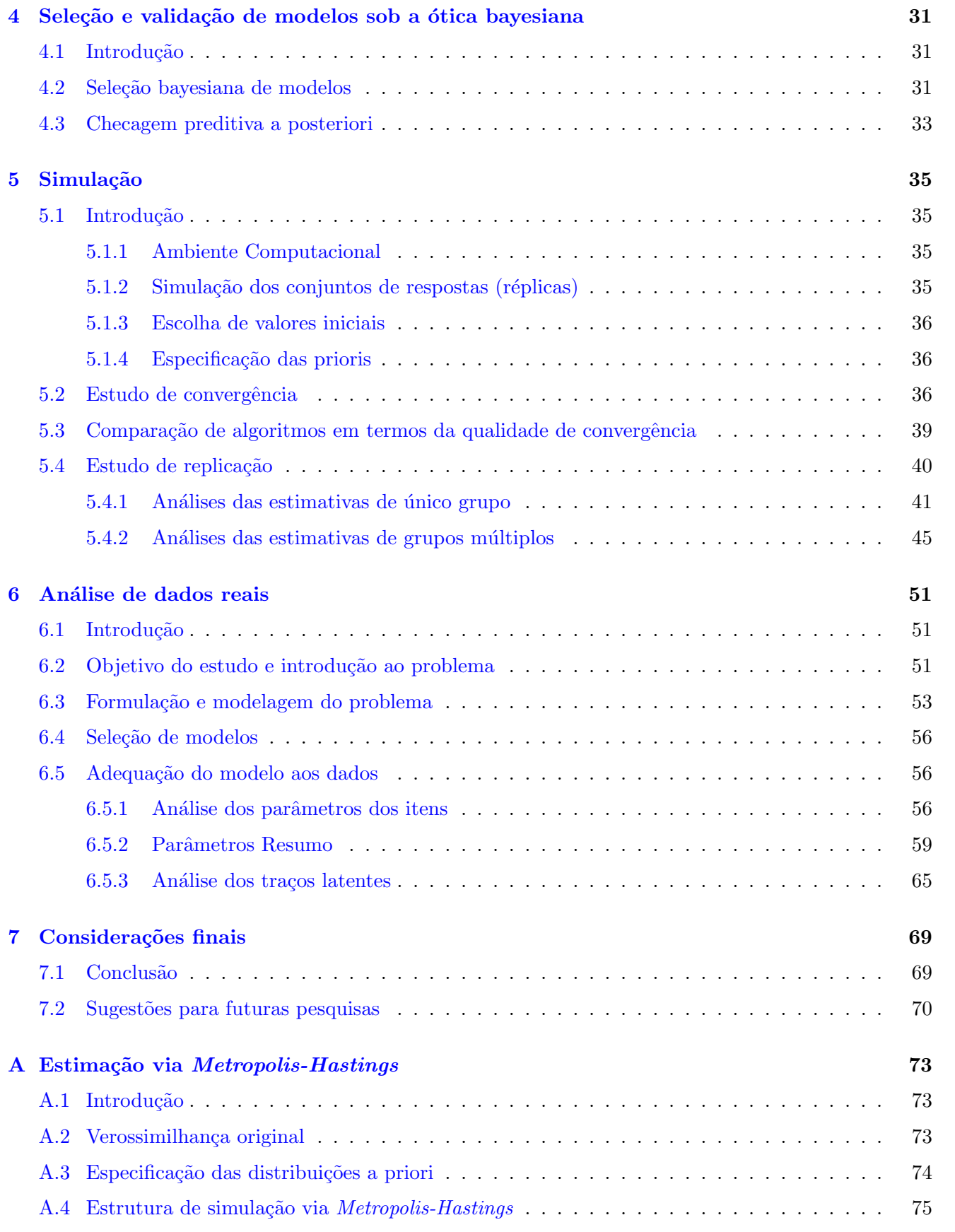

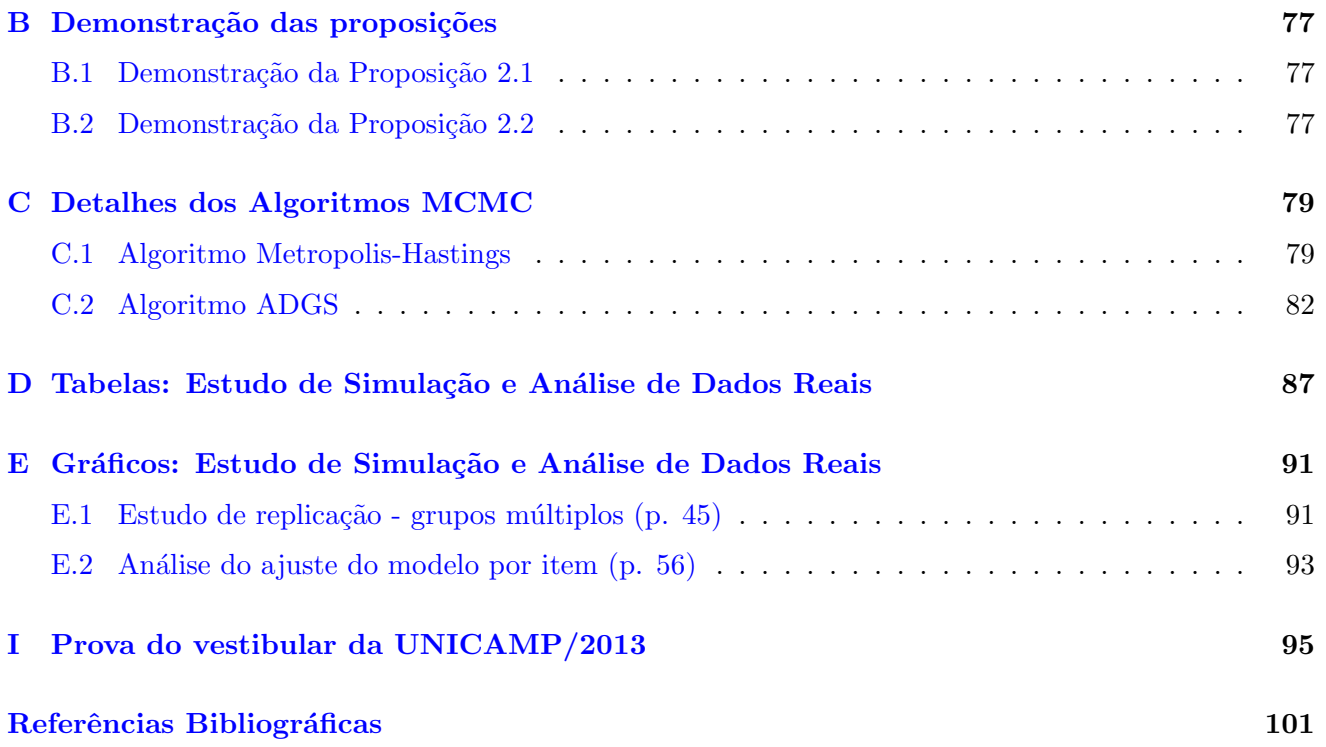

Para aqueles que não viram mas creem

Se me amais, guardai os meus mandamentos; e eu pedirei a meu Pai e ele vos enviará outro Consolador, a fim de que fique eternamente convosco. O Espírito de Verdade que o mundo não pode receber, porque não o vê;  $v$ ós, porém, o conhecereis, porque permanecerá convosco e estará em vós.

(S. Jo˜ao, cap. XIV, vv. 15 a 17).

Para minha querida mãe, que penso não somente hoje, mas sempre, eternamente ...

Desejava, Mãezinha, para testemunhar-te afeto e gratidão, escrever-te um poema que me fotografasse o coração. E, ao servir-me do verbo, quisera misturar a beleza das flores e das fontes, o azul do céu, o ouro do sol e os lírios do luar... Ofereço te, assim ao carinho perfeito o doce pranto de agradecimento que me verte do peito. As lágrimas que choro de alegria refletem, uma a uma

as estrelas de amor que te engrandecem, - a tua glória em suma!...

Es tudo de mais lindo que h´a no mundo - o agasalho, a ternura calma e boa, ´ o refúgio de santo entendimento, a presença que abençoa... E não sabendo, Mãe, como louvar te a celeste afeição, rogando a Deus te glorifique a vida, trago-te o coração.

#### Maria Dolores

## Agradecimentos

Nossos esforços para a construção deste trabalho teriam sido em vão se, ao final, não pudéssemos agradecer aos que ajudaram a construí-lo. Dessa forma, gostaríamos de expressar nossos sinceros reconhecimentos, pedindo desculpas antecipadas a quem foi involuntária e injustamente omitido.

Na singela pobreza do meu verso, agradeço a Jesus, filho de Deus do universo, por haver-se dedicado a legar, com bondade fraternal, gentileza e dor, o mapa da felicidade através da benção do amor. Seguindo com carinho, meus pais e irmãos, recebam os melhores sentimentos, com todo o amor iluminado de reconhecimento. Obrigado pelo lar confortador e ameno, um cantinho nas Minas Gerais onde eu sempre me assereno. Lembro-me, tamb´em, do Giuseppe e do Jackson, ternos amigos de verdade, a quem compartilho essa conquista e agradeço a amizade.

Prossigo reverenciando, com todo direito, aos professores e funcionários da UNICAMP, por esta caminhada referta de aprendizado, exigência científica e respeito. Aos colegas da pós-graduação, agradeço, sem exceção, por toda ajuda nos estudos e pelo alegre convívio nesta jornada, mesmo quando o cansa¸co nos encontrava. Aos membros da banca, por terem revelado uma disponibilidade para leitura deste trabalho, e que através do auxílio e recomendação melhoraram substancialmente sua composição.

Não esqueço, pois, em nenhuma razão, de expressar ao meu orientador a minha sincera gratidão. Durante os anos de Iniciação Científica e Mestrado descortinei horizontes da ciência, percorrendo um caminho que muito me fascinou. Sigo agora com um roteiro, cujos ensinamentos primeiros, o professor quem me mostrou. Agradeço por compartilhar os tesouros da sabedoria, pelo incentivo e dedicação que jamais será esquecida. Muito obrigado, o senhor fez diferença em minha vida.

O meu obrigado dirige-se, tamb´em, `a COMVEST por fornecer o banco de dados utilizados nesta dissertação, especialmente ao Renato Hirata pela disponibilidade e atenção. E finalmente, agradeço ao meu país, que me proporcionou sólida formação acadêmica, financiada pelo CNPq, promovendo o desenvolvimento da ciência no Brasil.

> Campinas, 28 de fevereiro de 2014, Eduardo Vargas Ferreira

# Lista de Figuras

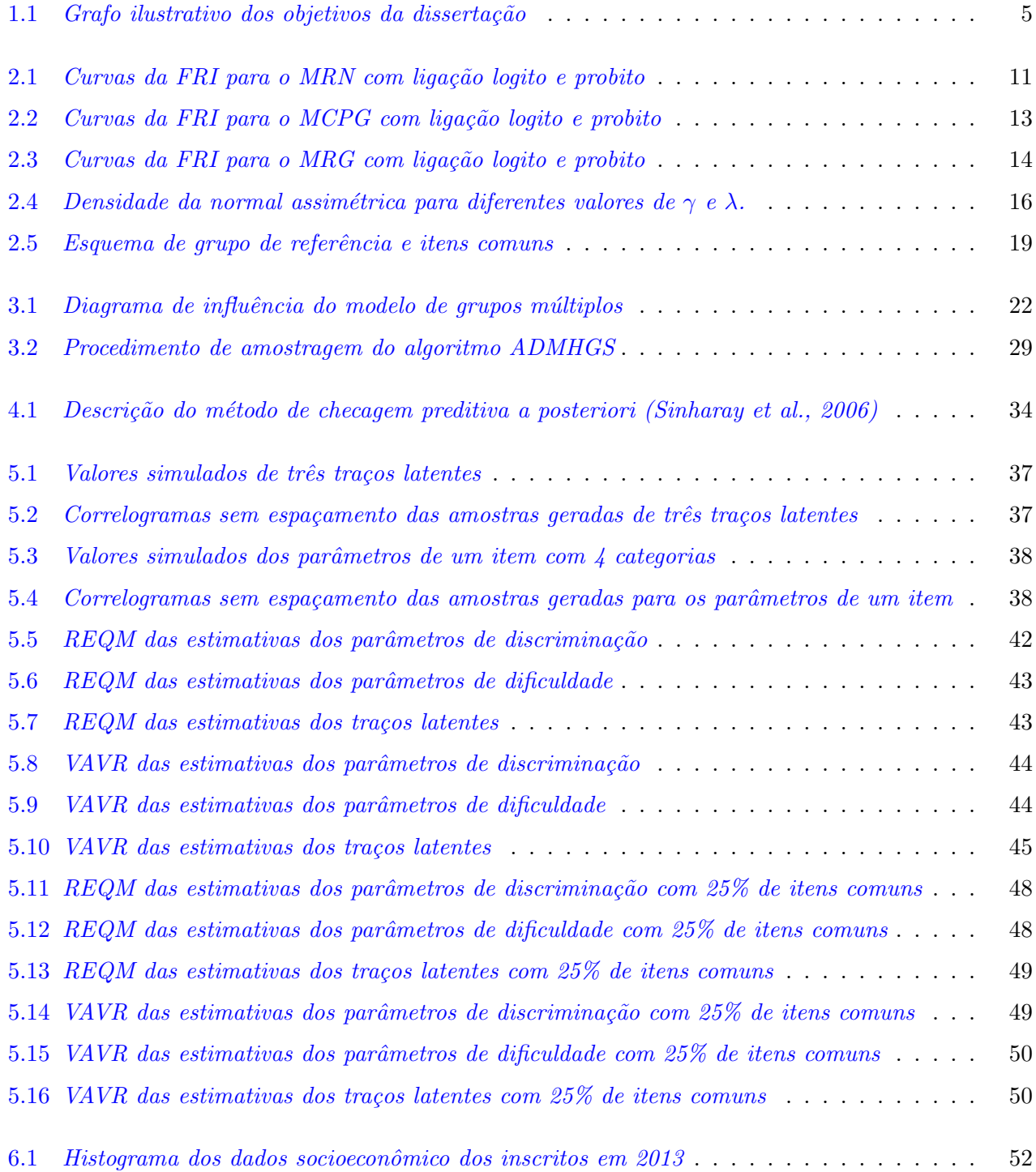

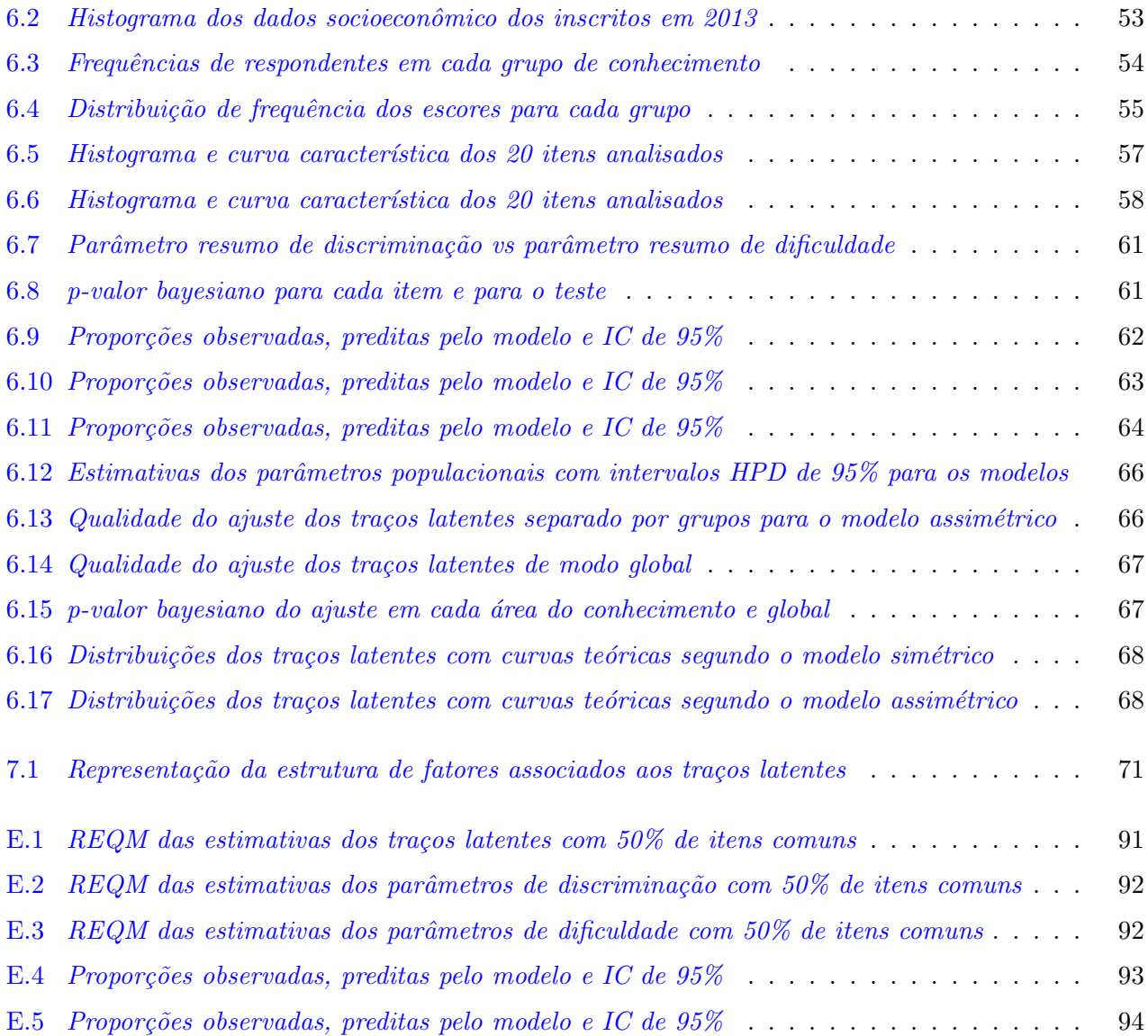

# Lista de Tabelas

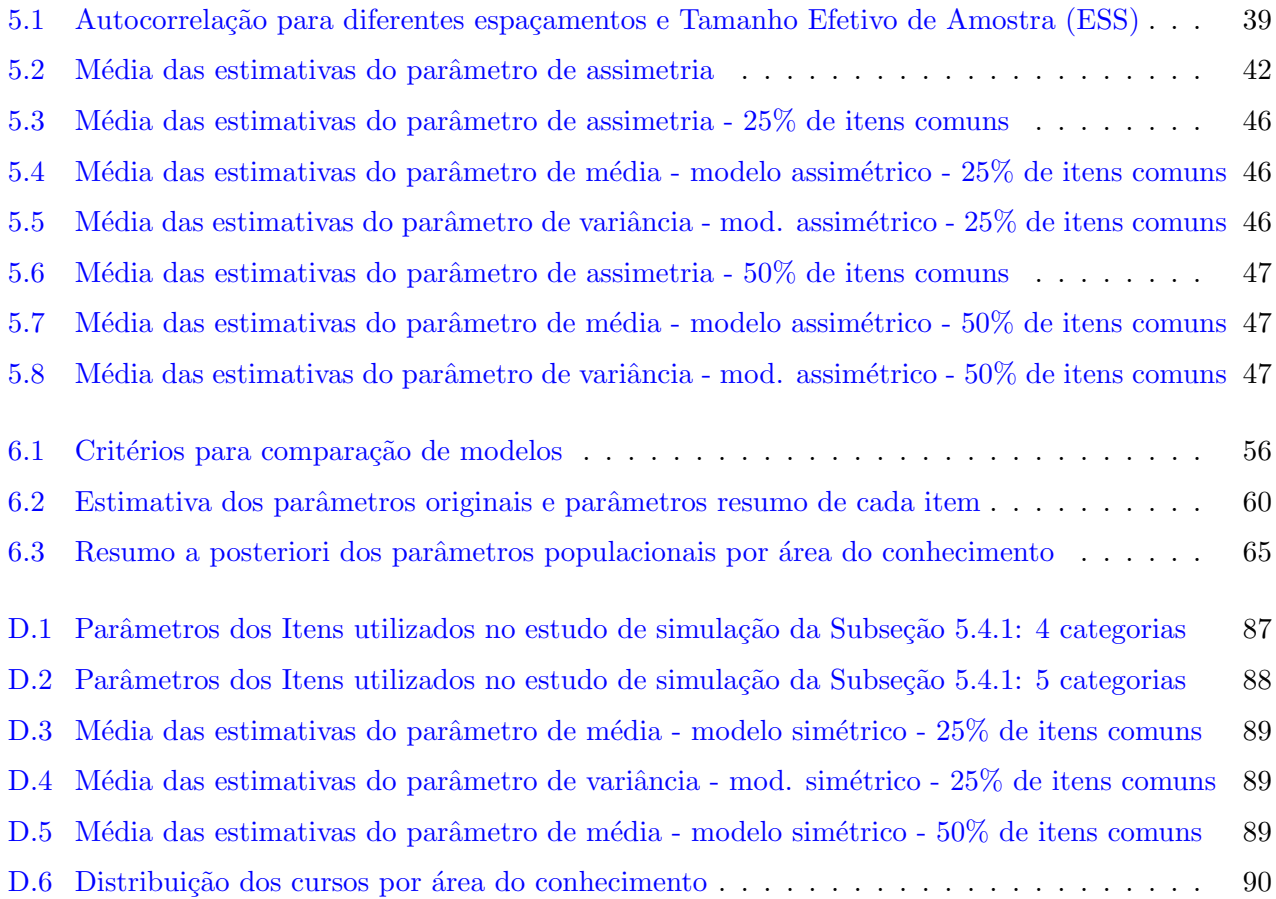

# Introdução

### 1.1 Aspectos gerais

Em muitas áreas do conhecimento é bastante comum encontrar conjuntos de dados que estão relacionados a variáveis não-observáveis, denominadas variáveis latentes, as quais são de potencial interesse. Por exemplo, o conhecimento dos estudantes em determinada disciplina (Bazán et al., 2006), grau de satisfação de um produto por parte dos consumidores (Bayley, 2001), nível de maturidade de uma organização quanto à Gestão pela Qualidade Total (Alexandre et al., 2002), índice de qualidade de vida em ensaios clínicos (Douglas, 1999), grau de depressão (Kessler et al., 2002) dentre outros. Diante disto, faz-se necessário considerar modelos que representem de modo satisfatório o relacionamento destas variáveis não-observáveis (traços latentes) com as variáveis observáveis (respostas aos assim chamados instrumentos de medida, que podem ser uma prova de conhecimento, um questionário relacionado à impressão dos consumidores acerca de determinado produto, etc...

A Teoria da Resposta ao Item (TRI; Hambleton and Swaminathan, 1985) vem ao encontro desta questão. De forma geral, a TRI é uma classe de modelos (usualmente denominados de modelos de resposta ao item - MRI) que representam a probabilidade de um indivíduo obter certo escore (pontuação) em cada item que compõe os instrumentos de medida, condicionada aos traços latentes e às características desses itens. Desenvolvida para suprir algumas deficiências da Teoria Clássica de Medidas (TCM; Vianna, 1978), nas últimas décadas, tornou-se a técnica predominante no campo de testes no Brasil (por exemplo SAEB, SARESP e ENEM) e em outros pa´ıses (por exemplo NAEP, ETS, GMAT e CITO). Para o leitor interessado em uma discussão mais ampla a respeito da TRI sugere-se Hambleton and Swaminathan (1985), Hambleton et al. (1991), Lord and Novick (1968), Lord (1980), Andrade et al. (2000) e Azevedo (2003). Outros exemplos de aplicações em diversas áreas devem-se, por exemplo, a Granger et al. (1998) - na área psicossocial - estudando o padrão de proficiência do profissional no cenário norte-americano; DeRoos and Meares (1998) - na área médica - apresentando um estudo sobre as causas da depressão entre crianças americanas de origem africana e de cor branca.

### 1.2 Motivação e revisão da literatura

Devido à crescente aplicação da TRI em diversas esferas de pesquisa, que a cada instante defronta novos painéis a serem contemplados e incorporados ao patrimônio já acumulado, verifica-se a necessidade do desenvolvimento de modelos de resposta ao item (MRI) mais flex´ıveis, que incorporem as diversas características destes estudos. A classe dos modelos unidimensionais para respostas dicotômicas de três parâmetros, e seus casos particulares, os modelos unidimensionais de 1 e 2 parâmetros tem sido amplamente aplicadas em várias áreas, em especial na área educacional e psicométrica. Contudo, em muitos instrumentos de medida, os itens (questões) que os compõem apresentam mais de duas categorias de resposta, tanto nominal como gradual (ordinal). Por exemplo, num questionário de avaliação de um produto por parte de consumidores, as categorias de resposta poderiam variar de zero (ruim) a cinco (excelente), de modo discreto  $\{0, 1, 2, 3, 4, 5\}$ . Numa avaliação cognitiva, como no vestibular da UNICAMP, que em sua primeira fase é composta por itens de múltipla escolha, com apenas uma resposta correta; ou mesmo na segunda fase em que questões dissertativas são apresentadas aos candidatos, e às suas respostas são atribuídos escore que variam de zero (erro total) a quatro (acerto total), de forma discreta. Em todos estes casos, os modelos politômicos da TRI são adequados, e, por exemplo, aumentam a precisão da habilidade (proficiência) estimada, em relação aos modelos dicotômicos, usando toda a informação contida nas respostas dos indivíduos, e não apenas se o item foi respondido corretamente ou n˜ao. Al´em disso, permitem n˜ao s´o caracterizar melhor os itens, como tamb´em construir escalas para o tra¸co latente mais detalhadas (em termos das caracter´ısticas que o indiv´ıduo possui ou n˜ao). Em 1969, Samejima propôs o Modelo de Resposta Gradual (MRG), pertencente à família de modelo para respostas politômicas graduais da TRI. Ele considera probabilidades de escolhas para cada uma das categorias ordenadas (em níveis de concordância). O Modelo de Crédito Parcial Generalizado (MCPG), pertence a mesma família, desenvolvido por Muraki (1992), baseou-se no modelo de Masters  $(1982)$ , relaxando a hipótese de poder de discriminação uniforme para todos os itens. Por outro lado, Bock (1972) propôs o chamado **Modelo de Resposta Nominal (MRN)**, o qual objetiva analisar itens com categorias n˜ao ordenadas.

No contexto de avaliações psicométrica (ou seja, aquelas que objetivam estudar e caracterizar traços latentes), é comum se deparar com indivíduos advindos de diferentes grupos, que possuem características distintas (veja Bock and Zimowski, 1997). Por exemplo, poder-se-ia avaliar o conhecimento de Matemática de estudantes oriundos de escolas públicas e privadas, ou, acompanhar índices de qualidade de vida em homens e mulheres. Neste tipo de estrutura, unidades que pertencem ao mesmo grupo tendem a apresentar características semelhantes entre si e diferentes dos demais, e quando ignoradas, estimativas viesadas e inferências incorretas podem ser obtidas. Dessa forma, faz-se necessário um modelo que possa levar em consideração esta heterogeneidade. No contexto da TRI, uma proposta neste sentido foi apresentada por Mislevy (1983) que modelou possíveis diferenças entre os grupos através da utilização de médias e variâncias particulares (para cada grupo) dos traços latentes, além de desenvolver uma abordagem não-paramétrica de máxima verossimilhança para a estimação das densidades latentes de diversos grupos, veja Mislevy (1984). Recentemente, Bock and Zimowski (1997) desenvolveram o assim chamado modelo de grupo múltiplos (MGM), constituindo um grande avanço em questões como equalização, veja Kolen and Brennan (2004), e estudos de funcionamento diferencial do item, veja Gonçalves (2006).

Entretanto, há várias formas de se considerar essa diferença (heterogeneidade) entre os grupos, e uma delas é atribuir-lhes diferentes distribuições de probabilidade. Nos últimos 50 anos, em muitos modelos psicométricos da Teoria da Resposta ao Item, a suposição de normalidade simétrica tem sido usada. Contudo, conforme sublinhado por Azevedo et al. (2011a) o pressuposto de normalidade ou mesmo simetria da distribuição dos traços latentes, é, por vezes, questionável (veja também Kirisci et al., 1992 e Bazán et al., 2006). Micerri (1989) ladeia esta questão expondo exemplos nos quais a distribuição estimada das variáveis latentes apresenta pelo menos uma das caudas destacadamente mais pesadas do que a distribuição normal (vide Seong, 1990). Assim, uma vez que para o Modelo de Resposta Nominal, a distribuição dos traços latentes é responsável por, aproximadamente,  $40\%$  da variabilidade na acurácia das estimativas dos parâmetros dos itens, como mostrado por Ayala and Sava-Bolesta (1999), torna-se necessária a busca de alternativas para representar realisticamente os dados. Muitos trabalhos têm proposto outras distribuições para os traços latentes, nomeadamente, Mislevy (1984) considera uma estimação não-paramétrica baseada em histogramas empíricos, Woods (2009) em curva Davidian, Woods (2006, 2008) em curva de Ramsay, etc. Em 2006, Baz´an et al. propuseram um MRI com distribuição normal assimétrica, pertencente à subclasse de distribuições elípticas, veja Branco and Arellano-Valle (2004), baseada na parametrização direta (PD). Recentemente, Azevedo et al. (2011a) propuseram um MRI com distribuição normal assimétrica centralizada (NA<sub>c</sub>; Azzalani, 1985) para os traços latentes, considerando a estrutura de um único grupo de indivíduos, estendido por dos Santos (2012) para o caso de grupos m´ultiplos no modelo probito unidimensional de 2 parˆametros.

Por outro lado, modelos complexos necessitam de métodos de estimação que levem em consideração tal complexidade. Para muitos MRI's, a estimação Bayesiana através de algoritmos de Monte Carlo via cadeias de Markov (MCMC; Gilks et al., 1996) tende a apresentar melhores resultados em relação aos métodos marginais-perfilados, principalmente para MRI's mais complexos (evidências podem ser encontradas em Azevedo and Andrade (2010), Béguin and Glas (2001), Patz and Junker (1999b) e Azevedo et al. (2012)). Ademais, algoritmos MCMC permitem, por exemplo, acomodar diferentes distribuições para os traços latentes (vide Bazán, 2005 e Matos, 2008), estruturas de dependência longitudinal (Azevedo, 2008), modelos de regressão para os parâmetros populacionais (Mendes, 2012), além de fornecer aproximações empíricas para as distribuições a posteriori para quantidades de interesse, ´uteis para medir a qualidade do instrumento de medida e do ajuste do modelo, veja Albert (1992) e Sinharay (2006). Além disso, mostra-se uma excelente alternativa ao método de máxima verossimilhança marginal (MVM) e à moda marginal à posteriori (MMAP), especialmente quando não há um algoritmo desenvolvido para estes métodos (Wollack et al., 2002). Dentro da classe de algoritmos MCMC, a utilização de estruturas de dados aumentados pode aperfeiçoar o desempenho computacional daqueles (Sahu, 2002). Notadamente, estudos como o de Albert (1992) trazem evidências da eficiência do método de dados aumentados com amostrador de Gibbs (DAGS) na obtenção da distribuição a posteriori marginais dos parâmetros dos itens e traços latentes. Não obstante, o tempo computacional exigido pelos algoritmos MCMC é elevado, e como a utilização da TRI na análise de dados passa, necessariamente, pela disponibilidade de ferramentas computacionais apropriadas, deve-se ter a preocupação em se desenvolver recursos que sejam de fácil utilização e que produzam resultados no menor tempo possível. Nesse sentido, funções em linguagem  $C++$ , integradas ao ambiente  $R$  (R Development Core Team, 2012), mostra-se uma excelente alternativa, viabilizando rotinas gratuitas, de código aberto e alta velocidade no processamento, essenciais `a difus˜ao de tais metodologias.

At´e o presente momento, pouco, ou quase nada, existe na literatura a respeito do desenvolvimento de estruturas como dados aumentados, grupos múltiplos, assimetria na distribuição dos traços latentes, para os modelos politômicos da TRI, apesar de terem extensa aplicabilidade. Com efeito, anualmente mais de 65 mil candidatos fazem a prova do vestibular da Universidade Estadual de Campinas (UNICAMP), exame que objetiva, fundamentalmente, a sele¸c˜ao dos estudantes para o ingresso nesta universidade. A Comissão Permanente para os Vestibulares (COMVEST), responsável pelo exame, possui um histórico sobre os candidatos, que inclui, além de suas notas, informações colaterais (socioeconômicas), deveras importantes e necessárias para melhor descrever o perfil dos candidatos, deste que ´e um dos maiores e mais concorridos vestibulares do Brasil.

#### 1.3 Objetivos e organização da dissertação

#### $1.3.1$ Objetivos

A motivação do presente trabalho surge da necessidade contínua de estudos com relação à modelagem, métodos de estimação e diagnóstico na área da TRI. Especificamente, a proposta é desenvolver uma classe mais ampla de MRI politômicos, baseado nos: Modelo de Resposta Nominal, Modelo de Crédito Parcial Generalizado e Modelo de Resposta Gradual, a partir da estrutura de dados aumentados, tanto no contexto de um único grupo, quanto de grupos múltiplos. Para os traços latentes, considerar-se-á distribuições normais assimétrica centradas  $(NA_c)$  para cada grupo, que permite uma maior flexibilidade, especialmente quando existem evidências empíricas de que a verdadeira distribuição não é simétrica. Desenvolver métodos bayesianos de estimação, validação e comparação de modelos, via Monte Carlo por cadeias de Markov (MCMC). No que concerne à validação e comparação de modelos, estudar algumas medidas de diagnóstico baseadas na distribuição preditiva de medidas de discrepância adequadas. Na Figura 1.1 ilustra-se tais objetivos.

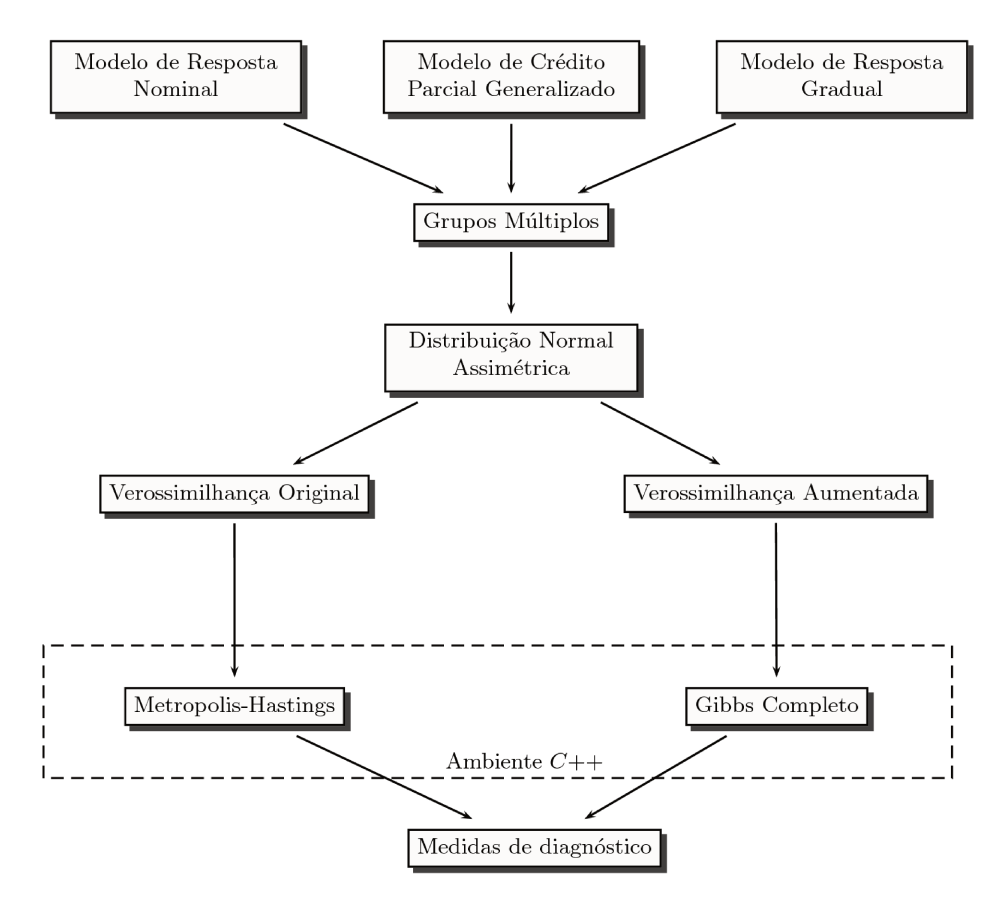

Figura 1.1: Grafo ilustrativo dos objetivos da dissertação

De modo específico, os objetivos pretendidos são:

- Propor novos modelos politômicos, definidos (do ponto de vista teórico) como um modelo de regress˜ao via dados aumentados, baseados nos trabalhos de Albert and Chib (1993), Holmes and Held (2006), O'Brien and Dunson (2004), e, dependendo da distribuição dos erros, obter diferentes FRI; para grupos múltiplos, tal como Bock and Zimowski (1997) e Azevedo (2008), e distribuições normais assimétricas centradas para modelar os traços latentes, baseado em Azevedo et al. (2011a);
- Revisão/discussão acerca de aspectos ligados à identificabilidade dos modelos, apresentada tanto no contexto da inferência clássica quanto bayesiana, fundamentada em estudos de Rivers (2003), Paulino and Pereira (1994) e Matos (2008);
- Desenvolver os métodos de estimação bayesianos via algoritmos MCMC, através da verossimilhança original (sem dados aumentados), tal qual Azevedo (2003), e através de dados aumentados, como Azevedo et al. (2011a) e dos Santos (2012);
- Realizar um estudo de simulação, via réplicas de Monte Carlo (veja Harwell et al., 1996), para avaliar a acurácia dos modelos e métodos de estimação, além de determinar a influência de fatores específicos na precisão das estimativas, considerando diversas situações de interesse prático;
- Desenvolver medidas de diagnóstico para seleção de modelos e verificação da qualidade de seu ajuste, baseados em Stern and Sinharay (2005), Sinharay (2006) e Sinharay et al. (2006), aplicando as metodologias ao conjunto de dados do vestibular da UNICAMP do ano de 2013.
- Implementação computacional de tais metodologias, em linguagem  $C++$  integrada ao ambiente computacional, gráfico e estatístico  $\boldsymbol{R}$  (R Development Core Team, 2012), a fim de viabilizar o processamento desses algoritmos de forma mais rápida e eficiente;

#### 1.3.2 Organização da dissertação

O presente trabalho está estruturado na seguinte tríade: modelagem, métodos de estimação e ferramentas de diagnósticos. Inicia-se a dissertação com um capítulo que visa descrever os modelos politômicos da TRI para grupos múltiplos, como um modelo de regressão via dados aumentados e através de sua versão logito. Na Seção 2.6 apresenta-se a modelagem da distribuição normal assimétrica centrada para os traços latentes, solucionando, ainda que parcialmente, um dos principais problemas encontrados no processo de estimação e inferência dos modelos da TRI, a não-identificabilidade, a qual  $\acute{e}$  tratada tanto sob a ótica frequentista quanto bayesiana na Seção 2.7.

Segue-se-lhe o Capítulo 3 dedicado às questões inerentes à estimação bayesiana assente sobre os m´etodos de Monte Carlo baseados em cadeias de Markov (MCMC) via algoritmo de Gibbs (DAGS; Seção 3.3), e *Metropolis-Hastings* dentro do amostrador de Gibbs (ADMHGS; Seção 3.4), em ambos considerando a verossimilhança aumentada (dados aumentados).

O Capítulo 4 dá início à apresentação de um importante aspecto na utilização de modelos estatísticos, que são as ferramentas de diagnóstico. Para a seleção de modelos, utilizou-se o critério de informação deviance (DIC), os valores esperados do critério de informação de Akaike (EAIC) e o critério de informação bayesiano (EBIC). Em relação à verificação da qualidade do ajuste de modelos, explorou-se a checagem preditiva a posteriori, que fornece meios concretos de se avaliar a qualidade do instrumento de medida (prova, questionário etc), qualidade do ajuste do modelo de um modo global, além de indícios de violações de suposições específicas.

No Capítulo 5 concentra-se o foco no estudo de simulação visando avaliar o desempenho dos métodos supracitados com relação a características importantes como: vício, variância e erro quadrático m´edio, seguindo Azevedo et al. (2011b) e Azevedo et al. (2012), assim como o desempenho dos algoritmos MCMC (como em Sahu, 2002). Considerou-se diversas situações de interesse prático, formadas pela escolha de diferentes distribuições dos traços latentes, número de itens (tamanho do teste), categorias, números de indivíduos em cada grupo, que compartilham diferentes percentuais de itens comuns.

O Capítulo 6 dedica-se então à análise bayesiana de um conjunto de dados reais, referente à primeira fase do vestibular da UNICAMP de 2013, ilustrando todo o potencial da tríade: modelagem, métodos de estimação e ferramentas de diagnósticos, desenvolvida neste trabalho.

No Capítulo 7 conclui-se a dissertação apontando aspectos importantes do trabalho e diretrizes para possíveis extensões. Ademais, nos apêndices expõe-se o método de estimação bayesiano via Metropolis-Hastings, através da verossimilhança original, que muito embora não faça parte dos objetivos primeiros desta obra, sem dúvida é uma importante contribuição, que é explorada nos estudos de comparação dos algoritmos. Além de detalhes (relativos a algoritmos, gráficos, etc.) que foram suprimidos do corpo do texto.

# Modelos Politômicos de Grupos Múltiplos

### 2.1 Introdução

Neste capítulo, nas Seções 2.3, 2.4 e 2.5 apresenta-se novos modelos politômicos da TRI para grupos múltiplos, através das versões probito do Modelo de Resposta Nominal, Modelo de Crédito Parcial Generalizado e Modelo de Resposta Gradual. Em seguida, os traços latentes são modelados a partir de distribuições normais assimétricas sob a parametrização centrada  $(NA_c)$  (Azevedo et al., 2011a), considerando a representação estocástica de Henze (Azzalani, 1985). Tal abordagem soluciona, ainda que parcialmente, um dos principais problemas encontrados na classe de modelos de variáveis latentes, a não-identificabilidade, que é discutida na Seção 2.7 tanto no contexto da inferência clássica quanto bayesiana, ampliando os conhecimentos sobre um assunto pouco discutido na literatura estatística.

### 2.2 Definição do modelo

Seja o espaço estatístico  $(\mathscr{Y}, \mathscr{A}, \mathscr{P})$ , em que  $\mathscr{Y}$  é o espaço amostral,  $\mathscr{A}$  uma  $\sigma$ -álgebra de subconjuntos de  $\mathscr{Y}, \mathscr{P}$  é a família de modelos definida em  $\mathscr{A}$  especificada por  $\mathscr{P} = \{p_{\mathbf{\Psi}} : \mathbf{\Psi} \in \mathbf{\Theta}\}\)$ , em que  $\mathbf{\Theta}$ é o espaço paramétrico. Considere a situação na qual tem-se $K$  grupos compostos por  $n_k$  indivíduos,  $n = \sum_{k=1}^{K} n_k$  no total, os quais serão submetidos a testes com  $I_k$  itens (apresentando alguma estrutura de itens comuns), escolhidos de um conjunto total de *I* itens  $\left(\sum_{k=1}^K I_k \leq I\right)$ . Definem-se as seguintes notações:  $\theta_{jk}$  é o traço latente do indivíduo j  $(j = 1, \ldots, n_k)$  pertencente ao grupo  $k$   $(k = 1, \ldots, K)$ ,  $\bm{\theta}_{.k}=(\theta_{1k},\ldots,\theta_{jk})^t$  é o vetor dos traços latentes dos indivíduos do grupo  $k$  e  $\bm{\theta}_{..}=(\bm{\theta}_{.1},\ldots,\bm{\theta}_{.K})^t$ é o vetor de todos os traços latentes;  $Y_{ijks}$  é a resposta do indivíduo j, do grupo k no i-ésimo item  $(i=1,\ldots,I_k)$  da categoria  $s$   $(s=1,\ldots,m_i)$ ,  $\boldsymbol{Y}_{.jk} = (\boldsymbol{Y}_{1jk},\ldots,\boldsymbol{Y}_{I_kjk.})^t$  é o vetor dos escores em todos os itens do indivíduo j do grupo k,  $\bm{Y}_{...}=(\bm{Y}_{.1..}^t, \ldots, \bm{Y}_{.n_k..}^t)^t$  é o conjunto de respostas dos indivíduos;  $\zeta_i$  é o vetor dos parâmetros do item  $i, \, \zeta = (\zeta_1^t, \ldots, \zeta_I^t)^t$  é o vetor com todos os parâmetros de todos os itens e  $\eta_{\theta_k}$  é o vetor de parâmetros populacionais do grupo k. Considere, também, as seguintes definições (Paulino and Pereira, 1994 e Matos, 2008)

Definição 2.1 (Espaço de Parâmetros Reduzido). Seja  $(\pi_1, \pi_2)$  um par de conjuntos de parâmetros do conjunto de possíveis partições do espaço paramétrico  $\Theta$ .  $\pi_1$  é dito ser a redução de  $\pi_2$  (e se escreve  $\pi_1 < \pi_2$ ) se toda parte de  $\pi_1$  é a união de partes de  $\pi_2$ .

Definição 2.2 (Parâmetros Observacionalmente Equivalentes). Dois pontos do espaço paramétrico  $\Psi_1, \Psi_2 \in \Theta$  são ditos observacionalmente equivalentes se  $p_{\Psi_1}(A) = p_{\Psi_2}(A)$ ,  $\forall A \in \mathscr{A}$ .

Definição 2.3 (Parâmetro e Modelo Globalmente Identificável). Um ponto do espaço paramétrico  $\Psi_0 \in \Theta$  é dito identificável ou globalmente identificável se não existe outro ponto do espaço paramétrico observacionalmente equivalente à  $\Psi_0$ . Neste caso, diz-se que o modelo probabilístico, p $\Psi$ , é globalmente *identificável.* 

Teorema 2.1 (Partição Identificável; Paulino and Pereira, 1994). Se  $\pi_2$  é uma partição identificável  $e \pi_1 < \pi_2$ , então, a partição  $\pi_1$  é também identificável.

### 2.3 Modelo de Resposta Nominal (MRN)

O Modelo de Resposta Nominal foi proposto por Bock (1972) com objetivo de obter estimativas mais precisas dos traços latentes de indivíduos submetidos a teste de múltipla escolha, acrescendo a informação de um conhecimento parcial que o respondente apresenta relacionado à alternativa escolhida, o qual é negligenciado quando há a dicotomização das respostas (mais detalhes vide Bock, 1972; Azevedo, 2003 ou Pereira, 2012). A probabilidade de um indivíduo j, do k-ésimo grupo, escolher a categoria  $h$  do item  $i$  é dada por

$$
P(Y_{ijkh} = y_{ijkh} | \theta_{jk}, \zeta_i) = \frac{e^{Da_{ih}(\theta_{jk} - b_{ih})}}{\sum_{s=1}^{m_i} e^{Da_{is}(\theta_{jk} - b_{is})}},
$$
\n(2.1)

com  $a_{ih}$  e  $b_{ih}$  representando, respectivamente, os parâmetros relacionados à discriminação e dificuldade da h-ésima categoria do item i. Teoricamente, são admissíveis quaisquer valores no suporte dos reais, no caso do parâmetro de discriminação, valores negativos são esperados para as alternativas incorretas e positivos para as corretas. Com rela¸c˜ao ao parˆametro de dificuldade, espera-se que a alternativa correta sempre apresente o maior valor (exige maior traço latente para ser escolhida).  $D$  é um fator de escala, utiliza-se  $D = 1,702$  quando se deseja que a função logística forneça resultados semelhantes ao **Modelo** Probito, cuja probabilidade é definida, a partir da estrutura de dados aumentados, como

$$
P(Y_{ijkh} = y_{ijkh} | \theta_{jk}, \zeta_i) = \int \ldots \int \phi_{m_i} (z_{ijk.} | \Delta_{ijk}, \Sigma) dz_{ijk.}
$$
 (2.2)

com os intervalos de integração  $B_{ijk} = B_{ijkh} \times \ldots \times B_{ijkm_i}$  de acordo com a recíproca da relação

$$
y_{ijkh} = \begin{cases} 1, & \text{se } z_{ijkh} = \max\{z_{ijk1}, \dots, z_{ijkm_i}\} \\ 0, & \text{caso contrário.} \end{cases} \tag{2.3}
$$

tendo em mente que  $B_{ijk}$  depende somente do valor de  $y_{ijkh}$ , valor observado da variável  $Y_{ijkh} \in \{0,1\},\$ e não dos parâmetros do modelo; e  $Z_{iikh}$  são as variáveis latentes, essencialmente, as mesmas definidas por Albert and Chib (1993), dadas por

$$
Z_{ijk.}|\theta_{jk}, \zeta_i = \Delta_{ijkh} + \varepsilon_{ijk.}, \qquad (2.4)
$$

em que  $\Delta_{ijkh} = a_{ih}(\theta_{jk} - b_{ih})$  é o preditor linear latente, e  $\varepsilon_{ijk}$  são independentes e identicamente distribuídos segundo uma normal multivariada com vetor de média igual a zero e matriz de covariância  $\Sigma$ , que a partir de diferentes valores, define-se outras FRI.

Da exposição feita, pode-se provar que a verossimilhança dos dados aumentados condicionado aos dados observados e aquela oriunda dos dados observados são equivalentes. Entretanto, conforme observado por Azevedo (2008), inferências baseadas nestas quantidades podem ser diferentes, nada obstante, espera-se resultados próximos em razão da relação expressa em (2.2). Na Figura 2.1 confronta-se as curvas da função de resposta ao item para o modelo logito (linha contínua) e modelo probito (linha tracejada) de quatro itens variando o número de categorias, parâmetros de discriminação e dificuldade. Em todos os casos nota-se uma grande similaridade entre as curvas.

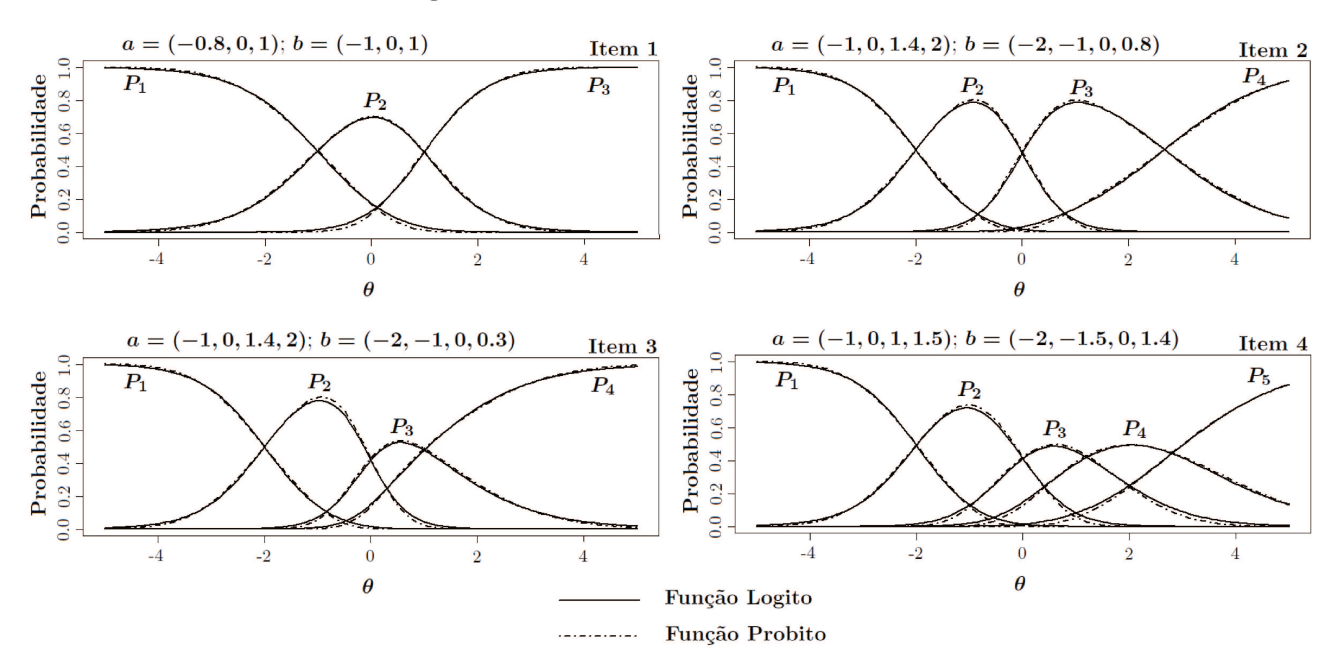

Figura 2.1: Curvas da FRI para o MRN com ligação logito e probito

### 2.4 Modelo de Crédito Parcial Generalizado (MCPG)

O Modelo de Crédito Parcial Generalizado, formulado por Muraki (1992), pertence à família dos modelos para as respostas politômicas graduais, sendo, portanto, apropriado na modelagem de itens cuja resposta est´a relacionada `a algum tipo de escala gradual, por outras palavras, o respondente ganha mais cr´edito na medida em que sua resposta se aproxima da completa (para maiores detalhes veja, por exemplo, Muraki, 1997 ou Ferreira, 2012). A probabilidade de um indivíduo  $j$ , do  $k$ -ésimo grupo, escolher determinada categoria  $h$  do item  $i$  é dada por

$$
P(Y_{ijkh} = y_{ijkh} | \theta_{jk}, \zeta_i) = \frac{exp\left[\sum_{v=1}^h Da_i(\theta_{jk} - b_{iv})\right]}{\sum_{c=1}^{m_i} exp\left[\sum_{v=1}^c Da_i(\theta_{jk} - b_{iv})\right]},
$$
\n(2.5)

com  $a_i$  representando o parâmetro de discriminação do item i e  $b_{ih}$  o parâmetro relacionado à dificuldade da h-ésima categoria do item i. Os parâmetros  $b_{ih}$  podem ser decompostos como  $b_{ih} = b_i - d_h$  (ou  $d_{ih}$ , quando assume-se os parâmetros de categoria diferentes em cada item).

Muito embora o Modelo de Resposta Nominal e o Modelo de Crédito Parcial Generalizado apresentem naturezas psicométricas distintas, da proposição que segue, cuja demonstração encontra-se no Apêndice B.1, depreende-se que, algebricamente, o MCPG é um caso particular do MRN.

**Proposição 2.1.** O espaço de parâmetros do MCPG definido em  $(2.5)$  é uma redução (Definição 2.1) do espaço de parâmetros do MRN descrito em  $(2.1)$ , ao passo que

$$
\underbrace{(a_{i1}^*, a_{i2}^*, \dots, a_{im_i}^*)'}_{MRN} = \underbrace{(a_i, 2a_i, \dots, m_ia_i)'}_{MCPG} \qquad e \qquad \underbrace{(b_{i1}^*, b_{i2}^*, \dots, b_{im_i}^*)'}_{MRN} = \underbrace{(b_{i1}, \sum_{v=1}^2 b_{iv}/2, \dots, \sum_{v=1}^{m_i} b_{iv}/m_i)}_{MCPG}.
$$

Este fato traz algumas implicações, inclusive, na identificação dos modelos (veja Seção 2.7). Além disso, conclui-se que as variáveis aumentadas,  $Z_{ijkh}$ , são exatamente as mesmas definidas em  $(2.4)$ 

$$
Z_{ijk.}|\theta_{jk}, \zeta_i = \Delta^*_{ijk.} + \varepsilon_{ijk.}, \qquad (2.6)
$$

em que  $\Delta^*_{ijkh} = a_i(\theta_{jk} - b_{ih}),$  e  $\varepsilon_{ijk}$  são independentes e identicamente distribuídos segundo uma normal multivariada com vetor de média igual a zero e matriz de covariância  $\Sigma$ . Como ilustrado na Figura 2.2, variando o número de categorias e valores dos parâmetros de discriminação e dificuldade, as probabilidades de escolha das categorias de resposta da FRI para o MCPG com ligação logito e probito são muito próximas em todos os cenários apresentados.

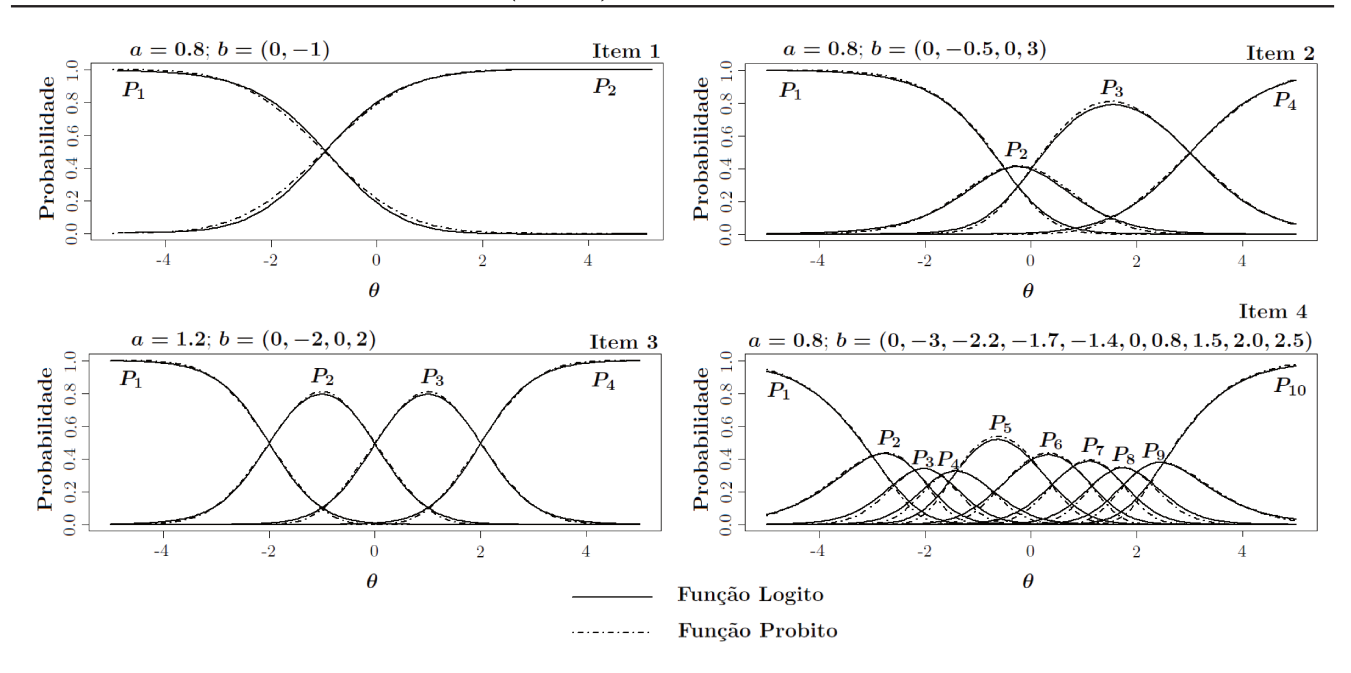

Figura 2.2: Curvas da FRI para o MCPG com ligação logito e probito

#### 2.5 Modelo de Resposta Gradual (MRG)

O Modelo de Resposta Gradual, proposto por Samejima (1969), é útil à análise de dados oriundos de escalas Likert de atitude, e de performances corrigidas de maneira gradual. Neste modelo, as categorias do item *i*, denotados por  $h_i = 0, 1, ..., m_i$  (*i.e.*,  $m_i + 1$  categorias), podem ser dispostas em ordem crescente (veja Samejima, 1969; Azevedo, 2003; van der Linden and Hambleton, 1997 ou Marques, 2008). A probabilidade de um indivíduo j, do k-ésimo grupo, escolher determinada categoria  $h$  do item  $i$  é dada por

$$
P(Y_{ijkh} = y_{ijkh} | \theta_{jk}, \zeta_i) = \begin{cases} 1 - \frac{1}{1 + e^{-D a_i(\theta_{jk} - b_{i(h+1)})}}, & \text{se} \quad h = 0, \\ \frac{1}{1 + e^{-D a_i(\theta_{jk} - b_{ih})}} - \frac{1}{1 + e^{-D a_i(\theta_{jk} - b_{i(h+1)})}}, & \text{se} \quad 0 < h < m_i, \\ \frac{1}{1 + e^{-D a_i(\theta_{jk} - b_{ih})}}, & \text{se} \quad h = m_i. \end{cases} \tag{2.7}
$$

cujos parâmetros são como descritos no modelo (2.5). Tendo em mente, pela definição de ordenação entre os níveis de dificuldade das categorias de um determinado item, que  $b_{i1} \leq \ldots \leq b_{im_i}$ . Ademais, cabe mencionar que a discriminação de uma categoria específica depende tanto do parâmetro  $a_i$  quanto da distância das categorias de dificuldade adjacentes (Andrade et al., 2000). Seguindo a proposta de Albert and Chib (1993) para dados ordinais, define-se o Modelo Probito da forma

$$
P(Y_{ijkh} = y_{ijkh} | \theta_{jk}, \zeta_i) = \int_{B_{ijk}} \phi(z_{ijk} | \Delta_{ijk}^{**}, 1) dz_{ijk}
$$
 (2.8)

em que  $\Delta_{ijk}^{**} = a_i (\theta_{jk} - b_i)$ , e os intervalo de integração  $B_{ijk}$  de acordo com a recíproca da relação

$$
y_{ijkh} = \begin{cases} 1, & \text{se} \quad \chi_{h-1} < z_{ijk} \le \chi_h \\ 0, & \text{caso contrário.} \end{cases} \tag{2.9}
$$

define-se  $\chi_0 = -\infty$ ,  $\chi_1 = 0$  e  $\chi_{m_i} = \infty$ . Importa dizer que  $\chi_h$  deve ser maior do que todos os  $Z_{ijk}$  para os quais  $Y_{ijkh} = 1$ . Ou seja,  $\chi_h$  tem um limite inferior dado por

$$
\max\{ \max\{Z_{ijk} : Y_{ijkh} = 1\} ; \chi_{h-1} \},\tag{2.10}
$$

de igual maneira,  $\chi_h$  deve ser menor do que qualquer  $Z_{ijk}$  para os quais  $Y_{ijk(h+1)} = 1$ . Isto quer dizer que  $\chi_h$  é limitado superiormente por

$$
\min\{ \min\{ Z_{ijk} : Y_{ijk(h+1)} = 1 \} ; \chi_{h+1} \}
$$
\n(2.11)

Na Figura 2.3 tem-se a representação gráfica da FRI para o MRG com ligação logito e probito. Observa-se que para todas as categorias, as curvas apresentam comportamentos semelhantes.

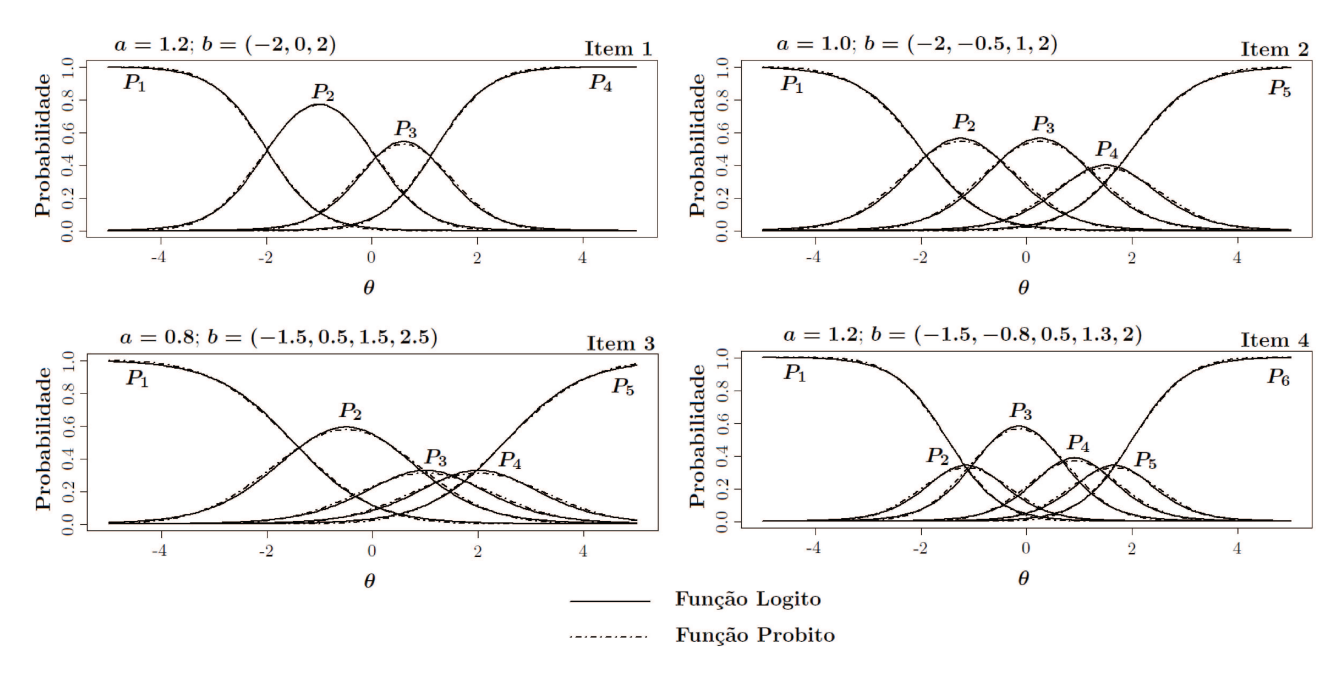

Figura 2.3: Curvas da FRI para o MRG com ligação logito e probito
#### 2.6 Distribuição normal assimétrica sob parametrização centrada

Motivados pela necessidade de melhor representar os fenômenos psicométricos (Micerri, 1989; Heinen, 1996), considerou-se a distribuição normal assimétrica centrada  $(NA<sub>c</sub>)$  para modelar a distribuição dos traços latentes, que tem sido utilizada em várias áreas, incluindo a educacional (veja-se Baz´an et al., 2006; Azevedo et al., 2011a e dos Santos, 2012). Sendo esta, tal como indicado por Arellano-Valle and Azzalini (2008), Azzalini and Capitanio (1999), Azzalani (1985) e Pewsey (2000), mais adequada (quando comparado à parametrização direta) para propósitos inferenciais, interpretação dos modelos, além de remover a singularidade da matriz de informação quando o parâmetro de assimetria tende a zero. Ademais, Azevedo et al.  $(2011a)$  mostram que tal abordagem é condição necessária, porém não suficiente, para solucionar um dos principais problemas encontrados no processo de estimação e inferência dos modelos da TRI, a não-identificabilidade. Neste trabalho, empregar-se-á a representação estocástica de Henze (Azzalani, 1985) ou de Sahu et al. (2003) - dado sua equivalência sob a parametrização centrada (Azevedo et al., 2011a). Para tanto, inicialmente, considere a distribuição normal assimétrica sob parametrização direta dada por

$$
\theta_{jk} \sim NA\left(\alpha_{\theta_k}, \psi_{\theta_k}, \lambda_{\theta_k}\right)
$$

com parâmetro de localização  $\alpha_{\theta_k} \in \mathbb{R}$ , parâmetro de escala  $\psi_{\theta_k} \in \mathbb{R}^+$ , e de assimetria, diga-se  $\lambda_{\theta_k} \in \mathbb{R}$ . Assim, sua função de densidade tem a forma

$$
f(\theta_{jk}|\alpha_{\theta_k}, \psi_{\theta_k}, \lambda_{\theta_k}) = 2\psi_{\theta_k}^{-1} \phi\left(\frac{\theta_{jk} - \alpha_{\theta_k}}{\psi_{\theta_k}}\right) \Phi\left[\lambda_{\theta_k}\left(\frac{\theta_{jk} - \alpha_{\theta_k}}{\psi_{\theta_k}}\right)\right] \underset{(-\infty, +\infty)}{\mathbb{1}} (\theta_{jk}), \tag{2.12}
$$

em que  $\phi$  e  $\Phi$  denotam a função de densidade e função de distribuição da normal padrão, respectivamente. Azzalani (1985) introduziu a parametrização centrada que especializa-se da seguinte forma (para maiores detalhes, veja-se dos Santos, 2012)

$$
f(\theta_{jk}|\mu_{\theta_k}, \sigma_{\theta_k}, \gamma_{\theta_k}) = 2(\omega_{\theta_k})^{-1} \phi\left(\frac{\theta_{jk} - \xi_{\theta_k}}{\omega_{\theta_k}}\right) \Phi\left[\lambda_{\theta_k}\left(\frac{\theta_{jk} - \xi_{\theta_k}}{\omega_{\theta_k}}\right)\right] \max_{(-\infty, +\infty)} 1(\theta_{jk}), \tag{2.13}
$$

em que

$$
\xi_{\theta_k} \equiv \xi_{\theta_k}(\mu_{\theta_k}, \sigma_{\theta_k}, \gamma_{\theta_k}) = \mu_{\theta_k} - \sigma_{\theta_k} s \gamma_{\theta_k}^{1/3},
$$
  

$$
\omega_{\theta_k} \equiv \omega_{\theta_k}(\sigma_{\theta_k}, \gamma_{\theta_k}) = \sigma_{\theta_k} \sqrt{1 + s^2 \gamma_{\theta_k}^{2/3}},
$$
  

$$
\lambda_{\theta_k} \equiv \lambda_{\theta_k}(\gamma_{\theta_k}) = \frac{s \gamma_{\theta_k}^{1/3}}{\sqrt{r^2 + s^2 \gamma_{\theta}^{2/3} (r^2 - 1)}},
$$

$$
\begin{array}{rcl} r&=&\sqrt{\frac{2}{\pi}}\ ,\qquad\quad s=\left(\frac{2}{4-\pi}\right)^{1/3},\\ \gamma_{\theta_k}&=&\sqrt{\frac{2}{\pi}}\delta_{\theta_k}^3\left[\frac{4}{\pi}-1\right]\left[1-\frac{2}{\pi}\delta_{\theta_k}^2\right]^{-3/2},\\ \delta_{\theta_k}&=&\frac{\lambda_{\theta_k}}{\sqrt{1+\lambda_{\theta_k}^2}}. \end{array}
$$

com  $\mathbb{E}(\theta_k) = \mu_{\theta_k}$  e  $\mathbb{V}ar(\theta_k) = \sigma_{\theta_k}^2$ .

A Equação (2.13) pode ser reescrita de forma hierárquica, considerando a representação estocástica de Henze (1986), condicionada às variáveis  $H_{\dots}$ , ou seja

$$
\theta_{jk} | (h_{jk}, \eta_{\theta_k}) \sim N \left( \xi_{\theta_k} + \tau_{\theta_k} h_{jk}, \zeta_{\theta_k}^2 \right),
$$
\n
$$
H_{jk} \sim H N(0, 1),
$$
\n(2.14)

em que  $H_{\cdot}$  é distribuído segundo uma normal positiva (*Half-Normal*),  $\tau_{\theta_k} = \omega_{\theta_k} \delta_{\theta_k} e \varsigma_{\theta_k}^2 = \omega_{\theta_k}^2 \left(1 - \delta_{\theta_k}^2\right)$ . Facilmente se reconhece que a distribuição normal assimétrica centrada é parametrizada pelo coeficiente de assimetria de Pearson,  $\gamma_{\theta_k} \in (-0.99527; 0.99527)$ , que preserva o comportamento assimétrico da densidade dada em  $(2.12)$ . Na Figura  $2.4$  exibe-se a densidade de probabilidade oriunda da Equação (2.13), com  $\mu_{\theta_k} = 10$  e  $\sigma_{\theta_k} = 5$ , considerando diferentes valores para  $\lambda_\theta(\gamma_\theta)$ . O parâmetro  $\gamma_{\theta_k}$  tem uma simples interpretação, quanto mais próximo de  $-1$  ou 1, maior o grau de assimetria negativa ou positiva, respectivamente. Além disso, considera-se, geralmente, que se $\gamma_{\theta_k} \in (-0,13;0,13)$ a distribuição é simétrica (Azevedo et al., 2011a).

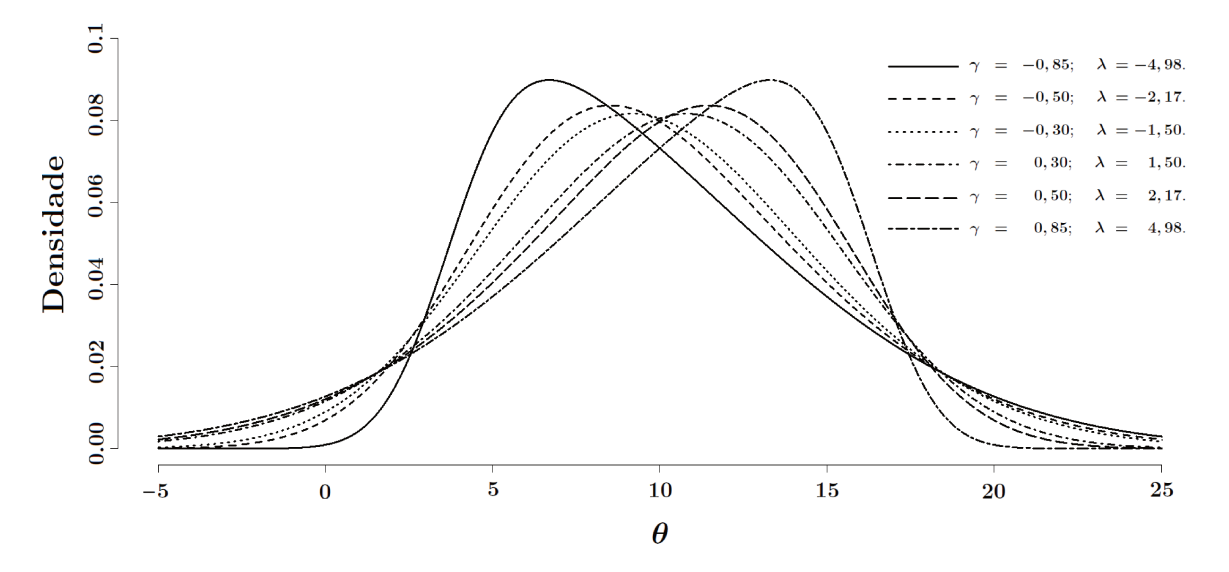

Figura 2.4: Densidade da normal assimétrica para diferentes valores de  $\gamma$  e  $\lambda$ .

#### 2.7 O problema da falta de identificabilidade

Na TRI, a falta de identificabilidade aparece com frequência, porém são escassos na literatura textos que viabilizem a compreensão de um tema que no desenvolvimento inferencial de acordo com Rivers (2003) "... é por vezes abordado de modo casual e inadequado". Ele afirma também, que a identificabilidade, apesar de não ser suficiente, é condição necessária para garantir a consistência dos estimadores de máxima verossimilhança. Andrade et al. (2000) destacam que a não-identificabilidade ocorre porque diferentes valores dos parâmetros dos itens ou dos traços latentes podem produzir a mesma probabilidade de um indivíduo escolher certa categoria, inviabilizando o desenvolvimento de qualquer procedimento de utilização direta da verossimilhança. De acordo com Matos (2008), a solução para este problema depende basicamente do modelo em estudo e do método de estimação adotado. Neste trabalho, tratar-se-á o assunto tanto no contexto da inferência clássica quanto bayesiana. Para tanto, considere a definição apresentada a seguir

Definição 2.4 (Parâmetro e Verossimilhança não-identificável). Considere  $\Psi = (\phi_1, \phi_2) \in \Theta$ um vetor de parâmetros em que  $\phi_1$  e  $\phi_2$  possivelmente são vetores. Diz-se que  $\phi_1$  é um parâmetro identificável e que  $\phi_2$  é não-identificável se para todo conjunto de dados amostrais,  $y$ ,

$$
L\left(\phi_1^{(1)},\phi_2^{(1)};\boldsymbol{y}\right)=L\left(\phi_1^{(2)},\phi_2^{(2)};\boldsymbol{y}\right),
$$

*implica*  $\phi_1^{(1)} = \phi_1^{(2)}$  $\binom{2}{1}$  e  $\phi_2^{(1)}$  $\binom{1}{2} \neq \phi_2^{(2)}$  $\mathcal{L}_2^{(2)}$ . Neste caso, diz-se que a verossimilhança  $L(\Psi; \mathbf{y})$  é não-identificável.

Com relação a este conceito, Matos (2008) baseado em trabalhos de Drèze (1974) e Poirier (1998) afirma que na presença de uma verossimilhança não-identificada os dados sempre serão condicionalmente não-informativos para o parâmetro não-identificável  $\phi_2$ , ou seja,  $L(\Psi; y) \equiv L(\phi_1; y)$ , ainda que o espaço de  $\phi_1$  dependa de  $\phi_2$ . Neste sentido, a falta de identificabilidade no contexto da inferência frequentista  $\acute{e}$  equivalente à bayesiana, cuja definição formal é dada como segue.

Definição 2.5 (Não-identificabilidade Bayesiana). Considere um modelo bayesiano constituído pela verossimilhança  $L(\phi_1, \phi_2; y)$  e uma distribuição a priori  $f(\phi_1, \phi_2) = f(\phi_2 | \phi_1) f(\phi_1)$ . Então o parâmetro  $\phi_2$  é dito não-identificável se

$$
f(\phi_2|\phi_1,\mathbf{y})=f(\phi_2|\phi_1),
$$

Neste caso a distribuição a posteriori  $f(\phi_1, \phi_2 | \mathbf{y}) \propto L(\phi_1, \phi_2; \mathbf{y}) p(\phi_2 | \phi_1) p(\phi_1)$  é dita não-identificável.

Importante constatar, todavia, que este fato não implica em  $f(\phi_2|\mathbf{y}) = f(\phi_2)$ . Mas sim, que  $\phi_2$  é não-identificável se, e somente se,  $L(\Psi; y) \equiv L(\phi_1; y)$ . Por outras palavras, a informação a respeito de  $\phi_2$ dado  $\phi_1$ não aumenta ao se observar os dados. A solução para a falta de identificabilidade, sob o ponto de vista clássico, geralmente, baseia-se na definição de um novo espaço paramétrico restringindo alguns parâmetros. Na ótica bayesiana, pode-se, tão bem, fazê-la; no entanto, como destaca Matos (2008) e Gelfand and Sahu (1999), a escolha de prioris adequadas, ainda que na presença de uma verossimilhança não-identificada, possibilita que a distribuição marginal a posteriori do parâmetro não-identificável seja atualizada pelos dados, desde que exista dependência a priori entre  $\phi_1$  e  $\phi_2.$ 

De volta ao contexto dos modelos politômicos da TRI, o MRN e MCPG não estão identificados devido a invariância à transformações lineares, que é solucionada estabelecendo-se uma métrica para ambas as classes de parâmetros, itens e traços latentes. Ademais, em situações nas quais se tem interesse em comparar diferentes grupos (grupos múltiplos), deve-se estabelecer uma ligação entre eles que, em geral, é obtida apresentando-os à provas com alguma estrutura de itens comuns. Assim, as estimativas de todos os parâmetros estarão na mesma escala (Andrade et al., 2000 e dos Santos, 2012). A fim de garantir esta estimabilidade, deve-se, inicialmente, estabelecer uma estrutura de ligação intra grupo por meio de restrições lineares, que para o Modelo de Resposta Nominal é dada por (Bock, 1972)

$$
\sum_{s=1}^{m_i} a_{is} = 0 \qquad e \qquad \sum_{s=1}^{m_i} -a_{is}b_{is} = 0,
$$
\n(2.15)

tais imposições são aplicadas para que as médias dos parâmetros sejam iguais à constantes, por exemplo, iguais a zero. Já para o Modelo de Crédito Parcial Generalizado, pela Proposição 2.1 e Teorema 2.1, e considerando o fato de  $a_i$  ser único em todas as categorias, tem-se que

$$
\sum_{s=1}^{m_i} d_{is} = 0.
$$
\n(2.16)

Em seguida, se estabelece uma estrutura de ligação entre grupos através de itens comuns. Por fim, fixa-se os parâmetros populacionais da distribuição (arbitrária) dos traços latentes do grupo de referência (por exemplo, grupo 2), da forma

$$
\theta_{12}, ..., \theta_{n_22} \stackrel{\text{iid}}{\sim} D_2(\mu_{\theta_2}, \sigma_{\theta_2}^2), \text{ com } \mu_{\theta_2} = 0 \text{ e } \sigma_{\theta_2}^2 = 1,
$$

e desta maneira, a escala dos demais grupos estar´a fixada, haja vista os itens comuns.

A Figura 2.5 ilustra a situação na qual 3 grupos respondem à 3 provas parcialmente distintas com 30 itens cada, selecionados de um total de 40 questões. O Grupo 2 é assumido como grupo de referência, cuja distribuição,  $D_2(\mu_{\theta_2}, \sigma_{\theta_2}^2)$ , exibe parâmetros fixados em  $\mu_{\theta_2} = 0$  e  $\sigma_{\theta_2}^2 = 1$ .

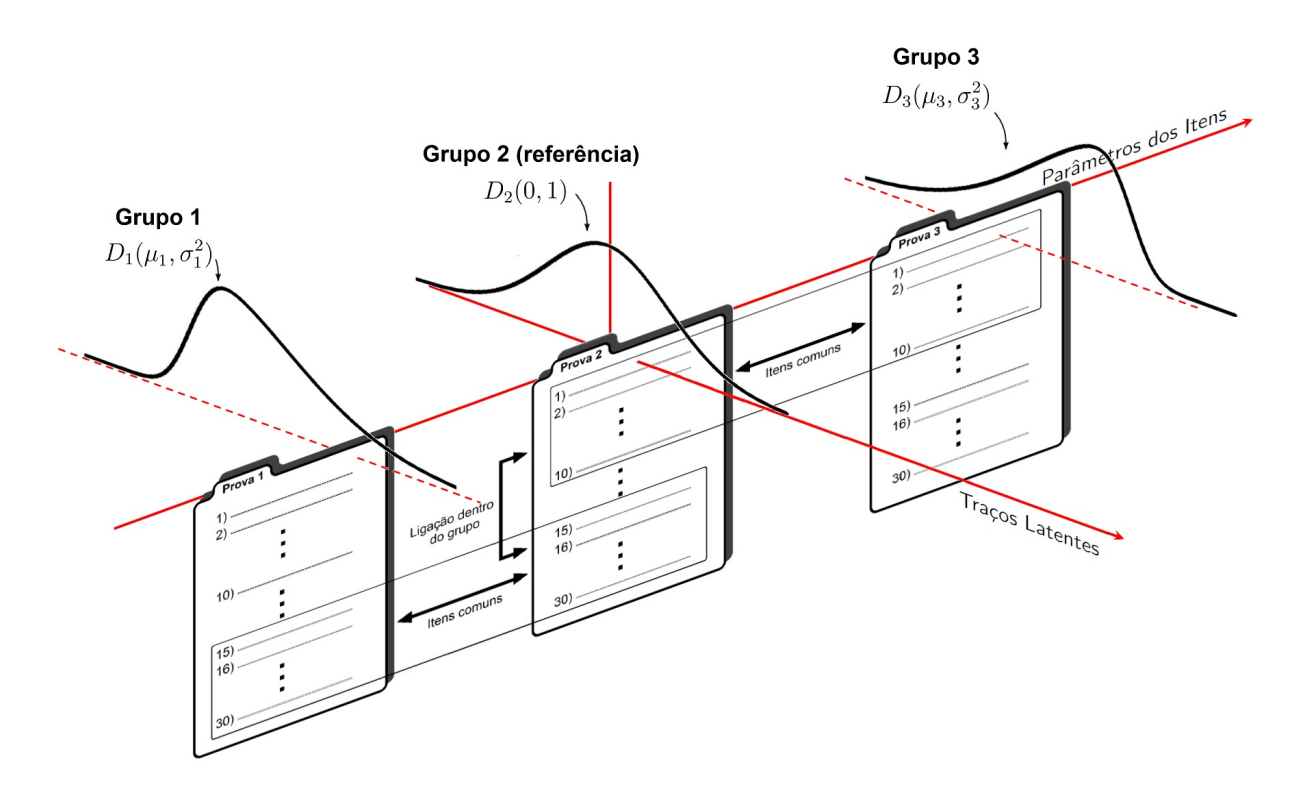

Figura 2.5: Esquema de grupo de referência e itens comuns

Por outro lado, quando se considera uma estrutura multinível para os traços latentes ou mesmo um modelo de regressão, seja com intuito de incorporar dependências entre indivíduos (veja Fox, 2001), em dados longitudinais (Laird and Ware, 1982; Snijders, 1996) etc., a fixação dos parâmetros associados ao grupo de referência traz complicações à obtenção das distribuições condicionais completas. Uma proposta que contorna este problema postula que os parˆametros de somente um item sejam fixados, e desta forma, a métrica dos demais itens e traços latentes estará definida. Além disso, em estudos de simulação, este recurso elimina a necessidade de equalização das estimativas com os verdadeiros valores (veja Baker, 1990).

A partir da discussão desenvolvida nesta seção depreende-se a relevância inferencial da identificabilidade do modelo, que muitas vezes não é assegurada, em essência, devido à superparametrização da verossimilhança (Matos, 2008). Para os modelos propostos, apresentaram-se as melhores estratégias para restringir, de forma adequada, alguns parâmetros do modelo, e assim proceder a estimação nos demais, seja por procedimentos clássicos ou bayesianos. Este último, com uma maior flexibilidade e naturalidade, conforme sublinhado por Lindley (1972)

> "In passing it might be noted that unidentifiability causes no real difficulty in the Bayesian approach".

#### 2.8 Implementação das restrições

Muito embora existam diversas formas de incorporar as restrições lineares  $(2.15)$  e  $(2.16)$  no processo de estimação (veja Ferreira, 2012), autores como Bock (1972) e Azevedo (2003) ladeiam esta questão afirmando que transformar os parâmetros originais de modo a contemplá-las é computacionalmente mais eficiente do que, por exemplo, utilizar técnicas como **Multiplicadores de Lagrange**. Diante disto, ir-se-á, em um primeiro momento, descrever a implementação das restrições (2.15) e (2.16) para o MRN e MCPG, respectivamente, e no Capítulo 3 a estimação propriamente. Para tanto, considere os vetores  $\mathbf{\Gamma}_i=\left(\boldsymbol{\alpha}_i',\boldsymbol{\delta}_i'\right)'$  e  $\mathbf{\Gamma}_i^*=\left(a_i,a_ib_i,a_id_2,\ldots,a_id_{(m_i-1)}\right)',$  denotando os parâmetros irrestritos, do MRN e MCPG, respectivamente. Em que,  $\alpha_i = (\alpha_{i1}, \ldots, \alpha_{i(m_i-1)})'$ ,  $\delta_i = (\delta_{i1}, \ldots, \delta_{i(m_i-1)})'$ ,  $\alpha_{ih} = (a_{i1} - a_{i(h+1)}) \cdot \delta_{ih} = (a_{i(h+1)}b_{i(h+1)} - a_{i1}b_{i1}), i = 1, \ldots, I \cdot h = 1, \ldots, m_i - 1.$ 

Proposição 2.2. O preditor linear latente para o Modelo de Resposta Nominal é representável por

$$
\Lambda_{ijk.} = [M_i \otimes S_{jk}] \Gamma_i \tag{2.17}
$$

com

 $S_{ik} = [\theta_{ik} \space 1],$ 

e

$$
M_{i} = \begin{bmatrix} \frac{1}{m_{i}} & \frac{1}{m_{i}} & \cdots & \frac{1}{m_{i}} \\ \frac{1}{m_{i}} - 1 & \frac{1}{m_{i}} & \cdots & \frac{1}{m_{i}} \\ \frac{1}{m_{i}} & \frac{1}{m_{i}} - 1 & \cdots & \frac{1}{m_{i}} \\ \vdots & \vdots & \ddots & \vdots \\ \frac{1}{m_{i}} & \frac{1}{m_{i}} & \cdots & \frac{1}{m_{i}} - 1 \end{bmatrix},
$$

em que  $\otimes$  denota o produto tensorial (Harville, 1997). A demonstração encontra-se no Apêndice B.2. Proposição 2.3. O preditor linear latente para o Modelo de Crédito Parcial Generalizado resulta em

$$
\Lambda_{ijk.}^* = [\theta_{jk} \mathbf{P}_i + \mathbf{L}_i] \mathbf{\Gamma}_i^* \tag{2.18}
$$

com

$$
\boldsymbol{L}_{i} = \begin{bmatrix} 0 & -1 & 0 & \dots & 0 \\ 0 & -2 & 1 & \dots & 0 \\ \vdots & \vdots & \vdots & \ddots & \vdots \\ 0 & -(m_{i}-1) & 1 & \dots & 1 \\ 0 & -m_{i} & 0 & \dots & 0 \end{bmatrix},
$$

 $e_{m_i \times m_i} = \{p_{kl}\},$  que assume valor l se  $k = 1$  e 0 caso contrario.

# Estimação Bayesiana via MCMC

## 3.1 Introdução

Neste capítulo abordar-se-á os métodos de Monte Carlo baseados na simulação de cadeias de Markov (MCMC) cuja distribuição estacionária é a distribuição *a posteriori*, que constitui a essência inferencial dos métodos de análise bayesiana (Bernardo and Smith, 2000). Apesar da importância desta teoria, pecar-se-á, com certeza, pela sua não exaustividade (referências detalhadas sobre o assunto remetem-se, p. ex., a Gamerman and Lopes, 2006; Robert and Casella, 2004 ou Gilks et al., 1996).

## 3.2 Suposições do modelo

Em inferência bayesiana, a verossimilhança desempenha o papel fundamental de ligação entre a priori e posteriori. Em se considerando a sua forma original (verossimilhança original), neste trabalho, as simulações iterativas das distribuições condicionais completas são feitas através do algoritmo de Metropolis-Hastings(M-H; Apêndice A). Já mediante a verossimilhança aumentada - gerada por um conjunto de variáveis não-observáveis, baseado nos dados observados (respostas ao item) - o procedimento é então feito pelo Algoritmo de Gibbs (DAGS; Seção 3.3). Neste algoritmo, a fim de diminuir as autocorrelações geradas pelas variáveis aumentadas, incluiu-se um passo de Metropolis-Hastings no algoritmo de Gibbs, atualizando as características dos parâmetros dos itens, marginalmente aos dados aumentados, denominando-se de *Metropolis-Hastings* dentro do amostrador de Gibbs (ADMHGS; Seção 3.4). Qualquer que seja a verossimilhança, faz-se necessário lançar mão de algumas suposições de modo a permitir sua construção de modo conveniente (Azevedo, 2008)

- As informações necessárias para modelar a probabilidade de resposta são somente os traços latentes e os parâmetros dos itens;
- Apenas uma dimensão do traço latente é necessária para se modelar tal probabilidade;
- $\bullet$  O tempo para se responder a prova é suficiente;
- Os itens são respondidos de forma independente por cada indivíduo (Independência Local), condicionado em seu traço latente e nos parâmetros dos itens;
- Dados omissos (*missing data*) são gerados por um mecanismo de não-resposta não-informativo, veja Little and Rubin (2002).

A última suposição garante que o mecanismo gerador dos dados faltantes possui distribuição ignorável (tal estrutura é conhecida como MAR (*missing at random*), veja Little and Rubin, 2002). Em outras palavras, são regidos por mecanismos de ausência por acaso, não sendo, portanto, relevante ao processo de inferência. Para descrever tais omissões, define-se o seguinte conjunto de variáveis

$$
V_{ijk} = \begin{cases} 1, & \text{se para o item } i \text{ foi observada resposta do indivíduo } j \text{ do } k\text{-ésimo grupo} \\ 0, & \text{caso contrário.} \end{cases}
$$

Importante sublinhar que estas indicadoras de resposta são condicionalmente independentes entre os indivíduos e itens, dado os parâmetros que regem sua distribuição de probabilidade os quais não estão relacionados com  $(\theta_{\cdot\cdot}, \Gamma, \eta_{\theta})$ , ou seja

$$
p(\mathbf{v}_{...}|\boldsymbol{\rho}) = \prod_{k=1}^{K} \prod_{j=1}^{n_k} \prod_{i=1}^{I} p(v_{ijk}|\boldsymbol{\rho}).
$$
\n(3.1)

Na Figura 3.1 traduz-se um diagrama de influência do Modelo de Grupos Múltiplos (MGM) bayesiano através do esquema de dados aumentados. Observa-se que os parâmetros populacionais influem no traço latente, que por sua vez, associado aos parâmetros dos itens, atua sobre a variável  $Z$  (todas essas quantidades não observadas); e Y representa a manifestação deste processo latente que rege o mecanismo de resposta dos indivíduos, sendo a única quantidade que se observa.

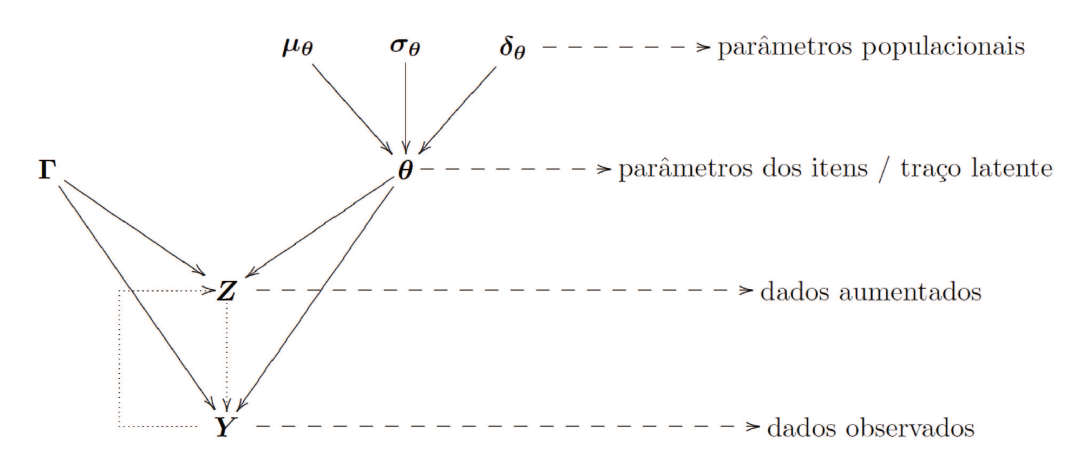

Figura 3.1: Diagrama de influência do modelo de grupos múltiplos

#### 3.3 Dados aumentados com amostrador de Gibbs (DAGS)

O Amostrador de Gibbs (Geman and Geman, 1984) ´e um caso especial da estrutura desenvolvida por Metropolis et al. (1953) e Hastings (1970). Trata-se de um esquema markoviano dinˆamico de amostragem das distribuições condicionais completas  $g_j(\theta_j|\bm{y},\bm{z},\bm{\theta}_{(-j)}),$  em que  $\bm{\theta}=(\theta_1,\ldots,\theta_n)$  e  $\bm{\theta}_{(-j)}$ representa o vetor  $\boldsymbol{\theta}$  com a j-ésima componente removida, isto é,  $\boldsymbol{\theta}_{(-j)} = (\theta_1, \ldots, \theta_{j-1}, \theta_{j+1}, \ldots, \theta_n)$ , determinando assim a distribuição conjunta de interesse,  $h(\theta | y, z)$ , positiva em  $\Theta_1 \times \ldots \times \Theta_n$ , com  $\Theta_j$ suporte da distribuição de  $\theta_j$ , para  $j = 1, \ldots, n$ . Designe  $\boldsymbol{\theta}^0 = (\theta_1^{(0)})$  $\mathcal{L}_1^{(0)}, \mathcal{L}_2^{(0)}, \ldots, \mathcal{L}_n^{(0)}$  um valor arbitrário inicial para o vetor  $\theta$ , procede-se então, iterativamente, da seguinte forma (Paulino et al., 2003)

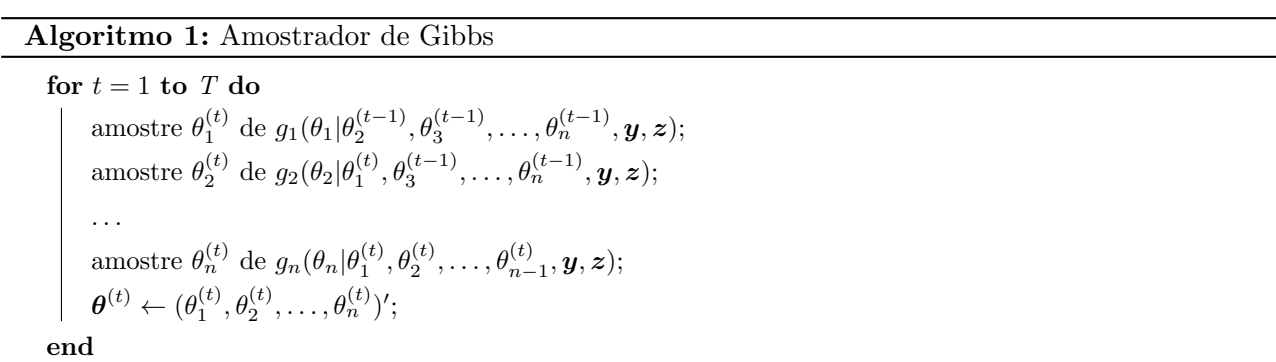

#### 3.3.1 Verossimilhança de dados aumentados

Na TRI, Albert (1992) foi pioneiro ao propor um método de estimação bayesiano com o uso dos dados aumentados combinado com o amostrados de Gibbs (Geman et al., 1993; Gelfand and Smith, 1990). A razão para se utilizar o esquema de dados aumentados é que tal expediente permite obter distribuições condicionais completas (veja Gamerman and Lopes, 2006) com forma funcional mais simples (Albert, 1992). Azevedo (2008) enfatiza que ao considerá-los introduz-se um modelo mais geral; ademais, permite construir mecanismos de ajuste do modelo de modo mais direto (Fox, 2001). A ideia consiste em substituir a verossimilhança de dados observados, diga-se  $L(\theta_{..}, \Gamma, \eta_\theta, \rho | \bm{y}_{....}, v_{...}),$  por uma verossimilhança de dados aumentados,  $L(\bm{\theta}_..., \bm{\Gamma}, \bm{\eta}_{\theta}, \bm{\rho} | \bm{z}_{....}, \bm{y}_{....}, \bm{v}_{...}),$  cujo processo de inferência é então baseado (vide Tanner and Wong, 1987). Este procedimento, conforme destaca Matos (2008), está intrinsicamente ligado ao método utilizado na geração de números aleatórios, nomeadamente método da  $decomposição$  (Tanner, 1996), uma vez que

$$
L(\boldsymbol{\theta}_{\dots}, \boldsymbol{\Gamma}, \boldsymbol{\eta}_{\theta}, \boldsymbol{\rho} | \boldsymbol{y}_{\dots}, \boldsymbol{v}_{\dots}) = \int L(\boldsymbol{\theta}_{\dots}, \boldsymbol{\Gamma}, \boldsymbol{\eta}_{\theta}, \boldsymbol{\rho} | \boldsymbol{z}_{\dots}, \boldsymbol{y}_{\dots}, \boldsymbol{v}_{\dots}) \mathrm{d} \boldsymbol{z}
$$
  
= 
$$
\int p(\boldsymbol{y}_{\dots} | \boldsymbol{z}_{\dots}, \boldsymbol{\theta}_{\dots}, \boldsymbol{\Gamma}) p(\boldsymbol{z}_{\dots} | \boldsymbol{y}_{\dots}, \boldsymbol{\theta}_{\dots}, \boldsymbol{\Gamma}) \mathrm{d} \boldsymbol{z}.
$$

Desta forma, empiricamente, não haverá diferença em se realizar inferência a partir da verossimilhança original (que está associada a um experimento simples) ou a partir da verossimilhança de dados aumentados (associada a um experimento sequencial), que é escrita como

$$
L(\boldsymbol{\theta}_{\dots}, \boldsymbol{\Gamma}, \boldsymbol{\eta}_{\theta}, \boldsymbol{\rho} | \boldsymbol{z}_{\dots}, \boldsymbol{y}_{\dots}, \boldsymbol{v}_{\dots}) \propto p(\boldsymbol{z}_{\dots} | \boldsymbol{y}_{\dots}, \boldsymbol{v}_{\dots}, \boldsymbol{\theta}_{\dots}, \boldsymbol{\Gamma}, \boldsymbol{\eta}_{\theta}, \boldsymbol{\rho}) p(\boldsymbol{v}_{\dots} | \boldsymbol{\theta}_{\dots}, \boldsymbol{\Gamma}, \boldsymbol{\rho})
$$
  
\n
$$
= p(\boldsymbol{z}_{\dots} | \boldsymbol{y}_{\dots}, \boldsymbol{\theta}_{\dots}, \boldsymbol{\Gamma}) p(\boldsymbol{v}_{\dots} | \boldsymbol{\rho})
$$
  
\n
$$
\propto p(\boldsymbol{z}_{\dots} | \boldsymbol{y}_{\dots}, \boldsymbol{\theta}_{\dots}, \boldsymbol{\Gamma})
$$
\n(3.2)

Para o Modelo de Resposta Nominal, baseado nas discussões do Capítulo 2, a quantidade  $(3.2)$  é proporcional a

$$
p(z_{...}|\mathbf{y}_{...},\boldsymbol{\theta}_{..},\boldsymbol{\Gamma}) \propto \prod_{k=1}^{K} \prod_{j=1}^{n_k} \prod_{i \in I_j} \left\{ \left[ \sum_{h=1}^{m_i} 1(y_{ijkh} = 1) 1(z_{ijkh} > z_{ijk(-h)}) \right] \times \prod_{h=1}^{m_i} \phi(z_{ijkh}|\Lambda_{ijkh},1) \right\} (3.3)
$$

para o Modelo de Crédito Parcial Generalizado proporcional a

$$
p(z_{...}|\mathbf{y}_{...},\boldsymbol{\theta}_{..},\boldsymbol{\Gamma}) \propto \prod_{k=1}^{K} \prod_{j=1}^{n_k} \prod_{i \in I_j} \left\{ \left[ \sum_{h=1}^{m_i} 1(y_{ijkh} = 1) 1(z_{ijkh} > z_{ijk(-h)}) \right] \times \prod_{h=1}^{m_i} \phi(z_{ijkh}|\Lambda_{ijkh}^*, 1) \right\} (3.4)
$$

e para o Modelo de Resposta Gradual a

$$
p(z_{\dots}|\mathbf{y}_{\dots},\boldsymbol{\theta}_{\dots},\boldsymbol{\Gamma}) \propto \prod_{k=1}^{K} \prod_{j=1}^{n_k} \prod_{i \in I_j} \left\{ \left[ \sum_{h=1}^{m_i} \mathbb{1}(y_{ijkh} = 1) \mathbb{1}(\chi_{h-1} < z_{ijkh} \leq \chi_h) \right] \prod_{h=1}^{m_i} \Phi(z_{ijk} - \Delta_{ijk}^{**}, 1) \right\} (3.5)
$$

#### 3.3.2 Especificação das distribuições a priori

A escolha da distribuição a priori é uma importante etapa no processo de estimação dos MRI. Especificada adequadamente, pode resolver problemas relacionados `a falta de identificabilidade (Matos, 2008), espaço paramétrico restrito (Paulino and Pereira, 1994), amostras pequenas (Swaminathan et al., 2003; Kim et al., 1994), dentre outros. Neste trabalho, ir-se-à utilizar representações estocásticas para as mesmas, possibilitando assim - aliado à verossimilhança aumentada  $(3.2)$  - a obtenção das distribuições condicionais completas com formas conhecidas, viabilizando a utilização do amostrador de Gibbs completo. Dito isto, admitindo a usual suposição de independência a priori entre indivíduos, itens e população, definiu-se a forma geral da priori conjunta dos parâmetros como

$$
p(\boldsymbol{\theta}_{\cdot\cdot}, \boldsymbol{h}_{\cdot\cdot}, \boldsymbol{\Gamma}, \boldsymbol{\eta}_{\theta}, \boldsymbol{t}_{\cdot} | \boldsymbol{\eta}_{\Gamma}, \boldsymbol{\eta}_{\eta}) = \left\{ \prod_{k=1}^{K} \prod_{j=1}^{n_k} p(\theta_{jk} | \boldsymbol{\eta}_{\theta_k}) \right\} \left\{ \prod_{k=1}^{K} \prod_{j=1}^{n_k} p(h_{jk}) \right\} \left\{ \prod_{k=1}^{K} p(t_k) \right\} \\ \times \left\{ \prod_{i=1}^{I} p(\boldsymbol{\Gamma}_i | \boldsymbol{\eta}_{\Gamma_i}) \right\} \left\{ \prod_{k=1}^{K} p(\boldsymbol{\eta}_{\theta_k} | \boldsymbol{\eta}_{\eta_k}) \right\} . \tag{3.6}
$$

Para os traços latentes, visando resolver (ao menos parcialmente) os problemas de não-identificabilidade dos modelos, bem como acomodar a característica de assimetria, atribuiu-se a distribuição normal assimétrica centrada (2.14), condicionada às variáveis  $H_{\dots}$ , ou seja

$$
\theta_{jk}|(h_{jk}, \eta_{\theta_k}) \sim N(\xi_{\theta_k} + \tau_{\theta_k} h_{jk}, \zeta_{\theta_k}^2),
$$
\n
$$
H_{jk} \sim HN(0, 1),
$$
\n(3.7)

em que  $\tau_{\theta_k} = \omega_{\theta_k} \delta_{\theta_k}$  e  $\varsigma_{\theta_k}^2 = \omega_{\theta_k}^2$  $\Big(1-\delta_{\theta_k}^2$ .

Para os parâmetros populacionais considerou-se duas famílias de prioris. A primeira baseada em

$$
p(\boldsymbol{\eta}_{\theta_k}) = p(\xi_{\theta_k}, \omega_{\theta_k}) p(\lambda_{\theta_k}) \propto \frac{1}{\omega_{\theta_k}} \left(1 + \frac{\lambda_{\theta_k}^2}{d\varphi^2}\right)^{-\frac{d+1}{2}},
$$

em que  $p(\lambda_{\theta_k})$  se reconhece como uma distribuição  $t$   $\left(0,\varphi^2,d\right)$ , representável da forma hierárquica como

$$
\lambda_{\theta_k} | t_k \sim N\left(0, \frac{\varphi^2}{t_k}\right),
$$
  

$$
T_k \sim Gama\left(\frac{d}{2}, \frac{d}{2}\right),
$$

Resultando na priori para o conjunto de parâmetros  $(\xi_{\theta_k}, \tau_{\theta_k}, \varsigma_{\theta_k})$  e variáveis latentes  $T_k$  expressa em termos compactos como

$$
p(\xi_{\theta_k}, \tau_{\theta_k}, \varsigma_{\theta_k}, t_k) \propto \frac{1}{\varsigma_{\theta_k}^2} exp\left(-\frac{\tau_{\theta_k}^2 t_k}{2\varsigma_{\theta_k}^2 \varphi^2}\right) t_k^{\frac{d+1}{2}-1} exp\left(-\frac{d}{2}t_k\right). \tag{3.8}
$$

Outra proposta para a priori dos parâmetros populacionais, notando que a Equação (3.7) pode ser vista como um modelo de regressão com a variável resposta  $\theta_{jk}$ , intercepto  $\xi_{\theta_k}$  e inclinação  $\tau_{\theta_k}$ , expressa-se da forma (dos Santos, 2012)

$$
\beta_{\theta_k} \sim N(\mu_\theta, \Sigma_\theta), \tag{3.9}
$$

$$
\varsigma_{\theta_k}^2 \sim Gama - Inv.(\alpha_{\varsigma_{\theta}}, \beta_{\varsigma_{\theta}}), \tag{3.10}
$$

em que

$$
\boldsymbol{\beta}_{\theta_k} = \begin{pmatrix} \xi_{\theta_k} \\ \tau_{\theta_k} \end{pmatrix}, \quad \boldsymbol{\mu}_{\theta} = \begin{pmatrix} \mu_{\xi_{\theta}} \\ \mu_{\tau_{\theta}} \end{pmatrix},
$$

e

$$
\mathbf{\Sigma}_{\theta} = \left(\begin{array}{cc} \sigma_{\xi_{\theta}}^{2} & \rho \sigma_{\xi_{\theta}}^{2} \sigma_{\tau_{\theta}}^{2} \\ \rho \sigma_{\xi_{\theta}}^{2} \sigma_{\tau_{\theta}}^{2} & \sigma_{\tau_{\theta}}^{2} \end{array}\right).
$$

Finalmente, para os parâmetros de um determinado item atribuiu-lhes uma priori com distribuição normal multivariada posto na forma

$$
p(\mathbf{\Gamma}_i) \propto \exp\left[-0.5(\mathbf{\Gamma}_i - \boldsymbol{\mu}_{\Gamma})^t \boldsymbol{\Psi}_{\Gamma}^{-1} (\mathbf{\Gamma}_i - \boldsymbol{\mu}_{\Gamma})\right].
$$
\n(3.11)

#### 3.3.3 Estrutura de simulação via DAGS

Considerando a verossimilhança aumentada  $(3.3)$ ,  $(3.4)$  ou  $(3.5)$ , e a priori dos parâmetros populacionais (3.8), decorre que distribuição a posteriori associada a  $(\bm{Z}_{....},\bm{\theta}_..,\bm{h}_..,\bm{\Gamma},\bm{\eta}_\theta,\bm{t}$  ) torna-se

$$
p(z_{\ldots},\theta_{\ldots},h_{\ldots},\Gamma,\eta_{\theta},t|y_{\ldots},\eta_{\Gamma},\eta_{\eta}) \propto p(z_{\ldots}|\theta_{\ldots},\Gamma,y_{\ldots})p(\theta_{\ldots}|h_{\ldots},\eta_{\theta})p(\Gamma|\eta_{\Gamma})p(\eta_{\theta}|t,\eta_{\eta})p(t) \n= \left\{\prod_{k=1}^{K}\prod_{j=1}^{n_{k}}\prod_{j=1}^{m_{k}}p(z_{ijkh}|\theta_{jk},\Gamma_{i},y_{ijkh})\right\} \left\{\prod_{k=1}^{K}\prod_{j=1}^{n_{k}}p(h_{jk})\right\} \left\{\prod_{k=1}^{K}\prod_{j=1}^{n_{k}}p(h_{jk})\right\} \n\times \left\{\prod_{k=1}^{K}\prod_{j=1}^{n_{k}}\prod_{j=1}^{m_{k}}p(z_{ijkh}|\theta_{jk},\Gamma_{i},y_{ijkh})\right\} \left\{\prod_{k=1}^{K}\prod_{j=1}^{n_{k}}p(\eta_{\theta_{k}}|t_{k},\eta_{\eta_{k}})\right\} \n\times \left\{\prod_{k=1}^{K}\prod_{j=1}^{n_{k}}\prod_{i\in I_{j}}^{m_{i}}p(z_{ijkh}|\theta_{jk},\Gamma_{i},y_{ijkh})\right\} \left\{\prod_{k=1}^{K}\prod_{j=1}^{n_{k}}exp\left(-\frac{1}{2}h_{jk}^{2}\right)1_{(h_{jk}>0)}\right\} \n\times \left\{\prod_{k=1}^{K}\int_{\theta_{k}}^{-\frac{n_{k}}{2}}\prod_{j=1}^{m_{k}}exp\left[-\frac{1}{2\varsigma_{\theta_{k}}^{2}}(\theta_{jk}-\xi_{\theta_{k}}-\tau_{\theta_{k}}h_{jk})^{2}\right]\right\} \n\times \left\{\prod_{i=1}^{I}exp\left[-\frac{1}{2}(\Gamma_{i}-\mu_{\Gamma})^{t}\Psi_{\Gamma}^{-1}(\Gamma_{i}-\mu_{\Gamma})\right]\right\} \n\times \left\{\prod_{k=1}^{K}\frac{1}{\varsigma_{\theta_{k}}^{2}}exp\left(-\frac{\tau_{\theta_{k}}^{2}t_{k}}{2\varsigma_{\theta_{k}}^{2}\varphi^{2}}\right)t_{k}^{\frac{d+1}{2}-1
$$

Nota-se que a consecução direta das estimativas a partir da distribuição (3.12) não é possível. Todavia, as condicionais completas necessárias à implementação do algoritmo de Gibbs são de fácil obten¸c˜ao como se descreve em seguida no Resultado 3.1.

Resultado 3.1. Considerando a posteriori definida em (3.12) e denotando (.) o conjunto de todos os parâmetros, os passos do algoritmo DAGS para os modelos descritos são

- Passo 1: Simule as variáveis  $Z_{ijkh}$  de  $Z_{ijkh}|(.)$ , para  $k = 1, ..., K$  e  $j = 1, ..., n_k$  e  $i \in I_{jk};$
- **Passo 2:** Simule  $h_{jk}$  de  $H_{jk}|(.)$ , para  $k = 1, ..., K$  e  $j = 1, ..., n_k$ ;
- Passo 3: Simule  $\theta_{jk}$  de  $\theta_{jk}|(.)$ , para  $k = 1, ..., K$  e  $j = 1, ..., n_k;$
- **Passo 4:** Simule  $\Gamma_i$  de  $\Gamma_i$  $(.)$ , para  $i \in I_{jk}$ ;
- Passo 5: Simule  $t_k$  de  $T_k$  $\vert(.)$ , para  $k = 1, \ldots, K;$
- **Passo 6:** Simule  $\xi_{\theta_k}$  de  $\xi_{\theta_k}$ |(.), para  $k = 1, ..., K$ ;
- **Passo 7:** Simule  $\tau_{\theta_k}$  de  $\tau_k$ |(.), para  $k = 1, ..., K$ ;
- Passo 8: Simule  $\varsigma_{\theta_k}^2$  de  $\varsigma_{\theta_k}^2 |(.)$ , para  $k = 1, \ldots, K$ .

Utilizando-se, agora, das prioris (3.9) e (3.10) para os parâmetros populacionais, distribuição a posteriori associada a  $(\boldsymbol{z}_{....},\boldsymbol{\theta}_..,\boldsymbol{h}_..,\boldsymbol{\Gamma},\boldsymbol{\eta}_\theta)$  é descrita como

$$
p(z_{...}, \theta_{...}, h_{...}, \Gamma, \eta_{\theta} | y_{...}, \eta_{\Gamma}, \eta_{\eta}) \propto p(z_{...} | \theta_{...}, \Gamma, y_{...}) p(\theta_{...} | h_{...}, \eta_{\theta}) p(\Gamma | \eta_{\Gamma}) p(\eta_{\theta} | \eta_{\eta})
$$
  
\n
$$
= \left\{ \prod_{k=1}^{K} \prod_{j=1}^{n_k} \prod_{i \in I_j} \prod_{h=1}^{m_i} p(z_{ijkh} | \theta_{jk}, \Gamma_i, y_{ijkh}) \right\} \left\{ \prod_{k=1}^{K} \prod_{j=1}^{n_k} p(h_{jk}) \right\}
$$
  
\n
$$
\times \left\{ \prod_{k=1}^{K} \prod_{j=1}^{n_k} p(\theta_{jk} | h_{jk}, \eta_{\theta_k}) \right\} \left\{ \prod_{i=1}^{I} p(\Gamma_i | \eta_{\Gamma_i}) \right\} \left\{ \prod_{k=1}^{K} p(\eta_{\theta_k} | t_k, \eta_{\eta_k}) \right\}
$$
  
\n
$$
\times \left\{ \prod_{k=1}^{K} \prod_{j=1}^{n_k} \exp\left(-\frac{1}{2} h_{jk}^2\right) \mathbb{1}_{(h_{jk} > 0)} \right\}
$$
  
\n
$$
\times \left\{ \prod_{k=1}^{K} \prod_{j=1}^{n_k} \exp\left(-\frac{1}{2} h_{jk}^2\right) \mathbb{1}_{(h_{jk} > 0)} \right\}
$$
  
\n
$$
\times \left\{ \prod_{k=1}^{K} \exp\left[-\frac{1}{2} (\Gamma_i - \mu_{\Gamma})^t \Psi_{\Gamma}^{-1} (\Gamma_i - \mu_{\Gamma}) \right] \right\}
$$
  
\n
$$
\times \left\{ \exp\left[-\frac{1}{2} (\beta_{\theta} - \mu_{\theta})^t \Sigma_{\theta}^{-1} (\beta_{\theta} - \mu_{\theta}) \right] \right\}
$$
  
\n
$$
\times \left\{ (c_{\theta_k}^2)^{-(\alpha_{c_\theta}+1)} \exp\left(-\frac{\beta_{c_\theta}}{\zeta_{\theta_k}^2}\right) \right\}.
$$
  
\n(3.13)

Novamente, a distribuição a posteriori (3.13) possui forma intratável; entretanto, possui condicionais completas com formas fechadas, que podem ser amostradas conforme descreve-se no Resultado 3.2.

Resultado 3.2. Considerando a posteriori definida em (3.13) e denotando (.) o conjunto de todos os parâmetros, os passos do algoritmo DAGS para os modelos descritos são

- Passo 1: Simule as variáveis  $Z_{ijkh}$  de  $Z_{ijkh}|(.)$ , para  $k = 1, ..., K$  e  $j = 1, ..., n_k$  e  $i \in I_{jk};$
- Passo 2: Simule  $h_{jk}$  de  $H_{jk}|(.)$ , para  $k = 1, \ldots, K$  e  $j = 1, \ldots, n_k;$
- Passo 3: Simule  $\theta_{jk}$  de  $\theta_{jk}|(.)$ , para  $k = 1, ..., K$  e  $j = 1, ..., n_k;$
- **Passo 4:** Simule  $\Gamma_i$  de  $\Gamma_i$  $(.)$ , para  $i \in I_{jk}$ ;
- Passo 5: Simule  $\beta_{\theta_k}$  de  $\beta_{\theta_k}$ |(.), para  $k = 1, \ldots, K;$
- Passo 6: Simule  $\varsigma_{\theta_k}^2$  de  $\varsigma_{\theta_k}^2 |(.)$ , para  $k = 1, \ldots, K$ .

As expressões necessárias para chegar às condicionais completas encontram-se no Apêndice C.2.

#### 3.4 Metropolis-Hastings dentro do amostrador de Gibbs (ADMHGS)

Não há dúvida de que os dados aumentados representam uma importante ferramenta para o desenvolvimento dos algoritmos MCMC (Albert, 1992; Albert and Chib, 1993; Fox, 2001; Bazán et al., 2004; dos Santos, 2012). Entretanto, devido à elevada autocorrelação das cadeias induzidas pela utilização das variáveis aumentadas, as cadeias geradas pelo DAGS têm menor facilidade em percorrer o espaço paramétrico (vide Chen et al., 2000 e Gonzalez, 2004). Pensando nisto, nesta seção propõe-se um método que reduz esta dependência. O expediente consiste na inclusão de um passo de Metropolis-Hastings no algoritmo de Gibbs, que atualiza as características dos parâmetros dos itens, marginalmente aos dados aumentados, através da reparametrização da densidade a posteriori, *i.e.*, multiplica-se todos os parâmetros dos itens por um fator aleatório, promovendo a mudança destes (em uma mesma direção), incondicionalmente aos dados latentes. Dito isto, descreve-se em seguida tal procedimento, sendo este uma adaptação do algoritmo proposto por Gonzalez (2004).

Algoritmo 2: Metropolis-Hastings dentro do amostrador de Gibbs

for  $t = 1$  to  $T$  do . . . Amostre  $\Gamma_i^{(t)}$  de  $g(\Gamma_i|\theta^{(t)}, \mathbf{z}^{(t)}, \mathbf{y});$ Amostre s de  $f(s)$ ;  $\bm{\Gamma}_i^{(*)} \leftarrow s\bm{\Gamma}_i^{(t)};$ Aceite  $\Gamma_i^{(t)} = \Gamma_i^{(*)}$ , com probabilidade  $\pi_i\left(\bm{\Gamma}_i^{(t)},\bm{\Gamma}_i^{(*)}\right)=min$  $\sqrt{ }$  $\int$  $\overline{\mathcal{L}}$  $L\left(\bm{\Gamma}^{(*)},\bm{\theta}^{(t)}\right)exp\left\{-\frac{1}{2}\right\}$  $\left[\left(\boldsymbol{\Gamma}_i^{(*)}-\boldsymbol{\mu}_{\Gamma_i}\right)^\prime \boldsymbol{\Psi}_{\Gamma_i}^{-1}\right.$  $\left(\boldsymbol{\Gamma}_i^{(*)}-\boldsymbol{\mu}_{\Gamma_i}\right)\bigg] \bigg\}$  $L\left(\bm{\Gamma}^{(t)}, \bm{\theta}^{(t)}\right) exp\left\{-\frac{1}{2}\right\}$  $\overline{\left|\left(\boldsymbol{\Gamma}_{i}^{(t)}-\boldsymbol{\mu}_{\Gamma_{i}}\right)'\boldsymbol{\Psi}_{\Gamma_{i}}^{-1}\right|}$  $\overline{\left(\Gamma_i^{(t)}-\mu_{\Gamma_i}\right)}\bigg]\bigg\}$  $f(1/s)$  $f(s)$  $\left|s^{m_i-1}\right|,1$  $\mathbf{A}$  $\overline{\mathcal{L}}$  $\int$ ;  $u \sim$  Uniforme $(0, 1)$ ; if  $u < \pi_i$  then  $\boldsymbol{\Gamma}_i^{(t)} \leftarrow \boldsymbol{\Gamma}_i^{(*)};$ else  $\boldsymbol{\Gamma}_i^{(t)} \leftarrow \boldsymbol{\Gamma}_i^{(t)};$ end . . . end

Importante enfatizar que  $L(\Gamma, \theta)$  representa a verossimilhança original  $(A.1)$ . Desejando-se uma função  $f(s)$ , em torno de 1 e limitada nos  $\mathbb{R}^+$ , de modo que os novos candidatos sejam amostrados de uma distribuição centrada nos valores dos parâmetros anteriores, preservando-se seus sinais, pode-se utilizar a distribuição uniforme ou gama inversa, não sendo estas as únicas opções.

Levando-se em conta o fato de que a ordem dos passos pode influenciar significativamente na convergência, Roberts and Sahu (1997) sugerem mantê-la fixa ao longo de todo processo. Neste trabalho seguiu-se ordenação similar ao trabalho de dos Santos (2012). Na Figura 3.2 encontra-se uma iteração do procedimento de amostragem via ADMHGS com distribuição assimétrica para os traços latentes. O interior do retângulo remete-se ao algoritmo de Gibbs, ressaltando-se o passo de Metropolis-Hastings atualizando os parâmetro $\Gamma_i$ e a ordem com que todo o processo ocorre.

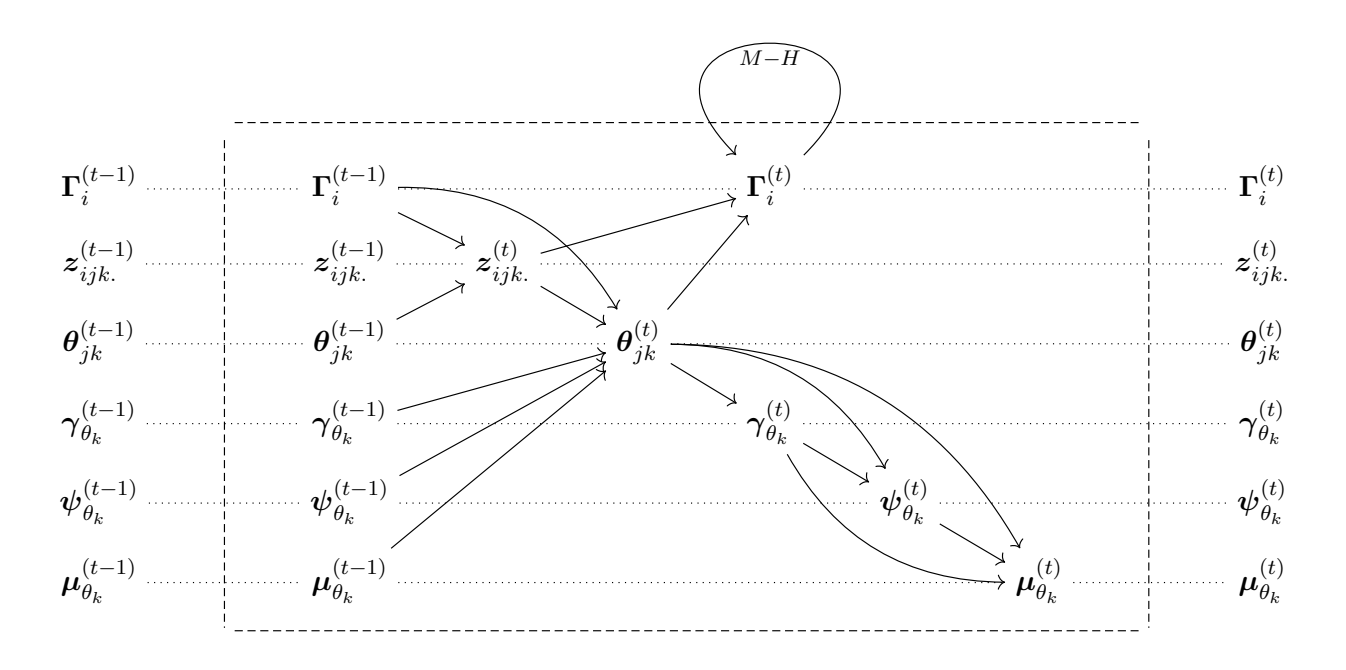

Figura 3.2: Procedimento de amostragem do algoritmo ADMHGS

Deve-se dizer, que nesta seção, a atenção especial foi dada aos métodos que utilizam técnicas de dados aumentados, tendo em vista a grande flexibilidade destes para a modelagem de dados complexos (Tanner and Wong, 1987; Albert, 1992; Albert and Chib, 1993; Béguin and Glas, 2001; Sahu, 2002; Baz´an et al., 2006; Azevedo, 2008; dos Santos, 2012) como os que s˜ao aqui tratados. Nada obstante, em se querendo fazer inferência com a verossimilhança direta, que implicará na impossibilidade de se encontrar condicionais completas com forma fechada, pode-se t˜ao bem o fazer. Neste trabalho esta metodologia é desenvolvida e apresentada no Apêndice A.

# Seleção e validação de modelos sob a ótica bayesiana

## 4.1 Introdução

Uma análise estatística de qualquer conjunto de dados deve sempre encarar o problema da determinação do modelo que melhor represente a situação em estudo e, mesmo após escolhido, é importante examinar sua adequação, do contrário, o investigador está sob o risco de extrair conclusões equivocadas a respeito do problema científico. Em modelos politômicos da Teoria da Resposta ao Item não existem ferramentas de diagnósticos bem estabelecidas (van der Linden and Hambleton, 1997), nada obstante, sob o paradigma bayesiano, algumas tornaram-se populares pela simplicidade, forte base teórica e eficiência (Sinharay and Johnson, 2003). O objetivo deste capítulo é adaptar algumas ferramentas bayesianas de seleção e validação de modelos para os estudados neste trabalho.

# 4.2 Seleção bayesiana de modelos

A seleção de modelos é um processo pelo qual se escolhe, de uma classe de modelos competitivos, um para se analisar os dados. Este tópico torna-se cada vez mais importante à medida que surgem novos concorrentes aplicáveis aos estudos em questão, devendo o pesquisador decidir a partir de uma coleção destes, e não simplesmente optar pelos quais esteja familiarizado ou que exista *software* disponível, tendo em mente que uma escolha inapropriada pode comprometer toda análise, veja-se Yen (1981). Importante constatar, que não se está afirmando a existência de um modelo que espelhe perfeitamente a realidade, mas sim, que pode-se alcançar uma ligação sólida entre as ideias teóricas e os dados observados; sem violar, contudo, o princípio científico fundamental da parcimónia, conforme afirma Sir Issac Newton "we are not to admit anymore causes of natural things such as are both true and sufficient to explain their appearance"(Newton, 1999), em outras palavras, espera-se que o modelo explique as características dos dados, sem incluir, para tanto, uma complexidade desnecessária.

Nesta dissertação, de modo a comprar o ajuste global dos modelos, utilizar-se-á as estatísticas de ajuste consideradas por Baz´an et al. (2006), Azevedo et al. (2012) e dos Santos (2012), estudadas em detalhes por Spiegelhalter et al. (2002). Estas penalizam a verossimilhança original de acordo com a complexidade do modelo. Especificamente são, critério de informação *deviance* (DIC), os valores esperados do critério de informação de Akaike (EAIC) e o critério de informação bayesiano (EBIC). Tais critérios baseiam-se na estatística  $\rho_D$ , que representa a diferença entre a média a posteriori do resíduo deviance, definido para algum parâmetro  $\vartheta$  de interesse, e o resíduo deviance avaliado na estimativa a posteriori do parˆametro. Algebricamente resume-se por

$$
\rho_D = \overline{D(\vartheta)} - D(\bar{\vartheta}),\tag{4.1}
$$

sendo

$$
D(\vartheta) = -2\ln L(\boldsymbol{\theta}_., \boldsymbol{\Gamma}, \boldsymbol{\eta}_{\theta}) = -2\ln [L(\boldsymbol{\theta}_., \boldsymbol{\Gamma}) p(\boldsymbol{\theta}_.|\boldsymbol{\eta}_{\theta})].
$$

Na prática, pode-se utilizar amostras MCMC para estimar  $\rho_D$ . Para tanto, seja T o total de realizações simuladas (amostra válida) de cada parâmetro, a estatística  $D(\vartheta)$  é estimada através da média das estatísticas avaliadas em cada uma das t-ésimas simulações, que particulariza-se na forma

$$
\overline{D(\vartheta)} = \frac{1}{T} \sum_{t=1}^{T} D(\vartheta^{(t)}), \ \ \forall \ \ t = 1, \dots, T.
$$

Já para estimar  $D(\bar{\vartheta})$ , utiliza-se as médias a posteriori dos parâmetros (alternativamente, poderia ser as medianas ou modas a posteriori, por exemplo). Chega-se assim ao resultado pretendido das estimativas de DIC, EAIC e EBIC expressas por

$$
\widehat{DIC} = D(\overline{\vartheta}) + 2\hat{\rho}_D,
$$
\n
$$
\widehat{EAIC} = \overline{D(\vartheta)} + 2p,
$$
\n
$$
\widehat{EBIC} = \overline{D(\vartheta)} + p \log(N),
$$

em que  $p$  é número de parâmetros (dos itens e populacionais) e  $N$  (= n° de indivíduos  $\times$  n° de itens) o número total de respostas. É relevante observar que a Equação  $(4.1)$ , reescrita como

$$
\overline{D(\vartheta)}=D(\bar{\vartheta})+\rho_D,
$$

pode, também, ser interpretada como medida de adequação do modelo (Spiegelhalter et al., 2002). Para o leitor interessado em uma discuss˜ao detalhada sobre estes assuntos sugere-se Spiegelhalter et al. (2002) e Bazán (2005, p. 95).

#### 4.3 Checagem preditiva a posteriori

Algumas metodologias para abordar esta questão têm sido sugeridas na crescente literatura dedicada à temática (Stern and Sinharay, 2005; Sinharay, 2006; Sinharay et al., 2006; Fox, 2004; Fox and Glas, 2005). Diferentemente da seleção de modelos, o objetivo central da checagem preditiva a posteriori é verificar se o(s) candidato(s) escolhido(s) se ajusta $(m)$  aos dados. Azevedo et al. (2012) adaptaram algumas medidas de diagnóstico para o caso de grupos múltiplos, baseados em medidas de discrepância escolhidas de modo que se possa avaliar indícios de violações de suposições específicas, bem como a qualidade do ajuste do modelo de forma global, utilizado também por dos Santos (2012). Nesta seção ir-se-á estender tais metodologias para o contexto dos modelos politômicos. Para tanto, admita-se  $y^{obs}$  como as respostas observadas (*i.e.* as respostas usadas para se obter, através do modelo em consideração, as posteriores dos parâmetros) e  $p\left(\boldsymbol{y}_{k}^{rep}\right)$  $\binom{rep}{k}$ u $\binom{gbs}{k}$  a correspondente distribuição preditiva do grupo k, baseada na posteriori, condicionada às respostas observadas, que pode ser traduzida por

$$
p\left(\boldsymbol{y}_{k}^{rep}|\boldsymbol{y}_{k}^{obs}\right)=\int p\left(\boldsymbol{y}_{k}^{rep}|\boldsymbol{\vartheta}_{k}\right)p\left(\boldsymbol{\vartheta}_{k}|\boldsymbol{y}_{k}^{obs}\right)\mathrm{d}\boldsymbol{\vartheta}_{k},
$$

em que  $\vartheta_k$  denota o conjunto de parâmetros correspondente ao grupo k. Dessa forma, pode-se avaliar o modelo no sentido em que se os  $y_k^{rep}$  $\mathbf{F}_k^{ep}$  não estiverem de acordo com  $\mathbf{y}_k^{obs}$ , então não é de se esperar que o modelo esteja bem ajustado. Gelman et al. (2004) sugerem vários gráficos para comparar as respostas replicadas com as observadas, segundo uma medida de divergência  $D(.,\vartheta_k)$ , adequadamente definida. Por exemplo, pode-se avaliar a diferença entre os escores observados e preditos, o qual implica nomeadamente, no **p-valor bayesiano**, que tem por expressão

$$
\begin{array}{lcl} p_0\left(\boldsymbol{y}^{rep}_{k}|\boldsymbol{y}^{obs}_{k}\right) & = & \mathbb{P}\left(D\left(\boldsymbol{y}^{rep}_{k}, \boldsymbol{\vartheta}_k\right) \geq D\left(\boldsymbol{y}^{obs}_{k}, \boldsymbol{\vartheta}_k\right) |\boldsymbol{y}^{obs}_{k}\right) \\ \\ & = & \int\int \mathbb{1}_{\left\{D\left(\boldsymbol{y}^{rep}_{k}, \boldsymbol{\vartheta}_k\right) \geq D\left(\boldsymbol{y}^{obs}_{k}, \boldsymbol{\vartheta}_k\right)\right\}} p\left(\boldsymbol{y}^{rep}_{k}|\boldsymbol{\vartheta}_k\right) p\left(\boldsymbol{\vartheta}_k |\boldsymbol{y}^{obs}_{k}\right) \mathrm{d}\boldsymbol{y}^{rep}_{k} \mathrm{d}\boldsymbol{\vartheta}_k, \end{array}
$$

em que  $1\!\!1_{[A]}$  indica a função indicadora do evento A. No presente estudo, vai-se considerar como medida de divergência a soma dos desvios absolutos entre as proporções. Sendo assim, com o propósito de verificar o ajuste para um específico grupo  $k$  toma-se

$$
D_E(\boldsymbol{y}_k) = \sum_l \left| n_{lk}^{obs} - n_{lk}^{rep} \right|,
$$

em que  $n^{obs}_{lk}$  representa o número de indivíduos observados com escore na classe l do grupo  $k$  e  $n^{rep}_{lk}$  o número de indivíduos com escore na classe  $l$  do grupo k predito pelo modelo. Somando as médias em cada grupo, obtém-se uma medida populacional, ou seja,

$$
D_E(\boldsymbol{y}) = \sum_k D_E(\boldsymbol{y}_k).
$$

De maneira similar, para averiguar a qualidade do ajuste de um particular item i, apresentado ao  $k$ -ésimo grupo, define-se

$$
D_{I} \left( \mathbf{y}_{ik} \right) = \sum_{l} \sum_{h} \left| p_{ilkh}^{obs} - p_{ilkh}^{rep} \right|, \tag{4.2}
$$

em que  $p_{ilkh}^{obs}$  e  $p_{ilkh}^{rep}$  representam os escores observadas e preditos pelo modelo, respectivamente, para indivíduos do grupo  $k$ , que escolheu a h-ésima categoria de resposta do item i. E, igualmente, pode-se generalizar de modo a resumir a todos os grupo, como segue

$$
D_{I}(\boldsymbol{y}_{i})=\sum_{k}D_{I}(\boldsymbol{y}_{ik}),
$$

e para o teste de forma geral, toma-se

$$
D_{I}\left(\boldsymbol{y}\right)=\sum_{i}D_{I}\left(\boldsymbol{y}_{i}\right),
$$

Assim, através da inspeção gráfica, o pesquisador pode decidir se a diferença entre as frequências observadas e replicadas é grande o suficiente que justifique a realização de procedimentos corretivos, ou mesmo a n˜ao utiliza¸c˜ao do modelo. Em se querendo fazer um julgamento baseado em medidas quantitativas, o p-valor bayesiano pode auxiliar. Preconiza-se dizer, entretanto, que os resultados deste não se referem a um teste de hipótese explícito, à medida que o p-valor bayesiano não é, necessariamente, uniformemente distribuído quando o modelo ajustado é, de fato, correto, havendo evidências de que este apresenta valores próximos de 0,5 com maior frequência do que o seria esperado sob uma distribuição uniforme (Bayarri and Berger, 2000; Sinharay and Stern, 2003). A Figura 4.1 que ilustra o processo de checagem preditiva a posteriori via MCMC.

$$
p(\mathbf{y}_{k}^{obs}|\boldsymbol{\vartheta}_{k})
$$
\n
$$
\boldsymbol{\vartheta}_{k}^{1} \rightarrow \mathbf{y}_{k}^{rep,1} \sim p(\mathbf{y}_{k}^{obs}|\boldsymbol{\vartheta}_{k}^{1}) \rightarrow D(\mathbf{y}_{k}^{rep,1},\boldsymbol{\vartheta}_{k}^{1}), D(\mathbf{y}_{k}^{obs},\boldsymbol{\vartheta}_{k}^{1})
$$
\n
$$
\boldsymbol{\vartheta}_{k}^{2} \rightarrow \mathbf{y}_{k}^{rep,2} \sim p(\mathbf{y}_{k}^{obs}|\boldsymbol{\vartheta}_{k}^{2}) \rightarrow D(\mathbf{y}_{k}^{rep,2},\boldsymbol{\vartheta}_{k}^{2}), D(\mathbf{y}_{k}^{obs},\boldsymbol{\vartheta}_{k}^{2})
$$
\n
$$
p(\boldsymbol{\vartheta}_{k}|\mathbf{y}_{k}^{obs}) \rightarrow \ldots \rightarrow \text{---}
$$
\n
$$
\boldsymbol{\vartheta}_{k}^{T} \rightarrow \mathbf{y}_{k}^{rep,T} \sim p(\mathbf{y}_{k}^{obs}|\boldsymbol{\vartheta}_{k}^{T}) \rightarrow D(\mathbf{y}_{k}^{rep,T},\boldsymbol{\vartheta}_{k}^{T}), D(\mathbf{y}_{k}^{obs},\boldsymbol{\vartheta}_{k}^{T})
$$
\n
$$
\boldsymbol{\vartheta}_{k}^{T} \rightarrow \mathbf{y}_{k}^{rep,T} \sim p(\mathbf{y}_{k}^{obs}|\boldsymbol{\vartheta}_{k}^{T}) \rightarrow D(\mathbf{y}_{k}^{rep,T},\boldsymbol{\vartheta}_{k}^{T}), D(\mathbf{y}_{k}^{obs},\boldsymbol{\vartheta}_{k}^{T})
$$

Figura 4.1: Descrição do método de checagem preditiva a posteriori (Sinharay et al., 2006)

# Simulação

## 5.1 Introdução

Neste capítulo serão apresentados estudos que visam avaliar o comportamento dos novos modelos descritos no Capítulo 2 e dos métodos de estimação apresentados no Capítulo 3. Cumpre dizer, que muito embora se tenha desenvolvido algoritmos para os três modelos politômicos, apresentar-se-á somente os resultados para o Modelo de Resposta Nominal. Na Seção 5.2 descrevem-se o estudo para averiguar a convergˆencia das cadeias para o estado de equil´ıbrio, em seguida comparam-se os algoritmos em termos da qualidade de convergência (Seção 5.3), e finalmente na Seção 5.4 examina-se sua capacidade em recuperar os parâmetros do modelo.

#### 5.1.1 Ambiente Computacional

A utilização da TRI na análise de dados passa, necessariamente, pela disponibilidade de ferramentas computacionais apropriadas (que entende-se ser de fácil utilização e que forneçam os resultados do modo mais rápido e confiável quanto possível). Para os métodos de máxima verossimilhança marginal e bayesianos marginais existem pacotes comerciais adequadamente documentados. Entretanto, para as abordagens aqui desenvolvidas não existem pacotes disponíveis. Diante dessa preocupação, optou-se pela construção plena de todo o algoritmo, desenvolvendo funções em linguagem  $C++$ , integradas ao ambiente computacional, gráfico e estatístico  $R$ , viabilizando rotinas gratuitas, de código aberto e alta velocidade no processamento, essenciais à difusão de tais metodologias.

#### 5.1.2 Simulação dos conjuntos de respostas (réplicas)

Os conjuntos de respostas aos itens politômicos foram gerados através do método da transformada inversa (Davery et al., 1997; Ayala and Sava-Bolesta, 1999), supondo que este mecanismo produza respostas mais próximas daquelas que seriam fornecidas por respondentes quando submetidos a um conjunto de itens nominais. Para maiores detalhes sobre este processo sugere-se Pereira (2012).

#### 5.1.3 Escolha de valores iniciais

Muito embora os valores simulados obtidos após a convergência da cadeia de Markov, em princípio, não devam ser afetados pelo estado inicial da cadeia, é prudente adotar estratégias apropriadas para iniciar o algoritmo, acelerando sua convergência. Béguin and Glas (2001), por exemplo, sugerem o uso de estimativas bayesianas tais como modas marginais à posteriori como valores iniciais para os parâmetros dos itens, ou frequentistas, como estimativas de máxima verossimilhança marginal. Para os traços latentes pode-se gerar uma amostra aleatória a partir de distribuições de probabilidade apropriadas (por exemplo,  $N(0, 1)$ ), ou considerar escores padronizados. Finalmente, para os parâmetros populacionais sugere-se valores de referência da TRI, a saber,  $\mu_{\theta} = (0,0,0)^t$ ,  $\sigma_{\theta} = (1,1,1)^t$  e  $\gamma_{\theta} = (0,0,0)^t$ , ou gerados aleatoriamente, por exemplo,  $\mu_{\theta_k} \sim N(0, 10)$ ,  $\sigma_{\theta_k} \sim GI(2.1, 1.1)$  e  $\gamma_{\theta_k} \sim U(-1, 1)$ . Não é demais lembrar, que por razões de identificabilidade (ver discussão na página 17), no caso de único grupo fixa-se a média e variância em valores conhecidos e para grupos múltiplos faz-se tal expediente para a distribui¸c˜ao do grupo de referˆencia (escolhido arbitrariamente).

#### 5.1.4 Especificação das prioris

Com relação à distribuição a priori dos traços latentes, tal como mencionado no Capítulo 3, considerou-se a normal assimétrica centrada. Para os parâmetros dos itens, utilizou-se a normal multivariada com vetor de médias iguais a zero e matriz diagonal igual a dez, ou seja, assume-se independência a priori não só entre os parâmetros de diferentes itens, como também entre os de mesmo item. Para os parâmetros populacionais, estudos preliminares indicaram que a priori de Jeffreys (quando adota-se  $d=\frac{1}{2}$  $\frac{1}{2} e \varphi^2 = \frac{\pi^2}{4}$  $\frac{\tau^2}{4}$ ) apresentou melhores resultados quando comparada com a induzida por  $\delta_{\theta_k} \sim U(-1,1)$ (quando  $d=2$  e  $\varphi^2=\frac{1}{2}$  $\frac{1}{2}$ ) e priori conjugada (definida na Subseção 3.3.2), resultados semelhantes foram obtidos em dos Santos (2012, p. 63).

#### 5.2 Estudo de convergência

Descrevem-se aqui as estratégias utilizadas para averiguar a convergência da cadeia para o estado de equilíbrio. A literatura neste campo é bastante ampla, Cowles and Carlin (1996) fornecem uma abrangente revis˜ao sobre as ferramentas de diagn´ostico; Brooks and Roberts (1997) e Robert and Casella (2004), entre outros, são trabalhos importantes sobre este assunto. Importante constatar, a não existência de um método que se possa aconselhar como sendo melhor ou mais eficiente, e a utilização de diferentes expedientes para o mesmo problema pode conduzir a respostas dispares.

Considerando o modelo assimétrico, 20 itens e 500 respondentes em cada um dos 3 grupos, gerouse uma sequência de 100000 valores utilizando os algoritmos propostos. Três conjuntos de cadeias foram gerados a partir de diferentes conjuntos de valores iniciais, e tão logo se observou a indicação de que as médias ergódigas convergiram para os mesmos valores (ocorrido após 30000 iterações), então procedeu-se a amostragem usando uma única longa cadeia para fazer inferências das quantidades de interesse, mais detailes sobre este procedimento veja-se Green et al. (1994) e Dellaportas and Smith (1993). Ressaltase que a cadeia associada ao parâmetro de assimetria apresentou maior dificuldade em percorrer o espaço paramétrico. Acompanhando as variâncias das múltiplas sequências da cadeia, simulados a partir de uma variedade de pontos iniciais relativamente sobredispersos em relação à distribuição a posteriori, verificou-se que estas se apresentaram bastante próximas. Com efeito, as estatísticas de Gelman-Rubin (Gelman and Rubin, 1992) calculadas após o período de aquecimento variaram entre 1,00 e 1,02. Adicionalmente, de acordo com o método de Geweke (Geweke, 1992), que fundamentase em sucessivos testes de igualdades de médias utilizando-se subconjuntos disjuntos das cadeias de Markov, não há evidências para rejeitar a hipótese de convergência. Patz and Junker (1999a) aconselham que a defasagem  $(laq)$  seja, tal que, obtenha-se uma amostra não correlacionada. Examinando os resultados, as autocorrelações ficaram próximas de zero ao fixar a defasagem em 40. Nas Figuras 5.1 -5.4 apresentam-se alguns gráficos de valores simulados dos parâmetros do modelo.

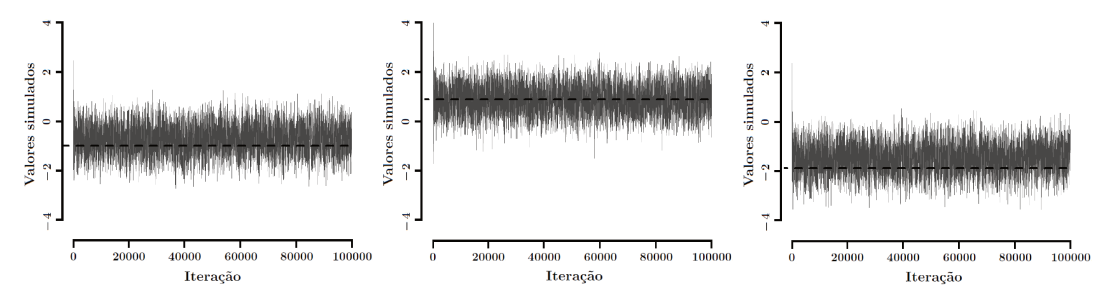

Figura 5.1: Valores simulados de três traços latentes

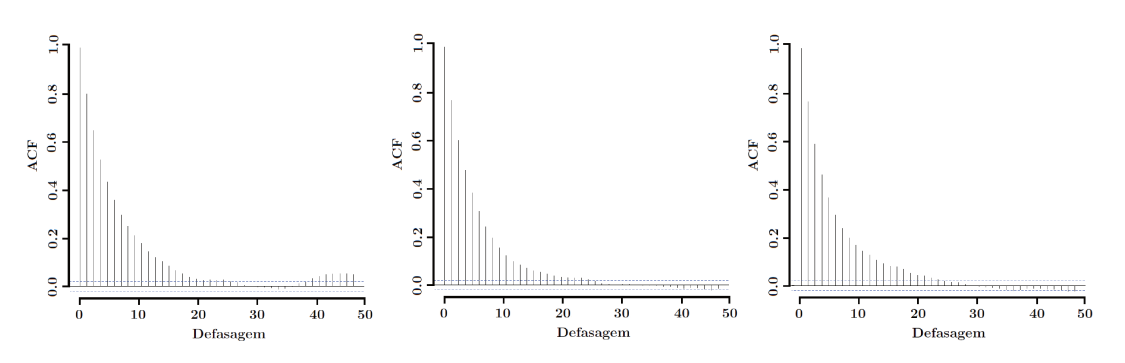

Figura 5.2: Correlogramas sem espaçamento das amostras geradas de três traços latentes

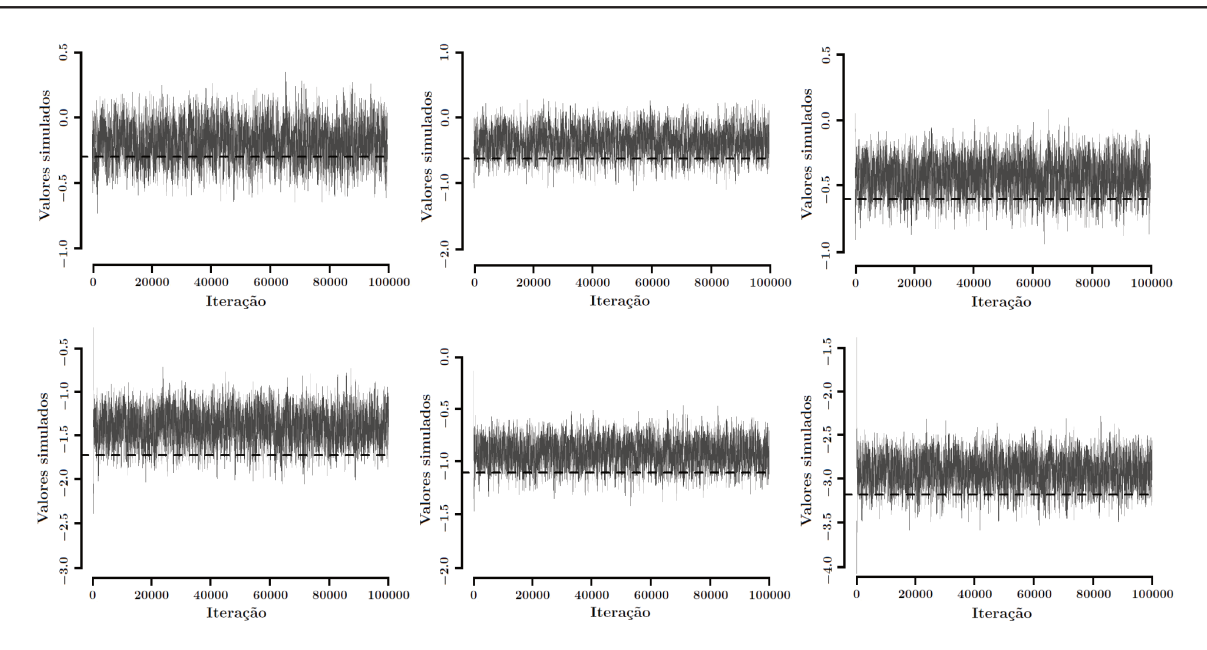

Figura 5.3: Valores simulados dos parâmetros de um item com 4 categorias

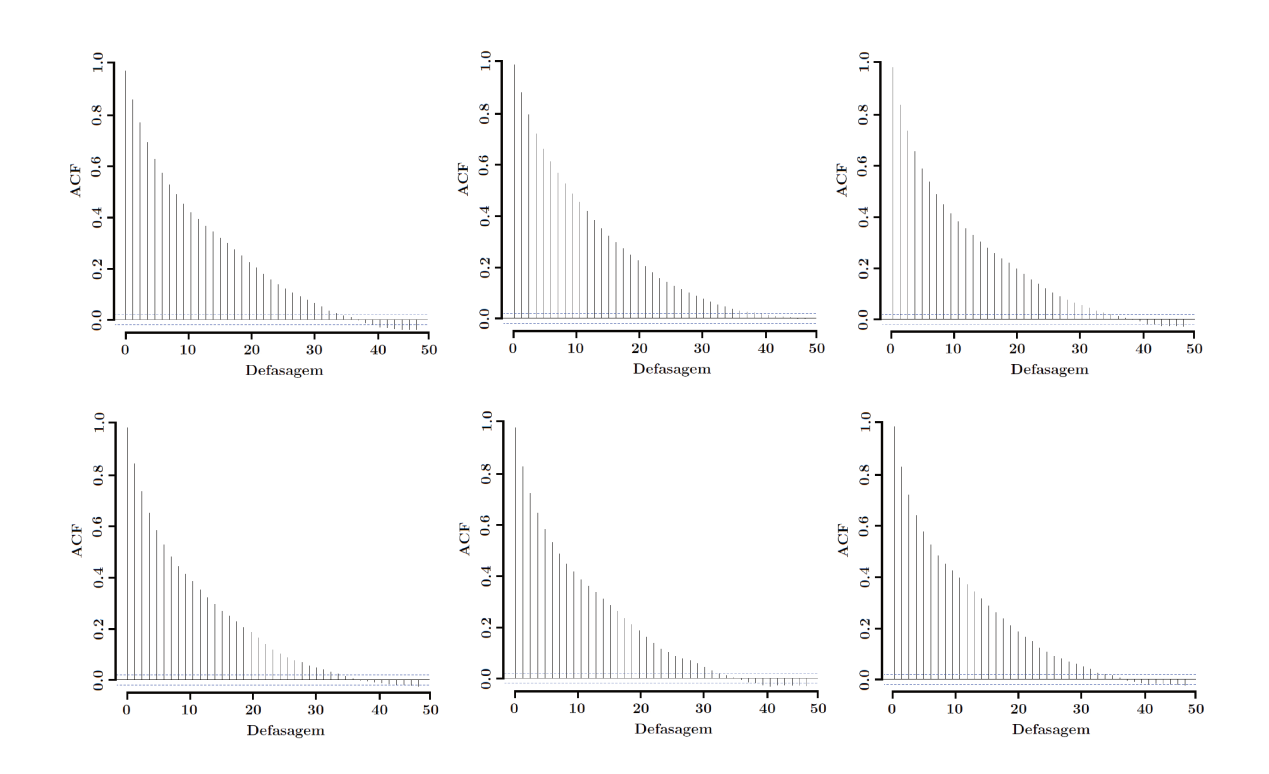

Figura 5.4: Correlogramas sem espaçamento das amostras geradas para os parâmetros de um item

#### 5.3 Comparação de algoritmos em termos da qualidade de convergência

Como observado por Bazán (2005), no contexto de modelos da família TRI normal assimétrica  $(TRI-NA)$ , o tempo necessário para execução dos modelos está, também, relacionado com a presença de autocorrelações entre os valores da cadeia, devido à introdução de variáveis latentes auxiliares (Chen et al., 2000), e com o tamanho efetivo da amostra (Sahu, 2002). Considerando este fato, é conveniente executar uma análise das autocorrelações para os parâmetros dos modelos. Para tanto, compará-los-á através da eficiência na estimação destes utilizando a noção de tamanho de amostra efetiva (effective sample size: ESS; Kass et al., 1998), e o tamanho de amostra por segundo (ESS/s) como considerado em Sahu (2002), sendo este difinido como o número de amostras MCMC, dividido pelo tempo de execução,  $\gamma = 1 + 2 \sum_{l=1}^{\infty} \rho_l$ , em que  $\rho_l$  é autocorrelação até o defasagem l. Considerou-se, novamente, 20 itens e 500 respondentes em cada um dos 3 grupos. Na Tabela 5.1 encontra-se os resultados das autocorrelações considerando diferentes espaçamentos, bem como o ESS e ESS/s. Como se pode observar, o algoritmo ADMHGS (Seção 3.4) apresentou melhores resultados através do ESS, todavia, seu tempo de processamento tornou-o pouco atrativo (menor  $ESS/s$ ). O método que mais se destacou foi o *Metropolis-Hastings* (Apendice A), que por não apresentar o passo de aumentação dos dados (etapa morosa do processo), mostrou-se mais eficiente neste estudo. Entretanto, devido às muitas vantagens do método DAGS (Seção 3.3), já descritas nesta dissertação, ir-se-á utilizá-lo não só nos demais estudos de simulação, como também na análise de dados reais (Capítulo 6).

| Algoritmo     |       |        | Simétrico       |          |        | Assimétrico |                 |                 |         |        |  |  |  |  |
|---------------|-------|--------|-----------------|----------|--------|-------------|-----------------|-----------------|---------|--------|--|--|--|--|
|               | Lag 5 | Lag 10 | $\text{Lag}~50$ | $_{ESS}$ | ESS/s  | Lag 5       | $\text{Lag} 10$ | $\text{Lag}~50$ | ESS     | ESS/s  |  |  |  |  |
| М-Н           | 0.159 | 0.061  | 0.001           | 6591.96  | 549.33 | 0.185       | 0.078           | 0.040           | 4503.30 | 321,66 |  |  |  |  |
| <b>DAGS</b>   | 0.250 | 0.073  | 0.008           | 6938.25  | 247.79 | 0.248       | 0.076           | 0.005           | 6053.26 | 208.73 |  |  |  |  |
| <b>ADMHGS</b> | 0.247 | 0.068  | 0.001           | 6951.07  | 169.53 | 0.251       | 0.069           | 0,002           | 6129.45 | 191,54 |  |  |  |  |

Tabela 5.1: Autocorrelação para diferentes espaçamentos e Tamanho Efetivo de Amostra (ESS)

#### 5.4 Estudo de replicação

De forma geral, um método de estimação produz estimativas consistentes, do ponto de vista frequentista, se os valores esperados dos estimadores associados a este tenderem para o verdadeiro valor do parâmetro e as respectivas variâncias tenderem a zero (Azevedo, 2008). Os métodos de Monte Carlo baseados na simulação de cadeias de Markov (MCMC; Gelfand and Smith, 1990; Geman and Geman, 1984), representam uma excelente alternativa aos métodos clássicos via Máxima Verossimilhança Marginal (MVM; Bock and Lieberman, 1970; Bock and Aitkin, 1981), particularmente em modelos complexos, e para aplicações outras, em que o método de MVM ainda não foi estabelecido (em geral, por ser complicado de utilizar). Nesta seção, impulsionados por melhor compreender as potenciais vantagens dos métodos bayesianos, examina-se a capacidade do DAGS (Seção 3.3) em recuperar os parâmetros do modelo do Modelo de Resposta Nominal, baseado em réplicas de Monte Carlo (Harwell et al., 1996), considerando diversas situações de interesse prático formadas pela escolha das distribuições dos traços latentes, número de itens (tamanho do teste), categorias, números de indivíduos em cada grupo, os quais compartilham diferentes percentuais de itens comuns. De modo a comparar estas situações, utilizou-se estatísticas convenientes. Seja  $\vartheta$  um parâmetro de interesse e  $\hat{\vartheta}_r$  a estimativa associada à réplica  $r$ , e  $\overline{\vartheta}=\frac{1}{R}$  $\frac{1}{R} \sum_{r=1}^{R} \widehat{\vartheta}_r$  (Harwell et al., 1996)

- Vício: vício das estimativas:  $(\vartheta \widehat{\vartheta})$ ;
- *Var*: variância das estimativas:  $\frac{1}{R} \sum_{r=1}^{R} (\hat{\vec{\theta}} \hat{\theta}_r)^2$ ;
- $\mathit{REQM}\colon$ raiz quadrada do erro quadrático médio:  $\sqrt{\frac{1}{\mathit{R}}}$  $\frac{1}{R} \sum_{r=1}^{R} (\vartheta - \widehat{\vartheta}_r)^2;$
- *VAVR*: valor absoluto do vício relativo:  $\frac{|\vartheta \hat{\vartheta}|}{|\vartheta|}$  $\frac{1}{|\vartheta|}$ .

Importa ressaltar que por haver vários traços latentes e parâmetros dos itens, cada estatística é resumida como a média dos diferentes valores dos parâmetros (exceto para o VAVR). Por exemplo, para os traços latentes, a raiz quadrada do erro quadrático médio converte-se em

$$
REQM = \sqrt{\frac{1}{n_k} \frac{1}{R} \sum_{j=1}^{n_k} \sum_{r=1}^{R} (\vartheta - \widehat{\vartheta}_{jr})^2}.
$$

As respostas aos itens geradas sob as condições descritas serão analisadas sob o modelo simétrico e assim´etrico. Em vista disso, espera-se detectar as vantagens e/ou desvantagens ao se adotar tais modelos no processo de estimação, quando a verdadeira distribuição dos traços latentes possui diferentes comportamentos, além de medir a influência dos fatores na acurácia associada às estimativas. Conduzirse-á o estudo para um conjunto de  $R = 10$  réplicas, considerando os seguintes fatores (e seus níveis):

#### $\bullet$  Unico grupo:

- ✓ Número de respondentes  $(NR)$ : 500 e 2000;
- $\checkmark$  Número de itens  $(NI)$ : 20 e 40;
- $\checkmark$  Número de Categorias (NC): 4 e 5;
- √ Distribuição dos traços latentes :  $N(0, 1)$ ,  $U(-\sqrt{3}, \sqrt{3})$ ,  $NA_c(0, 1, -0.7)$  e  $NA_c(0, 1, 0.7)$ ;
- $\checkmark$  Modelos: simétrico e assimétrico.
- Grupos múltiplos (três grupos):
	- ✓ Número de respondentes por grupo  $(NR)$ : 500 e 2000;
	- $\checkmark$  Número de itens por grupo  $(NI)$ : 20 e 40;
	- $\checkmark$  Número de categorias (NC): 4 e 5;
	- ✓ Percentual de itens comuns entre os testes  $(NIC)$ : 25% e 50%;
	- $\checkmark$  Distribuição dos traços latentes:  $N(\mu_k, \sigma_k^2)$ ,  $U(a_k, b_k)$ ,  $NA_c(\mu_k, \sigma_k^2, -0.7)$  e  $NA_c(\mu_k, \sigma_k^2, 0.7)$ ;
	- $\checkmark$  Modelos: simétrico e assimétrico.

De forma, totaliza-se 32 situações simuladas para o caso de único grupo e 64 para o caso de grupos múltiplos (os valores verdadeiros encontram-se no Apêndice D). Seguindo DeMars (2003), para assegurar que as estimativas fiquem na mesma métrica dos valores simulados, veja Baker (1990), aplicou-se uma transformação aos traços latentes simulados de sorte que tivessem exatamente as médias e variâncias desejadas, obtida através de:

$$
\theta_{jk}^{**} = \sigma_{\theta_k} s_{\theta_k}^{-1} \left( \theta_{jk}^{*} - \bar{\theta}_k \right) + \mu_{\theta_k},
$$

em que  $\theta_{jk}^*$  são os traços latentes simulados,  $\bar{\theta}_k$  e  $s_{\theta_k}$  representam a média e desvio-padrão amostrais dos tra¸cos latentes simulados, respectivamente.

#### 5.4.1 Análises das estimativas de único grupo

Os resultados desse estudo foram resumidos através dos gráficos das estatísticas REQM (Figuras 5.5, 5.6 e 5.7), VAVR (Figuras 5.8, 5.9 e 5.10) calculados para cada conjunto de parˆametros. Pelos resultados, de uma forma geral, nota-se que o algoritmo de Gibbs gerou estimativas próximas dos valores originais de cada parâmetro. Na Tabela 5.2 são apresentados as médias do parâmetro de assimetria, em geral, nota-se uma razoável recuperação dos valores originais.

|        | N(0, 1)             |                     |                     |                     |                     |                     | $NA_c(0, 1, -0.7)$  |                     |                  | $NA_c(0, 1, 0.7)$ |                  |                  | $U(-\sqrt{3},\sqrt{3})$ |                     |                     |                     |
|--------|---------------------|---------------------|---------------------|---------------------|---------------------|---------------------|---------------------|---------------------|------------------|-------------------|------------------|------------------|-------------------------|---------------------|---------------------|---------------------|
| Indiv. | 20 Itens            |                     | 40 Itens            |                     | 20 Itens            |                     |                     | 40 Itens            |                  | 20 Itens          |                  | 40 Itens         | 20 Itens                |                     | 40 Itens            |                     |
|        | 4 cat.              | $5$ cat.            | 4 cat.              | $5$ cat.            | 4 cat.              | $5$ cat.            | 4 cat.              | $5$ cat.            | 4 cat.           | $5$ cat.          | 4 cat.           | $5$ cat.         | 4 cat.                  | 5 cat.              | 4 cat.              | 5 cat.              |
| 500    | $-0.081$<br>(0.092) | $-0.058$<br>(0.099) | $-0.032$<br>(0.083) | $-0.039$<br>(0.051) | $-0.450$<br>(0.058) | $-0.555$<br>(0.045) | $-0.509$<br>(0,057) | $-0.478$<br>(0.023) | 0,476<br>(0,018) | 0.582<br>(0,098)  | 0,557<br>(0,038) | 0,561<br>(0,067) | $-0.129$<br>(0.084)     | $-0.107$<br>(0.089) | $-0.089$<br>(0,017) | $-0.063$<br>(0,015) |
| 2000   | 0.060<br>(0.030)    | 0,045<br>(0.043)    | 0.068<br>(0.041)    | 0.049<br>(0.071)    | $-0.460$<br>(0.050) | $-0.451$<br>(0.032) | $-0.617$<br>(0,059) | $-0.651$<br>(0.070) | 0,482<br>(0.064) | 0.560<br>(0.075)  | 0.651<br>(0,026) | 0.637<br>(0.070) | $-0.034$<br>(0.092)     | $-0.034$<br>(0.080) | $-0.030$<br>(0.056) | $-0.020$<br>(0,010) |

Tabela 5.2: Média das estimativas do parâmetro de assimetria

O modelo assimétrico obteve vantagem sobre o simétrico na maioria das situações, especialmente, nas quais a distribuição dos traços latentes apresentava certa assimetria. Além disso, verifica-se que com o aumento do número dos indivíduos, a imprecisão associada às estimativas dos parâmetros dos itens diminui. O contrário ocorre quando se aumenta o número de itens ou categorias, neste caso, para um mesmo conjunto de traços latentes, suas estimativas tornam-se menos acuradas. Já com relação aos traços latentes, o aumento nos itens interfere positivamente na sua precisão.

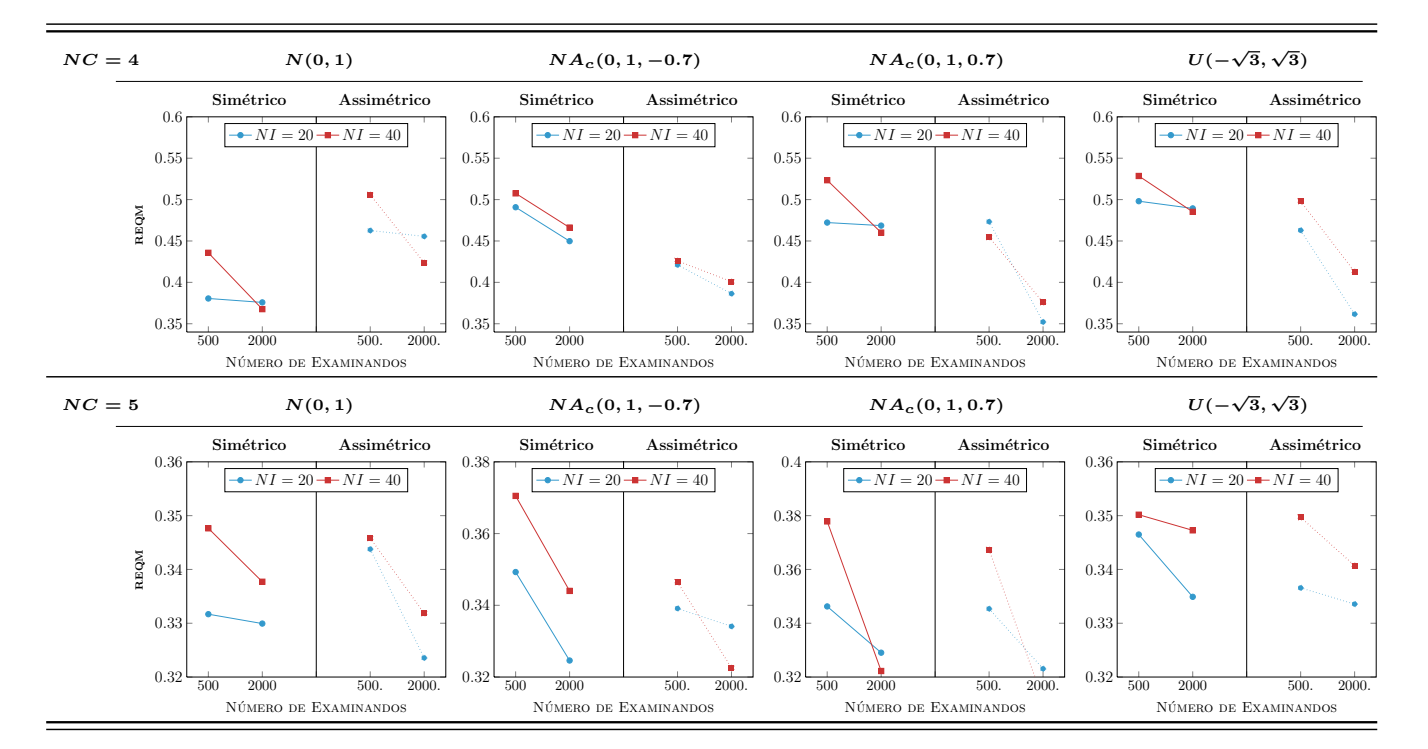

Figura 5.5: REQM das estimativas dos parâmetros de discriminação

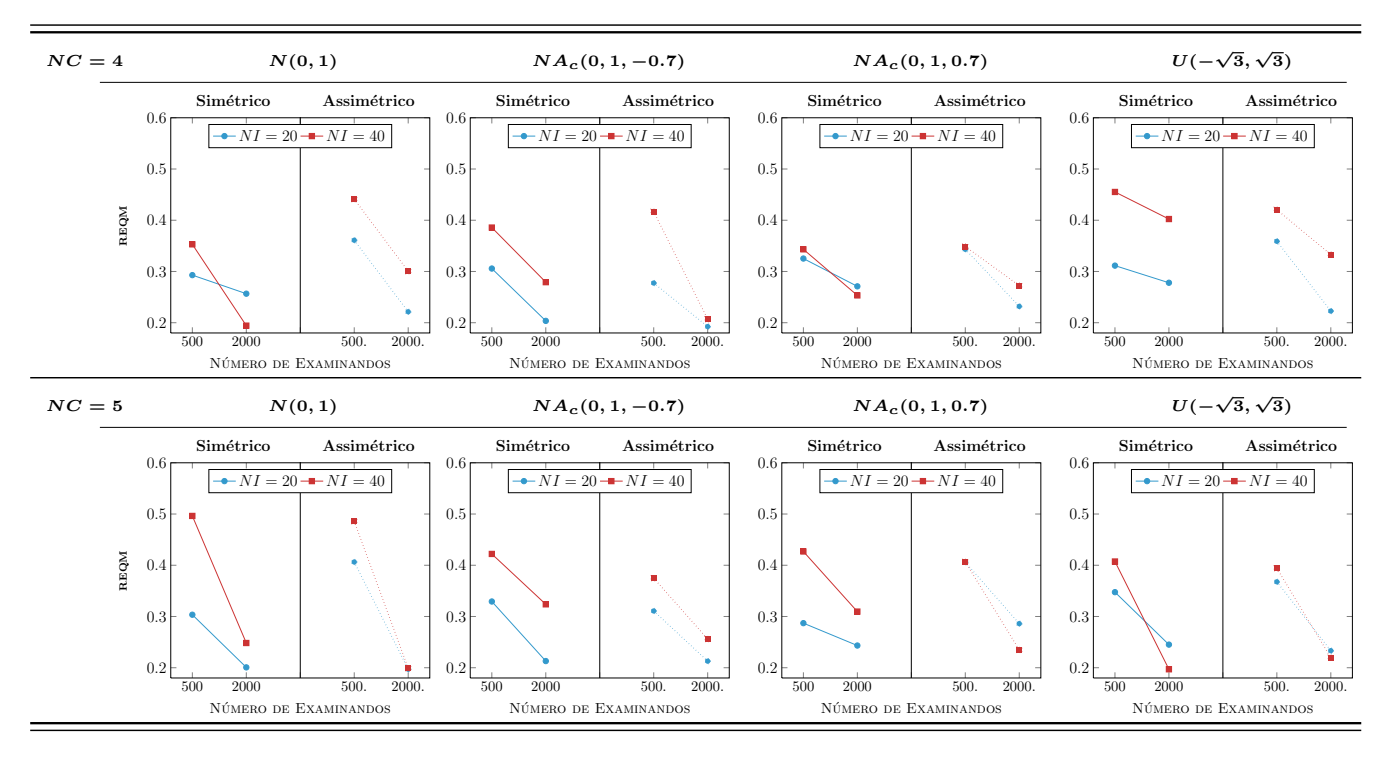

Figura 5.6: REQM das estimativas dos parâmetros de dificuldade

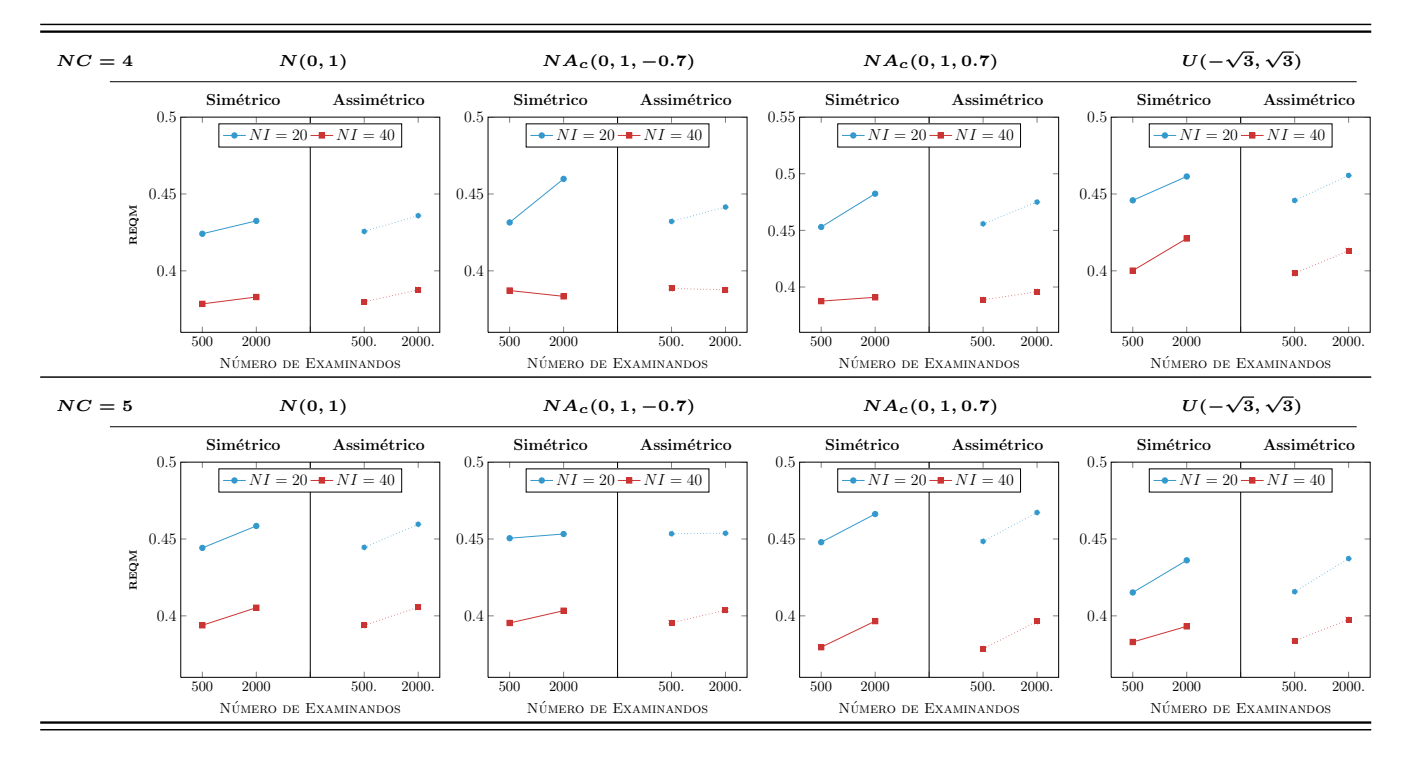

Figura 5.7: REQM das estimativas dos traços latentes

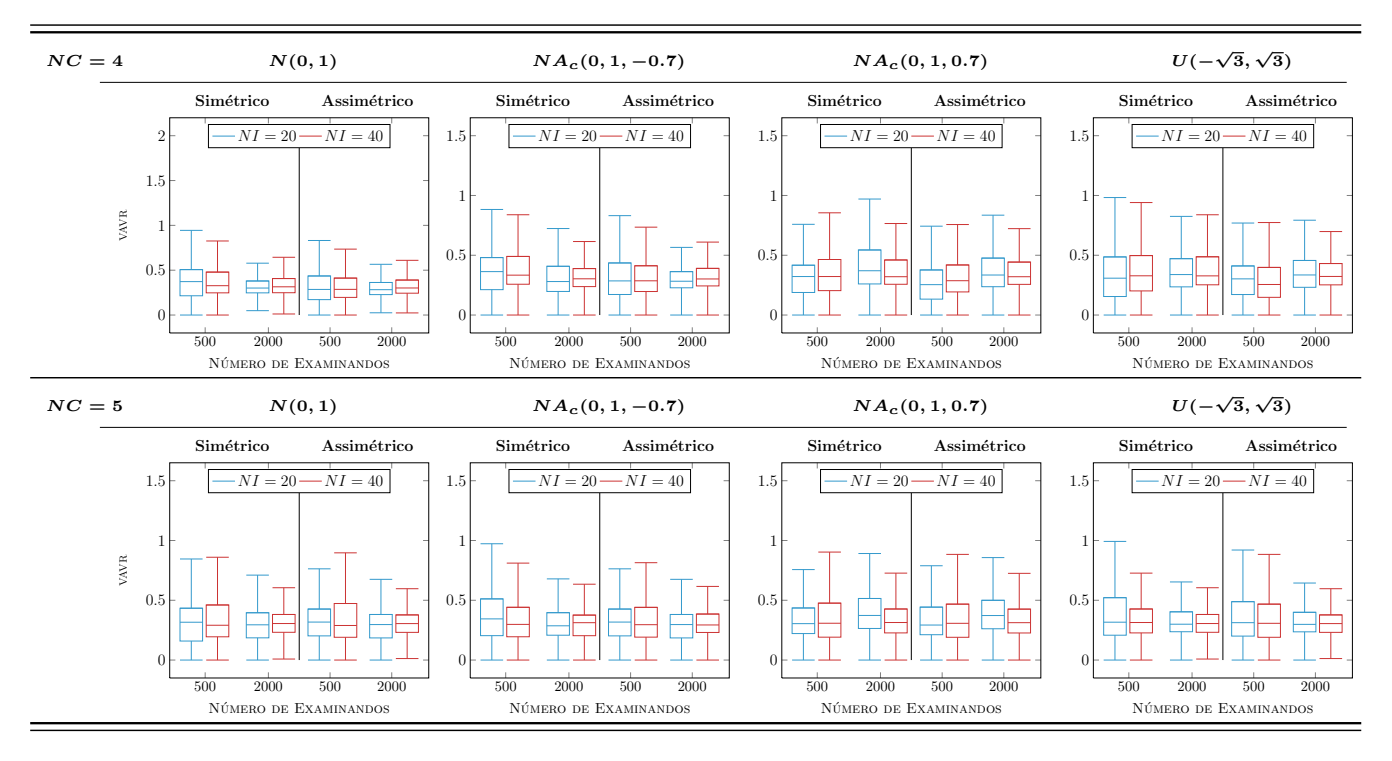

Figura 5.8: VAVR das estimativas dos parâmetros de discriminação

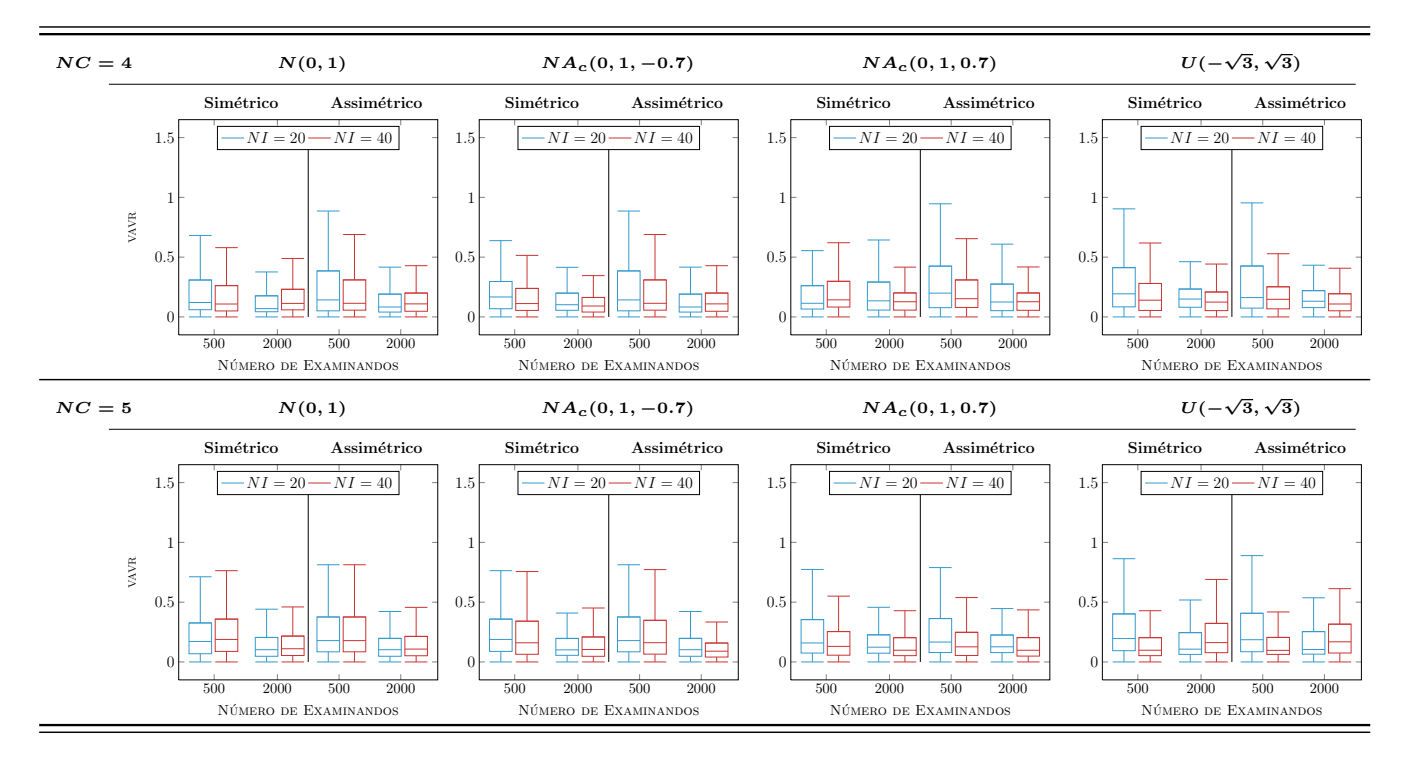

Figura 5.9: VAVR das estimativas dos parâmetros de dificuldade

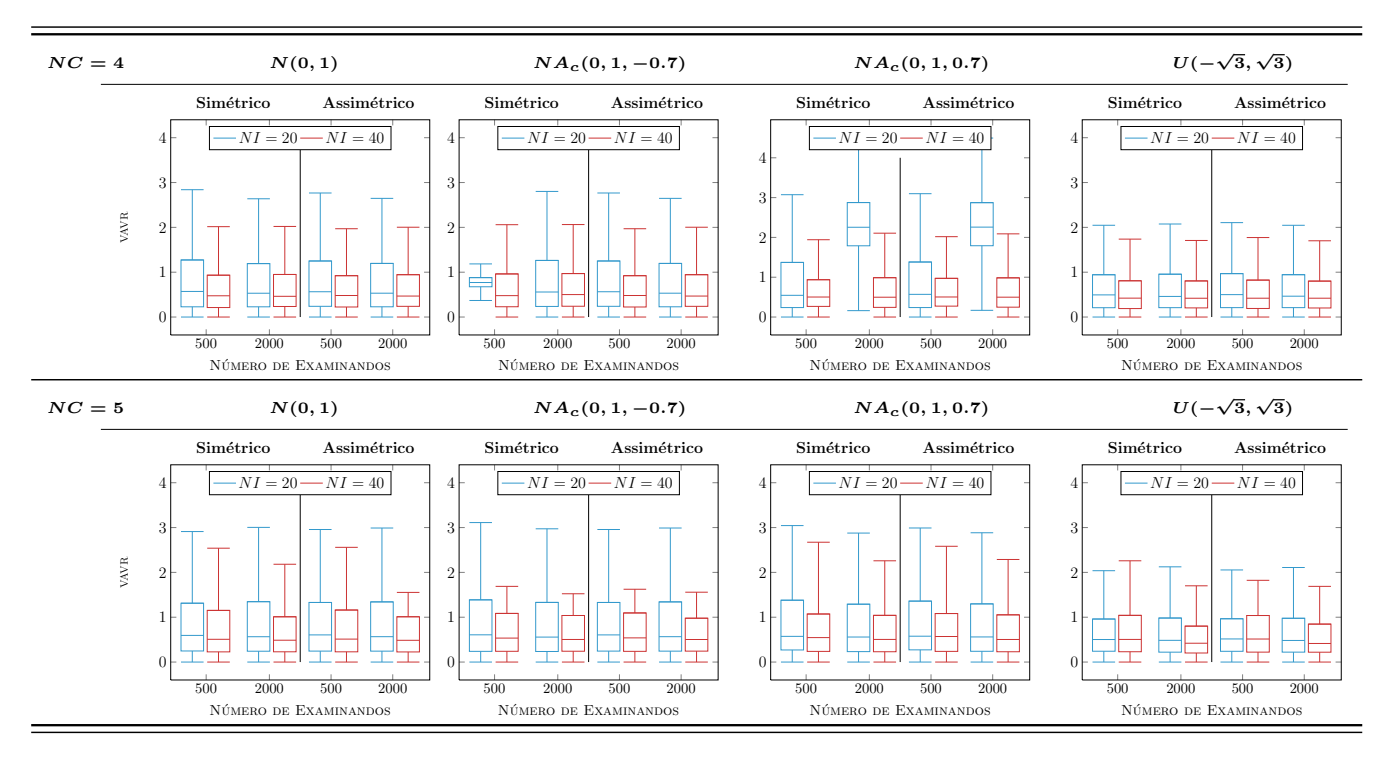

Figura 5.10: *VAVR* das estimativas dos traços latentes

#### 5.4.2 Análises das estimativas de grupos múltiplos

Para o caso de grupos múltiplos manter-se-á os valores verdadeiros dos parâmetros dos itens e traços latentes utilizados anteriormente, acrescendo agora os parâmetros populacionais, a saber:  $(\mu_1, \mu_2, \mu_3) = (-1, 0, 1)$  e  $(\sigma_1^2, \sigma_2^2, \sigma_3^2) = (0.8, 1, 1.2)$ , para os três grupos em questão. De acordo com as Tabelas 5.3 a 5.7 observa-se que as estimativas dos parâmetros populacionais aproximam-se dos seus respectivos valores verdadeiros a medida que aumenta o n´umero de itens e categorias. Novamente, através da análise das Figuras 5.11 a 5.16 nota-se que a raiz do erro quadrático médio dos parâmetros dos itens diminui com o aumento do teste, ao contrário dos traços latentes, que apresentam um ligeiro aumento. Comportamento semelhante verifica-se para as estimativas do VAVR (Figuras 5.14 a 5.16). Outras tabelas e gráficos são apresentadas nas páginas 89 e 91, respectivamente.

|         |           |          | $N(\mu, \sigma^2)$ |          |          | $NA_c(\mu, \sigma^2, -0.7)$ |          |          |         | $NA_c(\mu, \sigma^2, 0.7)$ |         |          | U(a,b)   |          |          |          |  |
|---------|-----------|----------|--------------------|----------|----------|-----------------------------|----------|----------|---------|----------------------------|---------|----------|----------|----------|----------|----------|--|
| Indiv.  |           | 20 Itens |                    | 40 Itens |          | 20 Itens                    |          | 40 Itens |         | 20 Itens                   |         | 40 Itens |          | 20 Itens | 40 Itens |          |  |
|         | 4 cat.    | $5$ cat. | 4 cat.             | 5 cat.   | 4 cat.   | 5 cat.                      | 4 cat.   | 5 cat.   | 4 cat.  | $5$ cat.                   | 4 cat.  | 5 cat.   | 4 cat.   | 5 cat.   | 4 cat.   | $5$ cat. |  |
|         |           |          |                    |          |          |                             |          | Grupo 1  |         |                            |         |          |          |          |          |          |  |
| 500     | $-0.087$  | $-0.052$ | $-0,082$           | 0.078    | $-0,533$ | $-0.531$                    | $-0,612$ | $-0,651$ | 0.438   | 0,504                      | 0.638   | 0.682    | $-0.105$ | $-0.061$ | $-0,085$ | $-0,025$ |  |
|         | (0.079)   | (0,055)  | (0,020)            | (0,027)  | (0,036)  | (0,064)                     | (0,057)  | (0,081)  | (0,047) | (0,077)                    | (0,067) | (0,074)  | (0,036)  | (0,086)  | (0,064)  | (0,065)  |  |
| 2000    | $-0.095$  | $-0.104$ | $-0.055$           | $-0.057$ | $-0.612$ | $-0.659$                    | $-0.722$ | $-0.691$ | 0,559   | 0.591                      | 0.625   | 0.655    | $-0.065$ | $-0.060$ | $-0.015$ | $-0.021$ |  |
|         | (0,029)   | (0,023)  | (0,038)            | (0,059)  | (0,054)  | (0,053)                     | (0,035)  | (0,084)  | (0,041) | (0,084)                    | (0,057) | (0,047)  | (0,033)  | (0,092)  | (0,027)  | (0,062)  |  |
| Grupo 2 |           |          |                    |          |          |                             |          |          |         |                            |         |          |          |          |          |          |  |
| 500     | 0.108     | 0,043    | 0.0264             | 0.019    | $-0.493$ | $-0.565$                    | $-0.606$ | $-0,693$ | 0.416   | 0,516                      | 0,593   | 0.671    | $-0.085$ | $-0.042$ | $-0,045$ | $-0,008$ |  |
|         | (0.049)   | (0,069)  | (0,048)            | (0.057)  | (0.076)  | (0,031)                     | (0,075)  | (0.067)  | (0,042) | (0,035)                    | (0,030) | (0,094)  | (0,092)  | (0,019)  | (0,078)  | (0,042)  |  |
| 2000    | $-0.0379$ | $-0.043$ | $-0,028$           | $-0.025$ | $-0,503$ | $-0.657$                    | $-0.682$ | $-0.718$ | 0,470   | 0,557                      | 0.633   | 0.661    | $-0.005$ | $-0.007$ | $-0,062$ | $-0,017$ |  |
|         | (0,098)   | (0,084)  | (0,053)            | (0,072)  | (0,022)  | (0,063)                     | (0,068)  | (0.044)  | (0,097) | (0,089)                    | (0,023) | (0,055)  | (0,079)  | (0,080)  | (0,038)  | (0,014)  |  |
|         |           |          |                    |          |          |                             |          | Grupo 3  |         |                            |         |          |          |          |          |          |  |
| 500     | 0.107     | 0.0248   | 0,108              | 0.016    | $-0.547$ | $-0.559$                    | $-0.614$ | $-0.701$ | 0.461   | 0,524                      | 0,598   | 0.689    | $-0.084$ | $-0.061$ | $-0.047$ | $-0.011$ |  |
|         | (0,088)   | (0,013)  | (0,035)            | (0,053)  | (0,041)  | (0,039)                     | (0,059)  | (0,078)  | (0,038) | (0,070)                    | (0,024) | (0,042)  | (0,043)  | (0,016)  | (0,098)  | (0,043)  |  |
| 2000    | 0.027     | 0,024    | $-0.019$           | $-0.029$ | $-0,507$ | $-0.677$                    | $-0.664$ | $-0.673$ | 0.523   | 0,543                      | 0.645   | 0.686    | $-0.003$ | $-0.005$ | $-0,105$ | $-0,017$ |  |
|         | (0.097)   | (0.074)  | (0,042)            | (0,027)  | (0,062)  | (0,054)                     | (0,091)  | (0.051)  | (0,041) | (0.070)                    | (0,072) | (0.066)  | (0,025)  | (0,092)  | (0,042)  | (0,078)  |  |

Tabela 5.3: Média das estimativas do parâmetro de assimetria - 25% de itens comuns

Tabela 5.4: Média das estimativas do parâmetro de média - modelo assimétrico - 25% de itens comuns

|        | $N(\mu, \sigma^2)$  |                     |                     |                     | $NA_c(\mu, \sigma^2, -0.7)$ |                     |                     |                     |                     |                     | $NA_c(\mu, \sigma^2, 0.7)$ |                     | U(a,b)              |                     |                     |                     |  |
|--------|---------------------|---------------------|---------------------|---------------------|-----------------------------|---------------------|---------------------|---------------------|---------------------|---------------------|----------------------------|---------------------|---------------------|---------------------|---------------------|---------------------|--|
| Indiv. | 20 Itens            |                     |                     | 40 Itens            |                             | 20 Itens            |                     | 40 Itens            |                     | 20 Itens            |                            | 40 Itens            |                     | 20 Itens            | 40 Itens            |                     |  |
|        | 4 cat.              | 5cat.               | 4 cat.              | 5 cat.              | 4 cat.                      | $5$ cat.            | 4<br>cat.           | 5 cat.              | 4<br>cat.           | $5$ cat.            | 4 cat.                     | 5 cat.              | 4<br>cat.           | $5$ cat.            | 4 cat.              | $5$ cat.            |  |
|        | Grupo 1             |                     |                     |                     |                             |                     |                     |                     |                     |                     |                            |                     |                     |                     |                     |                     |  |
| 500    | $-0.976$<br>(0.046) | $-1,018$<br>(0.016) | $-1,046$<br>(0.005) | $-1,087$<br>(0.026) | $-0.988$<br>(0,039)         | $-1,040$<br>(0.098) | $-1,053$<br>(0,044) | $-1,104$<br>(0.090) | $-0.886$<br>(0.055) | $-0.950$<br>(0.070) | $-0.977$<br>(0.071)        | $-1,008$<br>(0,097) | $-0.916$<br>(0.057) | $-1,003$<br>(0.066) | $-1,014$<br>(0,084) | $-1,045$<br>(0,051) |  |
| 2000   | $-0.928$<br>(0.091) | $-0.984$<br>(0.069) | $-0.982$<br>(0.010) | $-1,019$<br>(0.033) | $-0.931$<br>(0.045)         | $-0.981$<br>(0,098) | $-0.997$<br>(0,090) | $-1,029$<br>(0.057) | $-0.897$<br>(0.023) | $-0.988$<br>(0,074) | $-0.990$<br>(0,018)        | $-1,032$<br>(0,046) | $-0.892$<br>(0,014) | $-0.893$<br>(0,047) | $-0.986$<br>(0,073) | $-1,007$<br>(0,066) |  |
|        |                     |                     |                     |                     |                             |                     |                     | Grupo 3             |                     |                     |                            |                     |                     |                     |                     |                     |  |
| 500    | 0,954<br>(0,034)    | 1,017<br>(0.069)    | 1,038<br>(0,088)    | 1,069<br>(0,055)    | 0.947<br>(0,040)            | 1,011<br>(0,071)    | 1,033<br>(0,020)    | 1,061<br>(0,018)    | 0,963<br>(0,070)    | 1,017<br>(0,085)    | 1,046<br>(0,037)           | 1,064<br>(0,092)    | 0.891<br>(0,061)    | 0.963<br>(0,041)    | 0.989<br>(0,036)    | 1,013<br>(0,059)    |  |
| 2000   | 0.917<br>(0.094)    | 0.975<br>(0.013)    | 0,984<br>(0.049)    | 1.039<br>(0.046)    | 0.941<br>(0.049)            | 0.998<br>(0.041)    | 0.982<br>(0,062)    | 1,039<br>(0.036)    | 0.973<br>(0.064)    | 1,031<br>(0.041)    | 1,026<br>(0.075)           | 1,074<br>(0,024)    | 0,874<br>(0.060)    | 0,872<br>(0.032)    | 0.945<br>(0,050)    | 0,986<br>(0,025)    |  |

Tabela 5.5: Média das estimativas do parâmetro de variância - mod. assimétrico - 25% de itens comuns

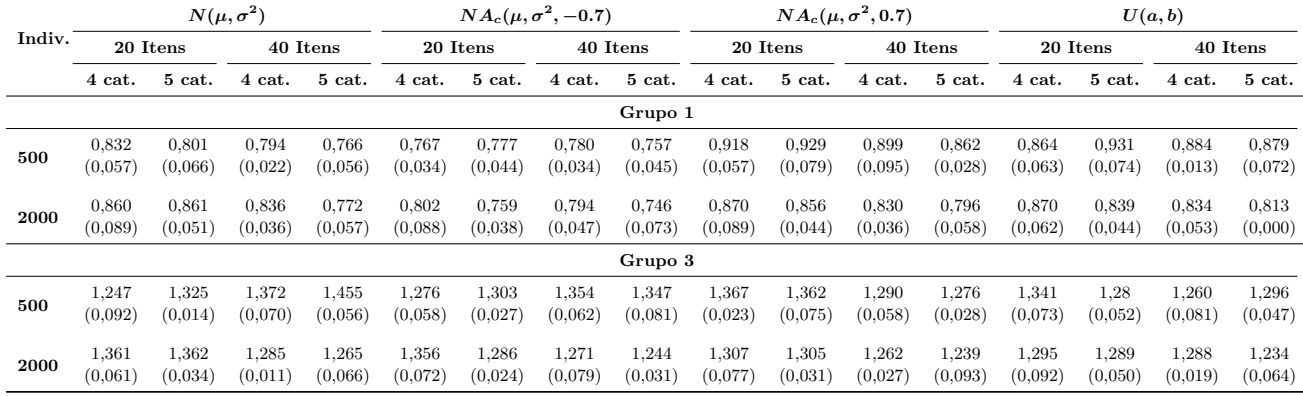

|         |          |          | $N(\mu, \sigma^2)$ |          | $NA_c(\mu, \sigma^2, -0.7)$ |          |          |          |           |          | $NA_c(\mu, \sigma^2, 0.7)$ |          | U(a,b)   |          |          |          |  |
|---------|----------|----------|--------------------|----------|-----------------------------|----------|----------|----------|-----------|----------|----------------------------|----------|----------|----------|----------|----------|--|
| Indiv.  |          | 20 Itens |                    | 40 Itens | 20 Itens                    |          |          | 40 Itens |           | 20 Itens |                            | 40 Itens |          | 20 Itens | 40 Itens |          |  |
|         | 4 cat.   | 5 cat.   | 4 cat.             | 5 cat.   | 4 cat.                      | 5 cat.   | 4 cat.   | $5$ cat. | 4<br>cat. | 5 cat.   | 4 cat.                     | 5 cat.   | 4 cat.   | 5 cat.   | 4 cat.   | 5 cat.   |  |
|         |          |          |                    |          |                             |          |          | Grupo 1  |           |          |                            |          |          |          |          |          |  |
| 500     | 0,041    | 0.092    | 0.075              | 0,106    | $-0.556$                    | $-0.618$ | $-0.640$ | $-0,661$ | 0,456     | 0,592    | 0.658                      | 0.610    | $-0.058$ | 0,001    | $-0.059$ | 0.025    |  |
|         | (0,019)  | (0,039)  | (0,032)            | (0,089)  | (0,027)                     | (0,065)  | (0,088)  | (0,051)  | (0,069)   | (0,057)  | (0,024)                    | (0,025)  | (0,082)  | (0,047)  | (0,088)  | (0,017)  |  |
| 2000    | $-0.070$ | $-0.109$ | $-0.043$           | 0.044    | $-0.557$                    | $-0.602$ | $-0.641$ | $-0.651$ | 0,516     | 0.605    | 0.616                      | 0.672    | $-0,027$ | $-0.039$ | $-0.013$ | 0.079    |  |
|         | (0,051)  | (0,063)  | (0,012)            | (0,033)  | (0,010)                     | (0.060)  | (0,077)  | (0,057)  | (0,035)   | (0.096)  | (0,085)                    | (0,063)  | (0,023)  | (0,034)  | (0,059)  | (0,072)  |  |
| Grupo 2 |          |          |                    |          |                             |          |          |          |           |          |                            |          |          |          |          |          |  |
| 500     | 0.087    | 0.0224   | 0.0274             | 0.075    | $-0.534$                    | $-0.577$ | $-0.649$ | $-0.710$ | 0,485     | 0.559    | 0.567                      | 0.631    | $-0,101$ | 0,020    | $-0.085$ | $-0.057$ |  |
|         | (0,044)  | (0,083)  | (0,070)            | (0,048)  | (0,026)                     | (0,086)  | (0,059)  | (0,021)  | (0,079)   | (0,068)  | (0,065)                    | (0,050)  | (0,068)  | (0,031)  | (0,067)  | (0,057)  |  |
| 2000    | 0.116    | 0,096    | 0.082              | 0,042    | $-0.585$                    | $-0.632$ | $-0,711$ | $-0.692$ | 0,522     | 0.551    | 0.639                      | 0,646    | $-0,070$ | $-0.013$ | 0.020    | 0.008    |  |
|         | (0,097)  | (0,019)  | (0,078)            | (0,024)  | (0,030)                     | (0,057)  | (0,068)  | (0,023)  | (0,057)   | (0,038)  | (0,059)                    | (0,097)  | (0,024)  | (0,023)  | (0,041)  | (0,022)  |  |
|         |          |          |                    |          |                             |          |          | Grupo 3  |           |          |                            |          |          |          |          |          |  |
| 500     | 0.034    | 0.0168   | 0.109              | 0.0153   | $-0.517$                    | $-0.537$ | $-0.634$ | $-0.641$ | 0,498     | 0.558    | 0.591                      | 0.622    | 0,029    | 0,042    | $-0.012$ | $-0.053$ |  |
|         | (0,017)  | (0,083)  | (0.063)            | (0,048)  | (0,058)                     | (0,068)  | (0,094)  | (0,019)  | (0,093)   | (0.068)  | (0,093)                    | (0,030)  | (0.086)  | (0,019)  | (0,053)  | (0,094)  |  |
| 2000    | $-0.011$ | 0,005    | 0.055              | 0.069    | $-0.512$                    | $-0.644$ | $-0.627$ | $-0.673$ | 0,498     | 0.538    | 0.645                      | 0.685    | $-0.031$ | $-0.006$ | $-0.003$ | $-0.001$ |  |
|         | (0,072)  | (0,066)  | (0,078)            | (0,027)  | (0,012)                     | (0,051)  | (0,047)  | (0,080)  | (0,036)   | (0,086)  | (0,061)                    | (0,071)  | (0,068)  | (0,056)  | (0,026)  | (0,031)  |  |

Tabela 5.6: Média das estimativas do parâmetro de assimetria - 50% de itens comuns

Tabela 5.7: Média das estimativas do parâmetro de média - modelo assimétrico - 50% de itens comuns

|        | $N(\mu, \sigma^2)$  |                     |                     |                     | $NA_c(\mu, \sigma^2, -0.7)$ |                     |                     |                     |                     | $NA_c(\mu, \sigma^2, 0.7)$ |                     |                     | U(a,b)              |                     |                     |                     |
|--------|---------------------|---------------------|---------------------|---------------------|-----------------------------|---------------------|---------------------|---------------------|---------------------|----------------------------|---------------------|---------------------|---------------------|---------------------|---------------------|---------------------|
| Indiv. | 20 Itens            |                     |                     | 40 Itens            |                             | 20 Itens            |                     | 40 Itens            |                     | 20 Itens                   |                     | 40 Itens            |                     | 20 Itens            | 40 Itens            |                     |
|        | 4 cat.              | 5cat.               | 4 cat.              | 5 cat.              | 4 cat.                      | $5$ cat.            | 4<br>cat.           | 5 cat.              | 4<br>cat.           | 5 cat.                     | 4 cat.              | 5 cat.              | 4<br>cat.           | 5 cat.              | 4 cat.              | $5$ cat.            |
|        | Grupo 1             |                     |                     |                     |                             |                     |                     |                     |                     |                            |                     |                     |                     |                     |                     |                     |
| 500    | $-0.921$<br>(0.080) | $-0.999$<br>(0.097) | $-1,039$<br>(0,027) | $-1,068$<br>(0.067) | $-0.886$<br>(0,073)         | $-0.986$<br>(0.045) | $-1,010$<br>(0,050) | $-1,041$<br>(0,043) | $-0.936$<br>(0.035) | $-0.921$<br>(0.087)        | $-0.957$<br>(0,021) | $-0.994$<br>(0,016) | $-0.833$<br>(0.064) | $-0.950$<br>(0.036) | $-1,016$<br>(0,019) | $-1,040$<br>(0,078) |
| 2000   | $-0.893$<br>(0.025) | $-0.969$<br>(0.031) | $-1,006$<br>(0.046) | $-1,044$<br>(0.050) | $-0.867$<br>(0.045)         | $-0.942$<br>(0,095) | $-0.972$<br>(0,095) | $-1,017$<br>(0.078) | $-0.881$<br>(0.098) | $-0.948$<br>(0,082)        | $-0.981$<br>(0,054) | $-1,023$<br>(0,028) | $-0.917$<br>(0,075) | $-0.945$<br>(0,040) | $-0.954$<br>(0,013) | $-0,984$<br>(0,046) |
|        |                     |                     |                     |                     |                             |                     |                     | Grupo 3             |                     |                            |                     |                     |                     |                     |                     |                     |
| 500    | 0.930<br>(0.093)    | 1,010<br>(0.018)    | 1,036<br>(0,070)    | 1,053<br>(0,072)    | 0.920<br>(0,089)            | 1,009<br>(0,051)    | 1,035<br>(0,025)    | 1,079<br>(0,052)    | 0,868<br>(0,030)    | 0.999<br>(0,082)           | 1,016<br>(0,037)    | 1,053<br>(0,080)    | 0,854<br>(0,035)    | 0.915<br>(0,099)    | 0.978<br>(0,027)    | 0.997<br>(0,097)    |
| 2000   | 0,884<br>(0.082)    | 0.961<br>(0.060)    | 1,016<br>(0.046)    | 1,051<br>(0.054)    | 0.881<br>(0.055)            | 0,960<br>(0,088)    | 0.997<br>(0,042)    | 1,032<br>(0.094)    | 0.894<br>(0.048)    | 0.971<br>(0.063)           | 1,007<br>(0,093)    | 1,042<br>(0.043)    | 0.911<br>(0.012)    | 0.932<br>(0,063)    | 0.966<br>(0,097)    | 0,983<br>(0,087)    |

Tabela 5.8: Média das estimativas do parâmetro de variância - mod. assimétrico - 50% de itens comuns

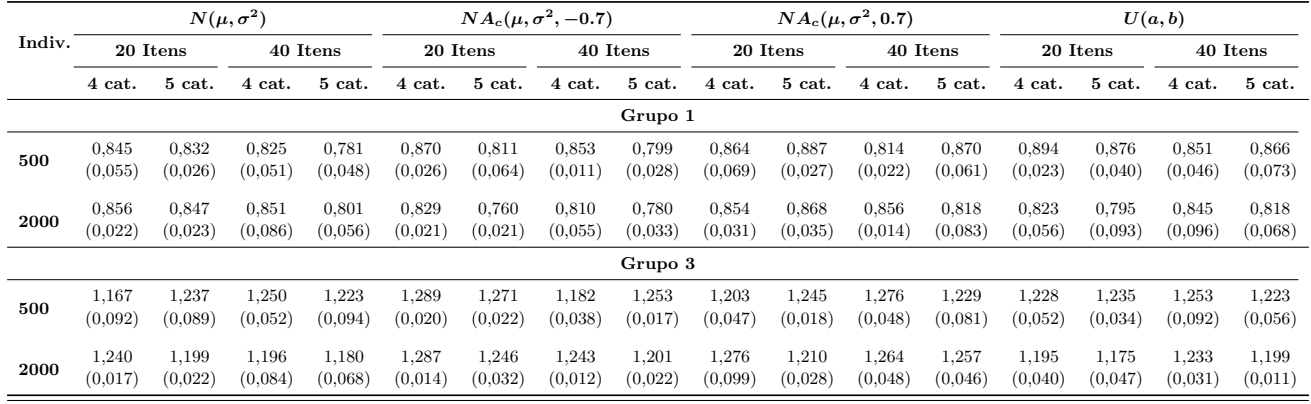

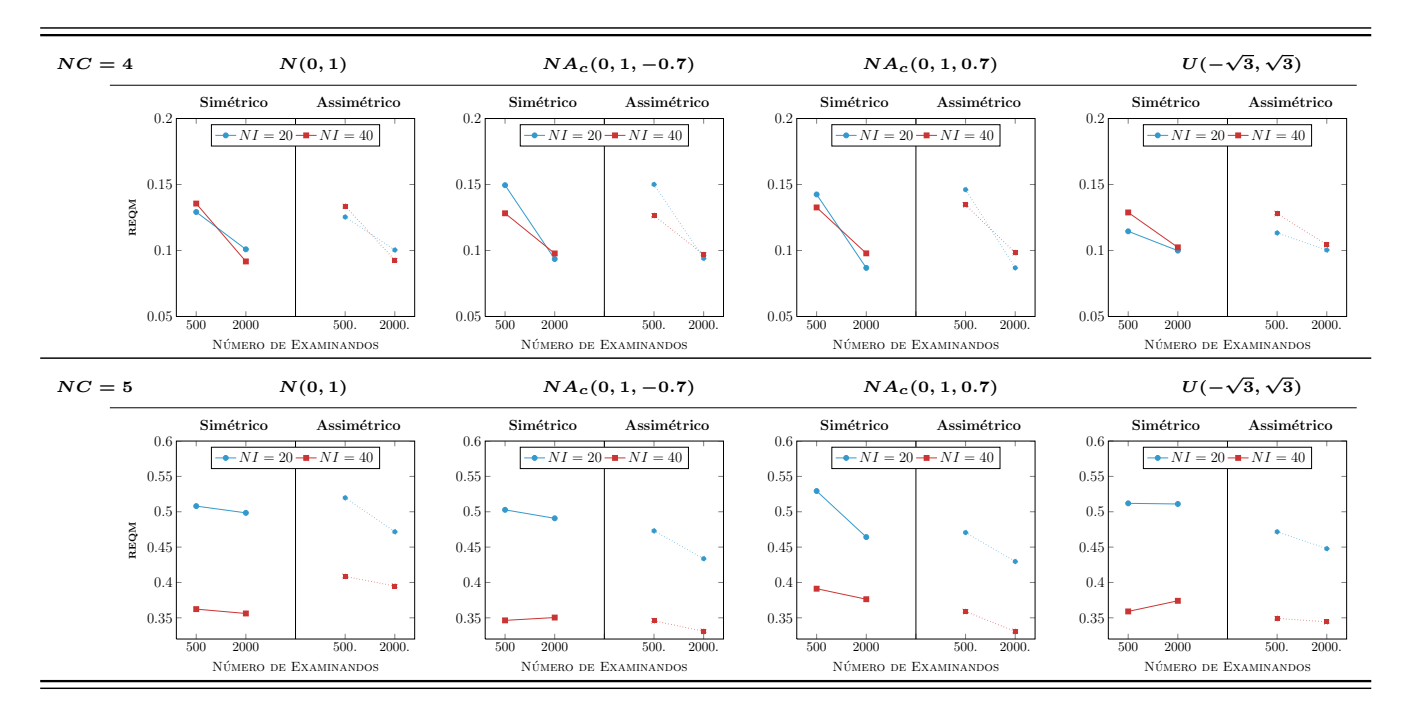

Figura 5.11: REQM das estimativas dos parâmetros de discriminação com 25% de itens comuns

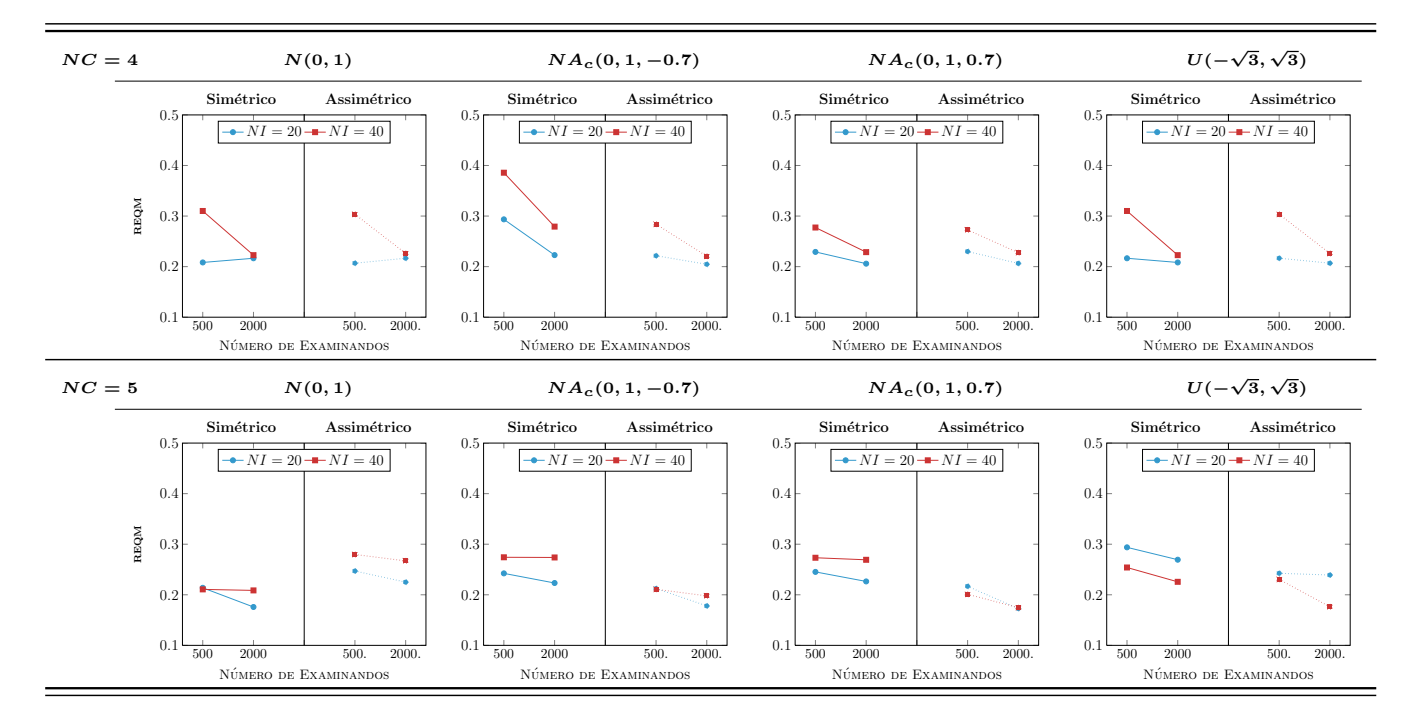

Figura 5.12: REQM das estimativas dos parâmetros de dificuldade com 25% de itens comuns

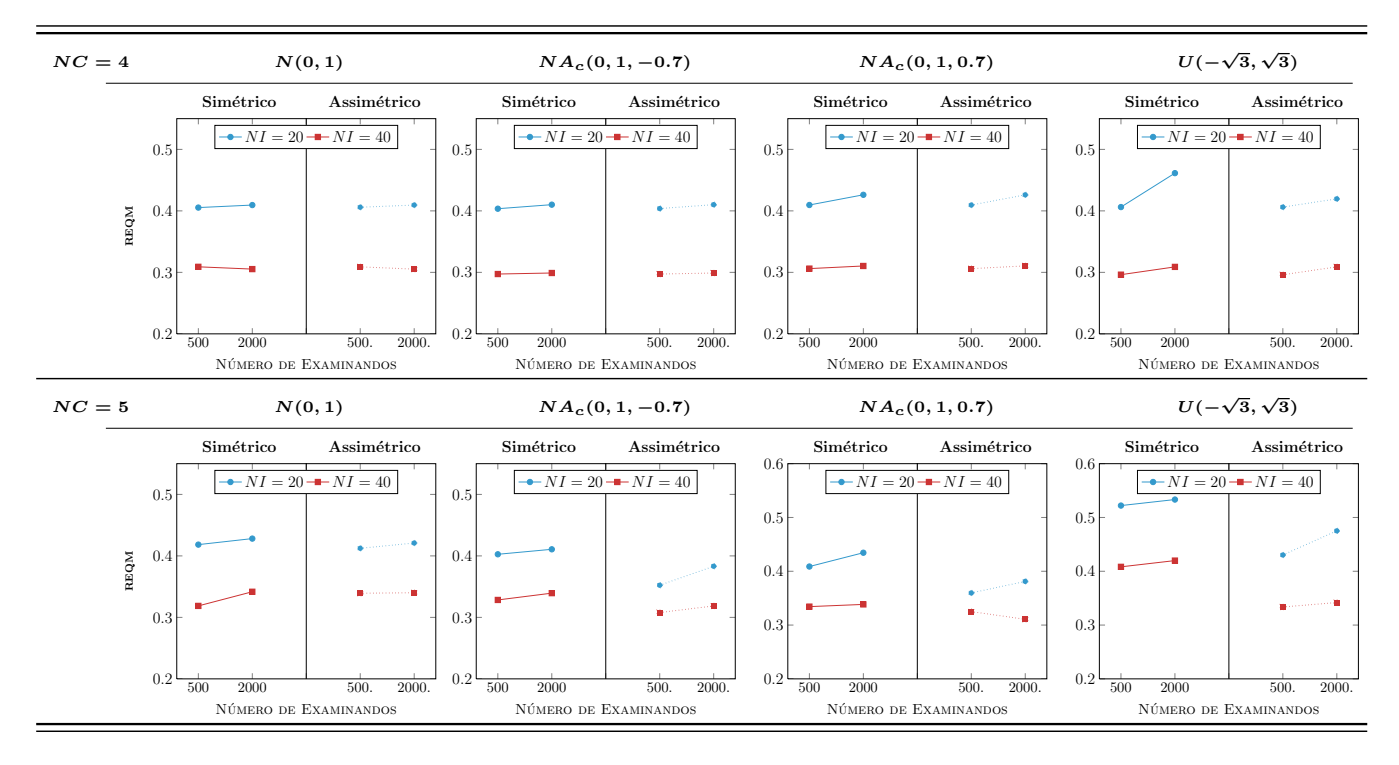

Figura 5.13: REQM das estimativas dos traços latentes com 25% de itens comuns

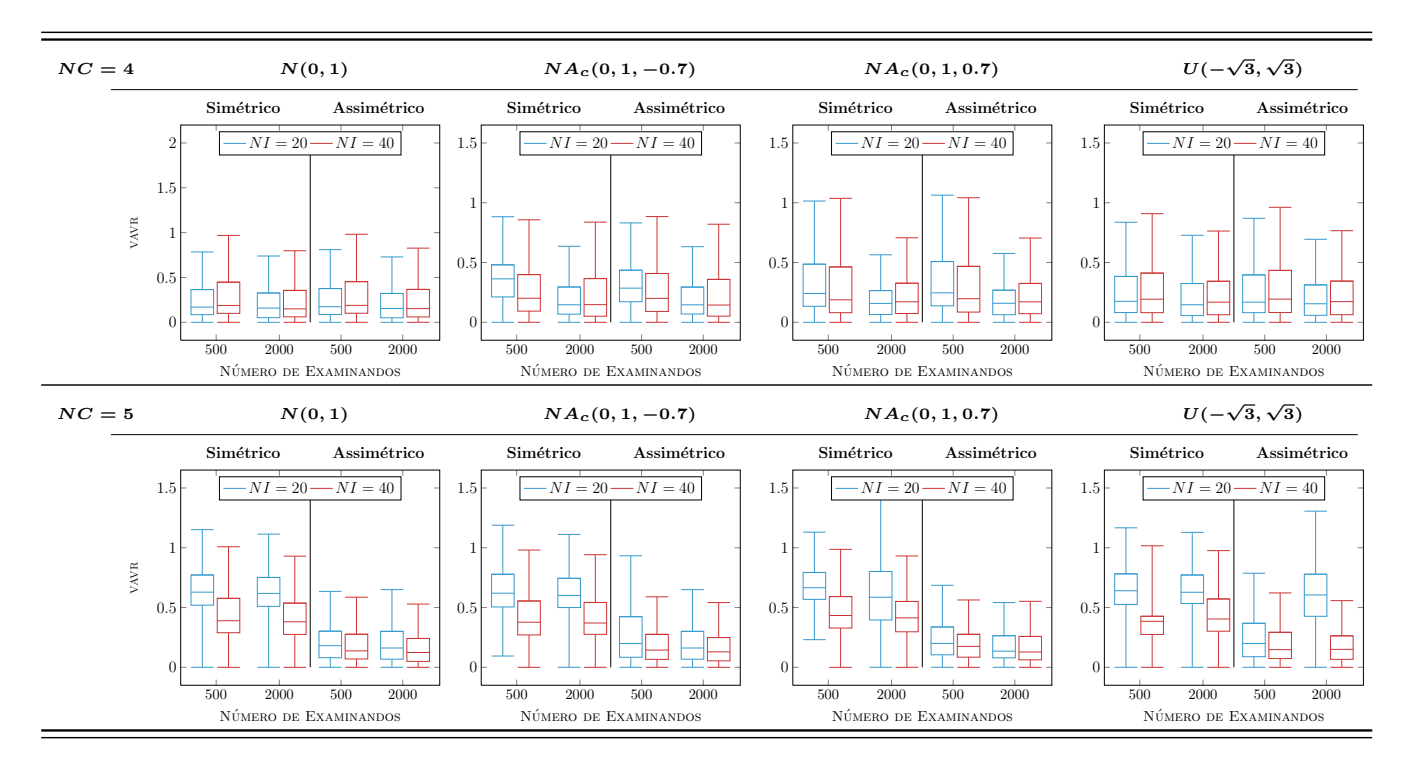

Figura 5.14: VAVR das estimativas dos parâmetros de discriminação com 25% de itens comuns

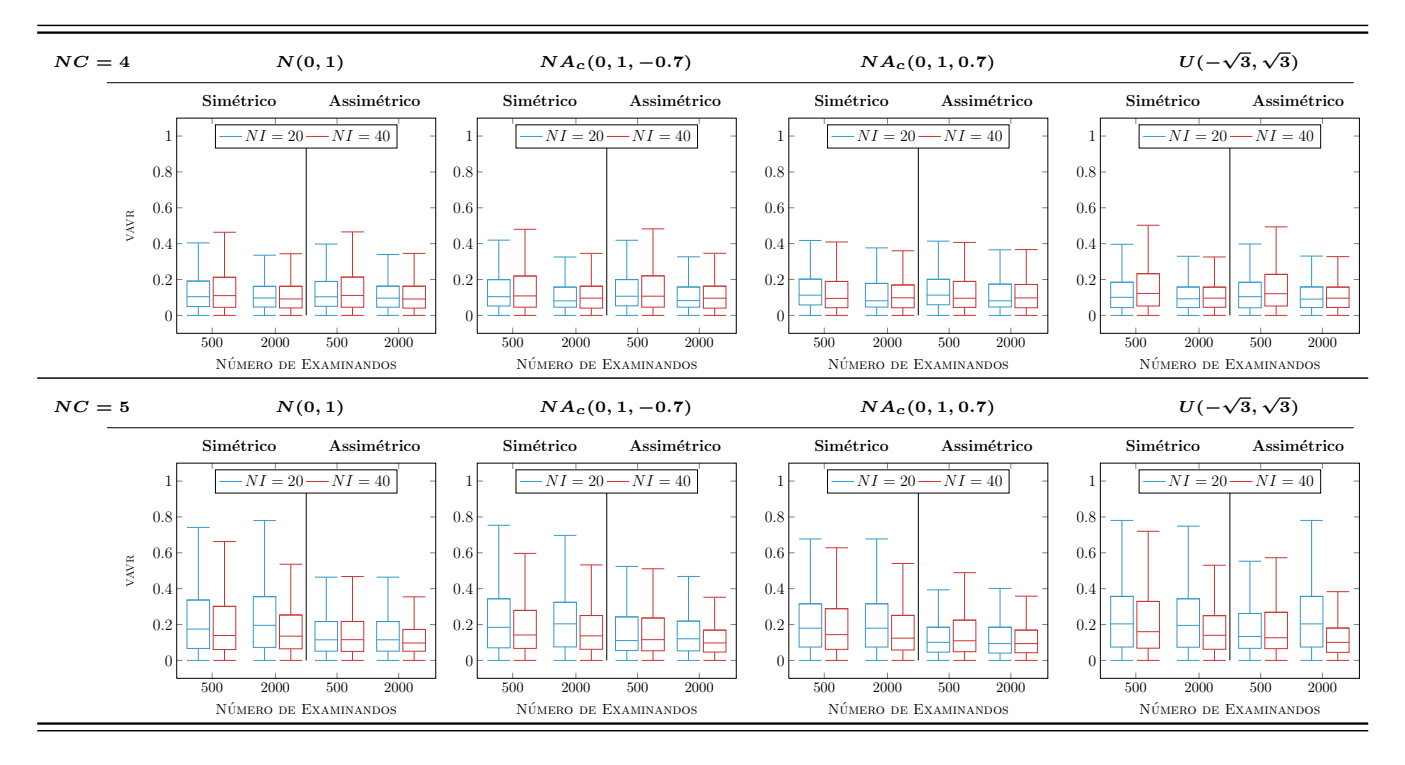

Figura 5.15: VAVR das estimativas dos parâmetros de dificuldade com 25% de itens comuns

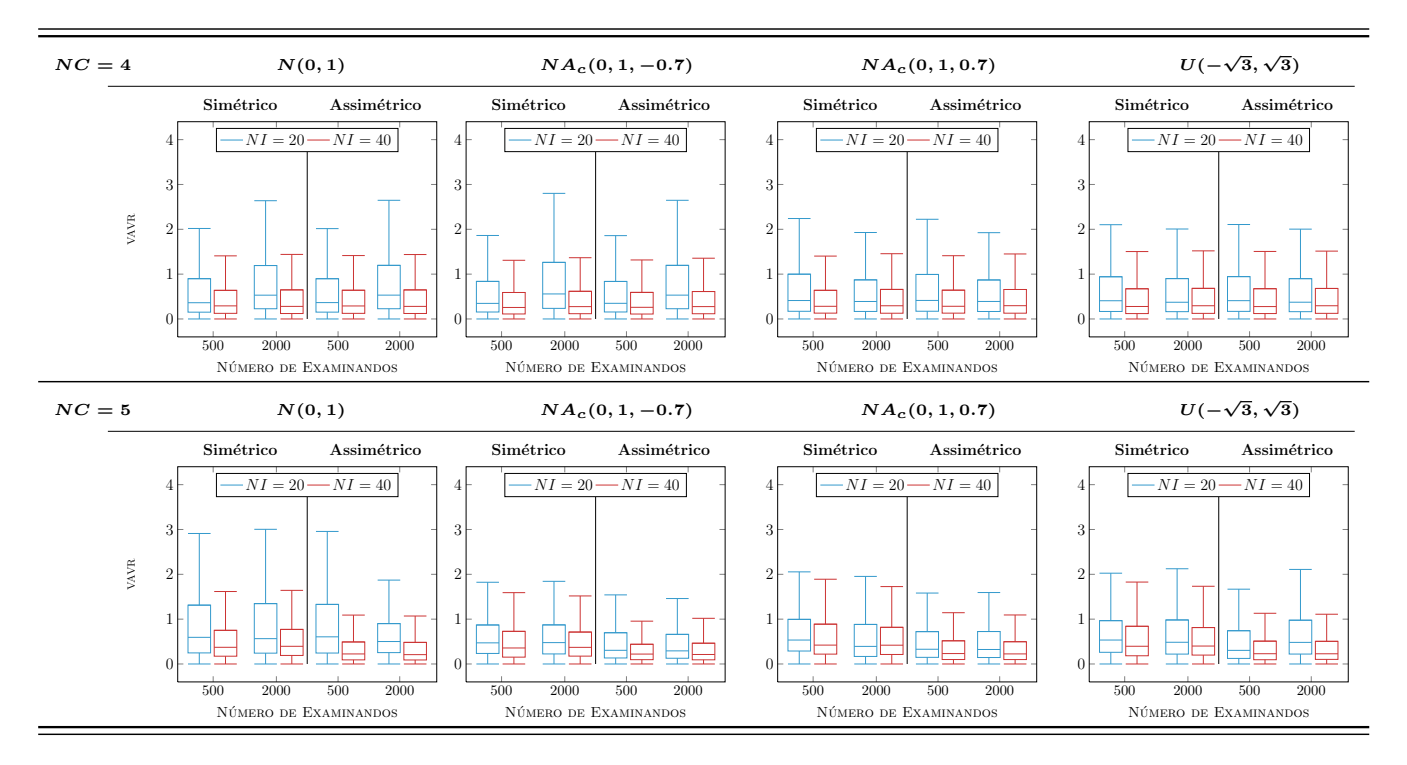

Figura 5.16: VAVR das estimativas dos traços latentes com 25% de itens comuns
# Análise de dados reais

## 6.1 Introdução

Com o intuito de ilustrar o potencial da tríade (modelagem, métodos de estimação e ferramentas de diagnósticos) desenvolvida nesta dissertação, analisar-se-á um conjunto de dados reais referente à primeira fase do vestibular da UNICAMP do ano de 2013, exame que objetiva a seleção dos estudantes para o ingresso em um dos 67 cursos oferecidos pela instituição.

# 6.2 Objetivo do estudo e introdução ao problema

O vestibular da UNICAMP é composto por duas fases e estas são constituídas de provas comuns a todas as áreas. Especificamente, a primeira fase compõe-se de 2 redações e um conjunto de 48 questões (múltipla escolha) de conhecimentos gerais. O problema aqui analisado é a estimação dos parâmetros de 20 itens (os quais envolvem algum tipo de cálculo aritmético; alfa de Cronbach = 0.76) e dos traços latentes, de acordo com a versão probito do Modelo de Resposta Nominal para grupos múltiplos (2.4).

O perfil dos 67.356 alunos que realizaram a primeira fase do vestibular mostra que s˜ao, em sua maioria, jovens (75%, aproximadamente, tinham de 17 a 19 anos), com grande equilíbrio entre homens e mulheres, 49% e 51%, respectivamente. Cerca de 63,6% provêm do interior de São Paulo, 32% da região metropolitana de SP e 6,2% de outros estados. Relativamente ao ensino fundamental e médio, predominam os candidatos advindos de escola particular  $(58, 4\% \text{ e } 63, 7\%)$ , respectivamente), do período diurno  $(74, 1\%)$ . Observa-se ainda que o percentual daqueles que não fizeram cursinho pré-vestibular foi de 48,9%, seguido dos que cursaram por 1 ano  $(26, 1\%)$ . Suas famílias se inserem em várias faixas de renda, e nota-se que 71% recebem até dez salários mínimos. Essa faixa salarial, segundo o IBGE, caracteriza as camadas média e baixa da população. Aproximadamente 81,7% não trabalham, e têm seus gastos financiados pela família e  $31,2\%$  possuem pais com instrução superior. Gráficos relativos à essas análises são apresentados nas Figuras 6.1 e 6.2.

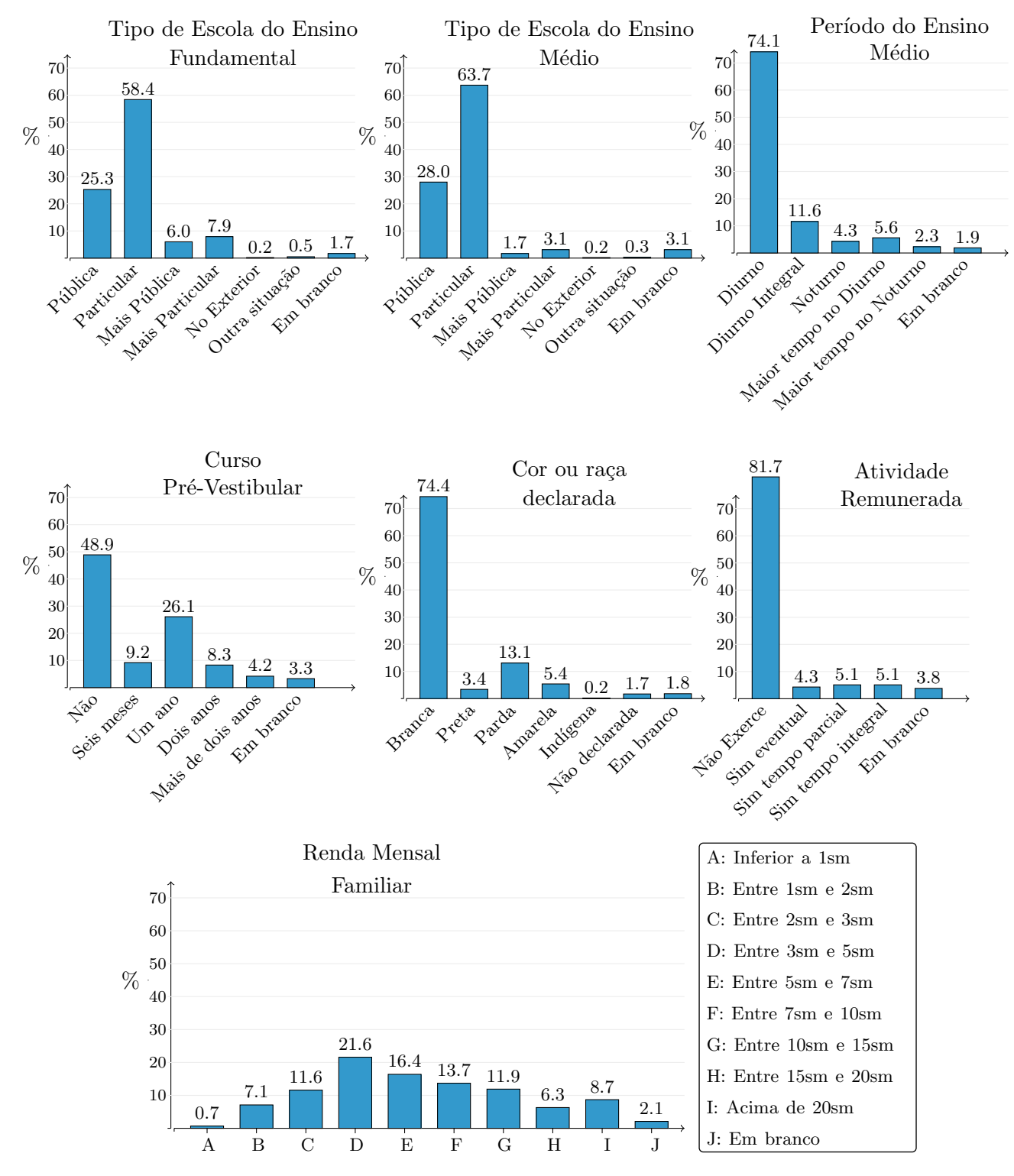

Figura 6.1: Histograma dos dados socioeconômico dos inscritos em 2013

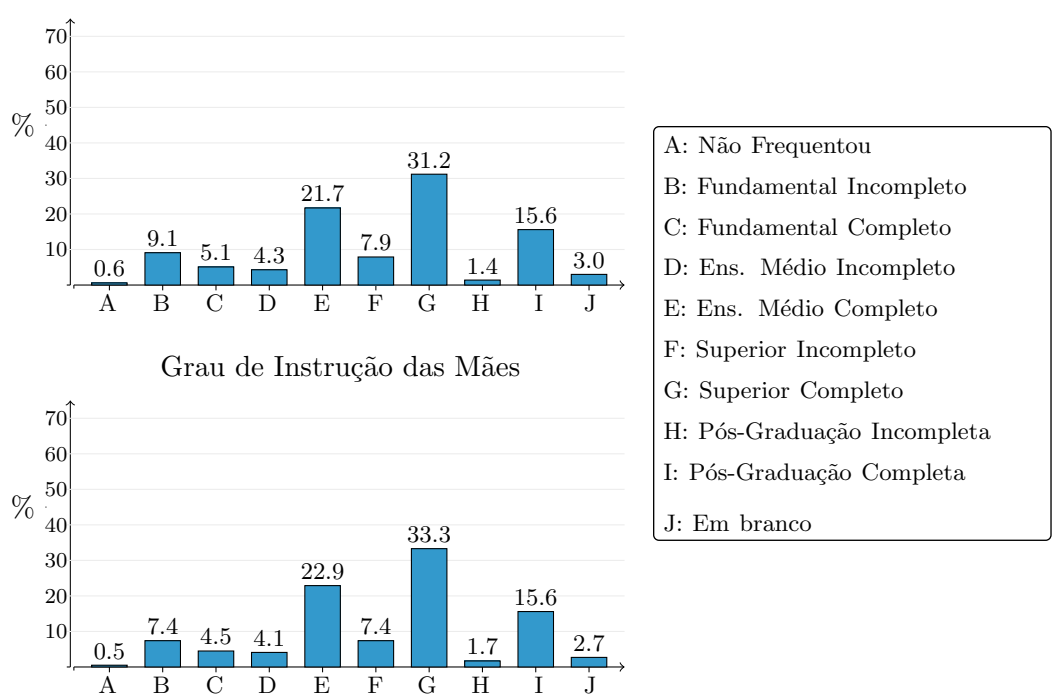

Grau de Instrução dos Pais

Figura 6.2: Histograma dos dados socioeconômico dos inscritos em 2013

Tendo em vista que um dos desafios da universidade pública se refere à democratização do acesso ao ensino superior e, consequentemente, à maior presença em seu corpo discente de alunos advindos de escolas públicas, um estudo mais aprofundado sobre a existência de uma seleção prévia dos candidatos, fruto da estrutura social do país, que faz com que egressos de escolas públicas de nível médio se direcionem para destinos outros, que não a universidade, mostra-se de grande importância. Para o leitor interessado, na Seção 7.2, discute-se sobre algumas metodologias que podem auxiliar nestas análises, por exemplo, fatores associados e funcionamento diferencial do item (DIF).

### 6.3 Formulação e modelagem do problema

Tal como já se disse anteriormente, para analisar os dados, selecionou-se, dos 48 itens que compõe a prova da primeira fase, os 20 itens cujo desenvolvimento envolvia algum tipo de cálculo aritmético, abrangendo quatro áreas do conhecimento, a saber, geografia (item 18), química (item 29), física (itens 31 - 36), matem´atica (itens 37 - 48). Para o leitor interessado, os itens selecionados s˜ao apresentados no Anexo I, e referem-se ao **Caderno de resposta Q**, preservando-se sua numeração original, a qual será utilizada durante todo o texto. É relevante observar, que muito embora qualquer desempenho humano seja sempre multideterminado ou multimotivado, dado que mais de um traço latente entra na execução de qualquer tarefa, para satisfazer o postulado da unidimensionalidade, admitiu-se um fator dominante (conhecimento em matemática) responsável pelo conjunto de itens. Para seleção dos indiv´ıduos, considerou-se uma amostra de 2000 respondentes, separados em seis grupos de conhecimento, amostrados proporcionalmente à sua frequência relativa (veja Figura 6.3), nomeadamente, Artes (75), Biológicas e saúde (198), Exatas e da terra (1054), Humanas (225), Medicina (421) e Tecnológicas (27). Na Figura 6.4 tem-se a distribuição de frequência dos escores de cada grupo.

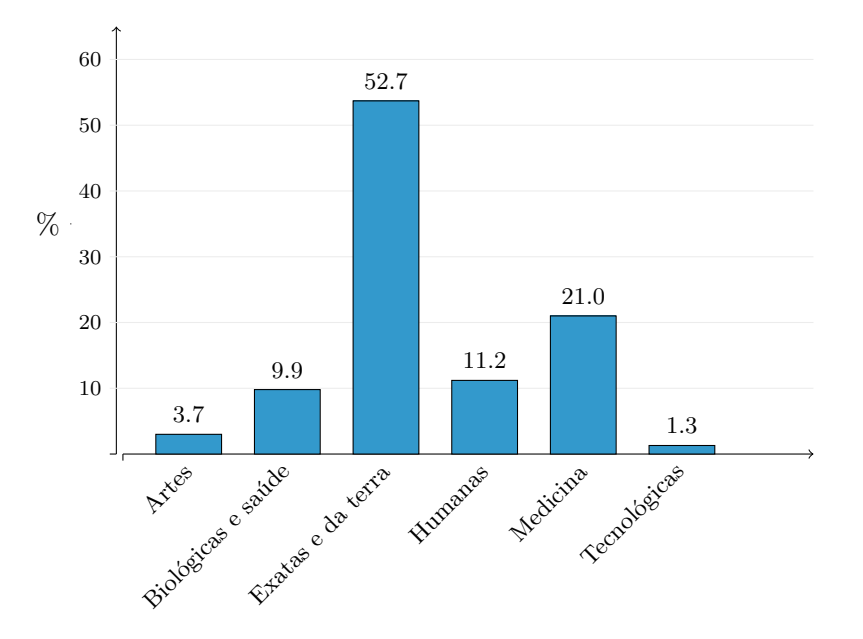

Figura 6.3: Frequências de respondentes em cada grupo de conhecimento

Os modelos em competição são o Modelo de Resposta Nominal para grupos múltiplos (Seção 2.3), com distribuição normal assimétrica (Seção 2.6) e simétrica para os traços latentes, cujos parâmetros serão estimados através do algoritmo de Gibbs (DAGS; Seção 3.3). Além disso, todos os critérios definidos na Seção 5.2 foram utilizados, inclusive com relação à convergência (burn-in = 30000 e lag  $= 40$ ), e o tamanho da amostra válida igual a 1000. Para a seleção de modelos, utilizar-se-á o critério de informação *deviance* (DIC), os valores esperados do critério de informação de Akaike (EAIC) e o critério de informação bayesiano (EBIC), descritos na Seção 4.2 e em relação à verificação da qualidade do ajuste, a checagem preditiva a posteriori (Seção 4.3), que fornece meios concretos de se avaliar a qualidade do instrumento de medida (prova, question´ario etc), qualidade do ajuste do modelo de um modo global, além de indícios de violações de suposições específicas. Dessa forma, no espírito de uma análise detalhada, ir-se-á, primeiramente, descrever os resultados que respondem ao problema da escolha do modelo que melhor se ajusta aos dados, e em seguida, então, proceder à análise e verificação da qualidade dos ajustes.

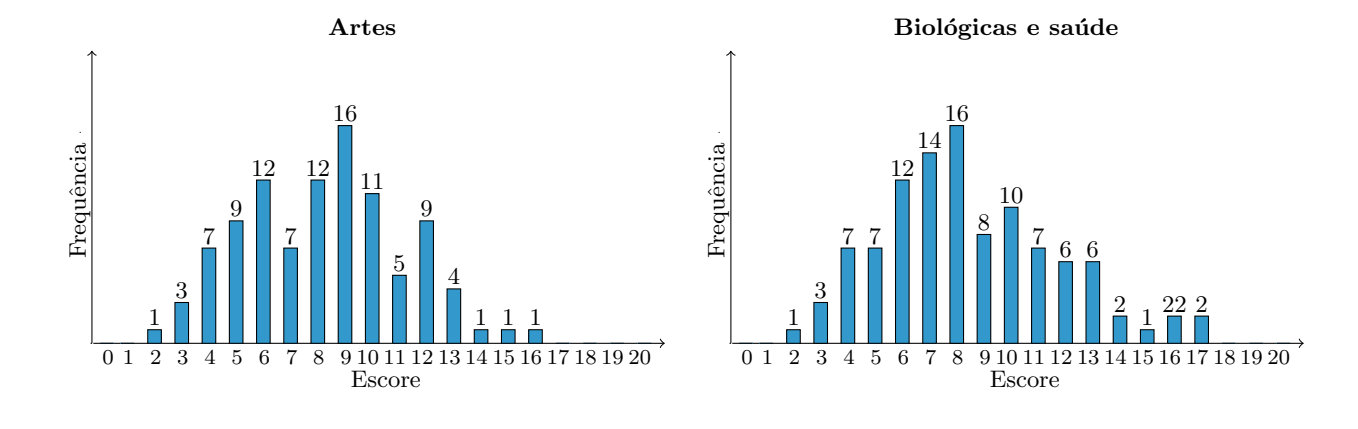

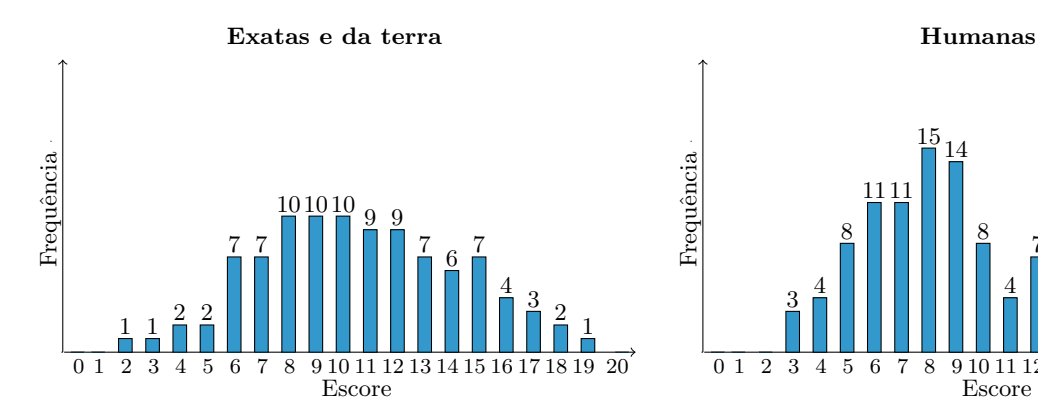

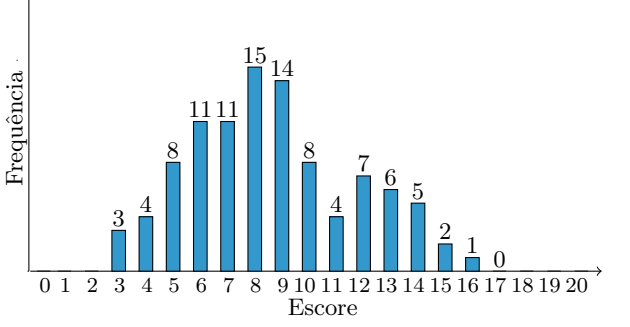

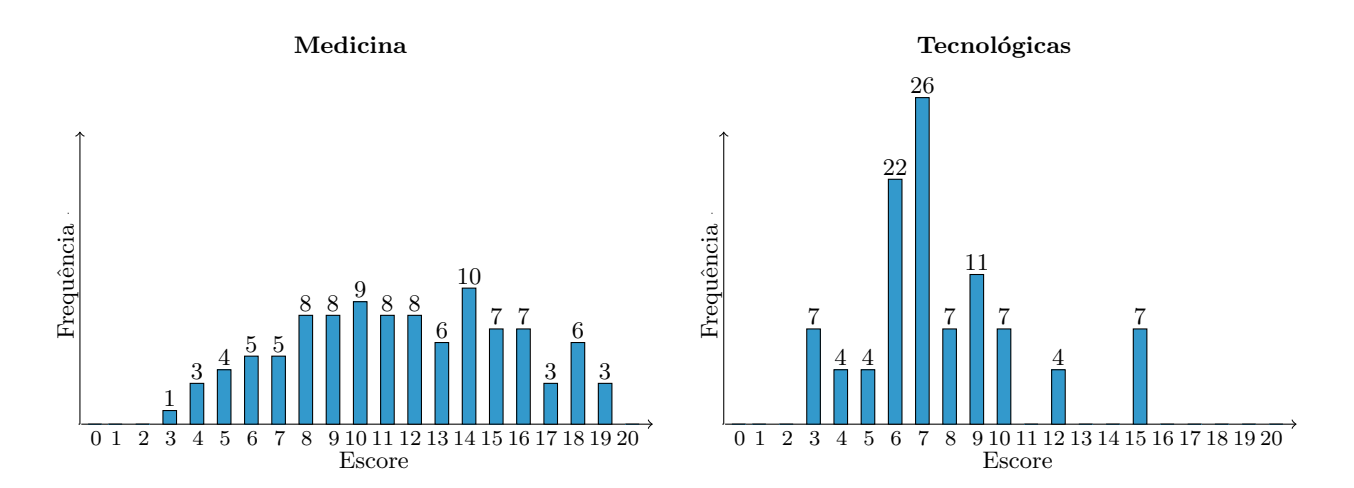

Figura 6.4: Distribuição de frequência dos escores para cada grupo

### 6.4 Seleção de modelos

Em consonância à Tabela 6.1 se afigura que o modelo assimétrico não apenas ajustou-se devidamente aos dados, mas também foi melhor avaliado (apresentando menores valores) em relação ao simétrico, de acordo com todos os critérios de comparação. Importante ressaltar que se está trabalhando com a verossimilhança completa ao invés da marginal (integrada em  $\theta$ ), conforme sugerido por Bazán et al. (2006) e dos Santos (2012).

| Modelo      | $#$ de parâmetros | $\widehat{D(\bar{\vartheta})}$ | $\widehat{\overline{D(\vartheta)}}$ | $\widehat{\rho_D}$ | $\widehat{DIC}$ | $\widehat{EAIC}$ $\widehat{EBIC}$                    |  |
|-------------|-------------------|--------------------------------|-------------------------------------|--------------------|-----------------|------------------------------------------------------|--|
| Assimétrico | 136               | 79521.82                       |                                     |                    |                 | 80959,75 1437,92 82397,68 81231,75 82393,92          |  |
| Simétrico   | 130               |                                |                                     |                    |                 | 79632,17 82101,44 2469,27 84570,71 82361,44 83472,33 |  |

Tabela 6.1: Critérios para comparação de modelos

### 6.5 Adequação do modelo aos dados

Depois de selecionado aquele que se julga ser "o melhor modelo", deve-se perguntar se este é adequado aos dados em estudo. Esta decisão será baseada na inspeção gráfica das proporções observadas e preditas pelo modelo, em cada classe l de respondentes,  $l \in \{0, 1, \ldots, 20\}$ , relativas ao escore, e através da medida sumária de divergência representada pela soma dos desvios absolutos entre as proporções. Descrevem-se em seguida a análise referente aos parâmetros dos itens e logo após dos traços latentes.

#### 6.5.1 Análise dos parâmetros dos itens

Antes de descrever os resultados, cumpre dizer que por se tratar de um conjunto de dados real, a interpretação dos parâmetros dos itens tem uma importância maior do que num estudo de simulação. Isto posto, ir-se-á analisar o vetor de parâmetros originais  $\zeta_i$ , ao invés dos irrestritos  $\Gamma_i$ , obtidos a partir de transformações (linear e não-linear), baseados em resultados aproximados (Método Delta; Sen and Singer, 1994). Nas Figuras 6.5 e 6.6 estão representados o histograma e a curva característica dos itens, no qual o gabarito é a coluna em destaque. Procedendo-se uma análise prévia, detectou-se que no item 43 a probabilidade de qualquer indivíduo (ao longo do nível do traço latente) escolher a categoria correta ´e inferior `a qualquer outra incorreta. Este fato pode, pois, pode significar, por exemplo, que o item n˜ao  $\acute{e}$  adequado, ou foi respondido de forma displicente pelos candidatos.

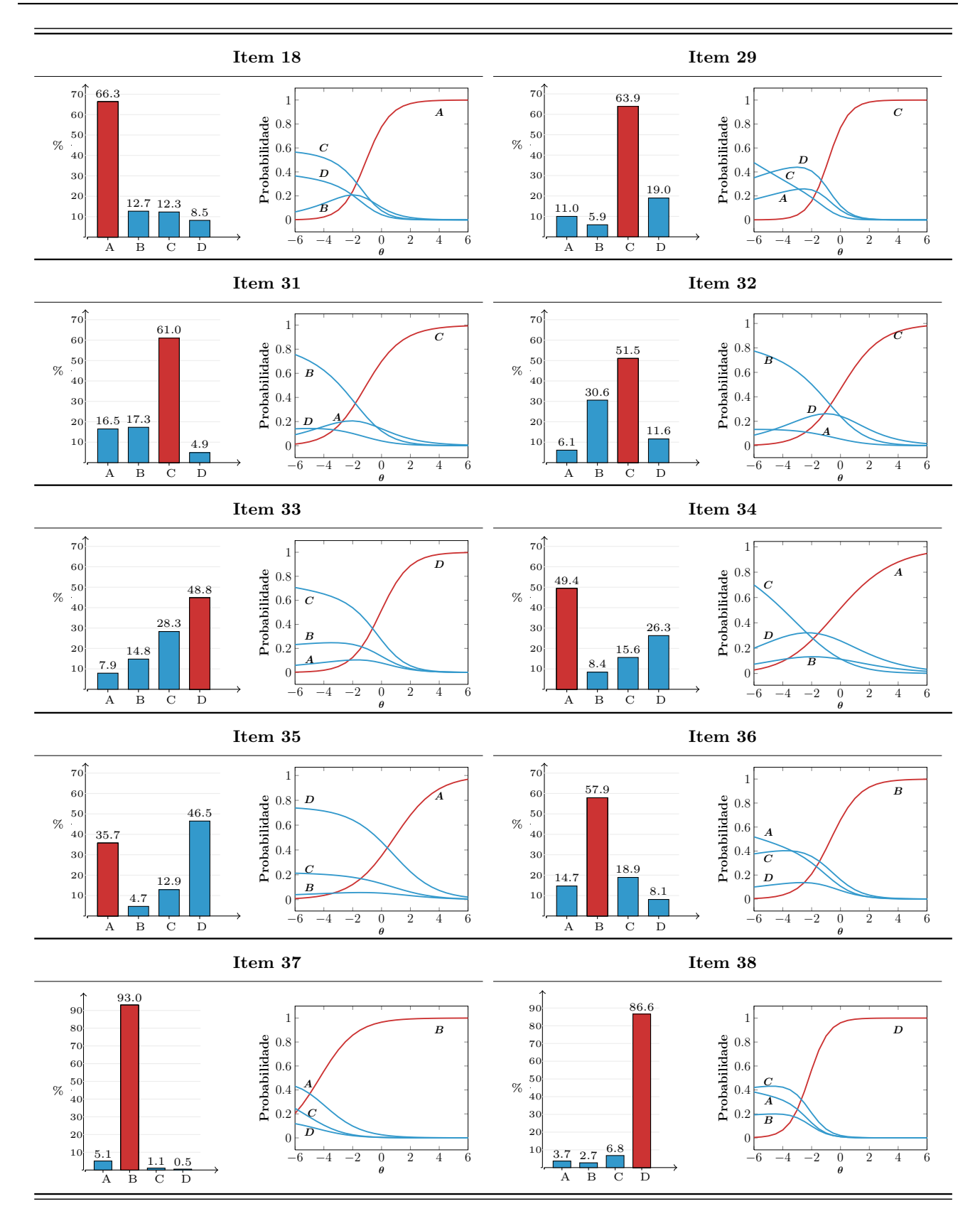

Figura 6.5: Histograma e curva característica dos 20 itens analisados

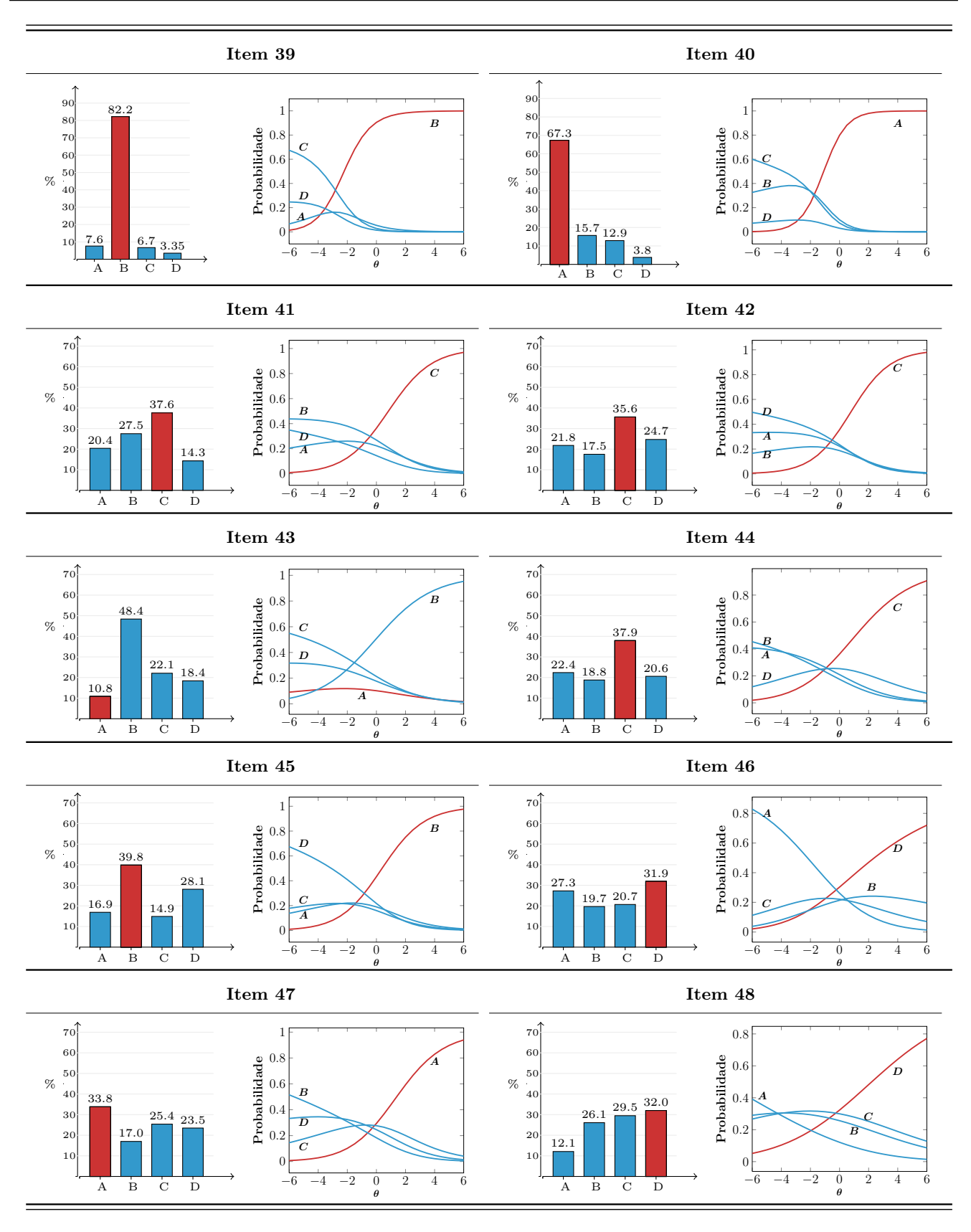

Figura 6.6: Histograma e curva característica dos 20 itens analisados

#### 6.5.2 Parˆametros Resumo

No Modelo de Resposta Nominal, como já mencionado, os valores associados aos parâmetros de discriminação e dificuldade descrevem a relação de cada alternativa com o traço latente, e quando analisados isoladamente, não fornecem informações conclusivas sobre o item, nem mesmo permite compará-los entre si. (por exemplo, item mais difícil, menos discriminativo, etc.). Diante desta situação, propõe-se, tal como Pereira (2012), dois parâmetros resumo, nomeadamente, **parâmetro resumo de** dificuldade  $(b^*)$ , e parâmetro de discriminação  $(a^*)$ . O primeiro é representado pelo ponto na escala  $\theta$  em que a curva relacionada à alternativa supostamente correta h (*i.e.*, não referindo-se, necessariamente - apesar de desejável - ao gabarito da questão) se intercepta à curva  $h'$  mais próxima. Por outras palavras,  $b^*$  representa o ponto de inflexão da curva característica da alternativa correta, e este ocorre em apenas um ponto, ao passo que

$$
P_{ijkh}(b_i^*|\zeta_i) = \frac{e^{Da_{ih}(b_i^* - b_{ih})}}{\sum_{s=1}^{m_i} e^{Da_{is}(b_i^* - b_{is})}} = \frac{e^{Da_{ih'}(b_i^* - b_{ih'})}}{\sum_{s=1}^{m_i} e^{Da_{is}(b_i^* - b_{is})}} = P_{ijkh'}(b_i^*|\zeta_i),
$$

se, e somente se,

$$
b_i^* = \frac{a_{ih}b_{ih} - a_{ih'}b_{ih'}}{a_{ih} - a_{ih'}},
$$

para mais detalhes, veja Pereira (2012). O parˆametro resumo de dificuldade depende da escala em que se está trabalhando, e representa o valor de  $\theta$  a partir do qual a probabilidade de escolher a categoria correta é maior do que a escolha de qualquer outra. Já o parâmetro resumo de discriminação, baseado no índice de discriminação da Teoria Clássica de Medidas, mede a capacidade do item em diferenciar os indivíduos de maior traço latente (27% dos indivíduos com pontuações mais altas) daqueles de menor traço latente (27% dos indivíduos com pontuações mais baixas), e é representável pela diferença entre a probabilidade de escolha da alternativa correta entre esses grupos, ou seja

$$
a_i^* = P_{ikh}(Q_{0,73}) - P_{ikh}(Q_{0,23}),
$$

em que  $Q_{0,23}$ e $Q_{0,73}$  representam, respectivamente, os valores dos quantis de 27% e 73% da distribuição  $N(b^*_i, 1)$ . Valores muito baixos de  $a^*_i$  indicam que o item não discrimina os indivíduos adequadamente, e negativos que a probabilidade de escolha da alternativa correta diminui com o aumento dos traços latentes. Na Tabela 6.2 apresenta-se os resultados referentes à estimativa dos parâmetros de discriminação e dificuldade (originais) para cada categoria, além dos parâmetros resumo de cada item, com os respectivos intervalos de credibilidade de 95%.

|                    | Parâmetro de discriminação                         |          |          |                    |                    | Parâmetro de dificuldade                   |           |           |           |          |  |
|--------------------|----------------------------------------------------|----------|----------|--------------------|--------------------|--------------------------------------------|-----------|-----------|-----------|----------|--|
|                    | Resumo $(a^*)$                                     | Original |          |                    | Resumo $(b^*)$     | Original                                   |           |           |           |          |  |
|                    |                                                    |          | $a_2$    | $\boldsymbol{a_3}$ | $\boldsymbol{a_4}$ |                                            | $b_{1}$   | $b_2$     | $b_3$     | $b_4$    |  |
| Modelo assimétrico |                                                    |          |          |                    |                    |                                            |           |           |           |          |  |
| Item 18            |                                                    | 0,914    | $-0,025$ | $-0,433$           | $-0,456$           | ⊢●⊣                                        | $-1,973$  | $-8,261$  | $-1,181$  | $-2,374$ |  |
| Item 29            |                                                    | $-0,243$ | $-0,574$ | 1,120              | $-0,302$           |                                            | $-1,702$  | $-2,389$  | $-1,636$  | $-0,154$ |  |
| Item 31            |                                                    | 0,019    | $-0,359$ | 0,606              | $-0,266$           |                                            | 2,348     | $-0,539$  | $-2,573$  | $-4,970$ |  |
| Item 32            |                                                    | $-0,290$ | $-0,337$ | 0,597              | 0,030              |                                            | $-3,666$  | 1,233     | $-1,796$  | 14,21    |  |
| Item 33            |                                                    | $-0,126$ | $-0,264$ | $-0,334$           | 0,724              |                                            | $-7,238$  | $-1,431$  | 0,951     | $-1,345$ |  |
| Item 34            |                                                    | 0,412    | $-0,003$ | $-0,376$           | $-0,033$           |                                            | $-2,293$  | $-190,3$  | $-1,464$  | 7,727    |  |
| Item 35            |                                                    | 0,490    | $-0,079$ | $-0,209$           | $-0,202$           |                                            | $-1,348$  | $-15,76$  | $-1,655$  | 4,647    |  |
| Item 36            |                                                    | $-0,354$ | 0,736    | $-0,233$           | $-0,148$           |                                            | $-1,283$  | $-1,848$  | $-0,206$  | $-5,788$ |  |
| Item 37            |                                                    | $-0,110$ | 0,618    | $-0,305$           | $-0,204$           |                                            | $-0,093$  | $-5,840$  | $-5,705$  | $-9,132$ |  |
| Item 38            |                                                    | $-0,437$ | $-0,327$ | $-0,335$           | 1,099              |                                            | $-3,010$  | $-4,107$  | $-1,817$  | $-2,973$ |  |
| Item 39            |                                                    | 0,051    | 0,791    | $-0,447$           | $-0,395$           |                                            | 4,027     | $-3,315$  | $-1,927$  | $-3,932$ |  |
| Item 40            |                                                    | 0,937    | $-0,278$ | $-0,433$           | $-0,226$           |                                            | $-2,076$  | $-0,501$  | $-1,060$  | $-5,952$ |  |
| Item 41            |                                                    | $-0,086$ | $-0,182$ | 0,517              | $-0,248$           | ⊢                                          | $-0,693$  | 0,698     | $-0,827$  | $-1,995$ |  |
| Item 42            |                                                    | $-0,197$ | $-0,110$ | 0,562              | $-0,255$           |                                            | $-0,446$  | $-2,363$  | $-0,680$  | $-0,136$ |  |
| Item 43            |                                                    | $-0,025$ | 0,369    | $-0,202$           | $-0,142$           |                                            | $-28,91$  | $-2,385$  | 0,067     | $-1,240$ |  |
| Item 44            |                                                    | $-0,198$ | $-0,246$ | 0,405              | 0,039              |                                            | $-0,440$  | $-1,093$  | $-1,136$  | 2,678    |  |
| Item 45            |                                                    | $-0,068$ | 0,517    | $-0,139$           | $-0,310$           |                                            | $-3,819$  | $-1,093$  | $-3,087$  | 0,399    |  |
| Item 46            |                                                    | $-0,356$ | 0,124    | $-0,052$           | 0,283              |                                            | 0,159     | 1,172     | $-2,184$  | $-0,713$ |  |
| Item 47            |                                                    | 0,493    | $-0,298$ | $-0,018$           | $-0,176$           |                                            | $-0,361$  | $-0,987$  | 6,548     | 0,002    |  |
| Item 48            | ⊷                                                  | $-0,223$ | $-0,048$ | $-0,008$           | 0,279              |                                            | $-2,941$  | 1,981     | 31,294    | $-1,165$ |  |
|                    | 0.2<br>0.3<br>$\boldsymbol{0}$<br>0.1<br>0.4       |          |          |                    |                    | $-2\,$<br>$\boldsymbol{0}$<br>$-6$<br>$-4$ |           |           |           |          |  |
|                    |                                                    |          |          |                    | Modelo simétrico   |                                            |           |           |           |          |  |
| Item 18            |                                                    | 0,926    | $-0,013$ | $-0,455$           | $-0,458$           | $-$                                        | $-1,964$  | $-15,106$ | $-1,178$  | $-2,382$ |  |
| Item 29            |                                                    | $-0,238$ | $-0,585$ | 1,088              | $-0,266$           |                                            | $-1,773$  | $-2,374$  | $-1,670$  | $-0,030$ |  |
| Item 31            |                                                    | 0,004    | $-0,367$ | 0,596              | $-0,233$           |                                            | 13,241    | $-0,571$  | $-2,593$  | $-5,473$ |  |
| Item 32            |                                                    | $-0,283$ | $-0,337$ | 0,592              | 0,028              |                                            | $-3,766$  | 1,219     | $-1,809$  | 14,768   |  |
| Item 33            |                                                    | $-0,128$ | $-0,252$ | $-0,338$           | 0,718              |                                            | $-7,170$  | $-1,463$  | 0,929     | $-1,350$ |  |
| Item 34            |                                                    | 0,413    | $-0,010$ | $-0,372$           | $-0,031$           |                                            | $-2,288$  | $-66,483$ | $-1,484$  | 8,346    |  |
| Item 35            |                                                    | 0,490    | $-0,079$ | $-0,208$           | $-0,203$           |                                            | $-1,339$  | $-15,862$ | $-1,658$  | 4,657    |  |
| Item 36            |                                                    | $-0,376$ | 0,742    | $-0,232$           | $-0,134$           |                                            | $-1,262$  | $-1,829$  | $-0,213$  | $-6,203$ |  |
| Item 37            |                                                    | $-0,062$ | 0,677    | $-0,434$           | $-0,180$           |                                            | 0,854     | $-5,467$  | $-4,495$  | $-9,999$ |  |
| Item 38            |                                                    | $-0,450$ | $-0,396$ | $-0,305$           | 1,151              |                                            | $-2,905$  | $-3,687$  | $-1,846$  | $-2,894$ |  |
| Item 39            |                                                    | 0,060    | 0,803    | $-0,392$           | $-0,471$           |                                            | 3,064     | $-3,285$  | $-1,995$  | $-3,547$ |  |
| Item 40            |                                                    | 0,928    | $-0,267$ | $-0,410$           | $-0,250$           |                                            | $-2,086$  | $-0,508$  | $-1,062$  | $-5,452$ |  |
| Item 41            | $-\bullet-$                                        | $-0,087$ | $-0,186$ | 0,521              | $-0,248$           | $-$                                        | $-0,694$  | 0,680     | $-0,820$  | $-1,989$ |  |
| Item 42            |                                                    | $-0,199$ | $-0,108$ | 0,558              | $-0,251$           |                                            | $-0,467$  | $-2,358$  | $-0,673$  | $-0,109$ |  |
| Item 43            |                                                    | $-0,017$ | 0,366    | $-0,204$           | $-0,145$           |                                            | $-41,846$ | $-2,415$  | 0,073     | $-1,310$ |  |
| Item 44            |                                                    | $-0,196$ | $-0,242$ | 0,403              | 0,035              |                                            | $-0,464$  | $-1,103$  | $-1,148$  | 3,026    |  |
| Item 45            |                                                    | $-0,070$ | 0,513    | $-0,139$           | $-0,304$           |                                            | $-3,866$  | $-1,109$  | $-3,099$  | 0,433    |  |
| Item 46            |                                                    | $-0,360$ | 0,134    | $-0,055$           | 0,281              |                                            | 0,153     | 1,131     | $-1,965$  | $-0,726$ |  |
| Item 47            |                                                    | 0,487    | $-0,306$ | $-0,014$           | $-0,167$           | ⊢⊕                                         | $-0,379$  | $-0,982$  | 7,874     | 0,047    |  |
| Item 48            | $-\bullet-$                                        | $-0,234$ | $-0,052$ | 0,004              | 0,282              |                                            | $-2,866$  | 1,978     | $-56,275$ | $-1,165$ |  |
|                    |                                                    |          |          |                    |                    |                                            |           |           |           |          |  |
|                    | $\rm 0.2$<br>$\boldsymbol{0}$<br>0.1<br>0.3<br>0.4 |          |          |                    |                    | $-2\,$<br>$-4$<br>$\boldsymbol{0}$<br>$-6$ |           |           |           |          |  |

Tabela 6.2: Estimativa dos parâmetros originais e parâmetros resumo de cada item

Na Figura 6.7 descreve-se os 20 itens de acordo com os parâmetros resumo de discriminação e dificuldade, nota-se que, em geral os itens possuem moderada a baixa discriminação e dificuldade.

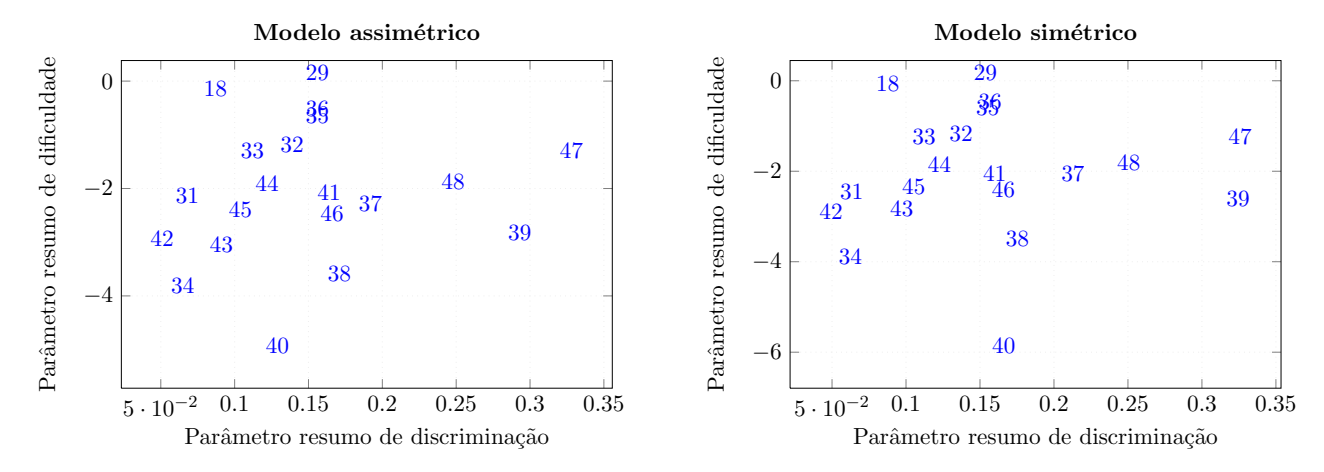

Figura 6.7: Parâmetro resumo de discriminação vs parâmetro resumo de dificuldade

Começar-se-á com estudo da adequabilidade do modelo utilizando as técnicas sugeridas na Seção 4.3. Na Figura 6.8 encontra-se o p-valor bayesiano, referente à qualidade do ajuste de cada item, bem como sua generalização, avaliando o teste de maneira global. Através de sua inspeção é procedente supor um bom ajuste, ao passo que todas as proporções encontram-se entre [0.05, 0.95], conforme sugerido por Sinharay et al. (2006), Azevedo et al. (2012) e dos Santos (2012).

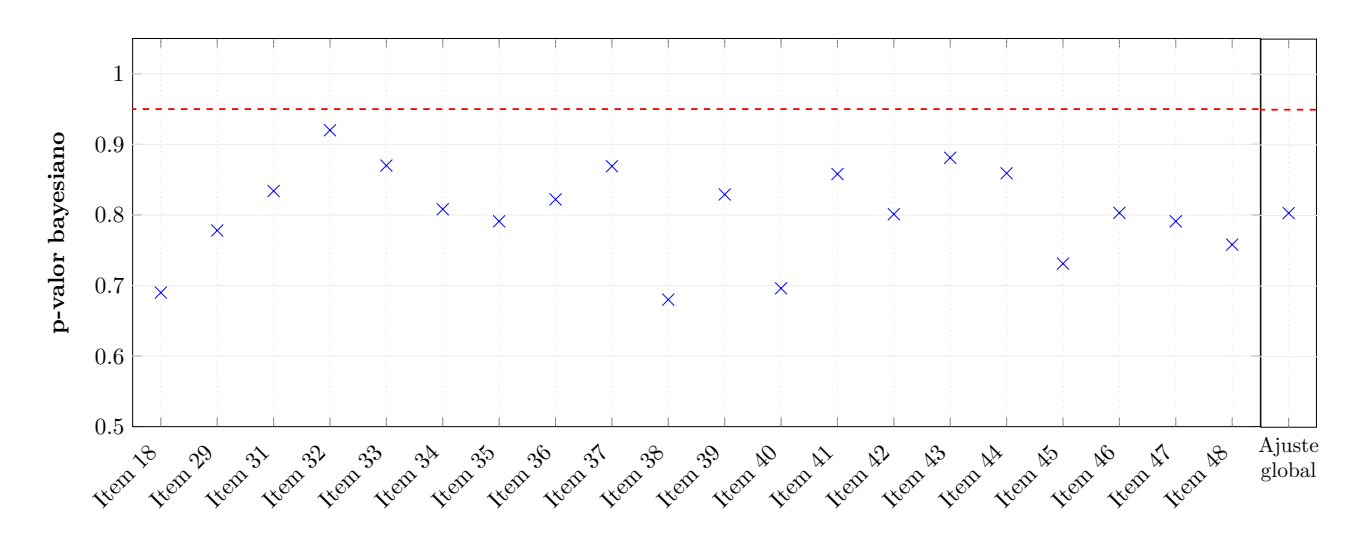

Figura 6.8: p-valor bayesiano para cada item e para o teste

Representam-se nas Figuras 6.9, 6.10 e 6.11 os gráficos das proporções observadas, preditas e o IC de 95% para uma parcela dos itens (o restante encontra-se no Apêndice E.2). Nota-se que as proporções mostraram-se próximas entre si, e os IC's contiveram, em sua maioria, os valores observados.

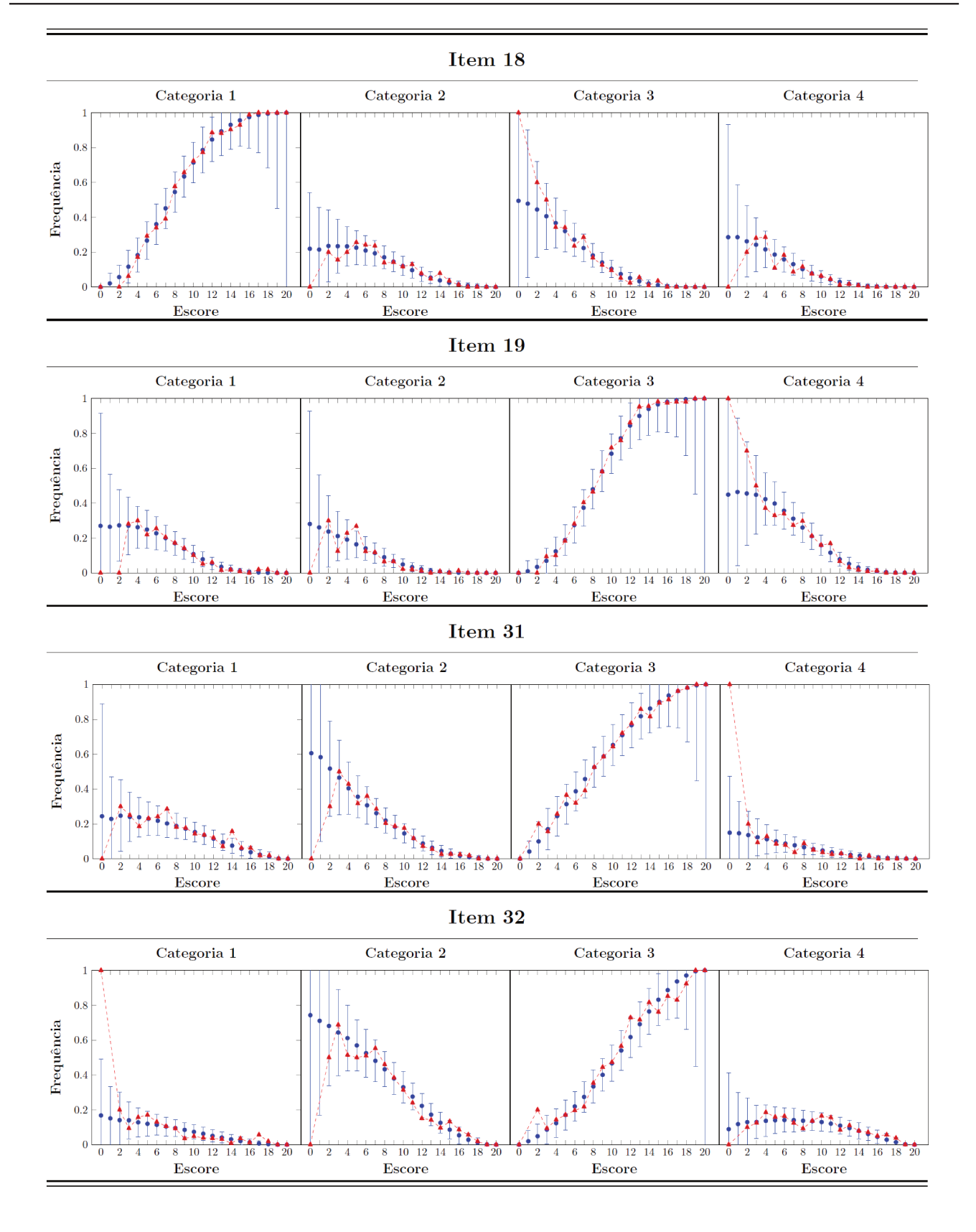

Figura 6.9: Proporções observadas, preditas pelo modelo e IC de 95%

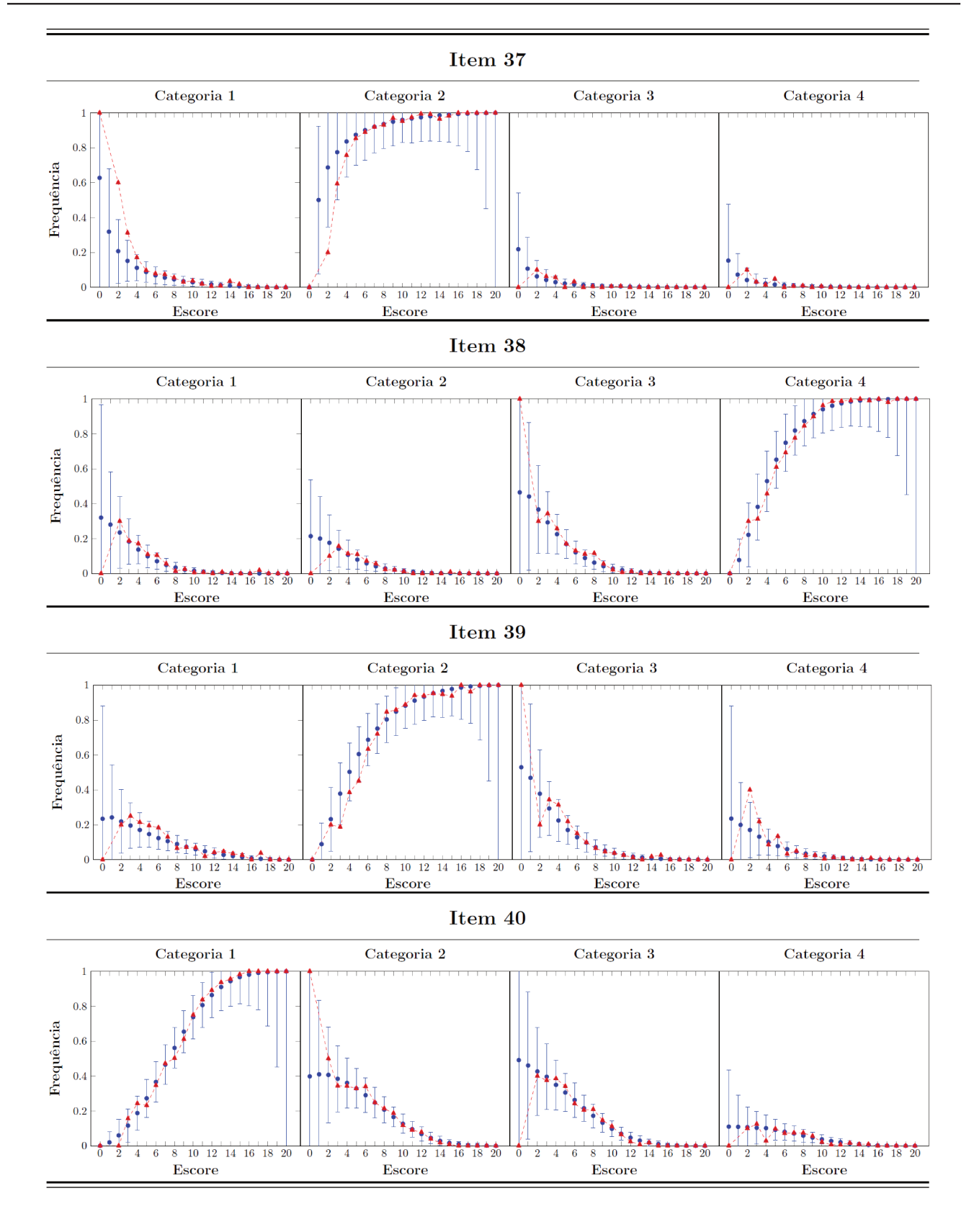

Figura 6.10: Proporções observadas, preditas pelo modelo e IC de 95%

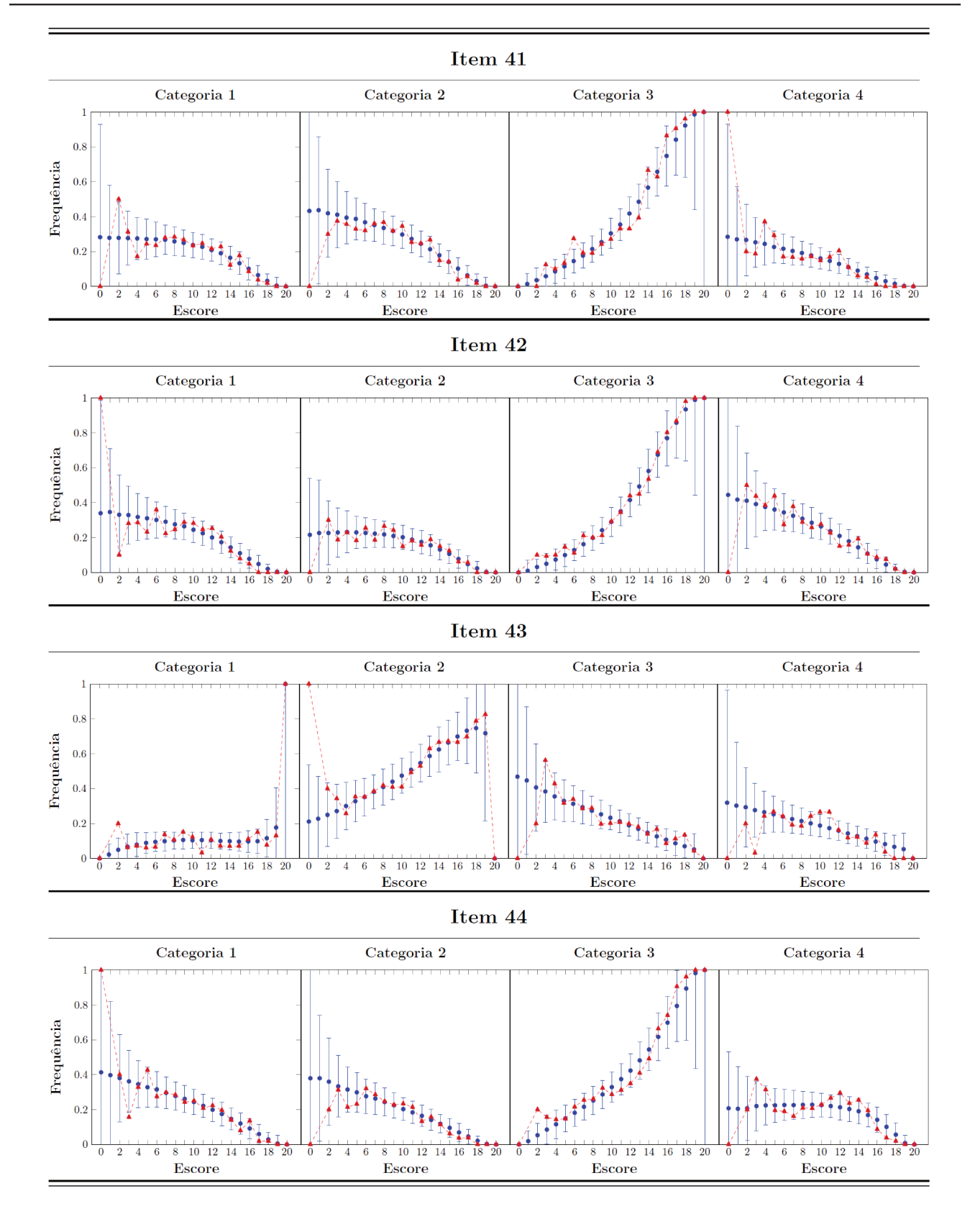

Figura 6.11: Proporções observadas, preditas pelo modelo e IC de 95%

#### 6.5.3 Análise dos traços latentes

No contexto de avaliações psicométricas (ou seja, aquelas que objetivam estudar e caracterizar os tra¸cos latentes), especificamente no vestibular da UNICAMP, existe o interesse em se avaliar os indivíduos separados por grupos, que compartilham características semelhantes entre si e diferentes entre os demais grupos. Para responder estas quest˜oes, na Tabela 6.3 est˜ao representadas um resumo das estimativas dos parâmetros populacionais (média a posteriori), erros-padrão (EP), e intervalos HPD's de 95%, para o modelo assimétrico e simétrico. As estimativas obtidas para o parâmetro  $\gamma_{\theta}$  demonstram a existência de assimetria na maioria das áreas do conhecimento (exceto Artes e Tecnológicas). Este fato reflete não só na melhor caracterização da situação em estudo, como pode interferir na classificação dos indivíduos no vestibular. Ademais se verifica que a maior média foi apresentada pelo grupo de Medicina, seguido pelo de Exatas e da terra, e por último ficando as Tecnológicas. Importa dizer, que os comprimentos elevados dos intervalos HDP em alguns grupos se deve, essencialmente, às poucas observações (Artes = 75 e Tecnológicas = 27). Para maiores detalhes sobre a relação dos cursos em cada área, veja Tabela D.6.

|                    | $\mu_{\theta}$ |                    |                      | $\sigma_{\theta}$ |                          |                | $\gamma_{\theta}$ |       |                   |  |
|--------------------|----------------|--------------------|----------------------|-------------------|--------------------------|----------------|-------------------|-------|-------------------|--|
|                    | Média          | HPD $(95\%)$<br>EP |                      | Média             | EP                       | HPD(95%)       | Média             | EP    | HPD(95%)          |  |
| Modelo assimétrico |                |                    |                      |                   |                          |                |                   |       |                   |  |
| Artes              | $-0,641$       | 0,048              | $[-0, 727; -0.541]$  | 0,792             | 0,053                    | [0,694:0,897]  | 0,283             | 0,274 | $-0,306; 0,780$   |  |
| Biológicas e saúde | $-0,586$       | 0.032              | $[-0.648:-0.521]$    | 0,817             | 0,033                    | [0,747; 0,877] | 0,549             | 0,162 | 0,218; 0,859]     |  |
| Exatas e da terra  | $\theta$       |                    |                      | 1                 | $\overline{\phantom{m}}$ |                | 0,346             | 0,062 | 0,213; 0,460      |  |
| Humanas            | $-0.542$       | 0.030              | $[-0, 594; -0, 475]$ | 0,846             | 0,033                    | [0,784; 0,914] | 0,404             | 0,152 | 0,109; 0,693]     |  |
| Medicina           | 0,194          | 0,029              | $0,134$ ; $0,251]$   | 1,105             | 0,028                    | [1,049; 1,156] | 0,240             | 0,084 | 0,086; 0,412]     |  |
| Tecnológicas       | $-0,782$       | 0.081              | $[-0,931; -0,612]$   | 0,768             | 0,089                    | [0,604; 0,951] | 0,579             | 0,446 | $[-0,342; 0,974]$ |  |
| Modelo simétrico   |                |                    |                      |                   |                          |                |                   |       |                   |  |
| Artes              | $-0,639$       | 0.050              | $[-0.741:-0.541]$    | 0.797             | 0,051                    | 0,703; 0,900   | $\boldsymbol{0}$  |       |                   |  |
| Biológicas e saúde | $-0,588$       | 0.033              | $[-0.655:-0.529]$    | 0,825             | 0,033                    | [0,764:0,892]  | $\overline{0}$    |       |                   |  |
| Exatas e da terra  | $\theta$       |                    |                      | $\mathbf{1}$      | ٠                        |                | $\theta$          |       |                   |  |
| Humanas            | $-0,544$       | 0,031              | $-0,611; -0,485$     | 0,844             | 0,030                    | [0,784; 0,904] | $\overline{0}$    | -     |                   |  |
| Medicina           | 0,188          | 0,028              | 0,131; 0,241]        | 1,109             | 0,027                    | [1,049; 1,158] | $\theta$          |       |                   |  |
| Tecnológicas       | $-0.778$       | 0,080              | $[-0,929; -0,623]$   | 0.765             | 0.085                    | [0,586; 0,925] | $\theta$          |       |                   |  |

Tabela 6.3: Resumo a posteriori dos parâmetros populacionais por área do conhecimento

Na Figura 6.12 ilustra-se a Tabela 6.3 apresentando as estimativas dos parâmetros populacionais com seus respectivos intervalos HPD's obtidos para o modelo assimétrico e simétrico.

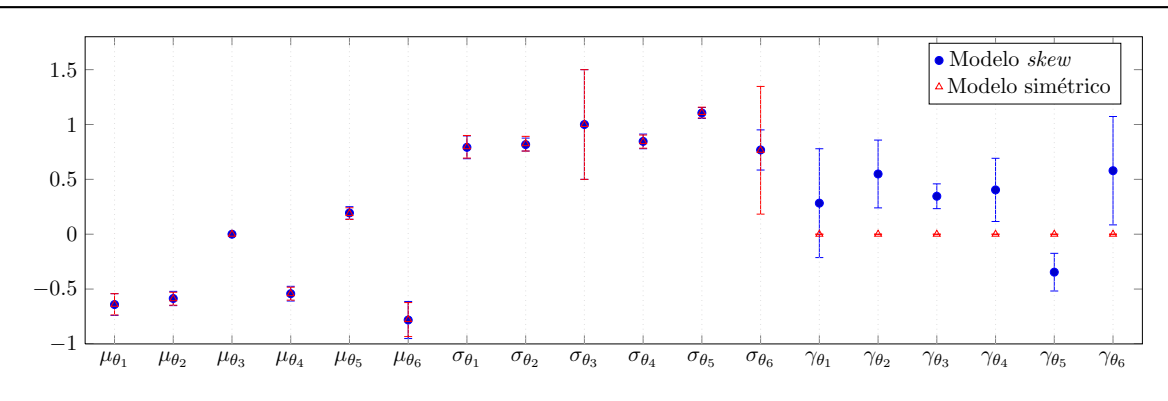

Figura 6.12: Estimativas dos parâmetros populacionais com intervalos HPD de 95% para os modelos

Na Figura 6.13 o leitor encontra os resultados referente à distribuição os escores, com os respectivos valores preditos pelo modelo assimétrico e intervalo HPD's de 95%. Neste caso, a área do conhecimento Exatas e da terra não se ajustou convenientemente ao dados, resultado semelhante foi encontrado para o modelo simétrico.

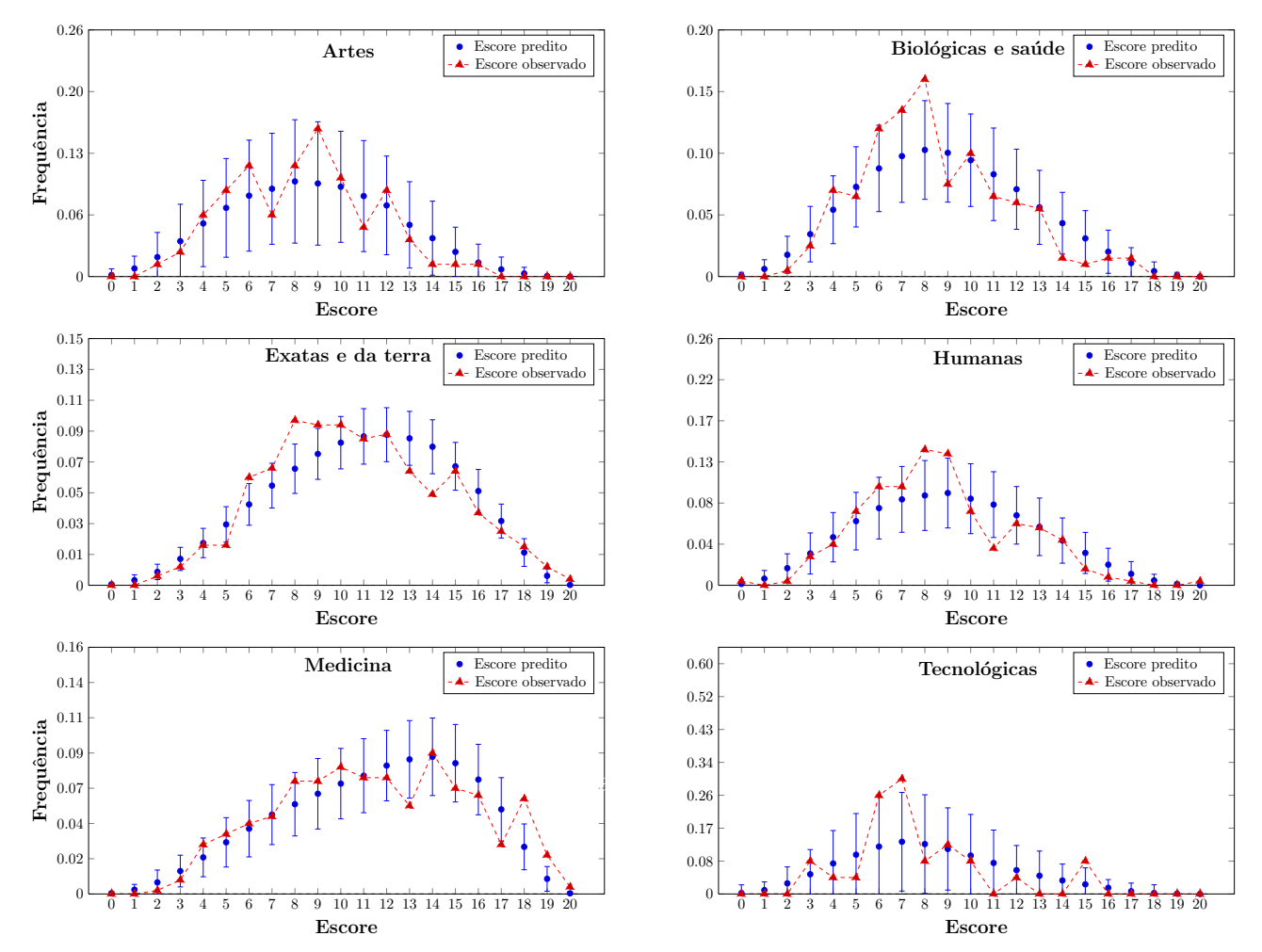

Figura 6.13: Qualidade do ajuste dos traços latentes separado por grupos para o modelo assimétrico

Através da inspeção da Figura 6.14, que refere-se ao ajuste global do modelo, nota-se que a maior parte dos escores observados estão dentro do intervalo de credibilidade de 95%.

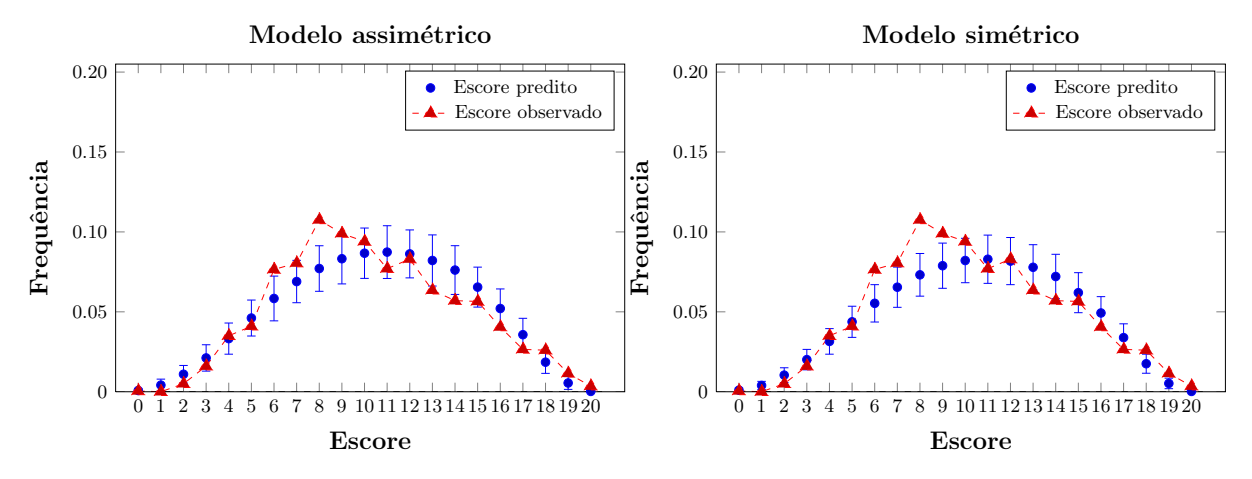

Figura 6.14: Qualidade do ajuste dos traços latentes de modo global

Descreve-se na Figura 6.15 o p-valor bayesiano do ajuste em cada área do conhecimento e para o ajuste global. Novamente, os resultados demonstram o ajuste pobre dos grupos Exatas e da terra e Medicina, e o ótimo ajuste de Artes.

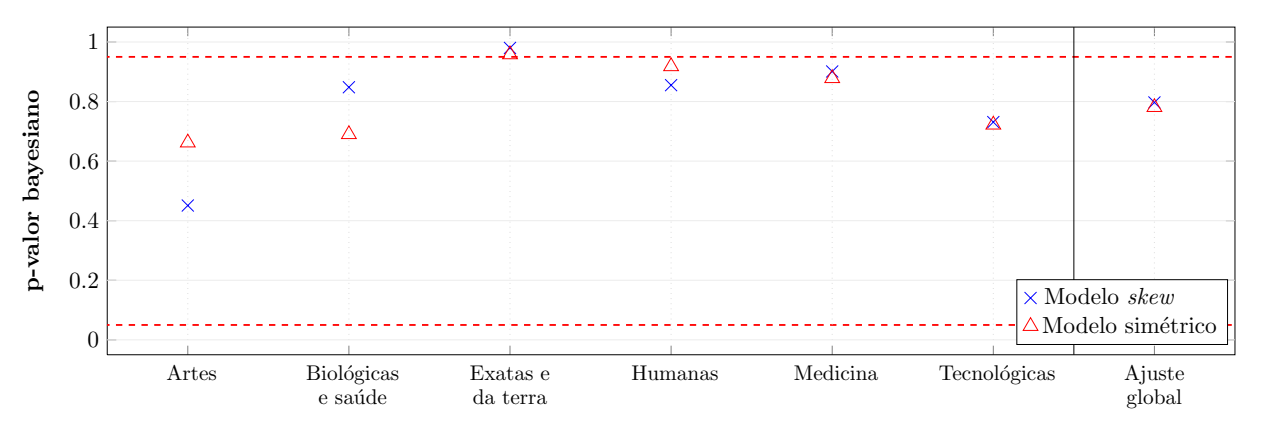

Figura 6.15: *p-valor bayesiano do ajuste em cada área do conhecimento e global* 

Debruçando-se sobre todas as análises anteriores, conclui-se que o ajuste do modelo de grupos múltiplos assimétrico foi mais apropriado quando comparado com o simétrico, e se ajustou razoavelmente bem aos dados. Além disso, através dos gráficos das frequências observadas e preditas pelo modelo e do p-valor bayesiano suscita-se os resultados espec´ıficos de cada item e grupo de respondentes. Observa-se ainda que o item 43 apresentou problemas. Este deveria ser retirado da an´alise por ser um potencial responsável pela qualidade do ajuste dos traços latentes (exceto o grupo Tecnológicas pelo fato da curva estimada indicar uma estrutura de mistura, veja Figuras 6.16 e 6.17).

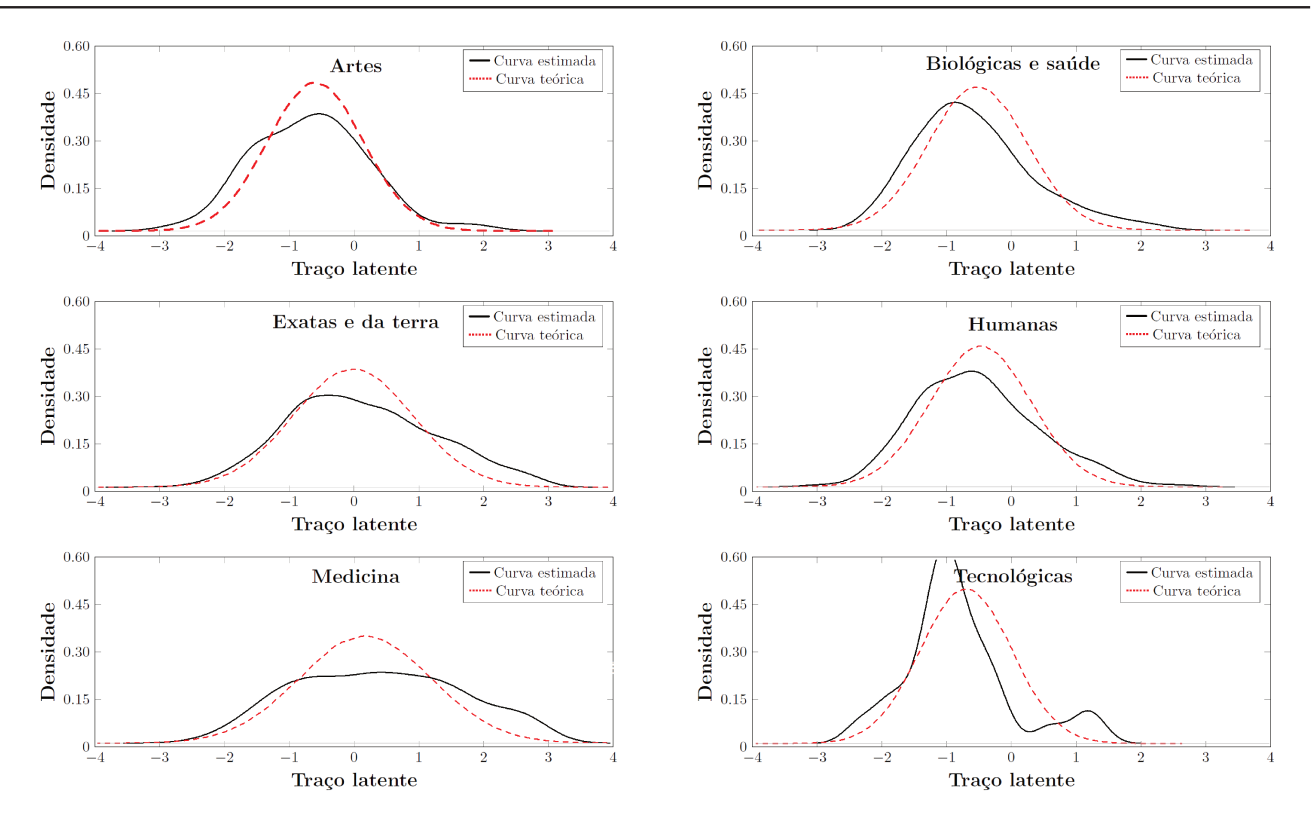

Figura 6.16: Distribuições dos traços latentes com curvas teóricas segundo o modelo simétrico

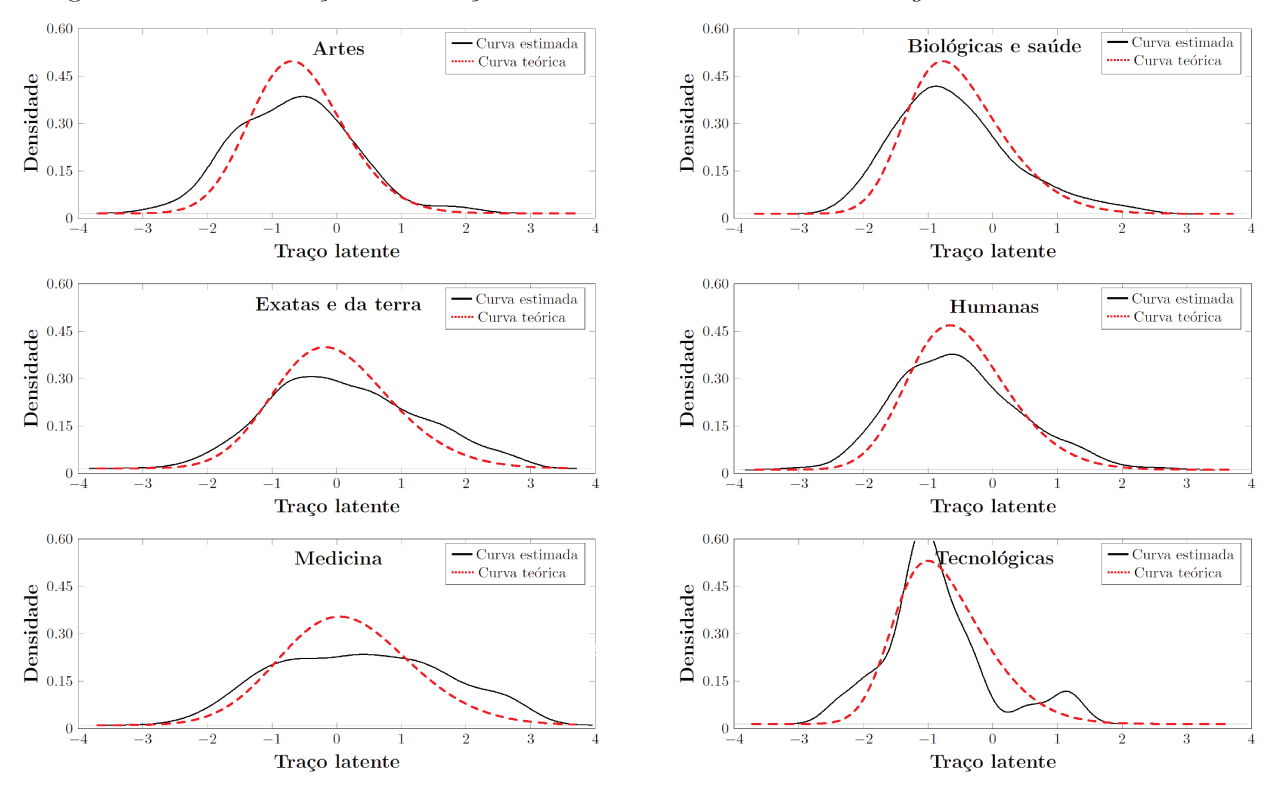

Figura 6.17: Distribuições dos traços latentes com curvas teóricas segundo o modelo assimétrico

# Considerações finais

## 7.1 Conclus˜ao

No presente trabalho, foram estudados e desenvolvidos uma classe mais ampla de modelos politômicos da TRI para grupos múltiplos, considerando normais assimétricas centradas na modelagem das distribuições dos traços latentes. Conforme foi possível observar, além da complexidade natural dos modelos, os problemas decorrentes à *falta de identificabilidade* fazem com que a estimação daqueles seja uma tarefa delicada. Neste sentido, acredita-se que o estudo sobre as causas da não-identificabilidade, tanto sob a ótica clássica quando bayesiana, bem como as melhores estratégias para eliminá-la, seja uma importante contribuição deste trabalho. Outro fato de destaque foi a utilização de distribuições assimétricas para representar o comportamento dos traços latentes, garantindo resultados mais fidedignos, além de ampliar o número de aplicações dos modelos de grupos múltiplos. Tais discussões serviram como base para a construção de uma metodologia de estimação sob a perspectiva bayesiana, com implementações computacionais escritas em linguagem  $C++$ , integradas ao ambiente computacional, gráfico e estatístico  $\bm{R}$ , viabilizando rotinas gratuitas, de código aberto e alta velocidade no processamento, essenciais à difusão de tais metodologias. As técnicas de diagnóstico desenvolvidas para os modelos politômicos permitiram avaliar a qualidade do ajuste do modelo de um modo global, além de fornecer indícios de violações específicas. Estudos de simulação, considerando diversas situações de interesse prático, indicaram que os modelos e métodos de estimação produzem resultados bastante satisfatórios, com superioridade dos modelos assimétricos com relação ao simétrico (o qual assume simetria das distribuições das variáveis latentes). Finalmente, a análise do conjunto de dados reais, referente à primeira fase do vestibular da UNICAMP de 2013, indicou a presença de assimetria na distribuição de 4 dos 6 grupos analisados, além de classificar os itens através de sua discriminação e dificuldade. Muito embora tenha muito mais do que se lhe diga, crˆe-se que este trabalho possa satisfazer as necessidades de investigadores em vários campos de aplicação da TRI.

# 7.2 Sugestões para futuras pesquisas

#### • Modelos politômicos multidimensionais de grupos múltiplos

Ainda que, para atender ao postulado de unidimensionalidade, admite-se que haja um traço latente dominante, parece claro que qualquer desempenho humano é sempre multideterminado ou multimotivado. Isto posto, uma proposta interessante é estender a distribuição normal assimétrica unidimensional dos traços latentes para o caso multidimensional de grupos múltiplos (modificando a FRI), e/ou considerar uma distribuição multivariada t-Assimétrica, como feito em Matos (2008) para o modelo probito de 3 parâmetros para único grupo (veja também Béguin and Glas, 2001).

#### • Avaliação da qualidade do ajuste dos modelos

O problema da avaliação e escolha do modelo que melhor represente a situação em estudo é uma etapa importante na an´alise de dados. Apesar de algumas medidas terem sido desenvolvidas neste trabalho, outras ainda podem ser exploradas. Dentre elas destaca-se os resíduos baseados na distribuição de  $H_{jk}$ , úteis para avaliar a suposição de normalidade assimétrica. Para verificação da unidimensionalidade, sugere-se, por exemplo, a razão de chances e a estatística de Mantel-Haenzel. Mais detalhes, vide Sinharay (2006) e Sinharay et al. (2006).

#### • Funcionamento diferencial do item (DIF)

Um questionamento de grande interesse prático é sobre o DIF para o caso de modelos politômicos e/ou de grupos m´ultiplos. Frente a esta quest˜ao, pode-se acomodar tal estrutura, oferendo a oportunidade de estudo, por exemplo, sobre as diferenças socioculturais e regionais de difícil percepção. Além de servir como ferramenta de diagnóstico do sistema educacional, detectando conte´udos que s˜ao abordados com diferentes ˆenfases ou apontando regi˜oes em que o ensino de certos temas precise ser enfatizado (outros detalhes veja-se em Gonçalves, 2006).

#### • Outros métodos de estimação

A investigação nos domínios dos algoritmos de Monte Carlo via cadeias de Markov para MRI's tem crescido bastante. Entretanto, outros métodos de estimação podem ser utilizados, por exemplo, o algoritmo EM condicional de dados aumentados, proposto por Azevedo and Andrade (2013), que permite ajustar modelos complexos de uma forma razoavelmente simples com baixo custo de processamento computacional. Alternativamente, pode-se estender o algoritmo EM estocástico, veja Celeux and Diebolt (1985), de modo a contemplar diferentes estruturas.

#### • Fatores associados

Em diversos estudos tem-se o interesse em explicar a variabilidade associada às estimativas dos traços latentes, como em um modelo de regressão (veja-se Pereira, 2004; Silva et al., 2010). Frequentemente, esta análise é feita a posteriori, assumindo que a variável resposta (traço latente) foi observada sem erro, i.e., a incerteza decorrente do seu processo de estimação não é incorporada ao modelo. Em futuras pesquisas pretende-se desenvolver esta estrutura de regressão linear durante o processo de estimação dos parâmetros dos itens e traços latentes, assim a função de densidade da normal assimétrica assumiria a forma

$$
f(\theta_{jk}; \beta_{\theta_k}, \sigma_{\theta_k}, \lambda_{\theta_k}) = 2\sigma_{\theta_k}^{-1} \phi \left( \frac{\theta_{jk} - X_{jk}\beta_{\theta_k}}{\sigma_{\theta_k}} \right) \Phi \left[ \lambda_{\theta_k} \left( \frac{\theta_{jk} - X_{jk}\beta_{\theta_k}}{\sigma_{\theta_k}} \right) \right] \max_{(-\infty, +\infty)} \Phi \left[ \lambda_{\theta_k} \left( \frac{\theta_{jk} - X_{jk}\beta_{\theta_k}}{\sigma_{\theta_k}} \right) \right]
$$

em que $\boldsymbol{X}_{jk}$  representa a matriz de variáveis explanatórias do indivíduo $j$ no  $k$ -ésimo grupo e $\boldsymbol{\beta}_{\theta_k}$ são os coeficientes da regressão (efeitos fixos), com preditor linear  $X_{jk}\beta_{\theta_k} \in \mathbb{R}$ , desvio-padrão  $\sigma_{\theta_k} \in \mathbb{R}^+$  e parâmetro de assimetria  $\lambda_{\theta_k} \in \mathbb{R}$ . A Figura 7.1 ilustra esta abordagem relacionando três grupos de respondentes, com diferentes assimetrias. Dependendo da escolha de $\boldsymbol{X}_l, \, l=1$ ou 2, observa-se um comportamento distinto dentro e entre cada grupo.

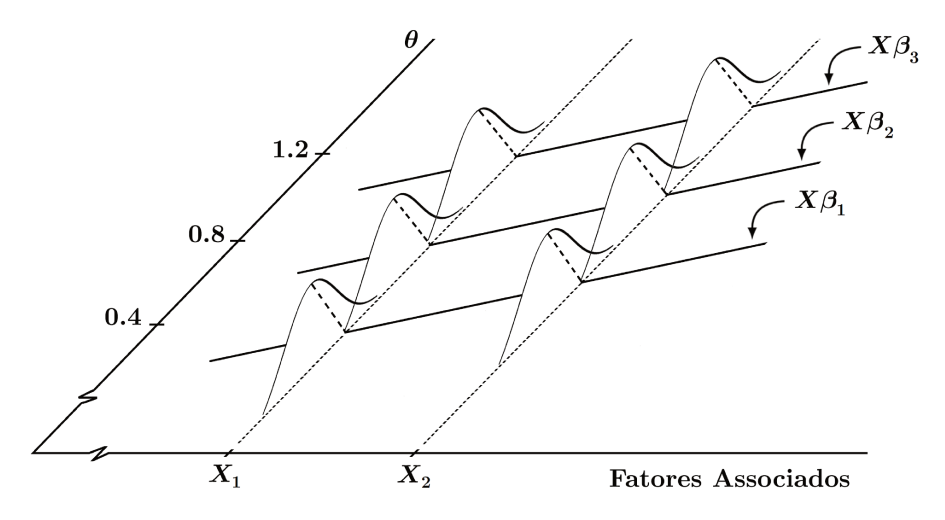

Figura 7.1: Representação da estrutura de fatores associados aos traços latentes

#### • Outras funções de resposta ao item (FRI)

Outra família de FRI bastante útil é aquela baseada na distribuição normal assimétrica, proposta por Bazán (2005). Esta pode ser estudada com mais profundidade, considerando a estrutura proposta nesta dissertação, para os modelos politômicos, tornando-os mais flexíveis e realísticos para análise de dados.

 $\operatorname{IMECC-Uniform}$ 

# Estimação via Metropolis-Hastings

## A.1 Introdução

Este capítulo aborda a utilização do algoritmo proposto por Metropolis et al. (1953) e Hastings (1970), que permite a obtenção de uma amostra da distribuição a posteriori de interesse,  $h(\theta|\mathbf{y})$ , através da construção de uma cadeia de Markov com espaço de estados  $\Theta \in \mathbb{R}^n$  e distribuição de equilíbrio  $h(\theta|\mathbf{y})$ , para os modelos do presente estudo, baseado na verossimilhança original. Veja-se, por exemplo, Gilks et al. (1996) e Patz and Junker (1999a) para uma discussão mais detalhada deste método e referências aí contidas.

## A.2 Verossimilhança original

De acordo com as definições descritas na Seção 2.2, a probabilidade de escolha da categoria h do item i pelo indivíduo j, do k-ésimo grupo, pode ser representada pelo modelo **multivariado Bernoulli** 

$$
P(\boldsymbol{Y}_{ijk.}=\boldsymbol{y}_{ijk.}|\boldsymbol{\theta}_{..},\boldsymbol{\Gamma})\equiv P(\boldsymbol{Y}_{ijk.}=\boldsymbol{y}_{ijk.})=\prod_{h=1}^{m_i}P_{ijkh}^{y_{ijkh}},
$$

em que  $P_{ijkh}$  é uma função de resposta ao item relacionada ao modelo politômico (2.1), (2.5) ou (2.7). Dessa forma, dada as suposições do modelo, a verossimilhança é dada como segue

$$
L(\boldsymbol{\theta}_{...}, \boldsymbol{\Gamma}, \boldsymbol{\eta}_{\theta}, \boldsymbol{\rho} | \boldsymbol{y}_{...}, \boldsymbol{v}_{...}) \propto p(\boldsymbol{y}_{...} | \boldsymbol{v}_{...}, \boldsymbol{\theta}_{...}, \boldsymbol{\Gamma}, \boldsymbol{\eta}_{\theta}, \boldsymbol{\rho}) p(\boldsymbol{v}_{...} | \boldsymbol{\theta}_{...}, \boldsymbol{\Gamma}, \boldsymbol{\rho})
$$
  
=  $p(\boldsymbol{y}_{...} | \boldsymbol{\theta}_{...}, \boldsymbol{\Gamma}) p(\boldsymbol{v}_{...} | \boldsymbol{\rho})$  (A.1)

$$
\propto p(\mathbf{y}_{\dots}|\boldsymbol{\theta}_{\dots},\boldsymbol{\Gamma})
$$
 (A.2)

$$
= \prod_{k=1}^{K} \prod_{j=1}^{n_k} \prod_{i \in I_j} \prod_{h=1}^{m_i} P_{ijkh}^{y_{ijkh}}, \tag{A.3}
$$

em que  $(A.1)$  vem do fato de que  $\eta_{\theta}$  depende somente da distribuição de  $\theta_{\dots}$ . Além disso,  $(A.2)$  deve-se ao V ... ser regido por um processo MAR.

### A.3 Especificação das distribuições a priori

Para prosseguir com a metodologia bayesiana, o passo subsequente consiste na escolha adequada das prioris. Admitindo a usual suposição de independência a priori entre indivíduos, itens e população, definiu-se a forma geral da priori conjunta dos parâmetros como

$$
p(\boldsymbol{\theta}_{..}, \boldsymbol{\Gamma}, \boldsymbol{\eta}_{\theta} | \boldsymbol{\eta}_{\boldsymbol{\Gamma}}, \boldsymbol{\eta}_{\eta}) = \left\{ \prod_{k=1}^{K} \prod_{j=1}^{n_k} p(\theta_{jk} | \boldsymbol{\eta}_{\theta_k}) \right\} \left\{ \prod_{i=1}^{I} p(\boldsymbol{\Gamma}_i | \boldsymbol{\eta}_{\boldsymbol{\Gamma}_i}) \right\} \left\{ \prod_{k=1}^{K} p(\boldsymbol{\eta}_{\theta_k} | \boldsymbol{\eta}_{\eta_k}) \right\} \tag{A.4}
$$

em que,  $\bm{\eta}_{\Gamma_i}=(\bm{\eta}^t_{\Gamma_1},\ldots,\bm{\eta}^t_{\Gamma_{m_i}})^t$  e  $\bm{\eta}_{\eta}=(\bm{\eta}^t_{\eta_1},\ldots,\bm{\eta}^t_{\eta_K})$  são hiperparâmetros associados à  $\bm{\Gamma}_i$  e  $\bm{\eta}_{\theta},$  respectivamente. Para distribuição dos traços latentes, visando resolver (ao menos parcialmente) os problemas de não-identificabilidade dos modelos, bem como acomodar a característica de assimetria, atribuiu-se a priori definida na Equação (2.13), ou seja

$$
p(\theta_{jk}|\boldsymbol{\eta}_{\theta_k}) \propto (\omega_{\theta_k})^{-1} \phi\left(\frac{\theta_{jk} - \xi_{\theta_k}}{\omega_{\theta_k}}\right) \Phi\left[\lambda_{\theta_k}\left(\frac{\theta_{jk} - \xi_{\theta_k}}{\omega_{\theta_k}}\right)\right]
$$

Para os parâmetros populacionais, uma vez que o modelo normal assimétrico foi atribuído aos traços latentes, considerou-se duas famílias de prioris (dos Santos, 2012). A primeira baseada na priori

$$
p(\boldsymbol{\eta}_{\theta_k}) = p(\xi_{\theta_k}, \omega_{\theta_k}) p(\lambda_{\theta_k}) \propto \frac{1}{\omega_{\theta_k}} \left( 1 + \frac{\lambda_{\theta_k}^2}{d\varphi^2} \right)^{-\frac{d+1}{2}}, \qquad (A.5)
$$

em que  $p(\lambda_{\theta_k})$  se reconhece como uma distribuição  $t(0, \varphi^2, d)$ ; considerando  $d = \frac{1}{2}$  $\frac{1}{2} e \varphi^2 = \frac{\pi^2}{4}$  $rac{1}{4}$  obtém-se a aproximação da priori de *Jeffreys*, e  $d = 2 e \varphi^2 = \frac{1}{2}$  $\frac{1}{2}$  a priori induzida por  $\delta_{\theta_k} \sim U(-1,1)$ . A segunda ´e baseada na priori conjunta dos parˆametros populacionais que se escreve em seguida

$$
p(\boldsymbol{\eta}_{\theta_k}) = p(\xi_{\theta_k}) p(\omega_{\theta_k}) p(\lambda_{\theta_k}), \qquad (A.6)
$$

em que

$$
\xi_{\theta_k} \sim N\left(\mu_{\xi_{\theta_k}}, \sigma_{\xi_{\theta_k}}^2\right),
$$
  
\n
$$
\omega_{\theta_k}^2 \sim Gama - Inv. \left(\alpha_{\omega_{\theta_k}}, \beta_{\omega_{\theta_k}}\right),
$$
  
\n
$$
\lambda_{\theta_k} \sim N\left(\mu_{\lambda_{\theta_k}}, \sigma_{\lambda_{\theta_k}}^2\right).
$$

Finalmente, para os parâmetros de um determinado item atribuiu-lhes uma priori com distribuição normal multivariada posto na forma

$$
p(\mathbf{\Gamma}_i) \propto \exp\left[-0.5(\mathbf{\Gamma}_i - \boldsymbol{\mu}_{\Gamma})^t \boldsymbol{\Psi}_{\Gamma}^{-1} (\mathbf{\Gamma}_i - \boldsymbol{\mu}_{\Gamma})\right].
$$
 (A.7)

## A.4 Estrutura de simulação via Metropolis-Hastings

Considerando a verossimilhança (A.3), a priori (A.4) para os parâmetros  $(\xi_{\theta_k}, \omega_{\theta_k}, \lambda_{\theta_k})$  e para os itens (A.7), mediante algum trabalho algébrico, a distribuição a posteriori de  $(\theta_.,\Gamma,\eta_\theta)$  é escrita como

$$
p(\theta_{..}, \Gamma, \eta_{\theta} | \mathbf{y}_{...}, \eta_{\Gamma}, \eta_{\eta}) \propto p(\mathbf{y}_{...} | \theta_{..}, \Gamma) p(\Gamma | \eta_{\Gamma}) p(\theta_{..} | \eta_{\theta}) p(\eta_{\theta} | \eta_{\eta})
$$
  
\n
$$
= \left\{ \prod_{k=1}^{K} \prod_{j=1}^{n_k} \prod_{i \in I_j} \prod_{h=1}^{m_i} P_{ijkh}^{y_{ijkh}} \right\} \left\{ \prod_{i=1}^{I} p(\Gamma_i | \eta_{\Gamma_i}) \right\}
$$
  
\n
$$
\times \left\{ \prod_{k=1}^{K} \prod_{j=1}^{n_k} \prod_{i \in I_j} p(\theta_{jk} | \eta_{\theta_k}) \right\} \left\{ \prod_{k=1}^{K} p(\eta_{\theta_k} | \eta_{\eta_k}) \right\}
$$
  
\n
$$
\times \left\{ \prod_{k=1}^{K} \prod_{j=1}^{n_k} \prod_{i \in I_j} \prod_{h=1}^{m_i} P_{ijkh}^{y_{ijkh}} \right\} \left\{ \prod_{i=1}^{I} \exp[-0.5 (\Gamma_i - \mu_{\Gamma})^t \Psi_{\Gamma}^{-1} (\Gamma_i - \mu_{\Gamma})] \right\}
$$
  
\n
$$
\times \left\{ \prod_{k=1}^{K} \omega_{\theta_k}^{-n_k} \prod_{j=1}^{n_k} \phi\left(\frac{\theta_{jk} - \xi_{\theta_k}}{\omega_{\theta_k}}\right) \Phi \left[\lambda_{\theta_k} \left(\frac{\theta_{jk} - \xi_{\theta_k}}{\omega_{\theta_k}}\right) \right] \right\}
$$
  
\n
$$
\times \left\{ \prod_{k=1}^{K} \frac{1}{\omega_{\theta_k}} \left(1 + \frac{\lambda_{\theta_k}^2}{d\varphi^2}\right)^{-\frac{d+1}{2}} \right\}.
$$
 (A.8)

Agora, utilizando a priori conjunta dos parâmetros populacionais  $(A.6)$  obtém-se

$$
p(\theta_{\cdot\cdot}, \Gamma, \eta_{\theta} | \mathbf{y}_{\cdot\cdot\cdot}, \eta_{\Gamma}, \eta_{\eta}) \propto p(\mathbf{y}_{\cdot\cdot\cdot} | \mathbf{P}(\Gamma | \eta_{\Gamma}) p(\theta_{\cdot\cdot} | \eta_{\theta}) p(\eta_{\theta} | \eta_{\eta})
$$
\n
$$
= \left\{ \prod_{k=1}^{K} \prod_{j=1}^{n_k} \prod_{i \in I_j} \prod_{h=1}^{m_i} P_{ijkh}^{y_{ijkh}} \right\} \left\{ \prod_{i=1}^{I} p(\Gamma_i | \eta_{\Gamma_i}) \right\}
$$
\n
$$
\times \left\{ \prod_{k=1}^{K} \prod_{j=1}^{n_k} p(\theta_{jk} | \eta_{\theta_k}) \right\} \left\{ \prod_{k=1}^{K} p(\eta_{\theta_k} | \eta_{\eta_k}) \right\}
$$
\n
$$
\times \left\{ \prod_{k=1}^{K} \prod_{j=1}^{n_k} \prod_{i \in I_j} \prod_{h=1}^{m_i} P_{ijkh}^{y_{ijkh}} \right\} \left\{ \prod_{i=1}^{I} \exp[-0.5 (\mathbf{\Gamma}_i - \boldsymbol{\mu}_{\Gamma})^t \boldsymbol{\Psi}_{\Gamma}^{-1} (\mathbf{\Gamma}_i - \boldsymbol{\mu}_{\Gamma})] \right\}
$$
\n
$$
\times \left\{ \prod_{k=1}^{K} \omega_{\theta_k}^{-n_k} \prod_{j=1}^{n_k} \phi\left(\frac{\theta_{jk} - \xi_{\theta_k}}{\omega_{\theta_k}}\right) \Phi \left[ \lambda_{\theta_k} \left(\frac{\theta_{jk} - \xi_{\theta_k}}{\omega_{\theta_k}}\right) \right] \right\}
$$
\n
$$
\times \left\{ \prod_{k=1}^{K} \exp \left\{-\frac{1}{2\sigma_{\xi_{\theta_k}}^2} (\xi_{\theta_k} - \mu_{\xi_{\theta_k}})^2 \right\} \right\}
$$
\n
$$
\times \left\{ \prod_{k=1}^{K} (\omega_{\theta_k}^2)^{-\alpha_{\omega_{\theta_k}-1}} \exp \left(-\beta_{\omega_{\theta_k}} \frac{1}{\omega_{\theta_k}^2}\right) \right\}
$$
\n
$$
\times \left\{ \prod_{k=1}^{K} \exp \left\{-\frac{1}{2\sigma_{\
$$

Devido a forma intratável das funções  $(A.8)$  e  $(A.9)$ , no sentido de se obter de modo analítico as distribuições a posteriori de interesse, precisa-se lança mão de métodos não diretos de simulação, transformando um problema estático em um de natureza dinâmica, veja-se Gamerman and Lopes (2006). Entretanto, apesar de desejável, adotando-se a verossimilhança original, não é possível a obtenção de condicionais completas com forma conhecida. Utilizou-se, assim, o algoritmo de Metropolis-Hastings cujas densidades propostas s˜ao descritas como (dos Santos, 2012)

$$
J_t(\theta_{jk}^{(*)}|\theta_{jk}^{(t-1)}) = N(\theta_{jk}^{(t-1)}, \sigma_0^2),
$$
  
\n
$$
J_t(\Gamma_i^{(*)}|\Gamma_i^{(t-1)}) = N(\Gamma_i^{(t-1)}, \sigma_0^2),
$$
  
\n
$$
J_t(\xi_{\theta_k}^{(*)}|\xi_{\theta_k}^{(t-1)}) = N(\xi_{\theta_k}^{(t-1)}, \sigma_0^2),
$$
  
\n
$$
J_t(\omega_{\theta_k}^{(*)}|\omega_{\theta_k}^{(t-1)}) = Log - Normal(\omega_{\theta_k}^{(t-1)}, \sigma_0^2),
$$
  
\n
$$
J_t(\lambda_{\theta_k}^{(*)}|\lambda_{\theta_k}^{(t-1)}) = N(\lambda_{\theta_k}^{(t-1)}, \sigma_0^2).
$$

em que  $J_t(.)$  denota a densidade proposta (ou densidade de transição) no passo t.

Resultado A.1. Considerando a posteriori definida em (A.8) e denotando (.) o conjunto de todos os parâmetros, os passos do algoritmo Metropolis-Hastings para os modelos descritos são

- Passo 1: Simule  $\theta_{jk}$  de  $\theta_{jk}|(.)$ , para  $k = 1, ..., K$  e  $j = 1, ..., n_k;$
- **Passo 2:** Simule  $\Gamma_i$  de  $\Gamma_i$  $(.)$ , para  $i \in I_{jk}$ ;
- **Passo 3:** Simule  $\xi_{\theta_k}$  de  $\xi_{\theta_k}$ |(.), para  $k = 1, ..., K$ ;
- **Passo 4:** Simule  $\omega_{\theta_k}$  de  $\omega_k$  $\vert(.)$ , para  $k = 1, ..., K$ ;
- **Passo 5:** Simule  $\lambda_{\theta_k}$  de  $\lambda_{\theta_k}$ |(.), para  $k = 1, ..., K$ .

Não é demais enfatizar, que devido ao fato de que a ordem dos passos pode influenciar significativamente na convergência, Roberts and Sahu (1997) sugerem mantê-la fixa ao longo de todo processo. Neste trabalho seguiu-se ordenação similar ao trabalho de dos Santos (2012), não sendo esta a única opção. Para o leitor interessado em melhor compreender a construção deste algoritmo de simulação, uma descrição mais detalhada pode ser encontrada no Apêndice C.1.

# Demonstração das proposições

## B.1 Demonstração da Proposição 2.1

Demonstração. Ir-se-á mostrar que o espaço de parâmetros do MCPG é uma redução do espaço de parâmetros do MRN (Definição 2.1). Para tanto, partindo do MCPG pretende-se chegar ao MRN

$$
P_{ijkh}(\theta_{jk}) = \frac{exp \left[\sum_{v=1}^{h} Da_i(\theta_{jk} - b_{iv})\right]}{\sum_{c=1}^{m_i} exp \left[\sum_{v=1}^{c} Da_i(\theta_{jk} - b_{iv})\right]} = \frac{exp \left[ D(a_i h \theta_{jk} - \sum_{v=1}^{h} b_{iv} a_i) \right]}{\sum_{c=1}^{m_i} exp \left[ D(a_i c \theta_{jk} - \sum_{v=1}^{c} b_{iv} a_i) \right]} = \frac{e^{\left[D(a_i^* h \theta_{jk} - b_{ih}^* a_{ih}^*)\right]}}{\sum_{c=1}^{m_i} e^{\left[D(a_i^* c \theta_{jk} - b_{ic}^* a_{ih}^*)\right]}} = P_{ijkh}(\theta_{jk}),
$$

para todo  $\theta_{jk} \in \Theta$ .

## B.2 Demonstração da Proposição 2.2

Demonstração. Considere o vetor paramétrico transformado:  $\zeta_i^* = (\mathbf{a}'_i, \mathbf{f}'_i)'$ . Em que,  $\mathbf{a}_i = (a_{i1}, \dots, a_{im_i})'$ ,  $\boldsymbol{f}_i = (f_{i1}, \ldots, f_{im_i})', f_{is} = -a_{is}b_{is}, i = 1, \ldots, I, s = 1, \ldots, m_i$ . Seja  $\boldsymbol{U}_i$  matriz  $2(m_i - 1) \times 2m_i$  que representa um conjunto de contrastes simples dada por

$$
\boldsymbol{U}_{i} = \left[ \begin{array}{cccccc} 1 & 0 & -1 & 0 & 0 & \dots & 0 \\ 0 & 1 & 0 & -1 & 0 & \dots & 0 \\ 1 & 0 & 0 & 0 & -1 & \dots & 0 \\ \vdots & \vdots & \vdots & \vdots & \vdots & \ddots & \vdots \\ 0 & 1 & 0 & 0 & 0 & \dots & -1 \end{array} \right]
$$

Dessa forma, tem-se os parâmetros irrestritos $\Gamma_i = \pmb{U}_i \pmb{\zeta}_i^*$ e chega-se em

$$
\mathbf{\Lambda}_{ijk.} = \begin{pmatrix} \frac{1}{m_i} & \frac{1}{m_i} & \cdots & \frac{1}{m_i} \\ \frac{1}{m_i} - 1 & \frac{1}{m_i} & \cdots & \frac{1}{m_i} \\ \frac{1}{m_i} & \frac{1}{m_i} - 1 & \cdots & \frac{1}{m_i} \\ \vdots & \vdots & \ddots & \vdots \\ \frac{1}{m_i} & \frac{1}{m_i} & \cdots & \frac{1}{m_i} - 1 \end{pmatrix} \otimes [\theta_{jk} \ 1] \begin{pmatrix} \alpha_{i1} \\ \delta_{i1} \\ \vdots \\ \alpha_{i(m_i-1)} \\ \delta_{i(m_i-1)} \end{pmatrix}
$$

com ⊗ denotando o produto tensorial, ou produto de Kronecker (Harville, 1997).

 $\Box$ 

1  $\mathbf{I}$  $\mathbf{I}$  $\mathbf{I}$  $\mathbf{I}$  $\mathbf{I}$  $\mathbf{I}$  $\mathbf{I}$  $\mathbf{I}$  $\mathbf{I}$  $\mathbf{I}$ 

# Detalhes dos Algoritmos MCMC

A seguir ser˜ao descritos o desenvolvimento do algoritmo MCMC para os modelos apresentados no presente trabalho; via Metropolis-Hastings (utilizando a verossimilhança original) e Amostrador de Gibbs (através da verossimilhança aumentada).

## C.1 Algoritmo Metropolis-Hastings

A seguir descreve-se o algoritmo Metropolis-Hastings referente ao Resultado A.1

- Passo 1: Simular  $\theta_{jk}^{(t)}$  de  $\theta_{jk}|(.)$  considerando
	- (a) Simular  $\theta_{jk}^{(*)} | \theta_{jk}^{(t-1)} \sim N(\theta_{jk}^{(t-1)}, \sigma_0^2)$  $\bigg)$

(**b**) Aceite  $\theta_{jk}^{(t)} = \theta_{jk}^{(*)}$ , com probabilidade

$$
\pi_{jk}\left(\theta_{jk}^{(t-1)},\theta_{jk}^{(*)}\right)=\min\left\{R_{\theta_{jk}},1\right\}\text{ em que,}
$$

$$
R_{\theta_{jk}} = \frac{L(\bm{\Gamma}^{(t-1)},\theta_{jk}^{(*)})exp\left\{-\frac{1}{2\left(\omega_{\theta_{k}}^{(t-1)}\right)^2}\left[\left(\theta_{jk}^{(*)}\right)^2 - 2\theta_{jk}^{(*)}\xi_{\theta_{k}}^{(t-1)}\right]\right\}\Phi\left[\lambda_{\theta_{k}}^{(t-1)}\left(\frac{\theta_{jk}^{(*)}-\xi_{\theta_{k}}^{(t-1)}}{\omega_{\theta_{k}}^{(t-1)}}\right)\right]}{L(\bm{\Gamma}^{(t-1)},\theta_{jk}^{(t-1)})exp\left\{-\frac{1}{2\left(\omega_{\theta_{k}}^{(t-1)}\right)^2}\left[\left(\theta_{jk}^{(t-1)}\right)^2 - 2\theta_{jk}^{(t-1)}\xi_{\theta_{k}}^{(t-1)}\right]\right\}\Phi\left[\lambda_{\theta_{k}}^{(t-1)}\left(\frac{\theta_{jk}^{(t-1)}-\xi_{\theta_{k}}^{(t-1)}}{\omega_{\theta_{k}}^{(t-1)}}\right)\right]};
$$

(c) Caso contrário, faça  $\theta_{jk}^{(t)} = \theta_{jk}^{(t-1)}$ .

- Passo 2: Simular  $\Gamma_i^{(t)}$  $\prod_i^{(i)}$  de  $\Gamma_i$ |(.) considerando
	- (a) Simular  $\Gamma_i^{(*)}$  $\sum_{i}^{(*)}|\mathbf{\Gamma}_{i}^{(t-1)}| \sim N\left(\mathbf{\Gamma}_{i}^{(t-1)}\right)$  $\overset{(t-1)}{i}, \bm{\sigma}^2_0$  $\bigg)$
	- (b) Aceite  $\Gamma_i^{(t)} = \Gamma_i^{(*)}$  $i^{(*)}$ , com probabilidade

$$
\pi_i\left(\Gamma_i^{(t-1)},\Gamma_i^{(*)}\right) = \min\left\{R_{\Gamma_i},1\right\} \text{ em que,}
$$

$$
R_{\Gamma_i} = \frac{L(\mathbf{\Gamma}^{(*)},\boldsymbol{\theta}^{(t)})exp\left\{-\frac{1}{2}\left[\left(\mathbf{\Gamma}_i^{(*)}-\boldsymbol{\mu}_{\Gamma_i}\right)'\boldsymbol{\Psi}_{\Gamma_i}^{-1}\left(\mathbf{\Gamma}_i^{(*)}-\boldsymbol{\mu}_{\Gamma_i}\right)\right]\right\}}{L(\mathbf{\Gamma}^{(t-1)},\boldsymbol{\theta}^{(t)})exp\left\{-\frac{1}{2}\left[\left(\mathbf{\Gamma}_i^{(t-1)}-\boldsymbol{\mu}_{\Gamma_i}\right)'\boldsymbol{\Psi}_{\Gamma_i}^{-1}\left(\mathbf{\Gamma}_i^{(t-1)}-\boldsymbol{\mu}_{\Gamma_i}\right)\right]\right\}};
$$

(c) Caso contrário, faça  $\mathbf{\Gamma}_i^{(t)} = \mathbf{\Gamma}_i^{(t-1)}$  $\frac{(i-1)}{i}$ .

#### Estimação dos parâmetros populacionais utilizando a priori (A.5)

- Passo 3: Simule  $\xi_{\theta_k}^{(t)}$  $\theta_k^{(t)}$  de  $\xi_{\theta_k}$  |(.) considerando
	- (a) Simule  $\xi_{\theta_k}^{(*)}$  $\theta_k^{(*)}|\xi_{\theta_k}^{(t-1)}\rangle$  $\frac{(\ell-1)}{\theta_k} \sim N\left(\xi_{\theta_k}^{(t-1)}\right)$  $\overset{(t-1)}{\theta_k}, \overset{\_}{\sigma^2_0}$  $\bigg)$

(b) Aceite  $\xi_{\theta_L}^{(t)}$  $\overset{(t)}{\theta_k} = \xi_{\theta_k}^{(*)}$  $\theta_k^{(*)}$ , com probabilidade

$$
\pi_k\left(\xi^{(t-1)}_{\theta_k},\xi^{(*)}_{\theta_k}\right)=\min\left\{R_{\xi_{\theta_k}},1\right\} \text{ em que, }
$$

$$
R_{\xi_{\theta_k}}=\frac{\exp\left\{-\frac{1}{2}\sum_{j=1}^{n_k}\left(\frac{\theta_{jk}^{(t)}-\xi_{\theta_k}^{(*)}}{\omega_{\theta_k}^{(t-1)}}\right)^2\right\}\prod_{j=1}^{n_k}\Phi\left[\lambda_{\theta_k}^{(t-1)}\left(\frac{\theta_{jk}^{(t)}-\xi_{\theta_k}^{(*)}}{\omega_{\theta_k}^{(t-1)}}\right)\right]}{\exp\left\{-\frac{1}{2}\sum_{j=1}^{n_k}\left(\frac{\theta_{jk}^{(t)}-\xi_{\theta_k}^{(t-1)}}{\omega_{\theta_k}^{(t-1)}}\right)^2\right\}\prod_{j=1}^{n_k}\Phi\left[\lambda_{\theta_k}^{(t-1)}\left(\frac{\theta_{jk}^{(t)}-\xi_{\theta_k}^{(t-1)}}{\omega_{\theta_k}^{(t-1)}}\right)\right]};
$$

(c) Caso contrário, faça  $\xi_{\theta_L}^{(t)}$  $\overset{(t)}{\theta_k} = \xi_{\theta_k}^{(t-1)}$  $\overset{(t-1)}{\theta_k}$ .

- Passo 4: Simule  $\omega_{\theta_k}^{(t)}$  $\theta_k^{(t)}$  de  $\omega_{\theta_k}$  |(.) considerando
	- (a) Simule  $\omega_{\theta_k}^{(*)}$  $\overset{(*)}{\theta_k}|\omega_{\theta_k}^{(t-1)}$  $\theta_k^{(t-1)} \sim Log - Normal\left(\log\left(\omega_{\theta_k}^{(t-1)}\right)\right)$  $\theta_k$  $\Big)$ ,  $\sigma_0^2$  $\bigg),$ (b) Aceite  $\omega_{\theta_L}^{(t)}$  $\overset{(t)}{\theta_k} = \omega_{\theta_k}^{(*)}$  $\theta_k^{(*)}$ , com probabilidade

$$
\pi_k\left(\omega_{\theta_k}^{(t-1)}, \omega_{\theta_k}^{(*)}\right) = \min\left\{R_{\omega_{\theta_k}}, 1\right\} \text{ em que, }
$$

$$
R_{\omega_{\theta_k}}=\frac{\left(\omega_{\theta_k}^{(*)}\right)^{-n_k} \exp\left\{-\frac{1}{2}\sum_{j=1}^{n_k}\left(\frac{\theta_{jk}^{(t)}-\xi_{\theta_k}^{(t)}}{\omega_{\theta_k}^{(*)}}\right)^2\right\} \prod_{j=1}^{n_k}\Phi\left[\lambda_{\theta_k}^{(t-1)}\left(\frac{\theta_{jk}^{(t)}-\xi_{\theta_k}^{(t)}}{\omega_{\theta_k}^{(*)}}\right)\right]}{\left(\omega_{\theta_k}^{(t-1)}\right)^{-n_k} \exp\left\{-\frac{1}{2}\sum_{j=1}^{n_k}\left(\frac{\theta_{jk}^{(t)}-\xi_{\theta_k}^{(t)}}{\omega_{\theta_k}^{(t-1)}}\right)^2\right\} \prod_{j=1}^{n_k}\Phi\left[\lambda_{\theta_k}^{(t-1)}\left(\frac{\theta_{jk}^{(t)}-\xi_{\theta_k}^{(t)}}{\omega_{\theta_k}^{(t-1)}}\right)\right]},
$$

- (c) Caso contrário, faça  $\omega_{\theta_L}^{(t)}$  $\overset{(t)}{\theta_k} = \omega_{\theta_k}^{(t-1)}$  $\overset{(t-1)}{\theta_k}$ .
- Passo 5: Simule  $\lambda_{\theta_k}^{(t)}$  $\theta_k^{(t)}$  de  $\lambda_{\theta_k}$   $|(.)$  considerando
	- (a) Simule  $\lambda_{\theta}^{(*)}$  $\overset{(*)}{\theta_k}|\lambda_{\theta_k}^{(t-1)}\rangle$  $\frac{(t-1)}{\theta_k} \sim N\left(\lambda_{\theta_k}^{(t-1)}\right)$  $\overset{(t-1)}{\theta_k}, \overset{\_}{\sigma^2_0}$  $\Big);$
	- (b) Aceite  $\lambda_{\theta_i}^{(t)}$  $\overset{(t)}{\theta_k} = \lambda_{\theta_k}^{(*)}$  $\theta_k^{(*)}$ , com probabilidade

$$
\pi_k\left(\lambda_{\theta_k}^{(t-1)},\lambda_{\theta_k}^{(*)}\right) = \min\left\{R_{\lambda_{\theta_k}},1\right\} \text{ em que,}
$$

$$
R_{\lambda_{\theta_k}}=\frac{\left(1+\frac{\left(\lambda_{\theta_k}^{(*)}\right)^2}{d\varphi^2}\right)^{-\frac{d+1}{2}}\prod\limits_{j=1}^{n_k}\Phi\left[\lambda_{\theta_k}^{(*)}\left(\frac{\theta_{jk}^{(t)}-\xi_{\theta_k}^{(t)}}{\omega_{\theta_k}^{(t)}}\right)\right]}{\left(1+\frac{\left(\lambda_{\theta_k}^{(t-1)}\right)^2}{d\varphi^2}\right)^{-\frac{d+1}{2}}\prod\limits_{j=1}^{n_k}\Phi\left[\lambda_{\theta_k}^{(t-1)}\left(\frac{\theta_{jk}^{(t)}-\xi_{\theta_k}^{(t)}}{\omega_{\theta_k}^{(t)}}\right)\right]};
$$

(c) Caso contrário, faça  $\lambda_{\theta_L}^{(t)}$  $\overset{(t)}{\theta_k} = \lambda_{\theta_k}^{(t-1)}$  $\overset{(t-1)}{\theta_k}$ .

### Estimação dos parâmetros populacionais utilizando a priori (A.6)

- Passo 3: Simule  $\xi_{\theta_k}^{(t)}$  $\theta_k^{(t)}$  de  $\xi_{\theta_k}$  |(.) considerando
	- (a) Simule  $\xi_{\theta_i}^{(*)}$  $\overset{(*)}{\theta_k}|\xi_{\theta_k}^{(t-1)}$  $\frac{(t-1)}{\theta_k} \sim N\left(\xi_{\theta_k}^{(t-1)}\right)$  $\overset{(t-1)}{\theta_k}, \overset{\_}{\sigma_0^2}$  $\bigg)$
	- (b) Aceite  $\xi_{\theta_k}^{(t)}$  $\overset{(t)}{\theta_k} = \xi_{\theta_k}^{(*)}$  $\theta_k^{(*)}$ , com probabilidade

$$
\pi_k\left(\xi_{\theta_k}^{(t-1)}, \xi_{\theta_k}^{(*)}\right) = \min\left\{R_{\xi_{\theta_k}}, 1\right\} \text{ em que,}
$$

$$
R_{\xi_{\theta_k}}=\frac{\exp\left\{-\frac{1}{2\sigma_{\xi_{\theta_k}}^2}\left(\xi_{\theta_k}^{(*)}-\mu_{\xi_{\theta_k}}\right)^2\right\}exp\left\{-\frac{1}{2}\sum_{j=1}^{n_k}\left(\frac{\theta_{jk}^{(t)}-\xi_{\theta_k}^{(*)}}{\omega_{\theta_k}^{(t-1)}}\right)^2\right\}\prod_{j=1}^{n_k}\Phi\left[\lambda_{\theta_k}^{(t-1)}\left(\frac{\theta_{jk}^{(t)}-\xi_{\theta_k}^{(*)}}{\omega_{\theta_k}^{(t-1)}}\right)\right]}{\exp\left\{-\frac{1}{2\sigma_{\xi_{\theta_k}}^2}\left(\xi_{\theta_k}^{(t-1)}-\mu_{\xi_{\theta_k}}\right)^2\right\}exp\left\{-\frac{1}{2}\sum_{j=1}^{n_k}\left(\frac{\theta_{jk}^{(t)}-\xi_{\theta_k}^{(t-1)}}{\omega_{\theta_k}^{(t-1)}}\right)^2\right\}\prod_{j=1}^{n_k}\Phi\left[\lambda_{\theta_k}^{(t-1)}\left(\frac{\theta_{jk}^{(t)}-\xi_{\theta_k}^{(t-1)}}{\omega_{\theta_k}^{(t-1)}}\right)\right]};
$$

(c) Caso contrário, faça  $\xi_{\theta_L}^{(t)}$  $\overset{(t)}{\theta_k} = \xi_{\theta_k}^{(t-1)}$  $\overset{(t-1)}{\theta_k}$ .

• **Passo 4:** Simule 
$$
\left(\omega_{\theta_k}^2\right)^{(t)}
$$
 de  $\left(\omega_{\theta_k}^2\right)$  |(.) considerando  
\n(a) Simule  $\left(\omega_{\theta_k}^2\right)^{(*)} | \left(\omega_{\theta_k}^2\right)^{(t-1)} \sim Log - Normal \left(\log \left(\left(\omega_{\theta_k}^2\right)^{(t-1)}\right), \sigma_0^2\right);$   
\n(b) Aceite  $\left(\omega_{\theta_k}^2\right)^{(t)} = \left(\omega_{\theta_k}^2\right)^{(*)}$ , com probabilidade  
\n
$$
\pi_k \left(\left(\omega_{\theta_k}^2\right)^{(t-1)}, \left(\omega_{\theta_k}^2\right)^{(*)}\right) = min \left\{R_{\omega_{\theta_k}}, 1\right\} \text{ em que,}
$$
\n
$$
\left(\left(\omega_{\theta_k}^2\right)^{(*)}\right)^{-n_k} exp \left\{-\frac{1}{2} \sum_{j=1}^{n_k} \left(\frac{\theta_{jk}^{(t)} - \xi_{\theta_k}^{(t)}}{\left(\omega_{\theta_k}^2\right)^{(*)}}\right)^2\right\} \prod_{j=1}^{n_k} \Phi \left[\lambda_{\theta_k}^{(t-1)} \left(\frac{\theta_{jk}^{(t)} - \xi_{\theta_k}^{(t)}}{\left(\omega_{\theta_k}^2\right)^{(*)}}\right)\right]
$$
\n
$$
R_{\omega_{\theta_k}} = \frac{\left(\left(\omega_{\theta_k}^2\right)^{(t-1)}\right)^{-n_k} exp \left\{-\frac{1}{2} \sum_{j=1}^{n_k} \left(\frac{\theta_{jk}^{(t)} - \xi_{\theta_k}^{(t)}}{\left(\omega_{\theta_k}^2\right)^{(t-1)}}\right)^2\right\} \prod_{j=1}^{n_k} \Phi \left[\lambda_{\theta_k}^{(t-1)} \left(\frac{\theta_{jk}^{(t)} - \xi_{\theta_k}^{(t)}}{\left(\omega_{\theta_k}^2\right)^{(t-1)}}\right)\right]}
$$
\n
$$
\left(\left(\omega_{\theta_k}^2\right)^{(t-1)}\right)^{-n_k} exp \left\{-\frac{1}{2} \sum_{j=1}^{n_k} \left(\frac{\theta_{jk}^{(t)} - \xi_{\theta_k}^{(t)}}{\left(\omega_{\theta_k}^2\right)^{(t-1)}}\right
$$

(c) Caso contrário, faça $\left(\omega^2_{\theta_k}\right)$  $\left(\begin{smallmatrix} t\end{smallmatrix}\right)=\left(\begin{smallmatrix} \omega_{\theta_k}^2 \end{smallmatrix}\right)$  $(1-t)^{(t-1)}$ .

- Passo 5: Simule  $\lambda_{\theta_k}^{(t)}$  $\theta_k^{(t)}$  de  $\lambda_{\theta_k}$  |(.) considerando
	- (a) Simule  $\lambda_{\theta_k}^{(*)}$  $\overset{(*)}{\theta_k}|\lambda_{\theta_k}^{(t-1)}$  $\frac{(t-1)}{\theta_k} \sim N\left(\lambda_{\theta_k}^{(t-1)}\right)$  $\overset{(t-1)}{\theta_k}, \overset{\_}{\sigma^2_0}$  $\Big)$ ; (b) Aceite  $\lambda_{\theta_L}^{(t)}$  $\overset{(t)}{\theta_k} = \lambda_{\theta_k}^{(*)}$  $\theta_k^{(*)}$ , com probabilidade

$$
\pi_k\left(\lambda_{\theta_k}^{(t-1)},\lambda_{\theta_k}^{(*)}\right) = \min\left\{R_{\lambda_{\theta_k}},1\right\} \text{ em que,}
$$

$$
R_{\lambda_{\theta_k}}=\frac{\exp\left\{-\frac{1}{2\sigma_{\lambda_{\theta_k}}^2}\left(\lambda_{\theta_k}^{(*)}-\mu_{\lambda_{\theta_k}}\right)^2\right\}\prod_{j=1}^{n_k}\Phi\left[\lambda_{\theta_k}^{(*)}\left(\frac{\theta_{jk}^{(t)}-\xi_{\theta_k}^{(t)}}{\omega_{\theta_k}^{(t)}}\right)\right]}{\exp\left\{-\frac{1}{2\sigma_{\lambda_{\theta_k}}^2}\left(\lambda_{\theta_k}^{(t-1)}-\mu_{\lambda_{\theta_k}}\right)^2\right\}\prod_{j=1}^{n_k}\Phi\left[\lambda_{\theta_k}^{(t-1)}\left(\frac{\theta_{jk}^{(t)}-\xi_{\theta_k}^{(t)}}{\omega_{\theta_k}^{(t)}}\right)\right]},
$$

(c) Caso contrário, faça  $\lambda_{\theta_i}^{(t)}$  $\overset{(t)}{\theta_k} = \lambda_{\theta_k}^{(t-1)}$  $\overset{(t-1)}{\theta_k}$ .

**Observação**: As estimativas dos parâmetros populacionais  $(\mu_{\theta_k}, \sigma_{\theta_k}, \gamma_{\theta_k})$  são obtidas a cada iteração a partir das estimativas dos parâmetros  $(\xi_{\theta_k}, \omega_{\theta_k}, \lambda_{\theta_k})$  da seguinte forma

$$
\delta_{\theta_k}^{(t)} = \frac{\lambda_{\theta_k}^{(t)}}{\sqrt{1 + \left(\lambda_{\theta_k}^{(t)}\right)^2}},
$$
\n
$$
\gamma_{\theta_k}^{(t)} = r \left(\delta_{\theta_k}^{(t)}\right)^3 \left(\frac{4}{\pi} - 1\right) \left(1 - r^2 \left(\delta_{\theta_k}^{(t)}\right)^2\right)^{-3/2},
$$
\n
$$
\sigma_{\theta_k}^{(t)} = \frac{\omega_{\theta_k}^{(t)}}{\sqrt{1 + \left(\gamma_{\theta_k}^{(t)}\right)^{2/3} s^2}},
$$
\n
$$
\mu_{\theta_k}^{(t)} = \xi_{\theta_k}^{(t)} + \sigma_{\theta_k}^{(t)} \left(\gamma_{\theta_k}^{(t)}\right)^{1/3} s,
$$

para todo  $t = 1, 2, \ldots, B, \ldots, M$ , em que  $B$  é o  $burn{\text{-}}in$ e  $M$ o tamanho gerado da amostra.

# C.2 Algoritmo ADGS

A seguir tem-se a descrição do algoritmo amostrador de Gibbs completo (Resultado 3.1)

• Passo 1: Simular, de forma mutuamente independente, as variáveis não observáveis,  $\mathbf{Z}_{ijk}^{(t)}$ , de

$$
\mathbf{Z}_{ijk}\left| (.) \right| \sim \begin{cases} N_{m_i} \left( \mathbf{\Lambda}_{ijk}^{(t-1)}, \mathbf{I}_{m_i} \right) \mathbb{1}(z_{ijkh} > z_{ijk(-h)}), & \text{se MRN} \\ N_{m_i} \left( \mathbf{\Lambda}_{ijk}^{*(t-1)}, \mathbf{I}_{m_i} \right) \mathbb{1}(z_{ijkh} > z_{ijk(-h)}), & \text{se MCPG} \\ N \left( \Delta_{ijk}^{*(t-1)}, 1 \right) \mathbb{1}( \chi_{h-1} < z_{ijk} \leq \chi_h), & \text{se MRG} \end{cases}
$$

- **Passo 1.1:** Para o MRG, simular  $\chi_h^{(t)}$  $h_h^{(t)}$ , de forma mutuamente independente, para todo  $h =$  $3, \ldots, m$ , de

$$
\chi_h|(.) \sim U\left(\max\left\{\max\left\{z_{ijk}^{(t)} : y_{ijkh} = 1\right\}; \chi_{h-1}\right\}, \min\left\{\min\left\{z_{ijk}^{(t)} : y_{ijk(h+1)} = 1\right\}; \chi_{h+1}\right\}\right).
$$

• Passo 2: Simular os traços latentes,  $\theta_{jk}^{(t)}$ , de  $\theta_{jk}|(.) \sim N\left(\hat{\Xi}_{\theta_{jk}}^{(t-1)}\right)$  $\left(\begin{matrix} (t-1) \\ \hat{\theta}_{jk} \end{matrix}\right)$   $\hat{\Xi}_{\theta_{jk}}^{(t-1)}$  mutuamente independentes, para todo $k=1,\ldots,K,\, j=1,\ldots,n_k$ com

$$
\hat{\theta}^{(t-1)}_{jk} = \sum_{i \in I_{jk}} \sum_{h=1}^{m_i} \alpha^{(t-1)}_{ih}(z^{(t)}_{ijkh} - \delta^{(t-1)}_{ih}) + \frac{\xi^{(t-1)}_{\theta_k} + \tau^{(t-1)}_{\theta_k} h^{(t-1)}_{jk}}{\left(\varsigma^{(t-1)}_{\theta_k}\right)^2},
$$

e

$$
\hat{\Xi}_{\theta_{jk}}^{(t-1)} = \left(\frac{1}{\left(\zeta_{\theta_k}^{(t-1)}\right)^2} + \sum_{i \in I_{jk}} \sum_{h=1}^{m_i} \alpha_{ih}^{(t-1)^2}\right)^{-1},
$$

em que

$$
\alpha_{ih}^{(t-1)}=\left\{ \begin{array}{lll} \displaystyle \left[M\otimes[1\;\;0]\right]\Gamma_i^{(t-1)}, & \mbox{se MRN} \\ \displaystyle P\Gamma_i^{*(t-1)}, & \mbox{se MCPG} & \mbox{e} & \delta_{ih}^{(t-1)}=\left\{ \begin{array}{lll} \displaystyle \left[M\otimes[0\;\;1]\right]\Gamma_i^{(t-1)}, & \mbox{se MRN} \\ \displaystyle L\Gamma_i^{*(t-1)}, & \mbox{se MCPG} \\ \displaystyle a_i^{(t-1)}, & \mbox{se MRG} \end{array} \right. & \left.\begin{array}{ll} \displaystyle \left[M\otimes[0\;\;1]\right]\Gamma_i^{(t-1)}, & \mbox{se MRN} \\ \displaystyle L\Gamma_i^{*(t-1)}, & \mbox{se MRG} \end{array} \right.
$$

• Passo 3: Simular as variáveis latentes  $H_{jk}^{(t)}$ , de forma mutuamente independente, para todo  $k=1,\ldots,K,\,j=1,\ldots,n_k$ de

$$
H_{jk}|(.) \sim HN\left(\frac{\tau_{\theta_k}^{(t-1)}\left(\theta_{jk}^{(t)} - \xi_{\theta_k}^{(t-1)}\right)}{\left(\tau_{\theta_k}^{(t-1)}\right)^2 + \left(\varsigma_{\theta_k}^{(t-1)}\right)^2}, \frac{\left(\varsigma_{\theta_k}^{(t-1)}\right)^2}{\left(\tau_{\theta_k}^{(t-1)}\right)^2 + \left(\varsigma_{\theta_k}^{(t-1)}\right)^2}\right).
$$

• Passo 4: Simular os parâmetros dos itens,  $\Gamma_i^{(t)}$  $\hat{\mathbf{u}}_i^{(t)}$ , através de  $\mathbf{\Gamma}_i |(.) \sim N(\hat{\mathbf{\Psi}}_{\Gamma}^{(t-1)} \hat{\mathbf{\Gamma}}_i^{(t-1)})$  $\hat{\mathbf{\Psi}}_{\Gamma}^{(t-1)}, \mathbf{\hat{\Psi}}_{\Gamma}^{(t-1)}$  $\int_{\Gamma}^{(b-1)}$ , de forma mutuamente independente, em que

$$
\hat{\boldsymbol{\Gamma}}_i^{(t)}|(.) = \begin{cases}\n\sum_{j=1}^{n_k} \left[ \boldsymbol{M}_i \otimes \boldsymbol{S}^{(t)} \right]^t \boldsymbol{z}_{ijk.}^{(t)} + \boldsymbol{\Psi}_{\Gamma}^{-1} \boldsymbol{\mu}_{\Gamma}, & \text{se MRN} \\
\sum_{j=1}^{n_k} \left[ \theta_{jk}^{(t)} \boldsymbol{P}_i + \boldsymbol{L}_i \right]^t \boldsymbol{z}_{ijk.}^{(t)} + \boldsymbol{\Psi}_{\Gamma}^{-1} \boldsymbol{\mu}_{\Gamma}, & \text{se MCPG} \\
\sum_{j=1}^{n_k} \left[ \theta_{jk}^{(t)} - 1 \right]^t \boldsymbol{z}_{ijk}^{(t)} + \boldsymbol{\Psi}_{\Gamma}^{-1} \boldsymbol{\mu}_{\Gamma}, & \text{se MRG}\n\end{cases}
$$

$$
\hat{\Psi}_{\Gamma}^{(t)}|(.) = \begin{cases}\n\left(\sum_{j=1}^{n_k} \left[M_i \otimes S^{(t)}\right]^t \left[M_i \otimes S^{(t)}\right] + \Psi_{\Gamma}^{-1}\right)^{-1}, & \text{se MRN} \\
\left(\sum_{j=1}^{n_k} \left[\theta_{jk}^{(t)} P_i + L_i\right]^t \left[\theta_{jk}^{(t)} P_i + L_i\right] + \Psi_{\Gamma}^{-1}\right)^{-1}, & \text{se MCPG} \\
\left(\sum_{j=1}^{n_k} \left[\theta_{jk}^{(t)} - 1\right]^t \left[\theta_{jk}^{(t)} - 1\right]^t + \Psi_{\Gamma}^{-1}\right)^{-1}, & \text{se MRG}\n\end{cases}
$$

Estimação dos parâmetros populacionais utilizando a priori (3.8)

• Passo 5: Simular as variáveis latentes  $T_k^{(t)}$  $\kappa_k^{(t)}$ , de forma mutuamente independente, para todo  $k =$  $1, \ldots, K$ 

$$
T_k |(.) \sim Gama\left(\frac{d+1}{2}, \frac{\left(\tau_{\theta_k}^{(t-1)}\right)^2}{\left(\zeta_{\theta_k}^{(t-1)}\right)^2 \varphi^2} + d\right).
$$

• Passo 6: Simular  $\xi_k^{(t)}$  $\chi_k^{(t)}$ , de forma mutuamente independente, para todo  $k = 1, ..., K$ 

$$
\xi_k |(.) \sim N \left( \frac{1}{n_k} \sum_{j=1}^{n_k} \left( \theta_{jk}^{(t)} - \tau_{\theta_k}^{(t-1)} h_{jk}^{(t)} \right), \frac{\left( \varsigma_{\theta_k}^{(t-1)} \right)^2}{n_k} \right).
$$

• Passo 7: Simular  $\tau_k^{(t)}$ <sup>(*ι*, α)</sup>, de forma mutuamente independente, de  $τ_{θ_k}$ |(*.*) ~ N  $\sqrt{ }$  $\hat{\mu}^{(t-1)}_{\tau_{\theta_k}}, \left(\hat{\sigma}^{(t-1)}_{\tau_{\theta_k}}\right)$  $\langle 2 \rangle$ , para todo  $k=1,\ldots,K,$ em que

$$
\hat{\mu}_{\tau_{\theta_k}}^{(t-1)} = \frac{\displaystyle\sum_{j=1}^{n_k} \left(\theta_{jk}^{(t)} - \xi_{\theta_k}^{(t)}\right) h_{jk}^{(t)}}{\displaystyle\sum_{j=1}^{n_k} \left(h_{jk}^{(t)}\right)^2 + \frac{t_k^{(t)}}{\left(\varsigma_{\theta_k}^{(t-1)}\right)^2 \varphi^2}} \qquad \mathrm{e} \qquad \left(\hat{\sigma}_{\tau_{\theta_k}}^{(t-1)}\right)^2 = \frac{\left(\varsigma_{\theta_k}^{(t-1)}\right)^2}{\displaystyle\sum_{j=1}^{n_k} \left(h_{jk}^{(t)}\right)^2 + \frac{t_k^{(t)}}{\left(\varsigma_{\theta_k}^{(t-1)}\right)^2 \varphi^2}}.
$$

• Passo 8: Simular  $\left(\varsigma_{\theta_k}^{(t)}\right)$  $\theta_k$  $\int_0^2 \text{de } \zeta_{\theta_k}^2 |(.) \sim \text{Gama} - Inv \left( \hat{\alpha}_{\varsigma_{\theta_k}}^{(t-1)}, \hat{\beta}_{\varsigma_{\theta_k}}^{(t-1)} \right)$ ), para todo  $k = 1, \ldots, K$ , de forma mutuamente independente, em que

$$
\begin{array}{rcl} \hat{\alpha}_{\varsigma_{\theta_k}}^{(t-1)} & = & \frac{n_k+4}{2},\\ & & \\ \hat{\beta}_{\varsigma_{\theta_k}}^{(t-1)} & = & \frac{1}{2} \left[ \sum_{j=1}^{n_k} \left( \theta_{jk}^{(t)} - \xi_{\theta_k}^{(t)} - \tau_{\theta_k}^{(t)} h_{jk}^{(t)} \right)^2 + \frac{\left( \tau_{\theta_k}^{(t)} \right)^2 t_k^{(t)}}{\varphi^2} \right]. \end{array}
$$

Estimação dos parâmetros populacionais utilizando as prioris  $(3.9)$  e  $(3.10)$ 

• Passo 5: Simular  $\boldsymbol{\beta}_{\theta_k}^{(t)}$  $\overset{(t)}{\theta_k} = \left(\xi_{\theta_k}^{(t)}\right)$  $\overset{(t)}{\theta_k}, \overset{(t)}{\tau_{\theta_k}}$  $\theta_k$  $\int^t \,\mathrm{d}\mathrm{e}\; {\boldsymbol{\beta}}_{\theta_k}|(.) \sim N\left(\hat{\boldsymbol{\tau}}_{\theta_k}^{(t)}\right)$  $\overset{(t)}{\theta_k} \bm{\hat{\xi}}_{\theta_k}^{(t)}$  $\overset{(t)}{\theta_k}, \bm{\hat{\tau}}_{\theta_k}^{(t)}$  $\theta_k$  , de forma mutuamente independente, em que

$$
\begin{array}{lll} \hat{\boldsymbol{\tau}}_{\theta_k}^{(t)} & = & \left[ \left( \boldsymbol{H}_{.k}^{(t)} \right)^t \left( \boldsymbol{D}_{n_k}^{(t-1)} \right)^{-1} \left( \boldsymbol{H}_{.k}^{(t)} \right) + \boldsymbol{\Sigma}_{\beta_\theta}^{-1} \right]^{-1}, \\ \hat{\boldsymbol{\xi}}_{\theta_k}^{(t)} & = & \left( \boldsymbol{H}_{.k}^{(t)} \right)^t \left( \boldsymbol{D}_{n_k}^{(t-1)} \right)^{-1} \left( \boldsymbol{\theta}_{.k}^{(t)} \right) + \boldsymbol{\Sigma}_{\beta_\theta}^{-1} \boldsymbol{\mu}_{\beta_\theta}, \\ \boldsymbol{H}_{.k}^{(t)} & = & \left[ \boldsymbol{1}_{n_k} \hspace{0.2cm} \boldsymbol{h}_{.k} \right] \hspace{0.5mm} \text{e} \\ \boldsymbol{D} & = & \left( \begin{array}{c} \left( \boldsymbol{\zeta}_{\theta_k}^{(t-1)} \right)^2 & & \\ & \ddots & \\ & & \left( \boldsymbol{\zeta}_{\theta_k}^{(t-1)} \right)^2 \end{array} \right), \\ \end{array}
$$

é uma matriz diagonal de ordem  $n_k, \forall k = 1, ..., K$ .

• Passo 6: Simular  $\left(\varsigma_{\theta_k}^{(t)}\right)$  $\theta_k$  $\big)^2$  de forma independente, para todo  $k = 1, \ldots, K$ 

$$
\varsigma^2_{\theta_k}|(.) \sim \text{Gama}-Inv.\left(\frac{n_k}{2}+\alpha_{\varsigma_\theta}, \frac{1}{2}\sum_{j=1}^{n_k}\left(\theta_{jk}^{(t)}-\xi_{\theta_k}^{(t)}-\tau_{\theta_k}^{(t)}h_{jk}^{(t)}\right)^2+\beta_{\varsigma_\theta}\right).
$$

**Observação**: As estimativas dos parâmetros populacionais  $(\mu_{\theta_k}, \sigma_{\theta_k}, \gamma_{\theta_k})$  são obtidas a cada iteração a partir das estimativas dos parâmetros  $(\xi_{\theta_k}, \tau_{\theta_k}, \varsigma_{\theta_k})$  da seguinte forma

$$
\begin{array}{rcl} \delta_{\theta_k}^{(t)} & = & \frac{\tau_{\theta_k}^{(t)}}{\sqrt{\left(\tau_{\theta_k}^{(t)}\right)^2 + \left(\varsigma_{\theta_k}^{(t)}\right)^2}},\\ \omega_{\theta_k}^{(t)} & = & \frac{\tau_{\theta_k}^{(t)}}{\delta_{\theta_k}^{(t)}},\\ \gamma_{\theta_k}^{(t)} & = & r\left(\delta_{\theta_k}^{(t)}\right)^3 \left(\frac{4}{\pi} - 1\right) \left(1 - r^2 \left(\delta_{\theta_k}^{(t)}\right)^2\right)^{-3/2},\\ \sigma_{\theta_k}^{(t)} & = & \frac{\omega_{\theta_k}^{(t)}}{\sqrt{1 + \left(\gamma_{\theta_k}^{(t)}\right)^{2/3} s^2}},\\ \mu_{\theta_k}^{(t)} & = & \xi_{\theta_k}^{(t)} + \sigma_{\theta_k}^{(t)} \left(\gamma_{\theta_k}^{(t)}\right)^{1/3} s, \end{array}
$$

para todo  $t = 1, 2, \ldots, B, \ldots, M$ , em que B é o  $burn-in$  e M o tamanho gerado da amostra.
# Tabelas: Estudo de Simulação e Análise de Dados Reais

Tabela D.1: Parâmetros dos Itens utilizados no estudo de simulação da Subseção 5.4.1: 4 categorias

| Item             | Parâmetro   |          | Item           | Parâmetro   |          | Item         |             | Parâmetro | Item     | Parâmetro   |              | Item | Parâmetro   |          |
|------------------|-------------|----------|----------------|-------------|----------|--------------|-------------|-----------|----------|-------------|--------------|------|-------------|----------|
|                  | $\mathbf b$ | $\rm{a}$ |                | $\mathbf b$ | $\rm{a}$ |              | $\mathbf b$ | $\rm{a}$  |          | $\mathbf b$ | $\mathbf{a}$ |      | $\mathbf b$ | $\rm{a}$ |
| $\mathbf{1}$     | $-2,76$     | $-0,50$  | $\overline{9}$ | $-0,32$     | $-0,50$  | 17           | 2,30        | $-0,50$   | $\bf 25$ | $-1,26$     | $-0,60$      | 33   | 0,79        | $-0,60$  |
| $\mathbf{1}$     | $-3,80$     | $-0,20$  | $\overline{9}$ | $-1,00$     | $-0,20$  | 17           | 1,20        | $-0,20$   | 25       | $-2,20$     | $-0,20$      | 33   | 0,10        | $-0,20$  |
| 1                | $-3,40$     | 0,10     | 9              | $-0,80$     | 0,10     | 17           | 1,60        | 0,10      | 25       | $-1,90$     | 0,10         | 33   | 0,30        | 0,10     |
| 1                | $-3,00$     | 0,60     | 9              | $-0,47$     | 0,60     | 17           | 2,05        | 0,60      | 25       | $-1,44$     | 0,70         | 33   | 0,66        | 0,70     |
| $\boldsymbol{2}$ | $-2,63$     | $-1,20$  | 10             | 0,01        | $-1,20$  | 18           | 2,57        | $-1,20$   | 26       | $-1,03$     | $-1,10$      | 34   | 1,09        | $-1,10$  |
| $\overline{2}$   | $-2,90$     | $-0,40$  | 10             | $-0, 80$    | $-0,40$  | 18           | 1,60        | $-0,40$   | 26       | $-1,80$     | $-0,40$      | 34   | 0,40        | $-0,40$  |
| $\boldsymbol{2}$ | $-2,80$     | 0,20     | 10             | $-0,40$     | 0,20     | 18           | 2,00        | 0,20      | 26       | $-1,60$     | 0,20         | 34   | 0,80        | 0,20     |
| $\overline{2}$   | $-2,68$     | 1,40     | 10             | $-0,16$     | 1,40     | 18           | 2,37        | 1,40      | 26       | $-1,18$     | 1,30         | 34   | 0,92        | 1,30     |
| 3                | $-1,96$     | $-0,60$  | 11             | 0,57        | $-0,60$  | 19           | 3,15        | $-0,60$   | 27       | $-0,51$     | $-0,70$      | 35   | 1,46        | $-0,70$  |
| 3                | $-2,80$     | $-0,70$  | 11             | $-0,40$     | $-0,70$  | 19           | 2,00        | $-0,70$   | 27       | $-1,60$     | $-0,70$      | 35   | 0,80        | $-0,70$  |
| 3                | $-2,50$     | 0,40     | 11             | $-0,20$     | 0,40     | 19           | 2,20        | 0,40      | 27       | $-1,40$     | 0,40         | 35   | 1,00        | 0,40     |
| 3                | $-2,37$     | 0,90     | 11             | 0,16        | 0,90     | 19           | 2,68        | 0,90      | 27       | $-0,92$     | 1,00         | 35   | 1,18        | 1,00     |
| $\overline{4}$   | $-2,12$     | $-1,70$  | 12             | 0,41        | $-1,70$  | 20           | 2,99        | $-1,70$   | 28       | $-0,71$     | $-1,60$      | 36   | 1,41        | $-1,60$  |
| 4                | $-2,60$     | $-0,30$  | 12             | $-0,20$     | $-0,30$  | $\rm 20$     | 2,00        | $-0,30$   | 28       | $-1,30$     | $-0,30$      | 36   | 1,00        | $-0,30$  |
| 4                | $-2,40$     | 0,80     | 12             | 0,10        | 0, 80    | $\rm 20$     | 2,60        | 0,80      | 28       | $-1,00$     | 0,80         | 36   | 1,20        | 0,80     |
| $\overline{4}$   | $-2,05$     | 1,20     | 12             | 0,47        | 1,20     | $\rm 20$     | 3,00        | 1,20      | 28       | $-0,66$     | 1,10         | 36   | 1,45        | 1,10     |
| 5                | $-1,59$     | $-0,50$  | 13             | 0,97        | $-0.50$  | 21           | $-2,22$     | $-0,60$   | 29       | $-0,26$     | $-0.60$      | 37   | 1,86        | $-0,60$  |
| 5                | $-2,20$     | $-0,20$  | 13             | 0,10        | $-0,20$  | 21           | $-3,80$     | $-0,20$   | 29       | $-1,00$     | $-0,20$      | 37   | 1,20        | $-0,20$  |
| 5                | $-1,90$     | 0,10     | 13             | 0,30        | 0,10     | 21           | $-3,40$     | 0,10      | 29       | $-0, 80$    | 0,10         | 37   | 1,60        | 0,10     |
| 5                | $-1,74$     | 0,60     | 13             | 0,79        | 0,60     | 21           | $-2,50$     | 0,70      | 29       | $-0,39$     | 0,70         | 37   | 1,71        | 0,70     |
| 6                | $-1,32$     | $-1,20$  | 14             | 1,30        | $-1,20$  | 22           | $-2,07$     | $-1,10$   | 30       | 0,06        | $-1,10$      | 38   | 2,18        | $-1,10$  |
| 6                | $-1,80$     | $-0,40$  | 14             | 0,40        | $-0,40$  | 22           | $-2,80$     | $-0,40$   | 30       | $-0, 80$    | $-0,40$      | 38   | 1,20        | $-0,40$  |
| 6                | $-1,60$     | 0,20     | 14             | 0,80        | 0,20     | 22           | $-2,40$     | 0,20      | 30       | $-0,40$     | 0,20         | 38   | 1,60        | 0,20     |
| 6                | $-1,42$     | 1,40     | 14             | 1,11        | 1,40     | 22           | $-2, 24$    | 1,30      | 30       | $-0,13$     | 1,30         | 38   | 1,97        | 1,30     |
| $\overline{7}$   | $-0,73$     | $-0,60$  | 15             | 1,86        | $-0,60$  | 23           | $-1,44$     | $-0,70$   | 31       | 0,47        | $-0,70$      | 39   | 2,64        | $-0,70$  |
| 7                | $-1,60$     | $-0,70$  | 15             | 0,80        | $-0,70$  | $\bf 23$     | $-2,80$     | $-0,70$   | 31       | $-0,40$     | $-0,70$      | 39   | 1,70        | $-0,70$  |
| $\overline{7}$   | $-1,40$     | 0,40     | 15             | 1,00        | 0,40     | 23           | $-2,50$     | 0,40      | 31       | $-0,20$     | 0,40         | 39   | 2,00        | 0,40     |
| $\overline{7}$   | $-1, 11$    | 0,90     | 15             | 1,42        | 0,90     | 23           | $-1,97$     | 1,00      | 31       | 0,13        | 1,00         | 39   | 2,24        | 1,00     |
| 8                | $-0, 80$    | $-1,70$  | 16             | 1,62        | $-1,70$  | 24           | $-1,89$     | $-1,60$   | 32       | 0,36        | $-1,60$      | 40   | 2,41        | $-1,60$  |
| 8                | $-1,30$     | $-0,30$  | 16             | 1,00        | $-0,30$  | $\bf{^{24}}$ | $-2,60$     | $-0,30$   | 32       | $-0,20$     | $-0,30$      | 40   | 1,90        | $-0,30$  |
| 8                | $-1,00$     | 0,80     | 16             | 1,20        | 0,80     | $\bf{^{24}}$ | $-2,40$     | 0,80      | 32       | 0,10        | 0,80         | 40   | 2,10        | 0,80     |
| 8                | $-0.79$     | 1,20     | 16             | 1,74        | 1,20     | 24           | $-1,71$     | 1,10      | 32       | 0,39        | 1,10         | 40   | 2,50        | 1,10     |

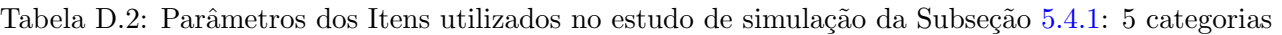

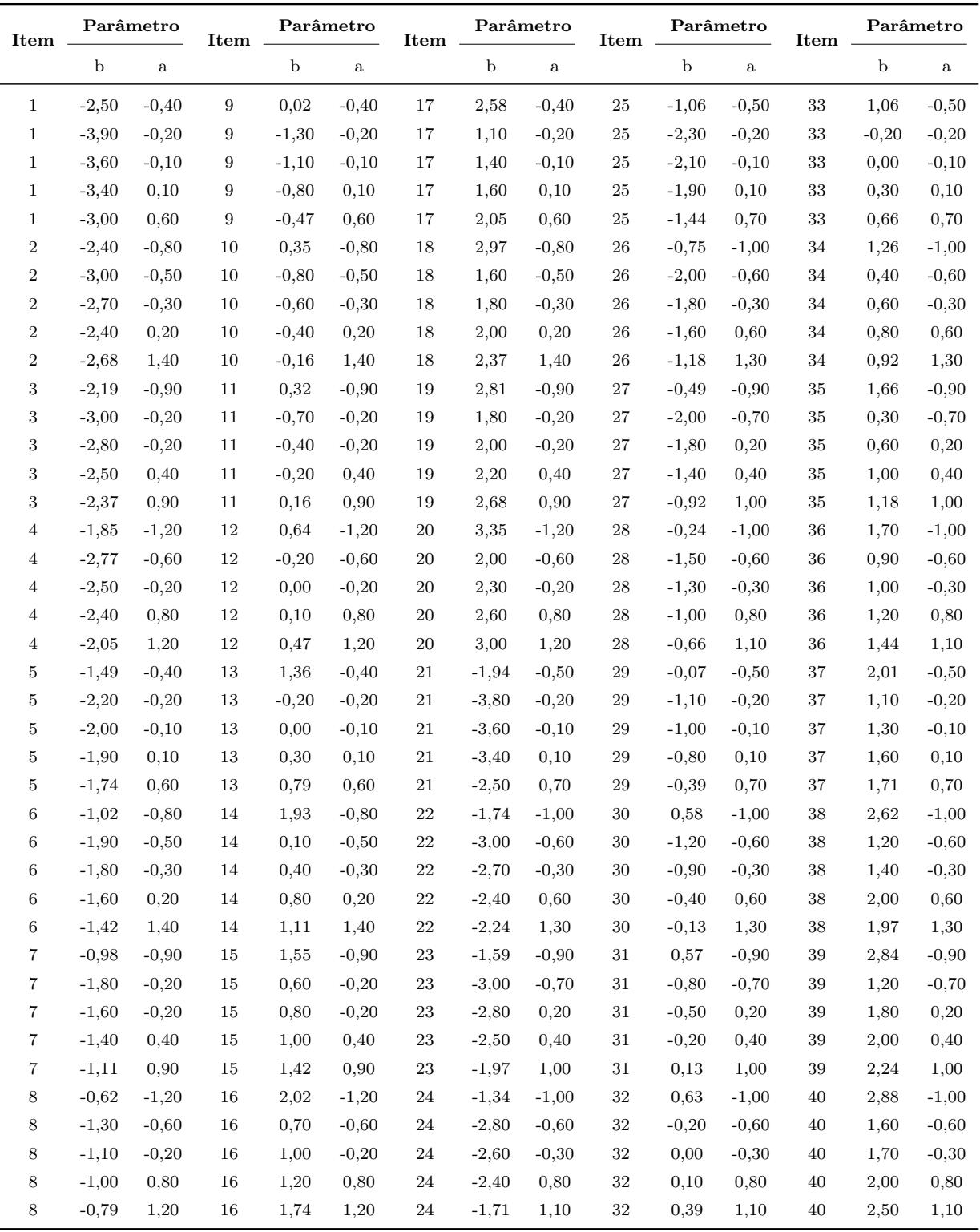

|         |                     |                     | $N(\mu, \sigma^2)$  |                     |                     | $NA_c(\mu, \sigma^2, -0.7)$ |                     |                     |                     |                     | $NA_c(\mu, \sigma^2, 0.7)$ |                     | U(a,b)              |                     |                     |                     |
|---------|---------------------|---------------------|---------------------|---------------------|---------------------|-----------------------------|---------------------|---------------------|---------------------|---------------------|----------------------------|---------------------|---------------------|---------------------|---------------------|---------------------|
| Indiv.  | 20 Itens            |                     | 40 Itens            |                     | 20 Itens            |                             | 40 Itens            |                     | 20 Itens            |                     | 40 Itens                   |                     | 20 Itens            |                     | 40 Itens            |                     |
|         | 4 cat.              | 5cat.               | 4 cat.              | $5$ cat.            | 4 cat.              | $5$ cat.                    | 4 cat.              | 5cat.               | 4<br>cat.           | 5 cat.              | 4 cat.                     | $5$ cat.            | 4 cat.              | 5cat.               | 4 cat.              | $5$ cat.            |
|         |                     |                     |                     |                     |                     |                             |                     | Grupo 1             |                     |                     |                            |                     |                     |                     |                     |                     |
| 500     | $-0.953$<br>(0,084) | $-0.937$<br>(0,066) | $-1,037$<br>(0,054) | $-0.940$<br>(0,086) | $-0.948$<br>(0,065) | $-0.927$<br>(0,082)         | $-1,031$<br>(0,034) | $-0.924$<br>(0,084) | $-0.963$<br>(0,057) | $-0.917$<br>(0,025) | $-1,046$<br>(0,057)        | $-0.903$<br>(0,036) | $-0.889$<br>(0,085) | $-0.986$<br>(0,094) | $-0.989$<br>(0,029) | $-0,980$<br>(0,085) |
| 2000    | $-0.942$<br>(0.016) | $-0.935$<br>(0.069) | $-1,015$<br>(0.098) | $-0.987$<br>(0.074) | $-0.935$<br>(0.069) | $-0.933$<br>(0.045)         | $-1,005$<br>(0.063) | $-0.985$<br>(0.023) | $-0.940$<br>(0.060) | $-0.939$<br>(0.091) | $-1,016$<br>(0,013)        | $-0.972$<br>(0,049) | $-0.912$<br>(0.034) | $-0.903$<br>(0.069) | $-0.982$<br>(0,091) | $-0.970$<br>(0,019) |
| Grupo 3 |                     |                     |                     |                     |                     |                             |                     |                     |                     |                     |                            |                     |                     |                     |                     |                     |
| 500     | 0.974<br>(0.079)    | 0.905<br>(0.094)    | 1,047<br>(0,074)    | 0.977<br>(0.048)    | 0.988<br>(0,015)    | 0.933<br>(0,095)            | 1,054<br>(0,017)    | 0,984<br>(0,035)    | 0.888<br>(0.061)    | 0.960<br>(0.053)    | 0.977<br>(0,081)           | 0,906<br>(0,021)    | 0.918<br>(0.016)    | 0,907<br>(0,037)    | 1,014<br>(0,094)    | 0.939<br>(0,052)    |
| 2000    | 0.940<br>(0.021)    | 0,936<br>(0.055)    | 1,002<br>(0.066)    | 0,940<br>(0.087)    | 0.915<br>(0.093)    | 0.901<br>(0.064)            | 0.983<br>(0,032)    | 0.895<br>(0,058)    | 0,924<br>(0.022)    | 0.914<br>(0.011)    | 0,904<br>(0,086)           | 0,992<br>(0,038)    | 0.915<br>(0.083)    | 0.921<br>(0.029)    | 1,005<br>(0,019)    | 0,940<br>(0,045)    |

Tabela D.3: Média das estimativas do parâmetro de média - modelo simétrico - 25% de itens comuns

Tabela D.4: Média das estimativas do parâmetro de variância - mod. simétrico - 25% de itens comuns

|        |                  |                  | $N(\mu, \sigma^2)$ |                  |                  | $NA_c(\mu, \sigma^2, -0.7)$ |                  |                  |                  | $NA_c(\mu, \sigma^2, 0.7)$ |                  |                  | U(a,b)           |                  |                  |                  |
|--------|------------------|------------------|--------------------|------------------|------------------|-----------------------------|------------------|------------------|------------------|----------------------------|------------------|------------------|------------------|------------------|------------------|------------------|
| Indiv. | 20 Itens         |                  |                    | 40 Itens         |                  | 20 Itens                    |                  | 40 Itens         |                  | 20 Itens                   |                  | 40 Itens         |                  | 20 Itens         |                  | 40 Itens         |
|        | 4 cat.           | 5 cat.           | cat.<br>4          | 5 cat.           | cat.<br>4        | $5$ cat.                    | cat.<br>4        | $5$ cat.         | 4<br>cat.        | 5 cat.                     | 4 cat.           | $5$ cat.         | cat.<br>4        | 5 cat.           | 4 cat.           | 5 cat.           |
|        |                  |                  |                    |                  |                  |                             |                  | Grupo 1          |                  |                            |                  |                  |                  |                  |                  |                  |
| 500    | 0.833<br>(0.055) | 0,827<br>(0.069) | 0,796<br>(0,022)   | 0,775<br>(0,027) | 0.765<br>(0.029) | 0.899<br>(0.074)            | 0.781<br>(0.073) | 0,774<br>(0,079) | 0,920<br>(0,094) | 0.890<br>(0,096)           | 0.897<br>(0,018) | 0.845<br>(0,022) | 0.863<br>(0.055) | 0.894<br>(0.086) | 0.885<br>(0.011) | 0,806<br>(0,062) |
| 2000   | 0,875<br>(0.026) | 0.836<br>(0.013) | 0.828<br>(0.097)   | 0.858<br>(0.076) | 0.801<br>(0.049) | 0.789<br>(0.047)            | 0,794<br>(0.083) | 0.838<br>(0.044) | 0,870<br>(0.092) | 0.841<br>(0.073)           | 0.830<br>(0,051) | 0.806<br>(0.089) | 0.839<br>(0,099) | 0,799<br>(0.061) | 0.834<br>(0.067) | 0.789<br>(0,032) |
|        |                  |                  |                    |                  |                  |                             |                  | Grupo 3          |                  |                            |                  |                  |                  |                  |                  |                  |
| 500    | 1.245<br>(0.022) | 1,143<br>(0.041) | 1,270<br>(0,089)   | 1,250<br>(0.065) | 1,279<br>(0.085) | 1.363<br>(0.059)            | 1,256<br>(0.056) | 1,247<br>(0,074) | 1,348<br>(0.090) | 1,306<br>(0,072)           | 1,361<br>(0,039) | 1,133<br>(0.073) | 1,314<br>(0,097) | 1,278<br>(0.015) | 1,284<br>(0.068) | 1,116<br>(0,027) |
| 2000   | 1,253<br>(0.071) | 1,284<br>(0.084) | 1,224<br>(0,059)   | 1,263<br>(0.062) | 1,257<br>(0.055) | 1,287<br>(0.032)            | 1,270<br>(0.023) | 1,273<br>(0,043) | 1,308<br>(0.027) | 1,278<br>(0.028)           | 1,264<br>(0.046) | 1,249<br>(0,038) | 1,210<br>(0,085) | 1,296<br>(0.019) | 1,288<br>(0.045) | 1,202<br>(0,069) |

Tabela D.5: Média das estimativas do parâmetro de média - modelo simétrico -  $50\%$  de itens comuns

|         | $N(\mu, \sigma^2)$  |                      |                     |                     |                     | $NA_c(\mu, \sigma^2, -0.7)$ |                     |                     |                     |                     | $NA_c(\mu, \sigma^2, 0.7)$ |                     |                     | U(a,b)              |                     |                     |
|---------|---------------------|----------------------|---------------------|---------------------|---------------------|-----------------------------|---------------------|---------------------|---------------------|---------------------|----------------------------|---------------------|---------------------|---------------------|---------------------|---------------------|
| Indiv.  | 20 Itens            |                      |                     | 40 Itens            |                     | 20 Itens                    |                     | 40 Itens            |                     | 20 Itens            |                            | 40 Itens            | 20 Itens            |                     | 40 Itens            |                     |
|         | 4 cat.              | 5 cat.               | 4 cat.              | $5$ cat.            | 4 cat.              | 5 cat.                      | 4 cat.              | 5cat.               | 4 cat.              | 5 cat.              | 4 cat.                     | 5 cat.              | 4 cat.              | $5$ cat.            | 4 cat.              | $5$ cat.            |
|         | Grupo 1             |                      |                     |                     |                     |                             |                     |                     |                     |                     |                            |                     |                     |                     |                     |                     |
| 500     | $-0.930$<br>(0,092) | $-0.9086$<br>(0,028) | $-1,036$<br>(0,022) | $-0.965$<br>(0,051) | $-0.886$<br>(0,018) | $-0.9863$<br>(0,094)        | $-1,036$<br>(0,032) | $-1,079$<br>(0,052) | $-0.937$<br>(0,037) | $-0.899$<br>(0,077) | $-0.957$<br>(0,042)        | $-0.961$<br>(0,043) | $-0.832$<br>(0,064) | $-0.959$<br>(0,015) | $-0.978$<br>(0,021) | $-0,908$<br>(0,069) |
| 2000    | $-0.884$<br>(0,086) | $-0.876$<br>(0.024)  | $-0.892$<br>(0.025) | $-0.917$<br>(0.063) | $-0.881$<br>(0.089) | $-0.960$<br>(0,081)         | $-0.997$<br>(0,023) | $-1,032$<br>(0.094) | $-0.894$<br>(0.063) | $-0.885$<br>(0,025) | $-1,007$<br>(0.083)        | $-0.958$<br>(0,063) | $-0.850$<br>(0,067) | $-0.852$<br>(0.073) | $-0.976$<br>(0.014) | $-0,947$<br>(0,068) |
| Grupo 3 |                     |                      |                     |                     |                     |                             |                     |                     |                     |                     |                            |                     |                     |                     |                     |                     |
| 500     | 0.922<br>(0,081)    | 0,926<br>(0.058)     | 1,040<br>(0.097)    | 0,974<br>(0.091)    | 0.920<br>(0.089)    | 1,010<br>(0,077)            | 1,010<br>(0,034)    | 1,041<br>(0.043)    | 0.868<br>(0.060)    | 0.916<br>(0.038)    | 1,016<br>(0,061)           | 0.918<br>(0,047)    | 0.854<br>(0,079)    | 0.951<br>(0.041)    | 1,018<br>(0.015)    | 0,941<br>(0,073)    |
| 2000    | 0.893<br>(0,088)    | 0.875<br>(0,068)     | 0.861<br>(0,011)    | 0.955<br>(0,073)    | 0,867<br>(0,045)    | 0.942<br>(0,071)            | 0.942<br>(0,081)    | 1,017<br>(0,086)    | 0.881<br>(0,038)    | 0.853<br>(0,071)    | 0.981<br>(0,081)           | 0.946<br>(0,093)    | 0.875<br>(0,071)    | 0.870<br>(0,025)    | 0.981<br>(0,027)    | 0,945<br>(0,089)    |

| Artes                                      | Biológicas e saúde             | Humanas                                          |
|--------------------------------------------|--------------------------------|--------------------------------------------------|
| Dança - Integral                           | Ciências Biológicas - Integral | Letras - Integral                                |
| Artes Visuais - Integral                   | Odontologia - Integral         | Ciências Sociais - Integral                      |
| Artes Cênicas - Integral                   | Enfermagem - Integral          | Ciências Econômicas - Integral                   |
| Comunicação Social - Midialogia - Integral | Educação Física - Integral     | Lingüística - Integral                           |
| Música - Composição e Regência - Integral  | Educação Física - Noturno      | História - Integral                              |
| Música - Intrumententos - Integral         | Ciências Biológicas - Noturno  | Pedagogia - Integral                             |
| Música Popular - Integral                  | Fonoaudiologia - Integral      | Filosofia - Integral                             |
| Música - Licenciatura - Integral           | Farmácia - Integral            | Pedagogia - Noturno                              |
| Música - Regência - Integral               | Ciências do Esporte - Integral | Ciências Sociais - Noturno                       |
|                                            | Nutrição - Integral            | Ciências Econômicas - Noturno                    |
|                                            |                                | Licenciatura em Letras - Noturno                 |
|                                            |                                | Estudos Literários - Integral                    |
|                                            |                                | Gestão do Agronegócio - Noturno                  |
|                                            |                                | Gestão do Comércio Internacional - Noturno       |
|                                            |                                | Gestão de Empresas - Noturno                     |
|                                            |                                | Gestão de Políticas Públicas - Noturno           |
| Exatas e da terra                          | Medicina                       | Tecnológicas                                     |
| Estatística - Integral                     | Medicina - Integral            | Tecnol. em Análise e Desenvolvimento de Sistemas |
| Química - Integral                         |                                | Tecnol. da Construção Civil - Noturno            |
| Engenharia Agrícola - Integral             |                                | Tecnol. em Análise e Desenvolvimento de Sistemas |
| Engenharia Química - Integral              |                                | Tecnol. em Saneamento Ambiental                  |
| Engenharia Mecânica - Integral             |                                | Tecnol. em Controle Ambiental                    |
| Engenharia Elétrica - Integral             |                                | Tecnol. em Sistemas de Telecomunicações          |
| Engenharia Civil - Integral                |                                |                                                  |
| Engenharia de Alimentos - Integral         |                                |                                                  |
| Licenciatura em Matemática - Noturno       |                                |                                                  |
| Engenharia de Computação - Integral        |                                |                                                  |
| Engenharia Química - Noturno               |                                |                                                  |
| Física - Noturno                           |                                |                                                  |
| Engenharia Elétrica - Noturno              |                                |                                                  |
| Ciência da Computação - Noturno            |                                |                                                  |
| Engenharia de Alimentos - Noturno          |                                |                                                  |
| Arquitetura e Urbanismo - Noturno          |                                |                                                  |
| Engenharia de Controle e Automação         |                                |                                                  |
| Química Tecnológica - Noturno              |                                |                                                  |
| Integrado em Mat., Física e Mat. Aplicada  |                                |                                                  |
| Geologia - Integral                        |                                |                                                  |
| Geografia - Integral                       |                                |                                                  |
| Geografia - Noturno                        |                                |                                                  |
| Licenciatura Integrada Química/Física      |                                |                                                  |
| Engenharia de Manufatura - Integral        |                                |                                                  |
| Engenharia de Produção - Integral          |                                |                                                  |

Tabela D.6: Distribuição dos cursos por área do conhecimento

# Gráficos: Estudo de Simulação e Análise de Dados Reais

### E.1 Estudo de replicação - grupos múltiplos (p. 45)

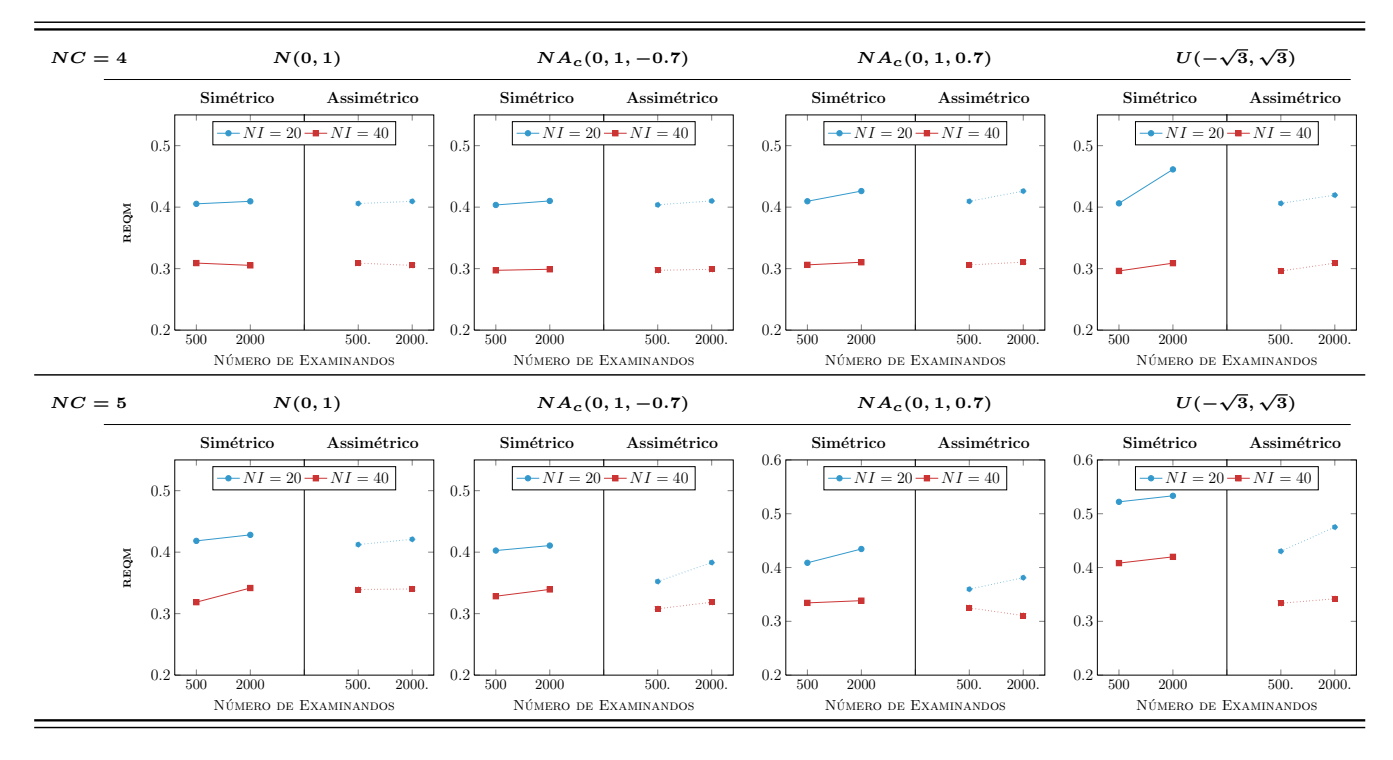

Figura E.1:  $REQM$  das estimativas dos traços latentes com 50% de itens comuns

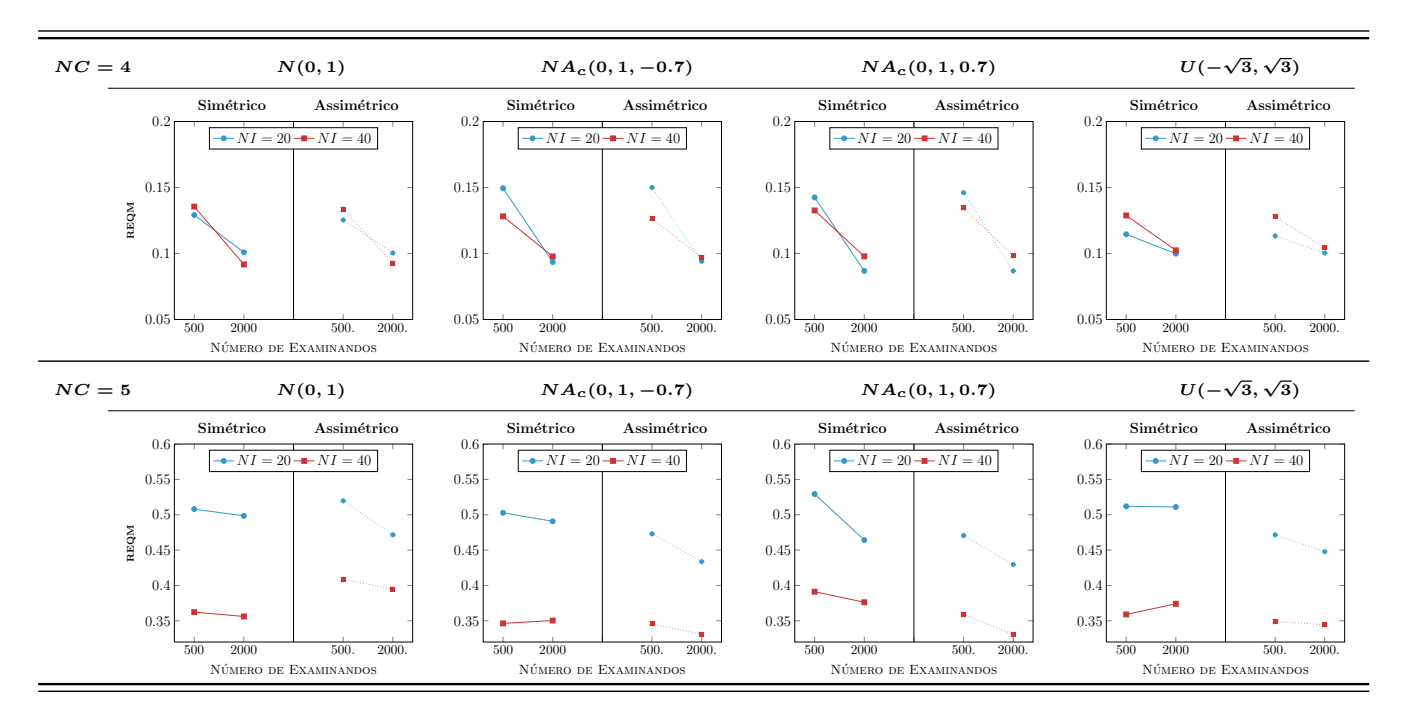

Figura E.2: REQM das estimativas dos parâmetros de discriminação com 50% de itens comuns

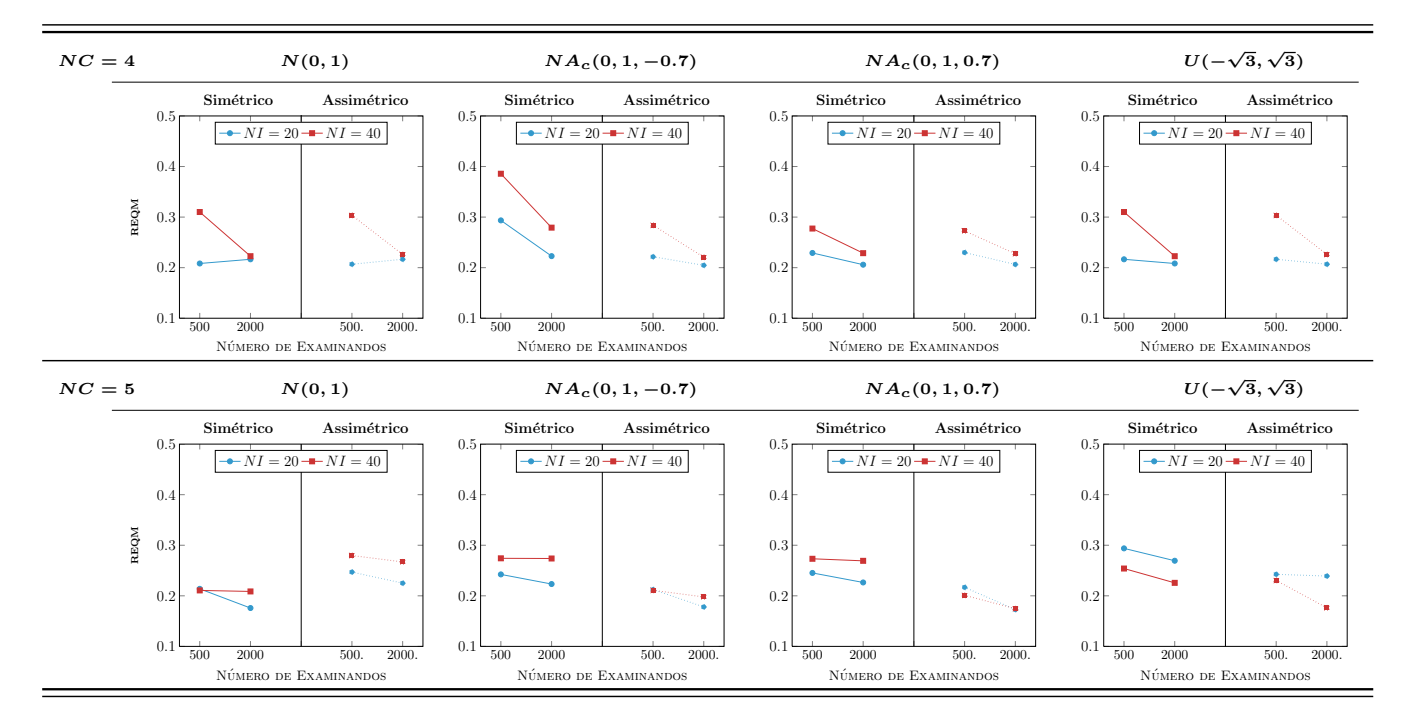

Figura E.3: REQM das estimativas dos parâmetros de dificuldade com 50% de itens comuns

#### Item 45 Categoria 2 Categoria 3 Categoria 1 Categoria 4  $0.8$ Frequência  $0.6$  $0.4$  $0<sup>3</sup>$ 10 12 14 16 18 20  $10$ 12  $10$ **Escore** Escore Escore Escore Item 46 Categoria $\boldsymbol{1}$  $\operatorname{Categorical}$  2  $\operatorname{Categorical}$ 3 Categoria $4\,$  $\overline{0}$ . Frequência  $0.6$  $0.4$  $0.2$  $10$   $12$   $14$   $16$   $18$   $20$ 8 10 12 14 10 12 14 10 12 14 -6 8 8 Escore Escore Escore Escore Item  $47$ Categoria $\mathbf 1$ Categoria $\sqrt{2}$ Categoria $3$ Categoria $\bar{4}$  $0.8$ Frequência  $0.6$  $0.4$  $0.2$  $\overline{0}$  $10 \t12$  $10 \t12$ 10 12 10 12 Escore Escore Escore Escore Item 48 Categoria $\boldsymbol{1}$  $\operatorname{Categorical}$  2 Categoria 3  $\operatorname{Categorical}$  4  $0.8$ Frequência  $0.6$  $0.4$  $0.2$  $\begin{array}{c|cc} 10 & 12 & 14 & 16 \end{array}$  $\overline{10}$  $\overline{12}$  $\overline{10}$   $\overline{12}$  $\overline{10}$ 12 Escore Escore Escore Escore

#### $E.2$ Análise do ajuste do modelo por item (p. 56)

Figura E.4: Proporções observadas, preditas pelo modelo e IC de 95%

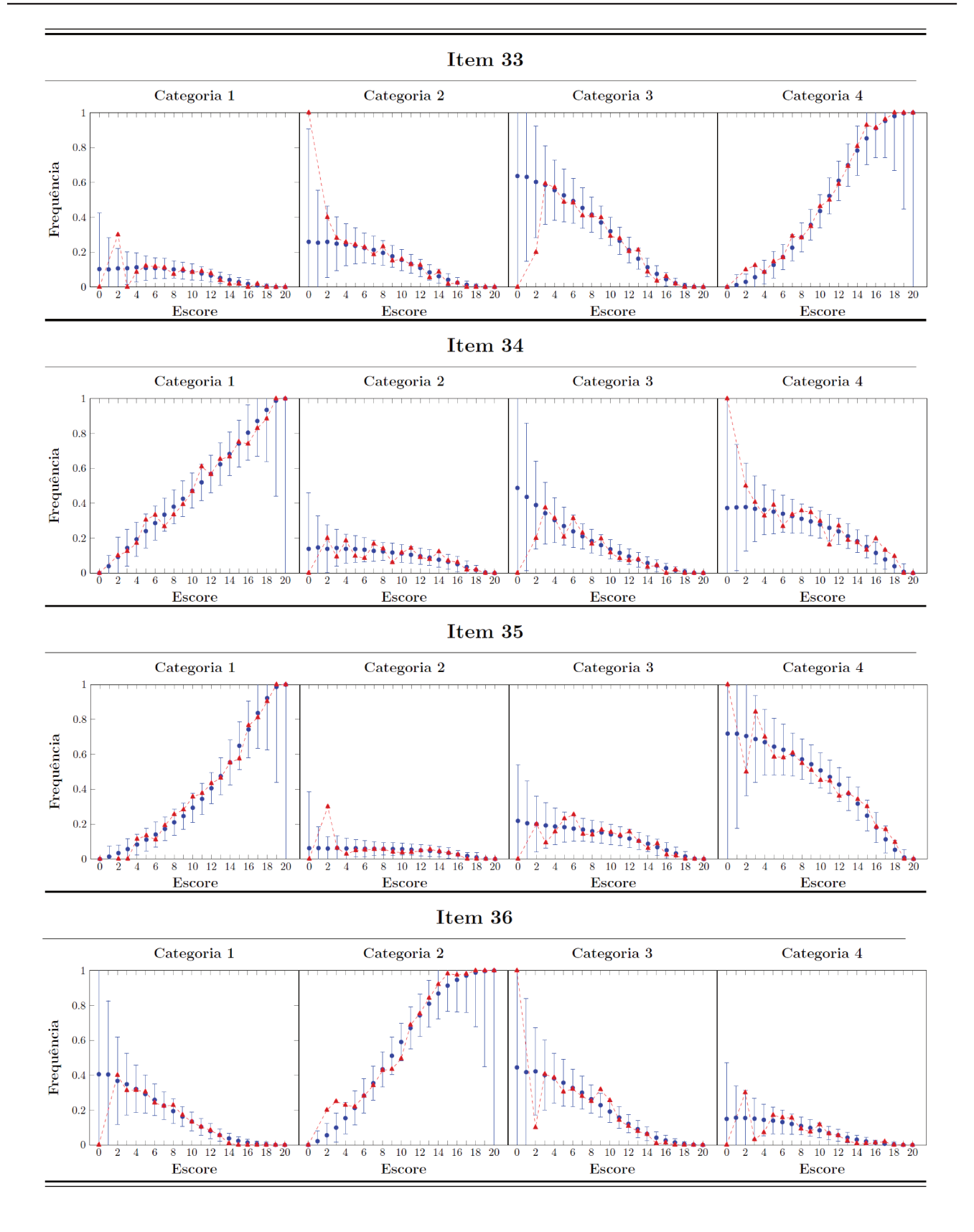

Figura E.5: Proporções observadas, preditas pelo modelo e IC de 95%

#### Anexo I

## Prova do vestibular da UNICAMP/2013

Apresentam-se em seguida as questões referentes ao vestibular da UNICAMP do ano de 2013 (caderno de provas Q), utilizadas no Capítulo 6, reproduzido do site da COMVEST.

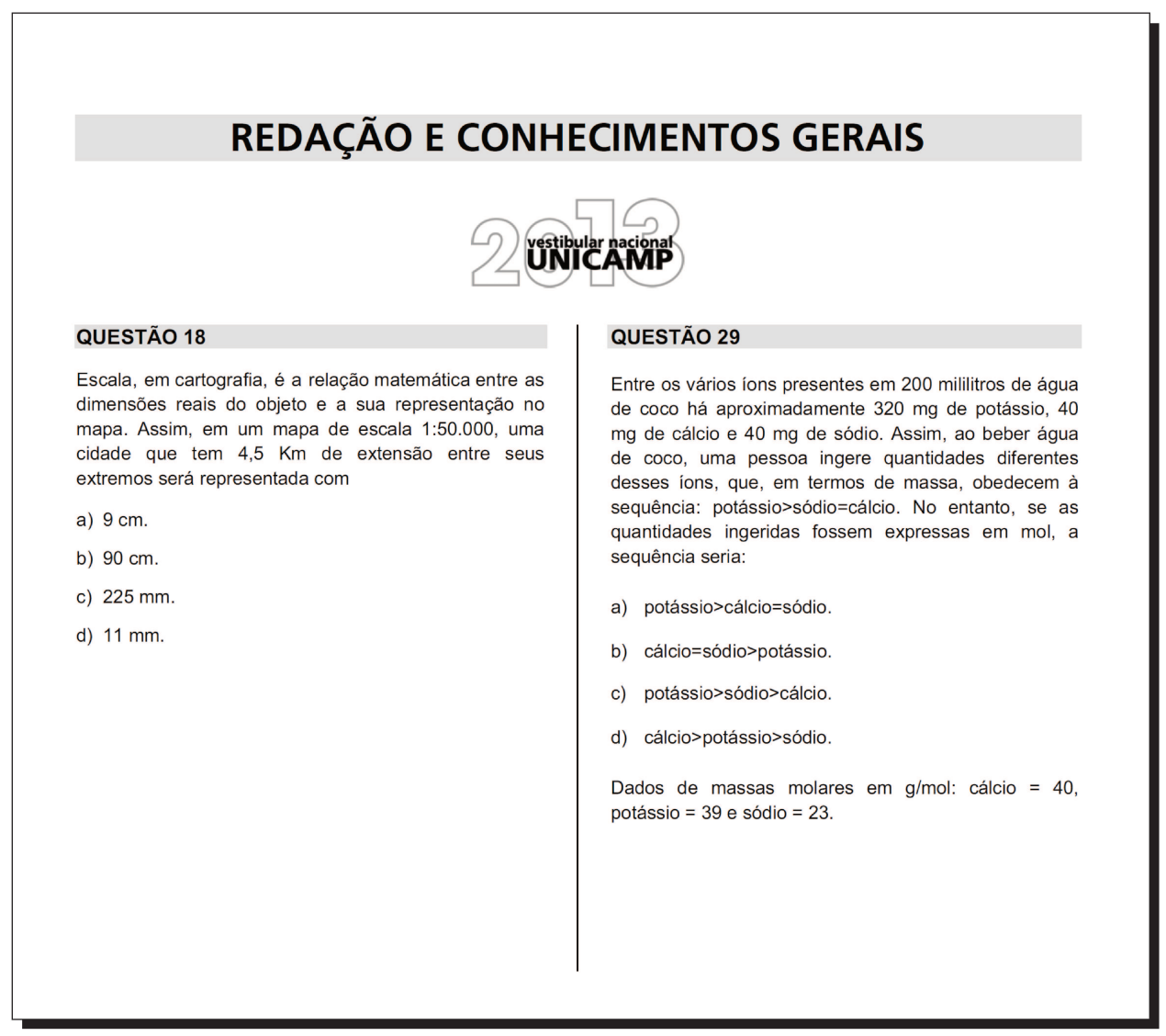

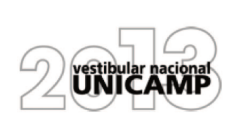

O carro elétrico é uma alternativa aos veículos com motor a combustão interna. Qual é a autonomia de um carro elétrico que se desloca a 60 km/h, se a corrente elétrica empregada nesta velocidade é igual a 50 A e a carga máxima armazenada em suas baterias é  $q = 75 Ah?$ 

- a) 40,0 km.
- b) 62,5 km.
- c) 90,0 km.
- d) 160,0 km.

#### QUESTÃO 32

Para fins de registros de recordes mundiais, nas provas de 100 metros rasos não são consideradas as marcas em competições em que houver vento favorável (mesmo sentido do corredor) com velocidade superior a 2 m/s . Sabe-se que, com vento favorável de 2 m/s, o tempo necessário para a conclusão da prova é reduzido em 0,1 s. Se um velocista realiza a prova em 10 s sem vento, qual seria sua velocidade se o vento fosse favorável com velocidade de 2 m/s ?

- $a) 8,0 m/s.$
- b)  $9,9 \text{ m/s}$ .
- $10,1 \; \text{m/s}$ .  $\mathbf{C}$
- d)  $12,0$  m/s.

#### QUESTÃO 33

Pressão parcial é a pressão que um gás pertencente a uma mistura teria se o mesmo gás ocupasse sozinho todo o volume disponível. Na temperatura ambiente, quando a umidade relativa do ar é de 100%, a pressão parcial de vapor de água vale  $3.0 \times 10^3$  Pa. Nesta situação, qual seria a porcentagem de moléculas de água no ar?

- a) 100%.
- b) 97%.
- 33%.  $\mathbf{c})$
- $d)$  3%.

Dados: a pressão atmosférica vale 1,0×10<sup>5</sup> Pa. Considere que o ar se comporta como um gás ideal.

#### QUESTÃO 34

Um objeto é disposto em frente a uma lente convergente, conforme a figura abaixo. Os focos principais da lente são indicados com a letra F. Pode-se afirmar que a imagem formada pela lente

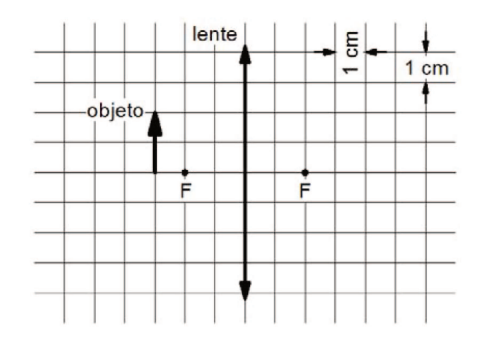

- a) é real, invertida e mede 4 cm.
- b) é virtual, direta e fica a 6 cm da lente.
- c) é real, direta e mede 2 cm.
- d) é real, invertida e fica a 3 cm da lente.

#### QUESTÃO 35

Muitos carros possuem um sistema de segurança para os passageiros chamado airbag. Este sistema consiste em uma bolsa de plástico que é rapidamente inflada quando o carro sofre uma desaceleração brusca, interpondo-se entre o passageiro e o painel do veículo. Em uma colisão, a função do airbag é

- a) aumentar o intervalo de tempo de colisão entre o passageiro e o carro, reduzindo assim a força recebida pelo passageiro.
- b) aumentar a variação de momento linear do passageiro durante a colisão, reduzindo assim a força recebida pelo passageiro.
- c) diminuir o intervalo de tempo de colisão entre o passageiro e o carro, reduzindo assim a força recebida pelo passageiro.
- d) diminuir o impulso recebido pelo passageiro devido ao choque, reduzindo assim a força recebida pelo passageiro.

Um aerogerador, que converte energia eólica em elétrica, tem uma hélice como a representada na figura abaixo. A massa do sistema que gira é M = 50 toneladas, e a distância do eixo ao ponto P, chamada de raio de giração, é  $R = 10$  m. A energia cinética do gerador com a hélice em movimento é dada por  $E = \frac{1}{2}MV_p^2$ , sendo  $V_p$  o módulo da velocidade do ponto P. Se o período de rotação da hélice é igual a 2 s, qual é a energia cinética do gerador? Considere  $\pi = 3$ .

- a) 6,250 x  $10^5$  J.
- $2,250 \times 10^{7}$  J.  $b)$
- 5,625 x 10 $^7$  J.  $\mathsf{C}$
- d)  $9,000 \times 10^7$  J.

#### QUESTÃO 37

A figura abaixo mostra a precipitação pluviométrica em milímetros por dia (mm/dia) durante o último verão em Campinas. Se a precipitação ultrapassar 30 mm/dia, há um determinado risco de alagamentos na região. De acordo com o gráfico, quantos dias Campinas teve este risco de alagamento? (Fonte: http://www.agritempo.gov.br/agroclima/plotpesq. Acessado em 10/10/2012.)

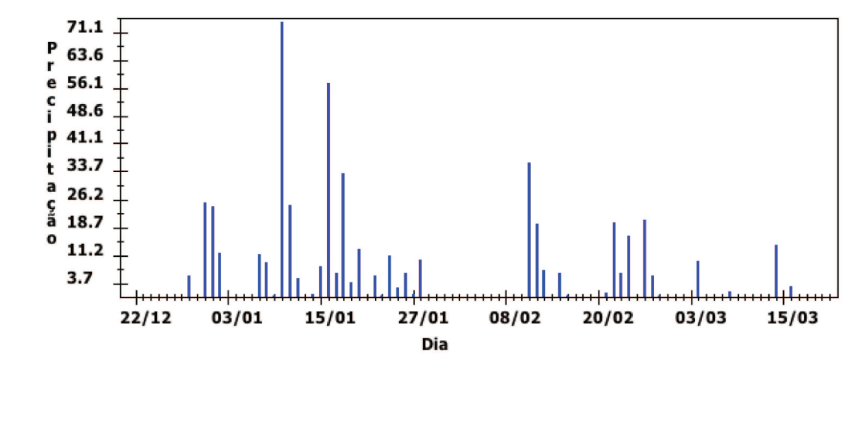

b) 4 dias.

a)

2 dias.

- 6 dias.  $\mathsf{C}$
- $d)$ 10 dias.

#### QUESTÃO 38

Para repor o teor de sódio no corpo humano, o indivíduo deve ingerir aproximadamente 500 mg de sódio por dia. Considere que determinado refrigerante de 350 ml contém 35 mg de sódio. Ingerindo-se 1.500 ml desse refrigerante em um dia, qual é a porcentagem de sódio consumida em relação às necessidades diárias?

- a) 45%.
- b) 60%.
- 15%. c)
- d) 30%.

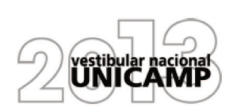

Um automóvel foi anunciado com um financiamento "taxa zero" por R\$ 24.000,00 (vinte e quatro mil reais), que poderiam ser pagos em doze parcelas iguais e sem entrada. Para efetivar a compra parcelada, no entanto, o consumidor precisaria pagar R\$ 720,00 (setecentos e vinte reais) para cobrir despesas do cadastro. Dessa forma, em relação ao valor anunciado, o comprador pagará um acréscimo

- a) inferior a 2,5%.
- b) entre 2,5% e 3,5%.
- c) entre 3,5% e 4,5%.
- d) superior a  $4,5%$ .

#### QUESTÃO 40

Ao decolar, um avião deixa o solo com um ângulo constante de 15°. A 3,8 km da cabeceira da pista existe um morro íngreme. A figura abaixo ilustra a decolagem, fora de escala.

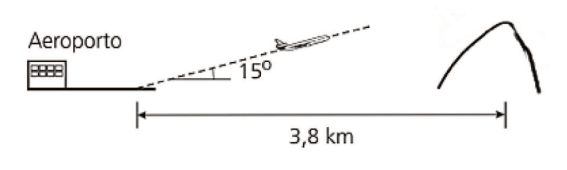

Podemos concluir que o avião ultrapassa o morro a uma altura, a partir da sua base, de

- a) 3,8 tan (15°) km.
- 3,8 sen (15°) km.  $b)$
- 3,8 cos (15°) km.  $\mathbf{C}$
- $\mathsf{d}$ 3,8 sec (15°) km.

#### QUESTÃO 41

Uma barra cilíndrica é aquecida a uma temperatura de 740 °C. Em seguida, é exposta a uma corrente de ar a 40 °C. Sabe-se que a temperatura no centro do cilindro varia de acordo com a função

$$
T(t) = (T_0 - T_{AR}) \times 10^{-t/12} + T_{AR}
$$

sendo  $t$  o tempo em minutos,  $T_0$  a temperatura inicial e  $T_{AR}$  a temperatura do ar. Com essa função, concluímos que o tempo requerido para que a temperatura no centro atinja 140° C é dado pela seguinte expressão, com o log na base 10:

- a)  $12 \left[ \log(7) 1 \right]$  minutos.
- b)  $12[1-\log(7)]$  minutos.
- c)  $12 \log(7)$  minutos.
- d)  $[1 log(7)]/12$  minutos.

#### QUESTÃO 42

Na figura abaixo, ABC e BDE são triângulos isósceles semelhantes de bases 2a e a, respectivamente, e o ângulo  $C\hat{A}B = 30^{\circ}$ . Portanto, o comprimento do segmento CE é:

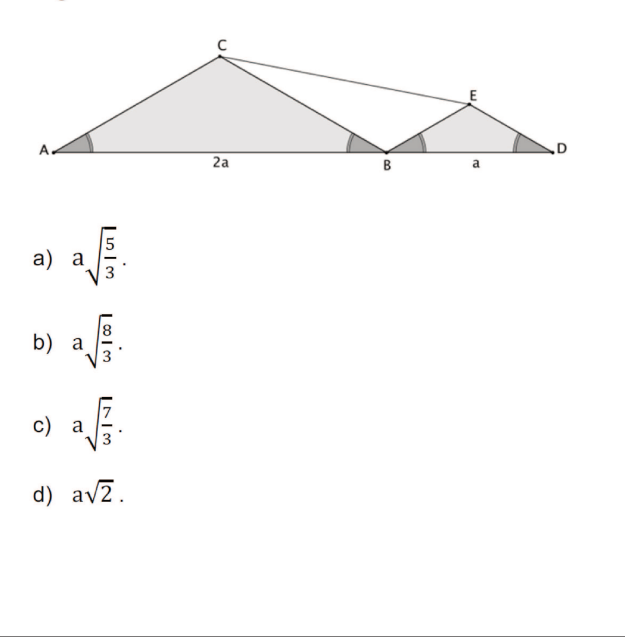

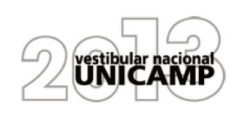

Para acomodar a crescente quantidade de veículos, estuda-se mudar as placas, atualmente com três letras e quatro algarismos numéricos, para quatro letras e três algarismos numéricos, como está ilustrado abaixo.

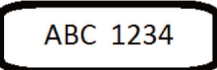

**ABCD 123** 

Considere o alfabeto com 26 letras e os algarismos de 0 a 9. O aumento obtido com essa modificação em relação ao número máximo de placas em vigor seria

- a) inferior ao dobro.
- b) superior ao dobro e inferior ao triplo.
- c) superior ao triplo e inferior ao quádruplo.
- d) mais que o quádruplo.

#### QUESTÃO 44

A embalagem de certo produto alimentício, em formato de cilindro circular, será alterada para acomodar um novo rótulo com informações nutricionais mais completas. Mantendo o mesmo volume da embalagem, a sua área lateral precisa ser aumentada. Porém, por restrições de custo do material utilizado, este aumento da área lateral não deve ultrapassar 25%. Sejam r e h o raio e a altura da embalagem original, e  $R$  e  $H$  o raio e a altura da embalagem alterada. Nessas condições podemos afirmar que:

a) 
$$
\frac{R}{r} \ge \frac{3}{4}
$$
 e  $\frac{H}{h} \le \frac{16}{9}$ .  
\nb)  $\frac{R}{r} \ge \frac{9}{16}$  e  $\frac{H}{h} \le \frac{4}{3}$ .  
\nc)  $\frac{R}{r} \ge \frac{4}{5}$  e  $\frac{H}{h} \le \frac{25}{16}$ .  
\nd)  $\frac{R}{r} \ge \frac{16}{25}$  e  $\frac{H}{h} \le \frac{5}{4}$ .

#### QUESTÃO 45

Em um aparelho experimental, um feixe laser emitido no ponto P reflete internamente três vezes e chega ao ponto Q, percorrendo o trajeto PFGHQ. Na figura abaixo, considere que o comprimento do segmento PB é de 6 cm, o do lado AB é de 3 cm, o polígono ABPQ é um retângulo e os ângulos de incidência e reflexão são congruentes, como se indica em cada ponto da reflexão interna. Qual é a distância total percorrida pelo feixe luminoso no trajeto PFGHQ?

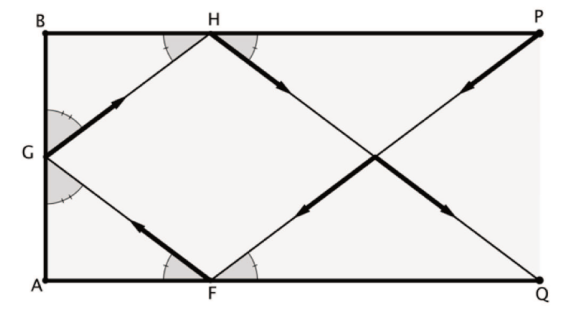

- a) 12 cm.
- b) 15 cm.
- c) 16 cm.
- d) 18 cm.

 $\overline{h}$ 

#### QUESTÃO 46

Sejam r, s e t as raízes do polinômio

 $p(x) = x^3 + ax^2 + bx + \left(\frac{b}{a}\right)^3$ , em que a e b são constantes reais não nulas. Se  $s^2 = r t$ , então a soma de  $r + t$  é igual a

a) 
$$
\frac{b}{a} + a
$$
.  
\nb)  $-\frac{b}{a} - a$ .  
\nc)  $a - \frac{b}{a}$ .  
\nd)  $\frac{b}{a} - a$ .

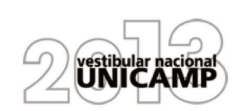

O segmento AB é o diâmetro de um semicírculo e a base de um triângulo isósceles ABC, conforme a figura abaixo.

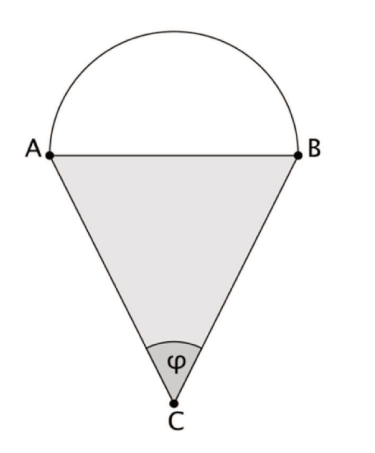

Denotando as áreas das regiões semicircular e triangular, respectivamente, por  $S(\varphi)$  e  $T(\varphi)$ , podemos afirmar que a razão  $S(\varphi)/T(\varphi)$ , quando  $\varphi = \pi/2$ radianos, é

- a)  $\pi/2$ .
- b)  $2\pi$ .
- c)  $\pi$ .
- d)  $\pi/4$ .

#### QUESTÃO 48

Chamamos de unidade imaginária e denotamos por i o número complexo tal que  $i^2 = -1$ . Então  $i^0 + i^1 + i^2 + i^3 + \cdots + i^{2013}$  vale

- $a) 0.$
- b) 1.
- $c)$  i.
- d)  $1 + i$ .

### Referências Bibliográficas

- Albert, J. Bayesian estimation of normal ogive item response curves using gibbs sampling. Journal of educational statistics, 17(3):251–269, 1992.
- Albert, J. H. and Chib, S. Bayesian analysis of binary and polychotomous response data. Journal of the American Statistical Association, 88:669–679, 1993.
- Alexandre, J., Andrade, D., Vasconcelos, A., and Araújo, A. Uma proposta de análise de um construto para a medição dos fatores críticos da gestão pela qualidade através da teoria da resposta ao item. Gestão & Produção, v.9, n.2, p.129-141, 2002.
- Andrade, D. F., Tavares, H. R., and Valle, R. C. *Teoria da Resposta ao Item : Conceitos e aplicações.* 14<sup>0</sup> SINAPE, ABE, primeira edition, 2000.
- Arellano-Valle, R. and Azzalini, A. The centred parameterization for the multivariate skew-normal distribution. Journal of Multivariate Analysis, 99, 1362-1382, 2008.
- Ayala, R. J. D. and Sava-Bolesta, M. Item parameter recovery for the nominal response model. Applied Psychological Measurement, 1999.
- Azevedo, C. L. N. *Métodos de estimação na Teoria da Resposta ao Item.* Dissertação de Mestrado, IME-USP, 2003.
- Azevedo, C. L. N. Modelos multiníveis longitudinais de grupos múltiplos na Teoria da Resposta ao Item: métodos de estimação e diganóstico sob uma perspectiva bayesiana. Tese de Doutorado, IME-USP, 2008.
- Azevedo, C. L. N. and Andrade, D. F. An estimation method for the latent traits and population parameter for the nominal response model. Brazilian Journal of Probaility and Statistics, v. 24, p. 415-433, 2010.
- Azevedo, C. L. N. and Andrade, D. F. Cadem: a conditional augmented data em algorithm for fitting one parameter probit models. Brazilian Journal of Probability and Statistics, 27, 2, 245-262, 2013.
- Azevedo, C. L. N., Bolfarine, H., and Andrade, D. F. Bayesian inference for a skew-normal irt model under the centred parameterization. Computational Statistics  $\mathcal{B}$  Data Analysis, 2011a.
- Azevedo, C. L. N., Bolfarine, H., and Andrade, D. F. Parameter recovery for a skew-normal irt model under a bayesian approach: hierarchical framework, prior and kernel sensitivity and sample size. Journal of Statistical Computation  $\mathcal C$  Simulation, v. 81, p. 1-21, 2011b.
- Azevedo, C. L. N., Andrade, D. F., and Fox, J.-P. A bayesian generalized multiple group irt model with model-fit assessment tools. Computational Statistics  $\mathcal B$  Data Analysis, v. 56, p. 4399-4412, 2012.
- Azzalani, A. A class of distributions which includes the normal ones. Scandinavian Journal of Statistics, 12:171–178, 1985.
- Azzalini, A. and Capitanio, A. Statistical appplications of the multivariate skew normal distribution. Journal of the Royal Statistical Society, Series B, 61(3):579–602, 1999.
- Baker, F. B. Some observations on the metric of pc-bilog results. Applied Psychological Measurement, 14(2):139–150, 1990.
- Bayarri, S. and Berger, J. P-values for composite null models. Journal of the American Statistical Association, 95, 1127-1142, 2000.
- Bayley, S. Measuring customer satisfaction. Evaluation Journal of Australasia, 2001.
- Bazán, J. L. Uma familia de modelos de resposta ao item normal asimétrica. Tese de Doutorado, IME-USP, 2005.
- Bazán, J. L., Bolfarine, H., and Leandro, R. A. Bayesian estimation via mcmc for probit-normal model in item response theory. Technical report, University of São Paulo, 2004.
- Bazán, J., Branco, M., and Bolfarine, H. A skew item response model. *Bayesian Analysis*, 861-892, 2006.
- B´eguin, A. A. and Glas, C. A. W. Mcmc estimation and some model-fit analysis of multidimensional irt models. Psychometrika, 66(4):541–561, 2001.
- Bernardo, J. M. and Smith, A. F. M. *Bayesian Theory.* John Wiley & Sons, England, first edition, 2000.
- Bock, D. R. and Lieberman, M. Fitting a response model for dichotomously scored items. *Psychometrika*, 35(2):179–197, 1970.
- Bock, D. R. and Zimowski, M. F. The Multiple Groups IRT, in Handbook of modern Item Response Theory. Wim J. van der Linden and Ronald K. Hambleton eds, Springer-Verlag, New York, NY, first edition, 1997.
- Bock, R. D. Estimating item parameters and latent ability when responses are scored in two or more nominal categories. Psychometrika, 37, 29-51, 1972.
- Bock, R. D. and Aitkin, M. Marginal maximum likelihoodestimation of item parameters: An application of an em algorithm. Psychometrika, 46(4):433–459, 1981.
- Branco, M. D. and Arellano-Valle, R. Distribuições Elípticas Assimétricas. 16<sup>0</sup> SINAPE, ABE, primeira edition, 2004.
- Brooks, S. P. and Roberts, G. O. Assessing convergence of markov chain monte carlo algorithms. Statistics and Computing, 8, 319-335, 1997.
- Celeux, G. and Diebolt, J. The sem algorithm : a probabilistic teacher algorithm derived from the em algorithm for the mixture problem. Computational statistics quarterly, 2:73–82, 1985.
- Chen, M.-H., Shao, Q.-M., and Ibrahim, J. G. Monte Carlo Methods in Bayesian Computation. Spring-Verlag, New York, first edition, 2000.
- Cowles, M. K. and Carlin, B. P. Markov chain monte carlo convergence diagnostics: a comparative review. Journal of the american statistical association, 91(434):883 – 904, 1996.
- Davery, T., Nering, M. L., and Thompson, T. Realistic simulation of item response data. ACT Research Report Series (www.act.org), 1997.
- Dellaportas, P. and Smith, A. F. M. Bayesian inference for generalized linear and proportional hazards models via gibbs sampling. Journal of the Royal Statistical Society. Series C (Applied Statistics), 1993.
- DeMars, C. E. Sample size and the recovery of nominal response model item parameters. Applied Psychological Measurement, 27(4):275–288, 2003.
- DeRoos, Y. and Meares, P. A. Application of rasch analysis: exploring differences in depression between african-american and white children. Journal of Social Service Research, v. 23, n. 3/4, p. 93-107, 1998.
- dos Santos, J. R. S. Um Modelo de Resposta ao Item para Grupos Múltiplos com Distribuições Normais Assimétricas Centralizadas. Dissertação de Mestrado, IMECC-UNICAMP, 2012.
- Douglas, J. A. Item response models for longitudinal quality of life data in clinical trials. Statistics In Medicine, 18(21):2917–2931, 1999.
- Drèze, J. Bayesian theory of identification in simultaneous equations models. S.E. Fienberg and A. Zellner, eds., Studies in Bayesian Econometrics and Statistics, 1974.
- Ferreira, E. V. Estimação paramétrica no modelo de crédito parcial generalizado da teoria da resposta ao item. Technical report, UNICAMP e Programa Institucional de Bolsas de Iniciação Científica -PIBIC/CNPq - Relatório Final., 2012.
- Fox, J. P. Multilevel IRT : A bayesian perspective on estimating paramaters and testing statistical hypothesis. Unpublished PhD Thesis, OMD-University of Twente, 2001.
- Fox, J. P. Multilevel IRT assessment, in New Developments in Categorical Data Analysis for the Social and Behavioral Sciences. van der Ark, Croon and Sijtsma eds, Lawrence Erlbaum Associates, Inc., London, first edition, 2004.
- Fox, J.-P. and Glas, C. A. W. Bayesian modification indices for irt models. Statistica neerlendica, 59: 95–106, 2005.
- Gamerman, D. and Lopes, H. F. *Markov Chain Monte Carlo: Stochastic simulation for bayesian* inference. Chapman & Hall/CRC, London, second edition, 2006.
- Gelfand, A. E. and Sahu, S. K. Identifiability, improper priors, and gibbs sampling for generalized linear models. Journal of the American Statistical Association, Vol. 94, No. 445 (Mar., 1999), pp. 247-253, 1999.
- Gelfand, A. E. and Smith, A. F. M. Sampling-based approaches to calculating marginal densities. Journal of the American Statistical Association, Vol. 85, No. 410, 1990.
- Gelman, A. and Rubin, D. B. Inference from iterative simulation using multiple sequences. Statistical Science Vol. 7, No. 4 (Nov., 1992), pp. 457-472, 1992.
- Gelman, A., Carlin, J. B., Stern, H. S., and Rubin, D. B. Bayesian data analysis. Chapman & Hall, London, second edition, 2004.
- Geman, S. and Geman, D. Stochastic relaxation, gibbs distributions and the bayesian restoration of images. IEEE Transactions on Pattern Analysis and Machine Intelligence, Vol. 6, No. 6, pp. 721-741, 1984.
- Geman, S., Geman, D., Abend, K., Harley, T. J., and Kanal, L. N. Stochastic relaxation, gibbs distributions and the bayesian restoration of images. Journal of Applied Statistics, 20(5):25–62, 1993.
- Geweke, J. Evaluating the accuracy of sampling-based approaches to the calculation of posterior moments. In Bayesian Statistics 169-193, University Press, 1992.
- Gilks, W. R., Richardson, S., and Spiegelhalter, D. J. *Markov Chain Monte Carlo in practice*. Chapman & Hall, London, first edition, 1996.
- Gonçalves, F. B. Análise Bayesiana da Teoria de Resposta ao Item: Uma Abordagem Generalizada. Dissertação de Mestrado, DME-UFRJ, 2006.
- Gonzalez, R. L. Data augmentation in the bayesian multivariate probit model. *Technical Report.* Department of EconomicsUniversity of Sheffield, 2004.
- Granger, C. V., Deutsch, A., and Linn, R. T. Rasch analysis of the functional independence measure (fim) mastery test. Arch Phys med Rehabil, v. 79, p. 52-57, 1998.
- Green, J. E., Roesch, F. A., Smith, A. F. M., and Strawderman, W. E. Bayesian estimation for the three-parameter weibull distribution with tree diameter data. *Biometrics. Vol. 50, No. 1 (Mar.*, 1994), pp. 254-269, 1994.
- Hambleton, R. K. and Swaminathan, H. *Item Response Theory : Principles and Applications*. Kluwer Academic Publishers, Boston, first edition, 1985.
- Hambleton, R. K., Swaminathan, H., and Rogers, H. J. Fundamentals of Item Response Theory. Newburry Park : Sage publications, first edition, 1991.
- Harville, D. A. Matrix Algebra From a Statistician's Perspective. New York: Springer, 1997.
- Harwell, M., Stone, C. A., Hsu, T.-C., and Kirisci, L. Monte carlo studies in item response theory. Applied Psychological Measurement, 20(2):101–125, 1996.
- Hastings, W. K. Monte carlo simulation methods using markov chains and their. Biometrika, 57, 97-109, 1970.
- Heinen, T. Latent class and discrete latent trait models: Similarities and differences. Journal of Educational Measurement, Vol. 35, No. 2, 1996.
- Henze, N. A probalistic representation of the skew-normal distribution. Scandinavian journal of statistics, 13:271–275, 1986.
- Holmes, C. C. and Held, L. Bayesian auxiliary variable models for binary and multinomial. *Bayesian* Analysis, (1):145-168, 2006.
- Kass, R. E., Carlin, B. P., Gelman, A., and Neal, R. Markov chain monte carlo in practice: A roundtable discussion. American Statistician, 52, 93-100, 1998.
- Kessler, R. C., Andrews, G., Colpe, L. P., Mroczek, D. K., K., N. D., T., W. S. L., and Zaslavsky, A. M. Short screening scales to monitor population prevalences and trends in non-specific psychological distress. Psychological Medicine, 32(6):959–976, 2002.
- Kim, S.-H., Cohen, A. S., Baker, F. B., Sobkoviak, M. J., and Leonard, T. An investigation of hierarchical bayes procedure in item response theory. Psychometrika, 59(3):405–421, 1994.
- Kirisci, L., Hsu, T., and Yu, L. Robustness of item parameter estimation programs to assumptions of unidimensionality and normality. Applied Psychological Measurement, 25, 146-162, 1992.
- Kolen, M. J. and Brennan, R. L. Teste Equating Methods and Pratices. Springer-verlarg, New York, second edition, 2004.
- Laird, N. M. and Ware, J. H. Random-effects model for longitudinal data. *Biometrics*, 38:963–974, 1982.
- Lindley, D. V. Bayesian Statistics, A Review. SIAM, 1972, 1972.
- Little, R. J. and Rubin, D. B. *Statistical analysis with missing data*. John Wiley & Sons, New Jersey, second edition, 2002.
- Lord, F. M. Applications of Item Response Theory to Practical Testing Problems. Hillsdale : Lawrence Erlbaum Associates, Inc, first edition, 1980.
- Lord, F. M. and Novick, M. R. *Statistical Theories of Mental Test Scores*. Reading, MA : Addison-Wesley, first edition, 1968.
- Marques, K. M. *Análise bayesiana em modelos TRI de três parâmetros*. Dissertação de Mestrado, IME-USP, 2008.
- Masters, G. N. A rasch model for partial credit scoring. Psychometrika, 47, 149-174, 1982.
- Matos, G. S. Modelos multidimensionais da TRI com distribuições assimétricas para os traços latentes. Tese de doutorado. USP, 2008.
- Mendes, D. B. Estimação Bayesiana em Modelos Dicotômicos de Resposta ao Item sob o framework de Modelos Mistos. Dissertação de Mestrado, UFPA, 2012.
- Metropolis, N., Rosenbluth, A. W., Rosenbluth, M. N., Teller, A. H., and Teller, E. Equations of state space calculations by fast computing machines. Journal of Chemical Physics, 21, 1087-1091, 1953.
- Micerri, T. The unicorn, the normal curve, and other improbable creatures. *Psychological Bulletin*, 105  $(1):156-166, 1989.$
- Mislevy, R. J. Item response models for grouped data. *Journal of Educational Statistics*,  $8(4):271-288$ , 1983.
- Mislevy, R. J. Estimating latent distributions. Psychometrika, 49(3):359–381, 1984.
- Muraki, E. A generalized partial credit model: Application of an em algorithm. Applied psychological measurement, 16(2):159–176, 1992.
- Muraki, E. A Generalized Partial Credit Model. Wim J. van der Linden and Ronald K. Hambleton eds, Springer-Verlag, New York, NY, first edition, 1997.
- Newton, I. The Principia: Mathematical Principles of Natural Philosophy. University of California Press, (October 1999), 1999.
- O'Brien, S. M. and Dunson, D. B. Bayesian multivariate logistic regression. Biometrics, 60(3):739–746, 2004.
- Patz, J. R. and Junker, B. W. A straightforward approachto markov chain monte carlo methods for item response models. Journal of Educational and Behavorial Statistics, 24(2):146–178, 1999a.
- Patz, J. R. and Junker, B. W. Applications and extensions of mcmc in irt: Multiple item types, missing data, and rated responses. Journal of Educational and Behavorial Statistics, 24(4):342–366, 1999b.
- Paulino, C. D., Turkman, A. A., and Murteira, B. Estatística Bayesiana. Fundação Calouste Gulbenkian, 2003.
- Paulino, C. D. M. and Pereira, C. A. B. On identifiability of parametric statistical models. Journal of the Italian Statistical Society, 1994.
- Pereira, S. R. S. Contribuições ao Estudo do Modelo de Resposta Nominal. Dissertação de Mestrado, IMECC-UNICAMP, 2012.
- Pereira, V. R. Métodos Alternativos no Critério Brasil para Construção de Indicadores Socioeconômico: Teoria da Resposta ao Item. Dissertação de Mestrado. PUC-RJ, Departamento de Engenharia Elétrica, 2004.
- Pewsey, A. Problems of inference for azzalini's skewnormal distribution. Journal of Applied Statistics, 27(7):859–870, 2000.
- Poirier, D. J. Revising beliefs in nonidentified models. *Econometric Theory*, Vol. 14, No. 4 (Aug., 1998), pp. 483-509, 1998.
- R Development Core Team. A Language and Environment for Statistical Computing, 2012.
- Rivers, D. Identification of multidimensional spatial voting models. Typescript, Department of political science, Stanford University, 2003.
- Robert, C. and Casella, G. Monte Carlo Statistical Methods. Springer, 2004, 2, illustrated edition, 2004.
- Roberts, G. O. and Sahu, S. K. Updating schemes, correlation structure, blocking and parameterization for the gibbs sampler. Journal of the Royal Statistical Society, B, 59(2):291–317, 1997.
- Sahu, S. K. Bayesian estimation and model choice in item response models. Journal of Statistical Computation and Simulation, 72(3):217–232, 2002.
- Sahu, S. K., Dey, D. K., and Branco, M. D. A new class of multivariate skew distributions with applications to bayesian regression models. The Canadian Journal of Statistics, 31(2):129–150, 2003.
- Samejima, F. A. Estimation of latent ability using a response of graded scores. Psychometric Monograph, 1969.
- Sen, P. K. and Singer, J. M. Large Sample Methods in Statistics : An introduction with applications. Chapman & Hall, London, first edition, 1994.
- Seong, T.-J. Sensitivity of marginal maximum likelihood estimation of item and ability parameters to the characteristics of the prior ability distributions. Applied Psychological Measurement, 14 (3), 229-311., 1990.
- Silva, C. C., Madruga, M. R., and Tavares, H. R. Construção de fatores associados à procidência média das escolas públicas do município de belém na prova brasil 2007. Congresso da Teoria da Resposta ao Item, 2010.
- Sinharay, S. A bayesian item fit analysis for unidimensional item response theory models. British journal of mathematical and statistical psychology, 59:429–449, 2006.
- Sinharay, S. and Johnson, M. S. Simulation Studies Applying Posterior Predictive Model Checking for Assessing Fit of the Common Item Response Theory Models. Educational Testing Service. Research & Development Division, 2003.
- Sinharay, S. and Stern, H. S. Posterior predictive model checking in hierarchical models. Journal of Statistical Planning and Inference, 111, 209-221, 2003.
- Sinharay, S., Johnson, M. S., and Stern, H. Posterior predictive assessment of item response theory models. Applied Psychological Measurement, 30(4):298–321, 2006.
- Snijders, T. Analysis of longitudinal data using the hierarchical linear model. *Quality and Quantity*, 30 (4):405–426, 1996.
- Spiegelhalter, D. J., Best, N. G., Carlin, B. P., and van der Linden, A. Bayesian measures of model complexity and fit. Journal Royal Statistical Society, 64(3):583–639, 2002.
- Stern, H. S. and Sinharay, S. Bayesian model checking and Model Diagnostics, in Handbook of Statistics, 25, Bayesian Modelling, Thinking and Computation. Dipak K. Dey and C.R. Rao eds., Elsevier, 2005.
- Swaminathan, H., Hambleton, R. K., Sireci, S. G., Xingi, D., and Rizavi, S. M. Small sample estimation in dichotomous item response models : effect of priors based on judgemental information on the accuracy of item parameter estimates. Psychometrika, 27(1):27–51, 2003.
- Tanner, M. A. Tools for Statistical Inference: Methods for the Exploration of Posterior Distributions and Likelihood Functions. Springer Series in Statistics, 1996.
- Tanner, M. A. and Wong, W. H. The calculation of posterior distributions by data augmentation. Journal of American Statistical Association, 82(398):5258–550, 1987.
- van der Linden, W. J. and Hambleton, R. K. Handbook of Modern Item Response Theory. Springer-Verlag, New York, first edition, 1997.
- Vianna, H. M. *Testes em educação*. IBRASA, São Paulo, SP, terceira edition, 1978.
- Wollack, J. A., Bolt, D. M., Cohen, A. S., and Lee, Y.-S. Recovery of item parameters in the nominal response model: A comparison of marginal maximum likelihood estimation and markov chain monte carlo estimation. Applied Psychological Measurement, 26(3):339–352, 2002.
- Woods, C. M. Ramsay-curve item response theory (rc-irt) to detect and correct for nonnormal latent variables. Educational and Psychological Measurement, 11, pp. 253-270, 2006.
- Woods, C. M. Ramsay-curve item response theory for the three-parameter logistic item response model. Applied Psychological Measurement, 32, pp. 447?-465, 2008.
- Woods, C. M. Item response theory with estimation of the latent density using davidian curves. Applied Psychological Measurement, 12, pp. 102-117, 2009.
- Yen, W. Using simulation results to choose a latent trait model. Applied Psychological Measurement, 1981.